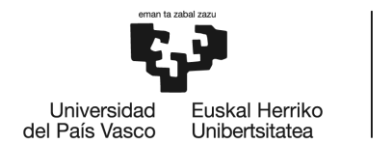

**BILBOKO INGENIARITZA ESKOLA ESCUELA** DE INGENIERÍA<br>DE BILBAO

## GRADO EN INGENIERÍA DE TECNOLOGÍA DE MINAS Y ENERGÍA **TRABAJO FIN DE GRADO**

# **PROYECTO DE EXCAVACIÓN Y SOSTENIMIENTO DE UN TÚNEL CARRETERO ENTRE LAS LOCALIDADES DE ONTÓN Y MIOÑO (CANTABRIA)**

**Alumno/Alumna**: Hormazabal, Puente, Aitor

**Director/Directora:** Gallo, Laya, Javier

**Curso:** <2017-2018>

**Fecha:** <Bilbao, 12, Febrero, 2018>

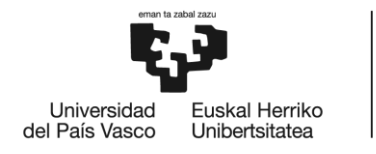

**BILBOKO INGENIARITZA ESKOLA ESCUELA** DE INGENIERÍA<br>DE BILBAO

## GRADO EN INGENIERÍA DE TECNOLOGÍA DE MINAS Y ENERGÍA **TRABAJO FIN DE GRADO**

# **PROYECTO DE EXCAVACIÓN Y SOSTENIMIENTO DE UN TÚNEL CARRETERO ENTRE LAS LOCALIDADES DE ONTÓN Y MIOÑO (CANTABRIA)**

### **DOCUMENTO Nº 1 MEMORIA**

**Alumno/Alumna**: Hormazabal, Puente, Aitor

**Director/Directora:** Gallo, Laya, Javier

**Curso:** 2017-2018

**Fecha:** Bilbao, 12, Febrero, 2018

### Índice

<span id="page-2-0"></span>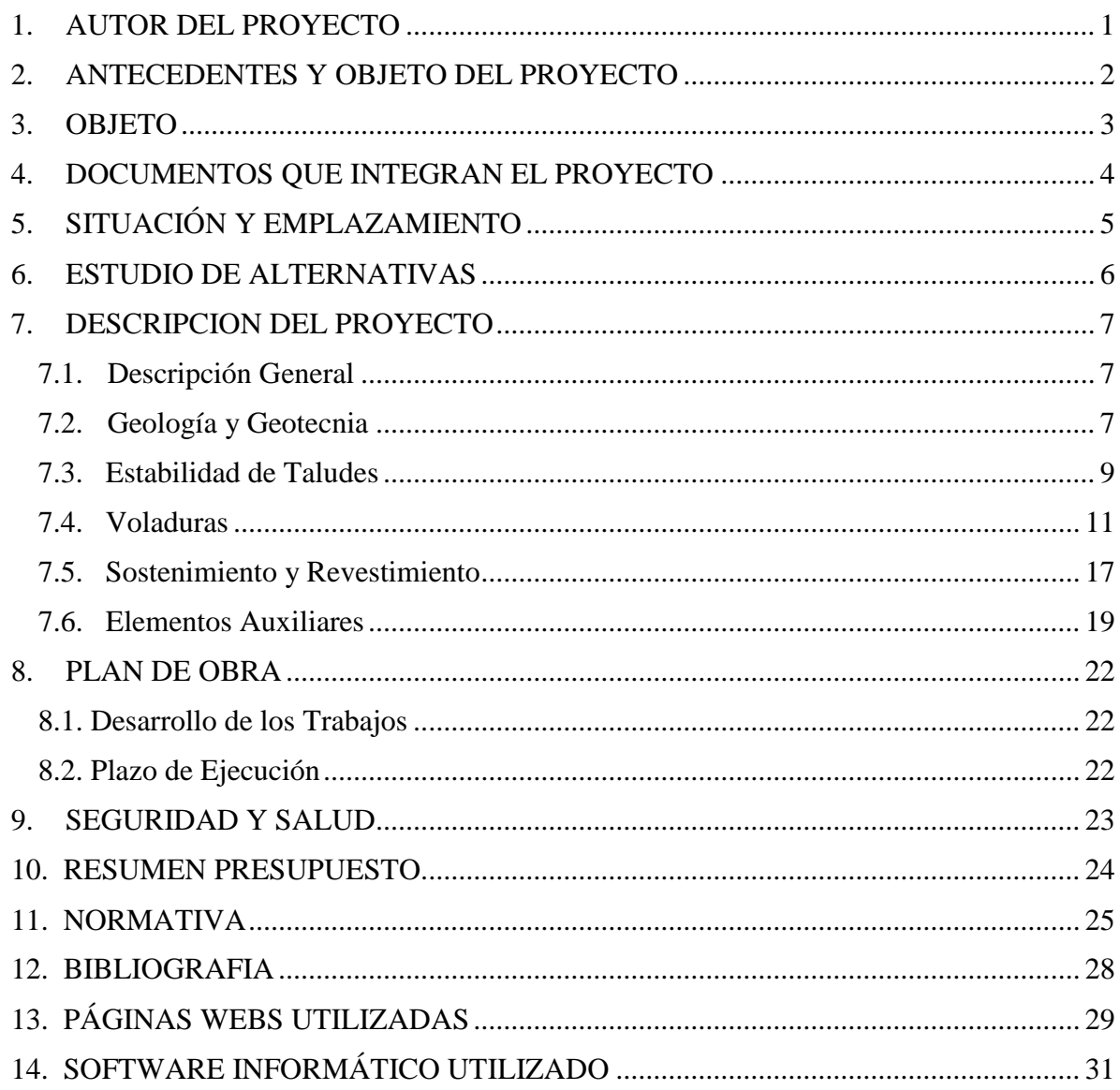

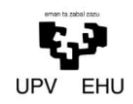

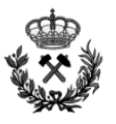

#### **1. AUTOR DEL PROYECTO**

El presente proyecto dirigido por Don Javier Gallo Laya, tiene por autor al estudiante de Grado en Ingeniería de Tecnología de Minas y Energía, de la Escuela de Ingeniería de Bilbao, Aitor Hormazabal Puente.

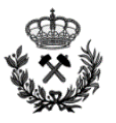

#### <span id="page-4-0"></span>**2. ANTECEDENTES Y OBJETO DEL PROYECTO**

El presente proyecto consiste en la realización de dos túneles carreteros entre las localidades de Onton y Mioño, en el término municipal de Castro Urdiales. Más concretamente en la autovía/autopista del cantábrico A-8/AP-8 que discurre desde Francia hasta Galicia.

Francia es el principal país al que España realiza más exportaciones y el segundo del que recibe más importaciones. Esto se traduce en que todo el porcentaje de importaciones/exportaciones que se realiza de forma terrestre en el Norte-Noroeste de España discurre por la A-8. A este porcentaje habría que sumarle el porcentaje de Importaciones/exportaciones que se realizan desde los puertos del Cantábrico, los cuales conectan directamente con la A-8.

El trazado discurre cerca de la costa cantábrica, la cual es característica por su orografía montañosa. El emplazamiento en cuestión no es una excepción. Este, se define por su gran pendiente, lo que dificulta y ralentiza en gran medida la circulación del tráfico en esa zona.

Por si todo lo anterior no fuera poco, Cantabria es uno de los principales destinos veraniegos de la población vasca. Se encuentran destinos tan habituales como Laredo, Noja, Isla… Esto incrementa el número de vehículos que utilizan esta autovía en época festiva.

Todo lo expuesto anteriormente se traduce en constantes retenciones en la zona de estudio, ya que se combina la gran afluencia de vehículos con las fuertes pendientes del tramo.

Por tanto, la necesidad del proyecto se plantea fundamentalmente debido a que actualmente las infraestructuras se encuentran saturadas y se producen retenciones constantemente.

El nuevo trazado a proyectar alcanzaría una longitud total de 2370 metros, de los cuales 1194m se recorrerían por un túnel carretero. Este proyecto sustituiría el actual tramo de fuerte pendiente que es necesario recorrer. Además, al constar de dos túneles de 3 carriles se aliviaría en gran medida los actuales problemas de tráfico.

Por último, también se reducirían considerablemente los tiempos de recorridos dentro del término municipal de Castro Urdiales

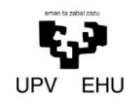

*Proyecto de excavación y sostenimiento de un túnel carretero entre las localidades de Ontón y Mioño (Cantabria)*

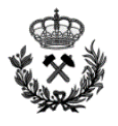

#### <span id="page-5-0"></span>**3. OBJETO**

El objeto del presente proyecto será la ejecución de un túnel carretero entre las dos localidades de Mioño y Ontón en el término municipal de Castro Urdiales (Cantabria), con una longitud aproximada de 1,9 Km y una profundidad máxima aproximada de 280 metros.

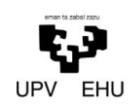

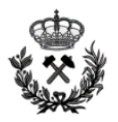

#### <span id="page-6-0"></span>**4. DOCUMENTOS QUE INTEGRAN EL PROYECTO**

- Documento Nº1. MEMORIA
	- Memoria descriptiva
	- Memoria justificativa
		- Anexo Nº1. Estudio Geológico-Geotécnico.
		- Anexo Nº2. Estudio de Estabilidad de Taludes.
		- Anexo Nº3. Cálculo de Voladuras.
		- Anexo Nº4. Cálculo de Sostenimiento y Revestimiento.
		- Anexo N°5. Cálculo de Instalaciones Auxiliares.
		- Anexo N°6. Plan de Obra.
- $-$  Documento N°2. PLANOS
- $-$  Documento N°3. PLIEGO DE CONDICIONES
- Documento Nº4. PRESUPUESTO
- Documento Nº5. ESTUDIO DE SEGURIDAD Y SALUD

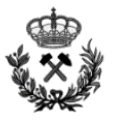

#### <span id="page-7-0"></span>**5. SITUACIÓN Y EMPLAZAMIENTO**

La zona donde se llevaran a cabo las obras se encuentra ubicada en Castro Urdiales, municipio de la comunidad autónoma de Cantabria. Castro Urdiales se encuentra en plena costa cantábrica y en la actualidad tiene una población aproximada de 32.258 habitantes.

El municipio de Castro Urdiales está localizado en el extremo más oriental de la región de Cantabria, formando un trapecio que adopta una dirección NO-SE.

Tiene un tercio de sus límites fronterizos con el País Vasco (municipios de Sopuerta, Muskiz, Arcentales y Trucios) y el resto con el mar Cantábrico y los municipios de Guriezo y Liendo (apenas la línea Oriñón-Sonabia como punto de contacto).

Por último, Castro Urdiales se encuentra a caballo entre Santander (a 75 km.) y Bilbao (a 35 kms.), a las que se encuentra unida por la carretera CN-634, así como por autovía

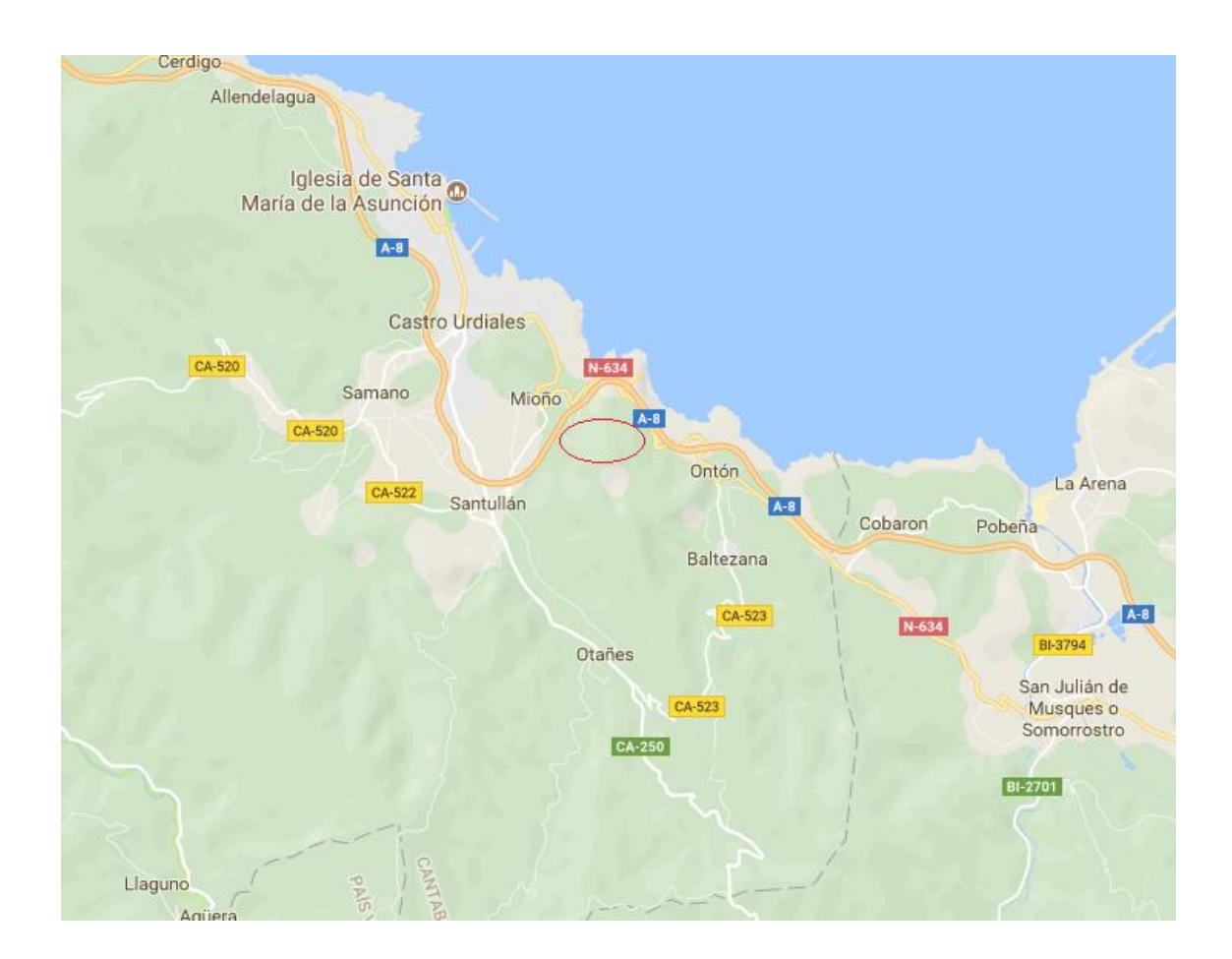

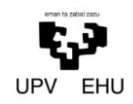

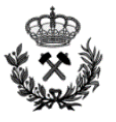

#### <span id="page-8-0"></span>**6. ESTUDIO DE ALTERNATIVAS**

No se contempla la posibilidad de realizar una vía más al interior de la costa ya que el relieve de la zona hace inviable económicamente esta iniciativa.

Por lo tanto, debido a las características tanto del terreno como del trazado de la vía a enlazar, no se estudian posibles alternativas.

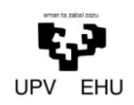

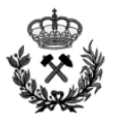

#### <span id="page-9-0"></span>**7. DESCRIPCION DEL PROYECTO**

#### <span id="page-9-1"></span>**7.1.Descripción General**

El túnel carretero objeto del presente proyecto, se encuentra proyectado entre las localidades de Ontón y Mioño a una cota aproximada de 107 metros sobre el nivel del mar. El uso será para tráfico rodado de todo tipo de vehículos por lo que se piensa en una sección útil de 12mx12m.

Puesto que la longitud del túnel es superior a 1000 metros, es recomendable que se ejecute con salidas de emergencia por lo que se proyectará la construcción de las mismas aproximadamente cada 300 m de distancia. Esta longitud se fija de acuerdo con la normativa vigente (REAL DECRETO 635/2006, de 26 de mayo).

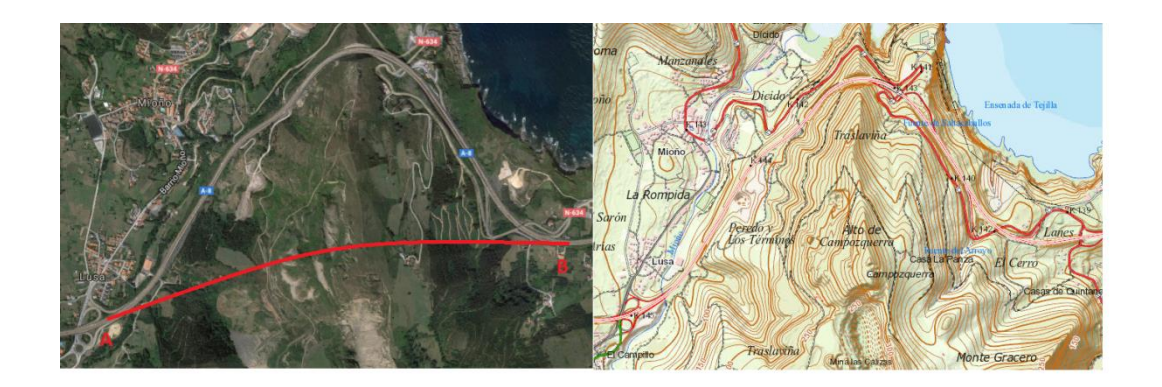

La necesidad del proyecto se plantea fundamentalmente debido a que actualmente las infraestructuras se encuentran saturadas y se producen retenciones en el tramo de la A-8 entre Onton y Mioño. Además, el túnel contribuirá a aliviar los problemas de tráfico y acortar recorridos en el término municipal del Castro Urdiales.

La ejecución del túnel será mediante perforación y voladura empleando el NATM. Esto implica un ciclo de trabajo que es el siguiente: perforación, voladura, ventilación, saneo, sostenimiento

#### <span id="page-9-2"></span>**7.2.Geología y Geotecnia**

#### **7.2.1. Geología**

El proyecto está situado en la zona oriental de la provincia de Santander, casi en el límite con Bizkaia, quedando, por tanto, incluida en el dominio de la cuenca cantábrica. La mayor parte de esta formación, está constituida por sedimentos del cretácico, existiendo, además, algunos pequeños afloramientos de Jurásico y Triásico (Keuper) localizados en la zona centrooccidental.

El trazado del túnel pese a discurrir por materiales de diferentes edades, en ambos casos encontramos Calizas arcillosas y Margas hojosas o arcillosas.

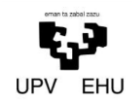

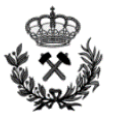

En cuanto a la tectónica, la región de Castro Urdiales, se trata de una zona bastante fracturada con direcciones preferentes de rotura O.NO-E.SE, O.SO-E.NE y NO-SE y de plegamiento casi N-S. Esta fracturación afecta a nuestra zona de estudio y como se puede observar a continuación, en la excavación del túnel nos encontraremos con dos fallas.

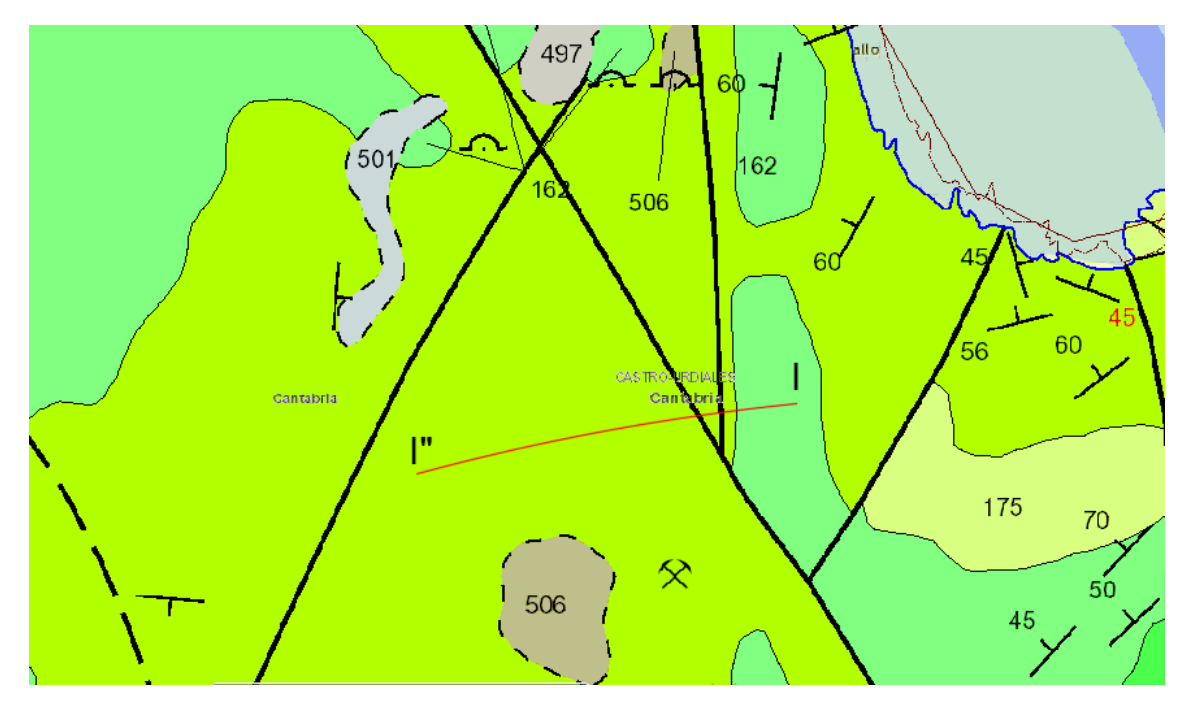

Por último, De acuerdo con la Norma Sismorresistente NCSE-02, no es obligatorio adoptar medidas de prevención ante posibles acciones sísmicas en la zona de estudio.

#### **7.2.2. Geotecnia**

Para el correcto desarrollo del proyecto es más que imprescindible la definición de las características geotécnicas del lugar en el que se localizara la excavación. Es decir, la definición de las propiedades geomecanicas de las unidades geológicas y analizar los resultados en relación a la excavabilidad y la estabilidad.

Con el fin de determinar de forma óptima estas características, se utilizan diferentes sistemas de clasificación: RMR, GSI e Índice Q de Barton. El cálculo detallado de todos estos parámetros se describe en el *anexo Nº1 Estudio geológico - geotécnico.*

Como se menciona en el apartado anterior, en la zona de ejecución de la obra encontramos dos fallas. Estas, a diferencia del macizo rocoso han sufrido una serie de procesos los cuales han alterado los parámetros geomecánicos de la roca.

A continuación se muestran varias tablas en las cuales se recogen los parámetros más relevantes del macizo roco del proyecto.

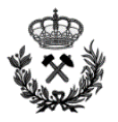

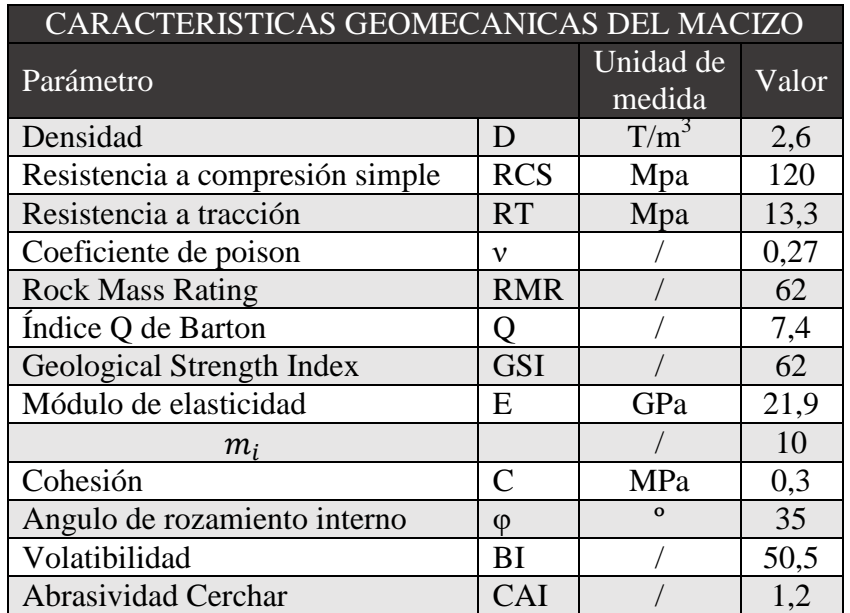

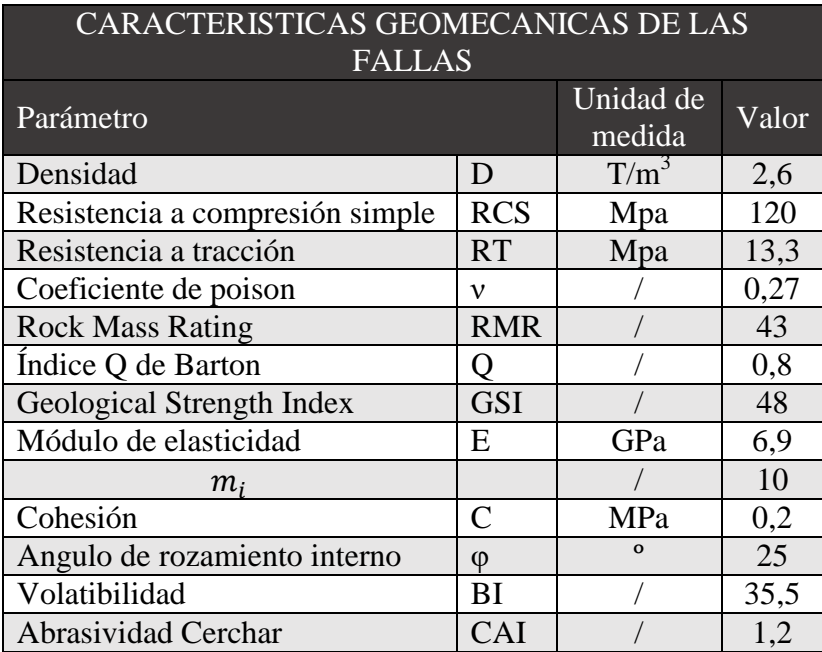

#### <span id="page-11-0"></span>**7.3. Estabilidad de Taludes**

Para poder asegurar una correcta ejecución del túnel carretero, primero es necesario asegurar los taludes que se vayan a situar sobre encima del mismo. Por ello, es necesario analizar la estabilidad de los taludes que se vayan a generar en la obra.

Para analizar la estabilidad de taludes se estudia el comportamiento del talud frente a los tipos de rotura que se podrían originar.

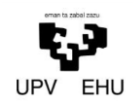

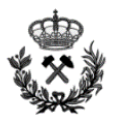

- *Rotura planar*. Se denomina rotura planar a aquella en la que el deslizamiento se produce a través de una única superficie plana.
- *Rotura circular.* Se denomina rotura circular a aquella rotura en la que la superficie de deslizamiento es asimilable a una superficie cilíndrica.
- *Rotura por cuñas.* Se denomina rotura por cuñas a aquella rotura producida a través de discontinuidades dispuestas oblicuamente a la superficie del talud, con la línea de intersección de ambas aflorando en la superficie del mismo y buzando en sentido desfavorable.

Tanto en la rotura planar como en la rotura por cuñas, es imprescindible realizar primero una localización de las juntas que se encuentren en el talud. Tras realizar los procedimientos de localización se observa que en el talud se localizan las siguientes familias de juntas:

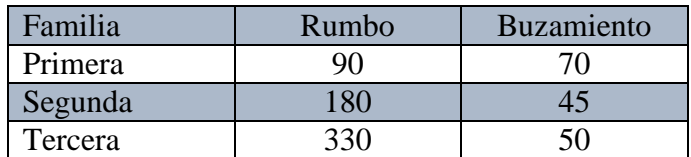

Para realizar el análisis de estabilidad de taludes se emplean los siguientes software de análisis: Swedge y Slide. Tras realizar un análisis de la estabilidad de los taludes, se obtiene que:

- Por la disposición espacial de las juntas respecto al emboquille de la galería, no es posible que se origine una rotura planar
- Atendiendo a la disposición espacial de las juntas, no es posible la creación de cuñas.
- No existe riesgo de fallo por rotura circular. Para considerar el talud estable, se exige un factor de seguridad mínimo de 1,6. A continuación se incluye una imagen en la que se observan los factores de seguridad del talud frente a rotura circular.

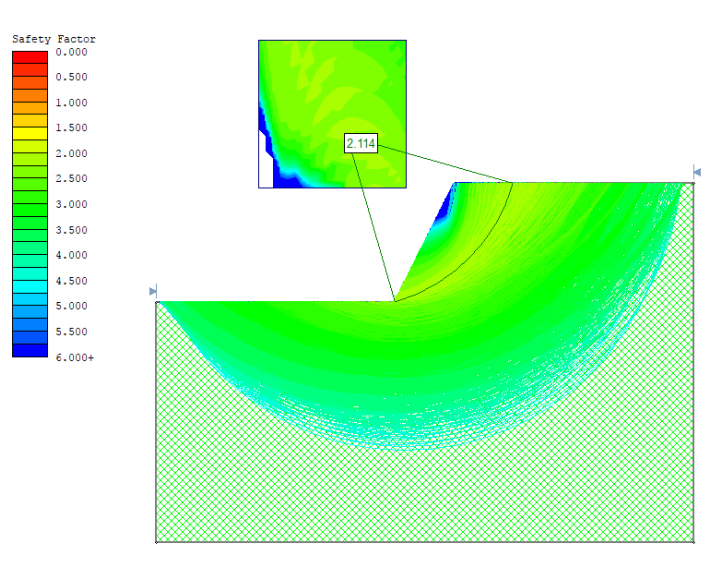

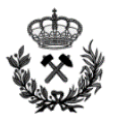

Por último, se concluye que los taludes que se generaran durante la obra serán estables. En el *anexo Nº2 Estudio de estabilidad de taludes*, se encuentran recogidos todos los cálculos y resultados realizados.

#### <span id="page-13-0"></span>**7.4. Voladuras**

Como se menciona anteriormente, el proyecto constara en la realización de dos túneles carreteros entre las poblaciones de Ontón y Mioño. Atendiendo a la normativa vigente, es requisito obligatorio la existencia de túneles de emergencia (galerías que conectaran ambos túneles), por tanto, a la hora de definir las voladuras subterráneas, se distinguirán las voladuras de la sección principal del túnel y las voladuras de la sección correspondiente a las salidas de emergencia.

Por otro lado, también se realizaran voladuras en banco para llevar a cabo las operaciones de desmonte.

Todo el explosivo a utilizar en la construcción del túnel carretero será proporcionado por la casa MAXAM. Se distinguen dos tipos de explosivos en función de la voladura a realizar. En el caso de voladuras en banco se utilizara un explosivo a granel denominado ANFO y en las voladuras subterráneas en cambio, un explosivo gelatinoso denominado RIODIN HE.

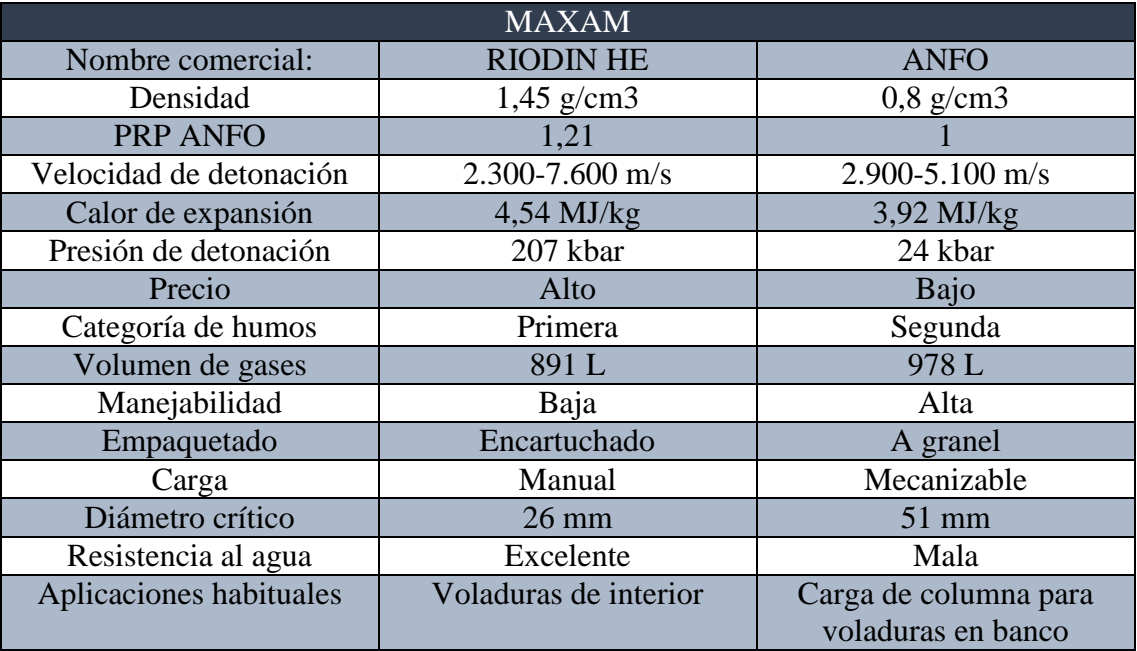

A continuación se incluye una tabla con las características de ambos explosivos.

En cuanto al sistema de detonación de la voladura, al igual que en el caso anterior, se distingue el detonador a utilizar en función del tipo de voladura.

 En las voladuras a cielo abierto se utilizan detonadores no eléctricos. En la superficie se colocara un detonador de superficie RIONEL SCX y a continuación un detonador en fondo RIONEL MS.

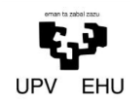

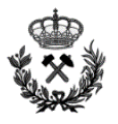

 En el caso de las voladuras subterráneas se utilizan detonadores eléctricos de microretardo RIODET

Por último, el explosor a utilizar en ambas detonaciones será el explosor de condensador ZEB/D/CA 160 K de la empresa MAXAM. Se opta por este explosor porque se trata de un explosor capaz de iniciar detonadores eléctricos en áreas con posible ambiente grisuoso.

#### **7.4.1. Voladuras Subterráneas**

Denominamos voladuras de interior a aquellas en las que no existe un frente libre de salida aparte del de perforación. Tienen pues caracteres y formas de cálculo diferentes a las voladuras en banco.

Para el diseño de la voladura tipo subdividiremos el diseño en cinco partes denominadas cuele, contracuele, destroza, zapateras y contorno.

La perforación se realizara mediante la perforadora BOOMER E3 C con capacidad de perforar barrenos de 3 metros, distancia necesaria para la realización de las voladuras diseñadas. Siempre que sea necesario esta distancia se podrá alterar a longitudes de perforación inferiores si las características de la roca así lo exigen.

La secuencia de encendido se realizara de forma que todo el material se proyecte hacia el hueco libre que se origina tras la voladura de los barrenos detonados anteriormente. Se intentara detonar el menor número de barrenos a la vez, para así conseguir una menor carga operante.

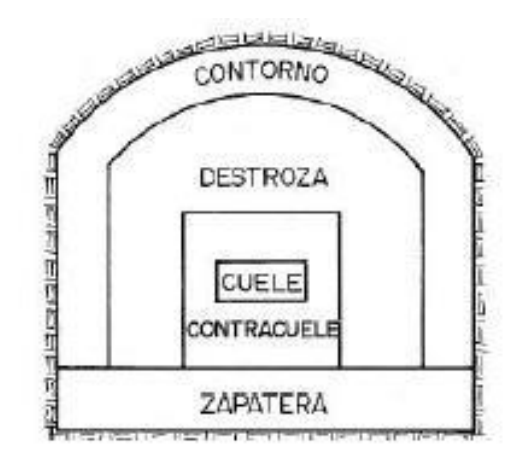

Voladura sección principal

Voladura responsable de originar el desarrollo de la galería del túnel carretero. A continuación se muestra un resumen de la voladura a realizar

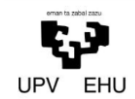

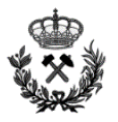

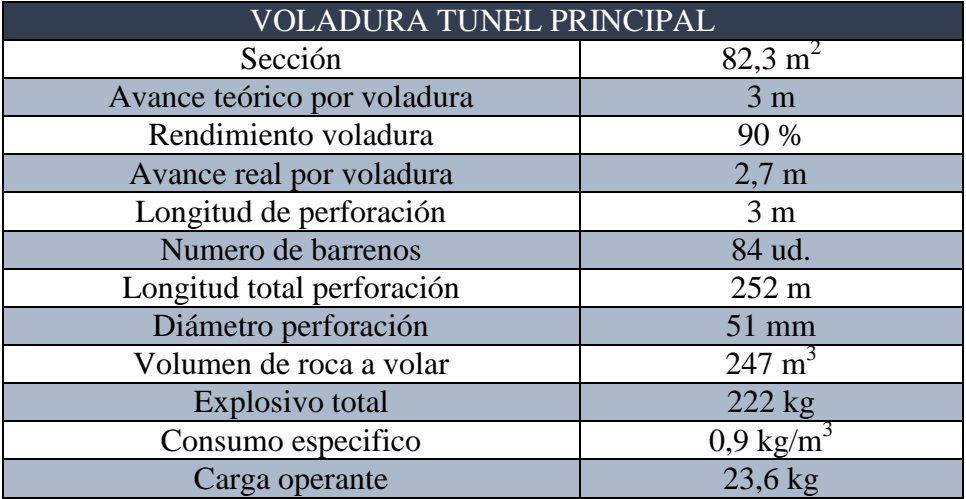

Tras realizar los ajustes pertinentes en la voladura, se obtiene la distribución geométrica que se muestra a continuación:

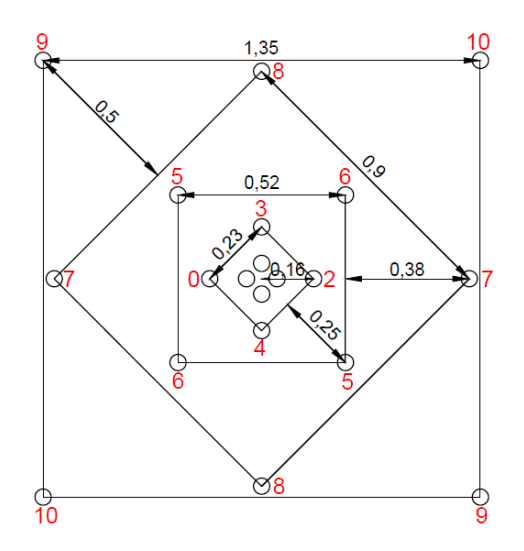

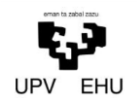

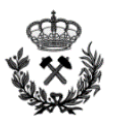

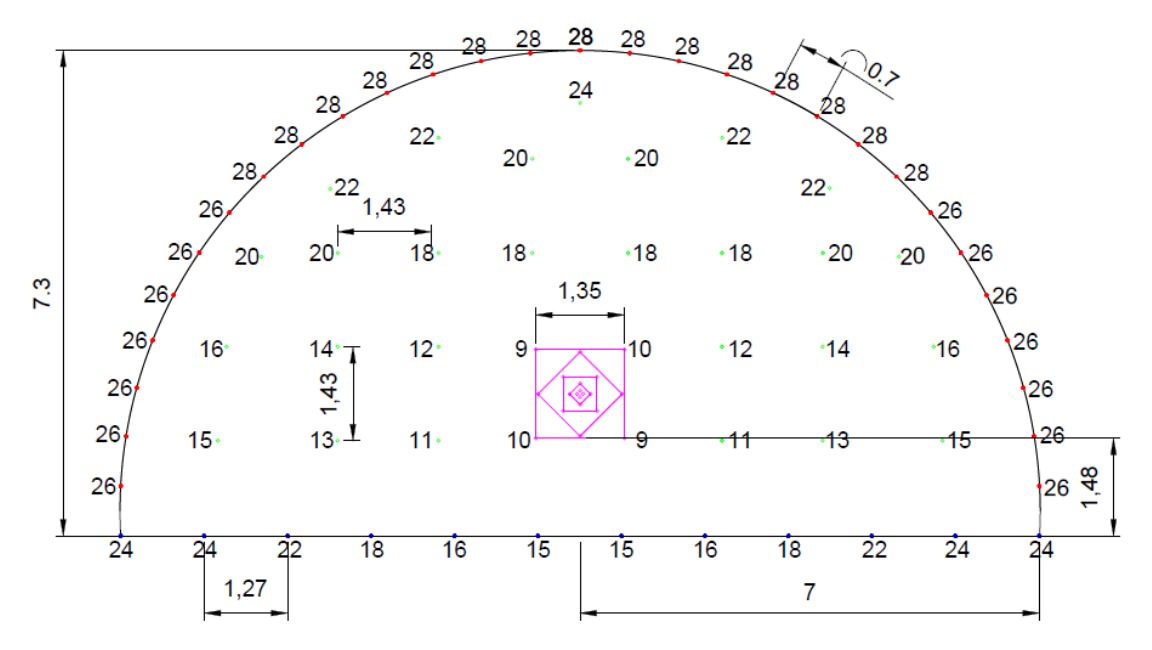

Como se puede observar, en la anterior imagen también se observa la secuencia de voladura.

Todo lo expuesto anteriormente, se puede observar detalladamente en el *Anexo Nº 3 Cálculo de Voladuras* y el *Plano nº 6 Esquema de tiro, carga y encendido de la voladura del túnel principal.*

Voladura sección salidas de emergencia

Voladura responsable de originar el desarrollo de la galería del túnel carretero. A continuación se muestra un resumen de la voladura a realizar:

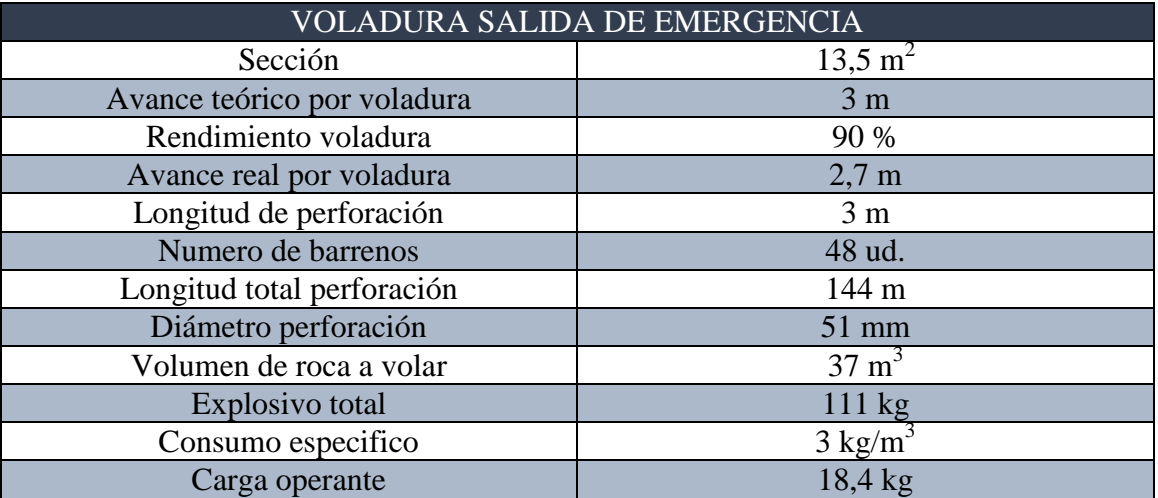

Tras realizar los ajustes pertinentes en la voladura, se obtiene la distribución geométrica que se muestra a continuación:

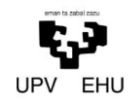

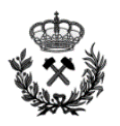

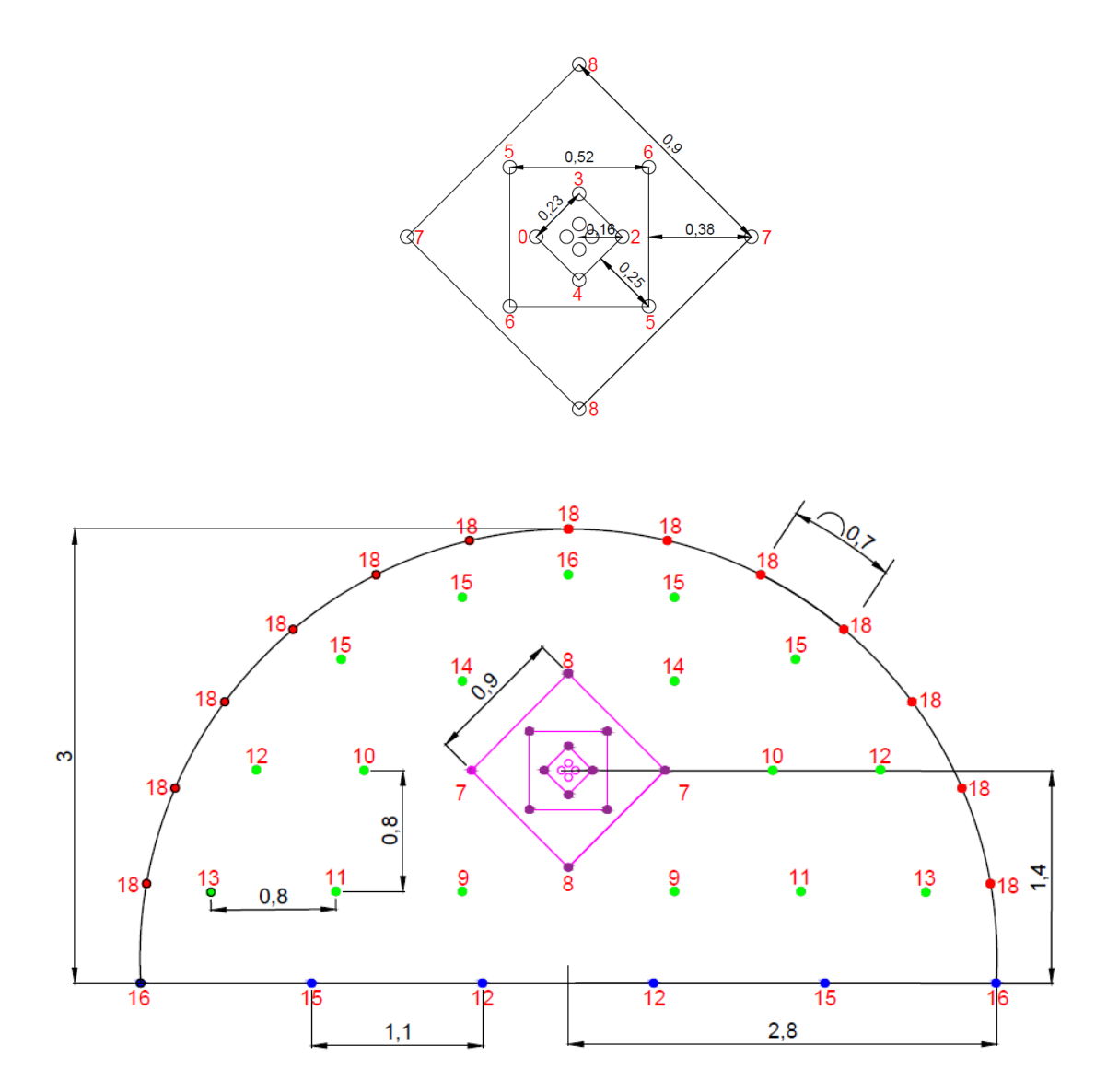

Como se puede observar, en la anterior imagen también se observa la secuencia de voladura.

Todo lo expuesto anteriormente, se puede observar detalladamente en el *Anexo Nº 3 Cálculo de Voladuras* y el *Plano nº 7 Esquema de tiro, carga y encendido de la voladura de las salidas de emergencia.*

#### **7.4.2. Voladuras a Cielo Abierto**

Antes de comenzar con las voladuras subterráneas del túnel se realizara una preparación previa del terreno. Esta preparación se llevara a cabo mediante voladuras controladas y arranque mecánico. Con la preparación previa del terreno a las voladuras se consigue la geometría adecuada así como unos óptimos resultados en las voladuras subterráneas anteriormente detalladas.

Las voladuras en banco se caracterizan por tener un frente libre de salida a parte del frente de perforación y generalmente de ángulo de 180˚. Su tratamiento es similar si se tratan de perforaciones horizontales o verticales.

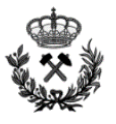

En el presente proyecto, siempre que los medios mecánicos no sean efectivos, se realizaran voladuras con un esquema de excavación de barrenos verticales.

En la carga de los barrenos se emplearan columnas de explosivo selectivas con cargas de fondo de explosivo gelatinoso y cargas de columna de ANFO a granel, siempre y cuando no exista presencia de agua.

Por último, la secuencia de encendido, al igual que en las fases anteriormente descritas, deberá permitir una buena fragmentación y desplazamiento de la roca, al mismo tiempo que se mantienen los niveles de vibraciones dentro de unos límites aceptables.

En este caso la voladura tipo se diseña para una altura de 10 metros.

A continuación, se muestra un resumen de la voladura en banco:

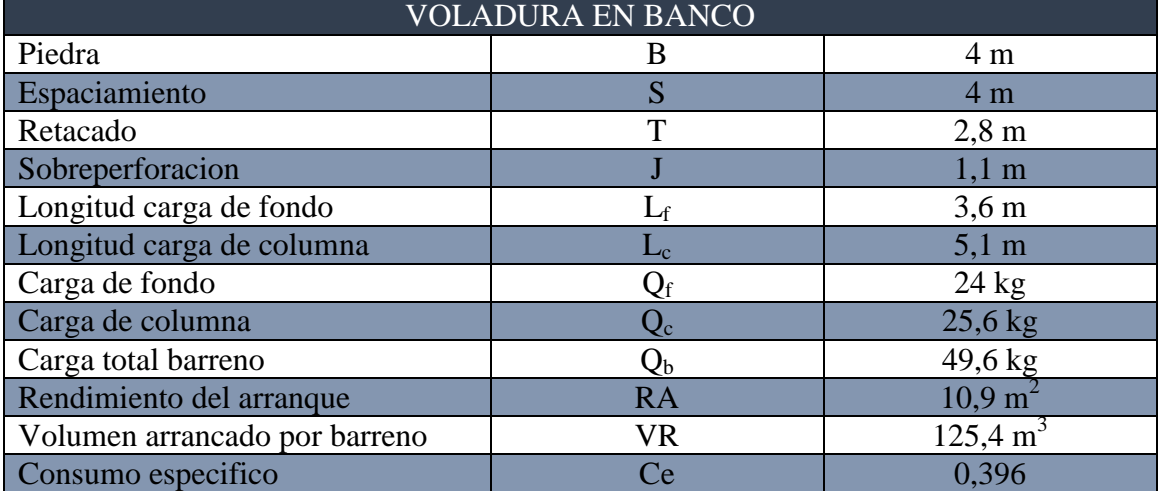

Tras definir todas las dimensiones de la voladura en banco, se realiza la distribución geométrica de la voladura. A continuación, se muestra una imagen con la distribución y la secuencia de detonación de la voladura.

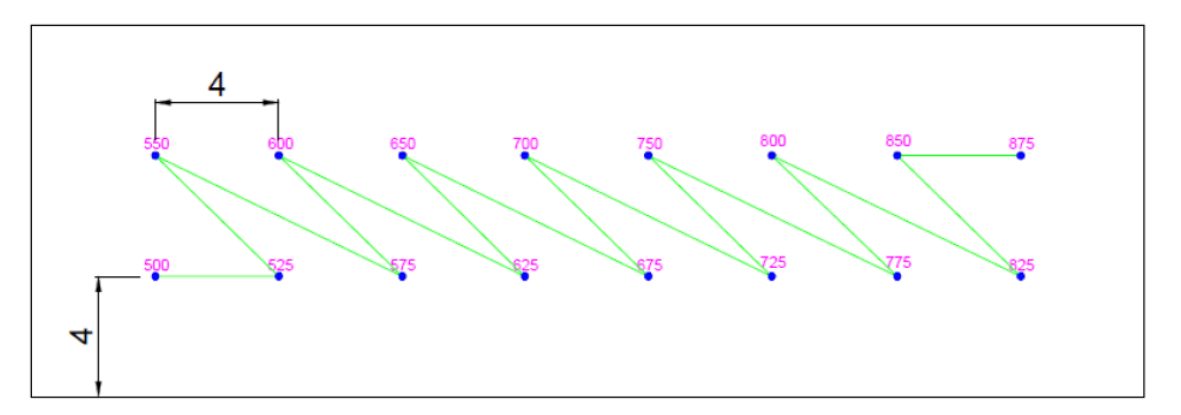

Para un mayor detalle del diseño de la voladura véase el plano correspondiente: *Plano nº8 Esquema de tiro, carga y encendido de la voladura en banco*

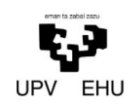

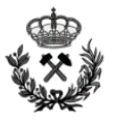

#### <span id="page-19-0"></span>**7.5. Sostenimiento y Revestimiento**

La estabilidad de las obras subterráneas, en la mayoría de los casos, requiere reforzar la roca o el terreno circundante de tal forma que se garantice su estabilidad y su correcta funcionalidad durante el período para el que se proyecte.

Este refuerzo se consigue mediante la construcción de un sostenimiento que posteriormente es suplementado por un revestimiento para dotar a la obra de una mayor seguridad.

Generalmente a la hora de realizar el sostenimiento y revestimiento, los elementos a utilizar serán hormigón proyectado y bulones. Además de estos elementos, en casos de rocas de mala calidad también se utilizan elementos como: cerchas metálicas, paraguas de micropilotes, inyecciones, drenajes…

El *Anexo Nº 4 Cálculo de Sostenimiento y Revestimiento*, tiene por objetivo determinar el sostenimiento y revestimiento a instalar a lo largo de todo el túnel. Para el dimensionamiento del sostenimiento y revestimiento del túnel se distinguirán diferentes zonas:

- Sección 1(S1): Se considera la sección propia del túnel que se desarrollara a lo largo de casi todo el túnel.
- Sección 2 (S2): Se trata de la sección de las salidas de emergencia.
- Sección de Falla (SF): Hace referencia a las zonas de falla que se encuentran en el perfil longitudinal del túnel..
- Sección de emboquilles (SE): Como el propio nombre indica, hace referencia a la sección de los emboquilles del túnel.

Previo a definir los sistemas de sostenimiento y revestimiento, se realiza un estudio de las tensiones de la futura galería. Para definir las tensiones que se generaran en nuestra galería subterránea, se utiliza el software informático de Rocscience, *Phase 2D*.

El Phase 2D es un programa de elementos de contorno indirecto bidimensional muy rápido para calcular tensiones y desplazamientos alrededor de excavaciones subterráneas y superficiales en roca. Para observar más detalladamente el estado tensional de las secciones del túnel, se debe acudir al *Anexo Nº 4 Cálculo de Sostenimiento y Revestimiento*.

#### **7.5.1. Sostenimiento y revestimiento de las secciones S1, S2 y SF**

Para definir el dimensionamiento del sostenimiento y revestimiento se combinan métodos empíricos y diferentes programas informáticos.

Los métodos empíricos utilizados en el presente proyecto son los siguientes: Clasificación de Bieniawski, Barton y Romana. Es interesante la utilización de estos métodos ya que han sido perfeccionados y mejorados a lo largo de los años.

Además de los métodos anteriormente citados, se han analizados la posibilidad de sufrir una rotura en masa de la galería o desprendimiento de cuñas. Para ello, se han utilizado los

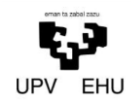

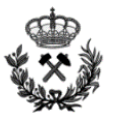

siguientes programas informáticos: *Sostemin* para calcular la posible rotura en masa y *Unwedge* para evitar el desprendimiento de cuñas.

Tras realizar el análisis de tensiones de las diferentes secciones y atendiendo a los resultados obtenidos tanto mediante métodos empíricos como programas informáticos, se define el siguiente sostenimiento:

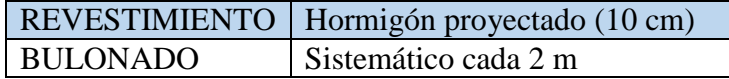

Los pernos a utilizar en la galería, son los pernos de extensión de DSI (DYWIDAG-SYSTEMS INTERNATIONAL.

#### **7.5.2. Sostenimiento y revestimiento de la sección de emboquille.**

El dimensionamiento de los emboquilles será análogo para todos, ya que, como se muestra en el *Anexo Nº 1 Estudio Geológico-Geotécnico* las características geológicas y geotécnicas en los emboquilles son muy parecidas.

La zona de los emboquilles supone una de las zonas más peligrosas a la hora de realizar el proyecto. Por tanto, previo a la ejecución del emboquille se deberán realizar una serie de tareas de acondicionamiento. Se proyectara una capa de 5 cm de gunita en toda la cara del talud frontal. Esto queda recogido en el *Anexo Nº 2 Estudio de Estabilidad de Taludes*.

Una vez acondicionada la zona, se realizara el emboquille en cuestión. Este constara de un paraguas de tubos, cerchas y hormigón proyectado.

Para definir el sistema de sostenimiento y revestimiento del paraguas de emboquille se utiliza el sistema AT de DSI (DYWIDAG-SYSTEMS INTERNATIONAL). Para poder observar con detalle este sistema, acudir al *Anexo Nº 4 Cálculo de Sostenimiento y Revestimiento*.

A continuación, se incluye una tabla con el sostenimiento y revestimiento seleccionado para realizar el emboquille de las galerías.

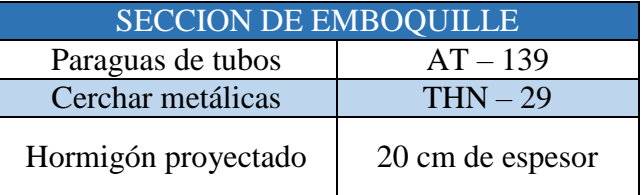

Todas las especificaciones técnicas de los elementos de sustentación del emboquille se encuentran recogidas en el apartado 5.2.Calculo del emboquille en el *Anexo Nº 4 Cálculo de Sostenimiento y Revestimiento.*

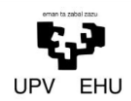

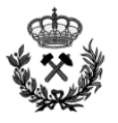

#### <span id="page-21-0"></span>**7.6. Elementos Auxiliares**

En el presente apartado se engloban la ventilación, las instalaciones de agua y bombeo y la electrificación del proyecto.

#### **7.6.1. Ventilación**

La ventilación es algo esencial a la hora de desarrollar una excavación subterránea, ya que, esta, será un pilar importante si se quiere realizar de forma segura la excavación. Entre los principales objetivos de la ventilación se encuentran:

- La seguridad y salud del personal de la obra
- Diluir los gases
- Disminuir la temperatura en el frente de trabajo
- Evitar la posible creación de una atmosfera deficiente en oxigeno

En el presente proyecto la ventilación natural no será posible debido a que a la hora de realizar los túneles no se distinguirán dos salidas de aire a diferente altura. Por tanto, la ventilación será artificial.

De entre las posibles variables de la ventilación artificial se opta por la ventilación soplante. La experiencia demuestra que para el túnel que ocupa este proyecto es la más idónea ya que, es la más versátil, menos costosa y además permite mayores diámetros de tubo lo cual se traduce en un mayor caudal posible.

Considerando las diferentes fuentes principales que generan problemas de ventilación, se ha obtenido que es necesario suministrar un caudal total de aire de  $204,72 \text{ m}^3/\text{s}$ . Dicho caudal se suministrará a través de una tubería lisa de 2000 mm de diámetro que se suspenderá de la parte superior de la cámara.

Todo flujo de aire en movimiento origina unas pérdidas de carga, en el caso del presente proyecto las pérdidas de carga originada en el proceso de extracción y envió de aire en la galería son de 864,9 Pa.

Teniendo en cuenta el caudal necesario para ventilar la galería y las pérdidas de carga que se originan, se opta por utilizar un ventilador Serpent AVH 140 con una potencia máxima de 132 kW.

Todo lo expuesto anteriormente se encuentra recogido detalladamente en el apartado VENTILACION del *Anexo Nº 5 Cálculo de Instalaciones Auxiliares*.

#### **7.6.2. Instalaciones de agua y bombeo**

A la hora de realizar una tarea subterránea el agua cumple un factor imprescindible. Esta, se emplea en infinidad de labores como puede ser perforadoras, limpieza… Para posibilitar este uso del agua, esta es bombeada desde un depósito que se encontrara por lo general en el exterior de la explotación.

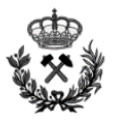

Una vez utilizada, se devuelve de una valsa de decantación ya que si no se expulsa el agua puede obstaculizar en gran medida las labores subterráneas.

Es de vital importancia recordar que el agua extraída estará contaminada y por lo tanto no podrá ser devuelto al rio, mar, lago… Para ello el agua extraída se acumulara en una balsa de decantación en donde por efecto de la gravedad las partículas en suspensión quedaran acumuladas en el fondo de la valsa.

Para definir la capacidad del tanque de agua a instalar, se consideran las operaciones de perforación y limpieza, ya que son las principales operación que consumen más agua. Para asegurar el abastecimiento del agua, se opta por instalar un depósito de 250 m3 de tipo "R-PP en polipropileno PPH de la marca AIQSA. Este depósito nos asegura un abastecimiento óptimo para 3-4 días

Se opta por este depósito ya que ofrece una buena relación entre la superficie expuesta a la lluvia y la altura del depósito. Las dimensiones del depósito son las siguientes: 10x5x5 metros.

Atendiendo al caudal de consumo de la perforadora y al caudal que puede necesitar las operaciones de limpieza y riego de superficies, se define un caudal a bombear de 16 l/s. El suministro de este caudal al frente de la explotación, se realizara mediante una tubería de acero de 150 mm de diámetro.

Al igual que el aire, el agua en movimiento también origina una serie de pérdidas de carga que tendrá que superar la bomba que se instale. Estas pérdidas de carga se traducen en un altura a superar de 6.1 m.

Teniendo en cuenta el caudal a suministrar, el desnivel del túnel y las pérdidas de carga se obtiene que la bomba tendrá que superar una altura de 24,14 metros. Se opta por la bomba FLYGHT BIBO de aluminio, ya que nos asegura una altura de hasta 65 metros a un caudal de 16 l/s.

Una vez asegurado el envío de agua al frente, se diseña una única cuneta de drenaje. Esta, se diseña para desaguar el agua que se pueda originar dentro de la galería. Se dimensionara para un caudal mayor al de bombeo asegurando así, un correcto funcionamiento de los sistemas de desagüe.

La cuneta, de sección cuadrada, se diseña para desaguar un caudal de 32 l/s. Tiene una anchura de 26 cm de ancho y 13 cm de profundidad.

Para finalizar con las instalaciones de agua, se dimensiona una balsa de decantación a la salida de la galería. Para calcular el dimensionamiento de la balsa se partirá de un caudal de entrada muy superior al caudal que suministra la cuneta de drenaje. Este caudal, será seis veces superior al caudal de desagüe, siendo su valor de 0,192 m3/s.

A partir del caudal, velocidad crítica y la Ley de Stokes, se define que las dimensiones de la balsa serán las siguientes: 11 metros de largo por 11 metros de ancho y 3 metros de profundidad.

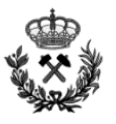

#### **7.6.3. Electricidad**

Para el correcto funcionamiento del frente de trabajo se requiere de una serie de instalaciones específicas. Por tanto, es necesario diseñar una red de distribución que envíe los puntos de toma al frente, de tal forma que se garantice su disponibilidad.

Asumiendo que el suministro de energía eléctrica se realiza con una línea de media tensión, en el punto de enganche de la boca de la excavación se instala un centro de transformación de MT/15 kV (CT 1). De este transformador saldrá una línea de 5 kV para la alimentación de los equipos ubicados en los exteriores de la boca (CT 2) y otra línea de 5 kV para alimentar la maquinaria del interior de la cámara (CT 3)..

En los cuadros de distribución se equiparán todos los elementos de protección para los conductores, que van desde los armarios hasta la conexión de la máquina.

Por último, se diseña un alumbrado provisional del a galería. El alumbrado provisional consistirá en una distribución bilateral de luminarias fluorescentes estancas con una separación de 20 metros y una iluminación de 200 lux.

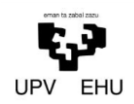

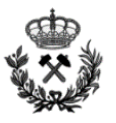

#### <span id="page-24-0"></span>**8. PLAN DE OBRA**

#### <span id="page-24-1"></span>**8.1. Desarrollo de los Trabajos**

Se comenzara con los trabajos de acondicionamiento del terreno. Entre otros, dentro de esta fase se realizaran trabajos de retirada de tierra vegetal, realización de las pistas de acceso a la obra, colocación y construcción de los equipos sanitarios, vestuarios…

Una vez realizado el acondicionamiento, se realizaran los desmontes sobre los que se apoyara la construcción del emboquille. Tras la correcta ejecución de los taludes, se realizaran los dos emboquilles de la cara este de la ladera.

Una vez ejecutados los dos emboquilles, comenzaran las fases de excavación de la galería. Esta, será la fase más larga en cuanto a duración de tiempo y concluirá a 25 metros de finalizar lo que sería el túnel carretero.

El sostenimiento y revestimiento de la galería ira acorde al avance de la misma, de tal forma que nos aseguremos una galería estable durante todo el proceso constructivo.

Finalizada la excavación del túnel principal, se realizaran los dos emboquilles de la cara oeste de la ladera y su posterior conexión con la galería.

Por último, se realizaran las salidas de emergencia del futuro túnel carretero. Es decir, las galerías que conectaran ambos túneles de tal forma que en caso de una futura emergencia sea posible la evacuación óptima de la gente.

Con el fin de optimizar el tiempo al máximo, la construcción de los dos túneles carreteros se realizara de forma simultánea. La estrategia a seguir consistirá en el solape de las tareas a realizar en los túneles carreteros. Es decir, cuando en un túnel se esté realizando la perforación carga y ventilación de la voladura, en el anexo se estará realizando el transporte y sostenimiento de la galería.

#### <span id="page-24-2"></span>**8.2. Plazo de Ejecución**

Los trabajos se realizaran en turnos de 8 horas, 5 días a la semana. Se realizaran dos turnos diarios de tal forma que al mes se realicen 320 horas de trabajo mensualmente.

Atendiendo a la programación desarrollada en el *anexo Nº6 Plan de obra*, el plan de ejecución de las obras se estima en una duración de año y cinco meses.

Se aplica el porcentaje del 25 % correspondiente al hecho de realizar 2 galerías y se estima un tiempo total de ejecución de las galerías de **UN AÑO Y 8 MESES.**

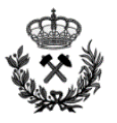

#### <span id="page-25-0"></span>**9. SEGURIDAD Y SALUD**

El Real Decreto 1627/1997, de 24 de octubre, Disposiciones Mínimas de Seguridad y Salud en las Obras de Construcción, dispone la obligatoriedad del estudio de seguridad y salud o del estudio básico de seguridad y salud en las obras.

El promotor estará obligado a que en la fase de redacción del proyecto se elabore un Estudio de Seguridad y Salud en los proyectos de obras en que se den alguno de los supuestos siguientes:

- Que el presupuesto de ejecución por contrata incluido en el proyecto sea igual o superior a 450.759,08 €.
- Que la duración estimada sea superior a 30 días laborables, empleándose en algún momento a más de 20 trabajadores simultáneamente.
- Que el volumen de mano de obra estimada, entendiendo por tal la suma de los días de trabajo del total de los trabajadores en la obra, sea superior a 500.
- Las obras de túneles, galerías, conducciones subterráneas y presas.

En los proyectos de obras no incluidos en ninguno de los supuestos previstos en el apartado anterior, el promotor estará obligado a que en la fase de redacción del proyecto se elabore un estudio básico de seguridad y salud.

Debido a que en el presente proyecto se cumplen tres de las cuatro condiciones se ha desarrollado el Estudio de Seguridad y Salud, correspondiente al Documento nº5. ESTUDIO DE SEGURIDAD Y SALUD, incluido en el presente proyecto.

En él se reflejan todos los riesgos laborales que se pueden producir en cada uno de los trabajos, así como las medidas correctoras y preventivas a implantar.

El presupuesto de ejecución material para el capítulo de Seguridad y Salud es de CUARENTA Y OCHO MIL QUINIENTOS OCHENTA Y CUATRO con VEINTIÚN CÉNTIMOS (48.584,21  $\epsilon$ ) del total del presupuesto de las obras.

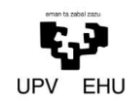

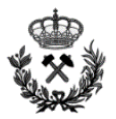

#### <span id="page-26-0"></span>**10. RESUMEN PRESUPUESTO**

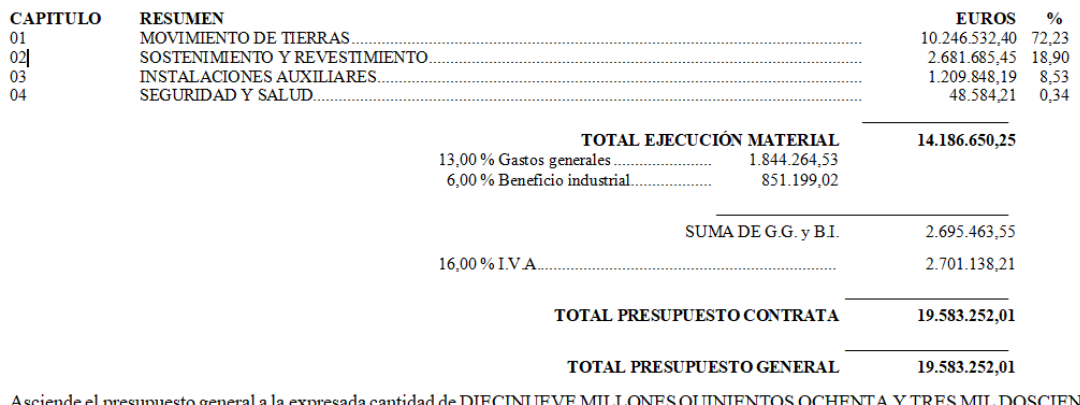

de DIECINUEVE MILLONES QUINIENTOS OCHENTA Y TRES MIL DOSCIENTOS Asciende el presupuesto general a la expresada cantida<br>CINCUENTA Y DOS EUROS con UN CÉNTIMOS

BILBAO, a 17 de febrero de 2018.

El promotor

La dirección facultativa

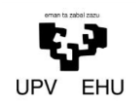

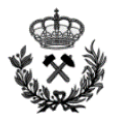

#### <span id="page-27-0"></span>**11. NORMATIVA**

- Ley de minas (22/1973, de 21 de julio) Jefatura del Estado.
- Reglamento General de Normas Básicas de Seguridad Minera (RGNBSM) y sus Instrucciones Técnicas Complementarias (Real Decreto 863/1985, de 2 de abril).
- Pliego de Prescripciones Técnicas Generales para obras de carreteras y puentes PG-3/75.
- Reglamento General de Carreteras (Real Decreto 1812/1994, de 2 de septiembre). Se exige el cumplimiento de los artículos 29 al 31 en la Orden de Estudios del Proyecto.
- Instrucción de Carreteras: Norma 5.1-IC. Drenaje (Orden de 10 de marzo de 2016).
- Instrucción de Carreteras: Norma 8.3-IC. Señalización, balizamiento, defensa limpieza y terminación de obras fijas en vías fuera de poblado (Orden de 31 de agosto de 1987).
- Instrucción para el proyecto y ejecución de obras de hormigón en masa y armado (EHE-08). Instrucción para la recepción de cementos RC-8 (Real Decreto 956/2008, de 6 de junio).
- Disposiciones mínimas de seguridad y salud en las obras de construcción (Real Decreto 1627/1997, de 24 de octubre).
- Norma sismorresistente NCSR-02 (Real Decreto 997/2002, de 27 de septiembre).
- Código Técnico de Edificación CTE.
- Puesta en servicio, mantenimiento, reparación e inspección de equipos de trabajo (Orden ITC 1607/2009, de 9 de junio. ITC 02.2.01).
- Plan Nacional de Higiene y Seguridad del Trabajo (Orden, de 9 de marzo de 1971).
- Ley General de Protección del Medio Ambiente del País Vasco (3/1998, de 27 de febrero).
- Ley de evaluación ambiental (Ley 21/2013, de 9 de diciembre).
- Producción y gestión de los residuos de construcción y demolición (Real Decreto 105/2008, de 1 de febrero).
- Ley de Prevención de Riesgos Laborales (31/1995, de 8 de noviembre).
- Disposiciones mínimas de seguridad y salud para la utilización por los trabajadores de los equipos de trabajo (Real Decreto 1215/1997, de 18 de julio).
- Disposiciones mínimas destinadas a proteger la seguridad y salud de los trabajadores en las actividades mineras (Real Decreto 1389/1997, de 5 de septiembre).
- Protección de la salud y la seguridad de los trabajadores contra los riesgos relacionados con la exposición al ruido (Real Decreto 286/2006, de 10 de marzo).
- Ley del Ruido (Ley 37/2003, de 17 de noviembre).
- Disposiciones mínimas de seguridad y salud relativas a la utilización por los trabajadores de Equipos de Protección Individual (Real Decreto 773/1997, de 30 de mayo).
- Diversas normas UNE en cuanto a ensayos, fabricación, adecuación del uso y catalogación de los equipos de protección individual.
- Instrucciones Técnicas Complementarias en materia de disposiciones generales (ITC 02.0.01, ITC 02.1.01, ITC 02.2.01).
- Instrucciones Técnicas Complementarias en materia de polvo (ITC 02.0.02).
- Reglamento de explosivos (Real Decreto 230/98, de 16 de febrero).
- Instrucciones Técnicas Complementarias en materia de explosivos (ITC 10.0.01, ITC 10.0.02, ITC 10.1.01, ITC 10.2.01).

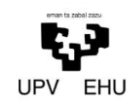

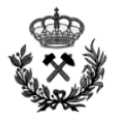

- Protección de la salud y la seguridad de los trabajadores expuestos a los riesgos derivados de atmósferas explosivas en el lugar de trabajo (Real Decreto 681/2003, de 12 de junio).
- Instrucciones Técnicas Complementarias en materia de medidas de salvamento (ITC 03.1.01, ITC 03.2.01).
- Instrucciones Técnicas Complementarias en materia de labores subterráneas ( ITC 04.2.01, ITC 04.5.04, ITC 04.6.01, ITC 04.6.02, ITC 04.6.03, ITC 04.6.05, ITC 04.7.01, ITC 04.7.02, ITC 04.7.03, ITC 04.7.04, ITC 04.8.01).
- Instrucciones Técnicas Complementarias en materia de electricidad.
- Instrucciones Técnicas Complementarias en materia de certificaciones y homologaciones (ITC 12.0.01, ITC 12.0.02).
- Instrucciones Técnicas Complementarias en materia de suspensión y abandono de labores (ITC 13.0.01).
- Reglamento Electrotécnico para Baja Tensión (REBT) e Instrucciones Técnicas Complementarias (Real Decreto 842/2002, de 2 de agosto).
- Reglamento sobre condiciones técnicas y garantías de seguridad en centrales eléctricas, subestaciones y centros de transformación e Instrucciones Técnicas Complementarias (Real Decreto 3275/1982, de 12 de noviembre).
- Modificación de las Instrucciones Técnicas Complementarias MIE-RAT 01, MIE-RAT 02, MIE-RAT 06, MIE-RAT 14, MIE-RAT 15, MIE-RAT 16, MIE-RAT 17, MIE-RAT 18 y MIE-RAT 19 del Reglamento sobre condiciones técnicas y garantías de seguridad en centrales eléctricas, subestaciones y centros de transformación (Orden de 10 de marzo de 2000).
- Disposiciones Mínimas para la Protección de la Salud y Seguridad de los Trabajadores frente al Riesgo Eléctrico (Real Decreto 614/2001, de 8 de junio).
- Reglamento de aparatos a presión (Real Decreto 1244/1979, de 4 de abril).
- Modificación del Reglamento de aparatos a presión aprobado por Real Decreto 1244/1979 de 4 de abril (Real Decreto 507/1982, de 15 de enero).
- Normas para la comercialización y puesta en servicio de las máquinas. (Real Decreto 1644/2008, de 10 de octubre).
- Reglamento de Seguridad en las Máquinas (Real Decreto de 1495/1986, de 26 de mayo).
- Instrucción Técnica Complementaria MSG-SM-1 del Reglamento de Seguridad en las Máquinas, referente a máquinas, elementos de máquinas o sistemas de protección, usadas (Orden del 8 de abril de 1991).
- Reglamento de aparatos de elevación y manutención e Instrucciones Técnicas Complementarias (Real Decreto 2370/1996, de 18 de noviembre).
- Cuadro de enfermedades profesionales en el sistema de la Seguridad Social y se establecen criterios para su notificación y registro (Real Decreto 1299/2006, de 10 de noviembre).
- Disposiciones mínimas de seguridad y salud en el trabajo en el ámbito de las empresas de trabajo temporal (Real Decreto 216/1999, de 5 de febrero).
- Regulación de la cobertura de las contingencias profesionales de los trabajadores incluidos en el Régimen Especial de la Seguridad Social de los Trabajadores por Cuenta Propia o Autónomos, y la ampliación de la prestación por incapacidad temporal para los trabajadores por cuenta propia (Real Decreto 1273/2003, de 10 de octubre).

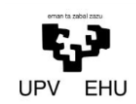

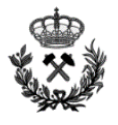

- Reglamento de Instalaciones de protección contra incendios (Real Decreto 1942/1993, de 5 de noviembre).
- Reglamento de Seguridad contra Incendios en los establecimientos industriales (Real Decreto 786/2001, de 6 de julio).
- Reglamento de los Servicios de Prevención (Real Decreto 39/1997, de 17 de enero).
- Modificación del Real Decreto 39/1997 del 17 de enero y por el que se aprueba el Reglamento de los Servicios de Prevención (Real Decreto 780/1998, de 30 de abril).
- Ordenadora de la Inspección de Trabajo y Seguridad Social (Ley 42/1997, de 14 de noviembre).
- Modelo del Libro de Incidencias en las obras de construcción (Orden de enero de 1998).
- Libro de Visitas de la Inspección de Trabajo y Seguridad Social (Resolución de 11 de abril de 2006, de la Inspección de Trabajo y Seguridad Social).
- Reglamento de Organización y Funcionamiento de la Inspección de Trabajo y Seguridad Social (Real Decreto 138/2000, de 4 de febrero).
- Establecimiento de Modelos de Notificación de Accidentes de Trabajo (Orden de 16 de diciembre de 1987).
- Nuevos modelos para la notificación de los accidentes de trabajo y se posibilita su transmisión por procedimiento electrónico (OM TAS/2926/2002, de 19 de noviembre).

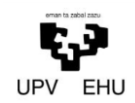

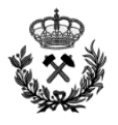

#### <span id="page-30-0"></span>**12. BIBLIOGRAFIA**

- Avilés González, Cristina. "Apuntes de Seguridad y legislación minera" 2016/2017.
- Gallo Laya, Javier. "Apuntes de Laboreo de minas" 2015/2016.
- Gallo Laya, Javier. "Apuntes de Técnicas de restauración y corrección" 2016/2017.
- Gallo Laya, Javier. "Excavación, sostenimiento y técnicas de corrección de túneles, obras subterráneas y labores mineras". Universidad del País Vasco. Bilbao 2016. .
- Goiri Cuadra, Ainhoa. "Apuntes de Tecnología de Explosivos" 2016/2017.
- IGME. "Manual de arranque, carga y transporte en minería a cielo abierto". Cartografía Madrid, S.A. Madrid 1995.
- IGME. "Manual de ingeniería de taludes". Madrid 2006.
- López Jimeno, Carlos. "Manual de Perforación y voladura de rocas". Cartografía Madrid, S.A. Madrid 1994.
- Luque Cabal, Vicente. "Manual de ventilación de minas". Pedeca. Madrid 1988.
- Pla Ortiz de Urbina, Fernando. "Fundamentos de laboreo de minas". Artes gráficas, M.V., S.A. Madrid 1994.
- Vidal, V. "Explotación de minas. Transportes, ventilación y servicios generales del fondo. Tomo II". Omega. Barcelona 1966.

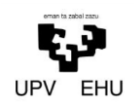

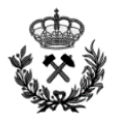

#### <span id="page-31-0"></span>**13. PÁGINAS WEBS UTILIZADAS**

*INSTITUTO GEOLÓGICO Y MINERO DE ESPAÑA (IGME)* 

<http://www.igme.es/>

*CONSEJERIA DE UNIVERSIDADES E IMBERTIGACION; MEDIO AMBIENTE Y POLITICA SOCIAL. GOBIERNO DE CANTABRIA*

<http://mapas.cantabria.es>

*DATOS CLIMATICOS MUNIALES CLIMATE DATA*

<https://es.climate-data.org/>

*AEMET AGENCIA ESTATAL DE METEOROLOGIA*

<http://www.aemet.es>

*MAXAM - EXPLOSIVOS COMERCIALES* 

<https://www.maxam.net/es>

*ATLASCOPCO - MAQUINARIA* 

<http://www.atlascopco.es/eses/products/>

*KESA KOMATSU ESPAÑA S.A. - MAQUINARIA* 

<http://www.kesa.es/>

*CATERPILLAR - MAQUINARIA* 

<http://www.cat.com/es\_ES/products/new/equipment/hydraulic-mining-shovels.html>

*DSI (DYWIDAG-SYSTEMS INTERNATIONAL),*

<www.dsiunderground.com>

*EMICO*

< http://www.emico.es/>

*GENIE*

< http://www.genielift.es/es/>

*CORVEFLEX - TUBERÍAS DE VENTILACIÓN* 

<http://www.corveflex.com/>

*AIQSA - DEPÓSITOS DE AGUA* 

<http://www.aiqsa.com/productos/produccion/depositos/d-grtnk.htm> [Consulta: 10 abril 2017>

*KSB - BOMBAS DE AGUA* 

<https://www.ksb.com/ksb-es/>

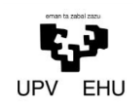

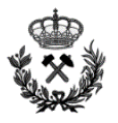

#### *FLYGT - BOMBAS DE AGUA*

<http://www.xylemwatersolutions.com/scs/spain/es-s/marcas/flygt/Paginas/default.aspx>

*INSTITUTO NACIONAL DE SEGURIDAD E HIGIENE EN EL TRABAJO (INSHT) – NORMATIVA* 

<http://www.insht.es/portal/site/Insht/;VAPCOOKIE=HnTxZxRXQtpkjmyLBkhL9Zy6njTM FkqJn1VlGMyTks222HrZv1YK!-967418202!1072528132> [Consulta: 15 abril 2017]

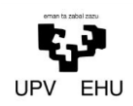

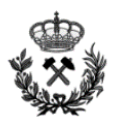

#### <span id="page-33-0"></span>**14. SOFTWARE INFORMÁTICO UTILIZADO**

- *Microsoft Office Word 2007*, desarrollado por Microsoft.
- *Microsoft Office Excel 2007*, desarrollado por Microsoft.
- *Slide*, desarrollado por Rocscience.
- *Swedge*, desarrollado por Rocscience.
- *Examine 2D*, desarrollado por Rocscience.
- *Phase 2D*, desarrollado por Roscience.
- *Unwedge*, desarrollado por Rocscience.
- *Sostenim*, desarrollado por Geocontrol S.A.
- *AutoCad 2016*, desarrollado por Autodesk.
- *MDT6*, desarrollado por Aplitop.
- *Presto 8.8* desarrollado por RIB Software SE

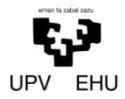

*Proyecto de excavación y sostenimiento de un túnel carretero entre las localidades de Ontón y Mioño (Cantabria)*

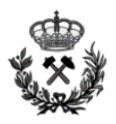

Anexo Nº1 Estudio Geológico - Geotécnico

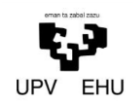

Proyecto de excavación y sostenimiento de un túnel carretero<br>entre las localidades de Ontón y Mioño (Cantabria)

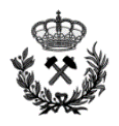

### Índice

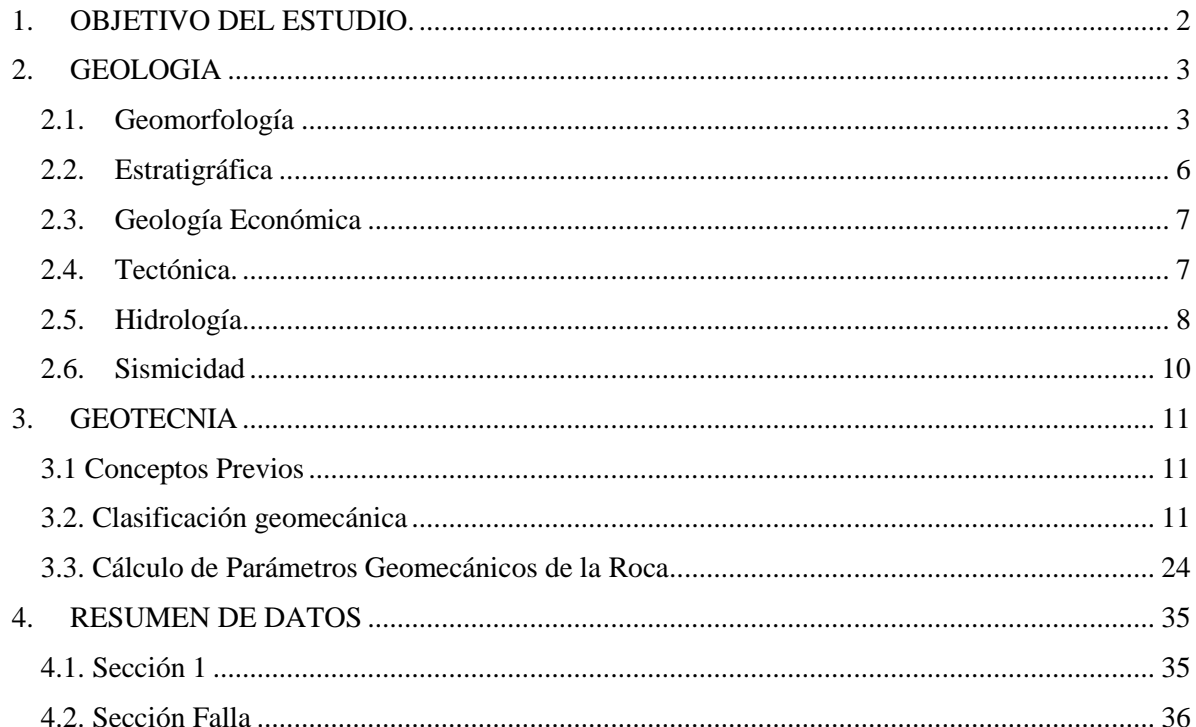
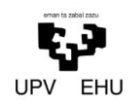

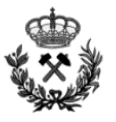

# **1. OBJETIVO DEL ESTUDIO.**

La base de todo proyecto constructivo está en las características geológicas y geotécnicas del medio en el que se realiza. Ya que, estas posteriormente serán entre otros los parámetros iniciales de los cálculos a realizar.

El presente estudio trata de definir las características geológicas y geotécnicas del terreno en el que se proyecta la excavación de un túnel carretero entre las dos localidades de Mioño (A) y Ontón (B) en el término municipal de Castro Urdiales (Cantabria). Los objetivos concretos del estudio son:

Realización de un estudio básico que defina las unidades geológicas del entorno de proyecto y sus características geológicas.

Determinación de las propiedades geomecánicas básicas de las unidades geológicas.

Análisis de resultados y recomendaciones en relación a la excavabilidad y la estabilidad.

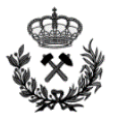

# **2. GEOLOGIA**

# **2.1. Geomorfología**

El proyecto se encuentra ubicado en el municipio de Castro Urdiales (Cantabria). Más concretamente, entre las localidades de Mioño y Ontón.

Atendiendo a la cartografía existente, el proyecto en cuestión se localiza:

De acuerdo al Mapa Topográfico Nacional (1:50000) en la hoja *36(20-4)- CASTRO-URDIALES*

De acuerdo al visualizador de información geográfica de Cantabria (1:25000) en la hoja *036\_4\_037\_3*

El proyecto está situado en la zona oriental de la provincia de Santander, casi en el límite con Bizkaia, quedando, por tanto, incluida en el dominio de la cuenca cantábrica.

La mayor parte de la zona oriental de Cantabria está constituida por sedimentos del cretácico, existiendo, además, algunos pequeños afloramientos de Jurásico y Triásico (Keuper) localizados en la zona centro-occidental.

Los materiales cretácicos existentes corresponden, casi en su totalidad, al cretácico inferior: Valanginiense Superior-Hauteriviense-Barremiense en facies Weald, Aptienes y Albiense y solamente existen dos afloramientos del Cretácico superior, uno en la zona de Laredo y otro en Colindres.

La zona oriental se halla, en superficie suavemente estructurada con dos anticlinales de escaso buzamiento de dirección aproximada NO-SE, separados por una gran falla.

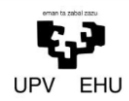

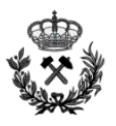

## Finalmente, se incluye la hoja de Castro en escala 1:50000

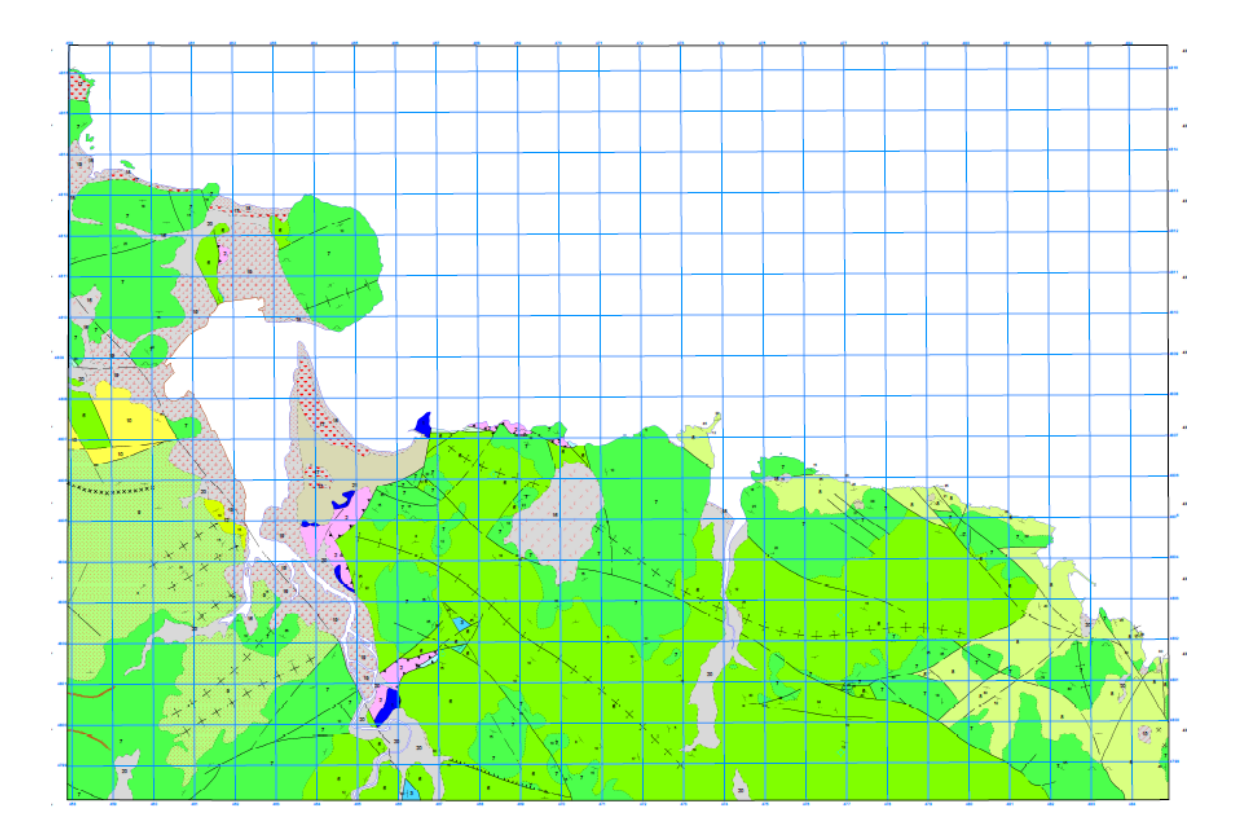

A continuación, se incluye una imagen amplificada para poder apreciar la zona de estudio. El corte I-I" se trata del eje longitudinal del túnel. El cual nos define la sección geológica del túnel.

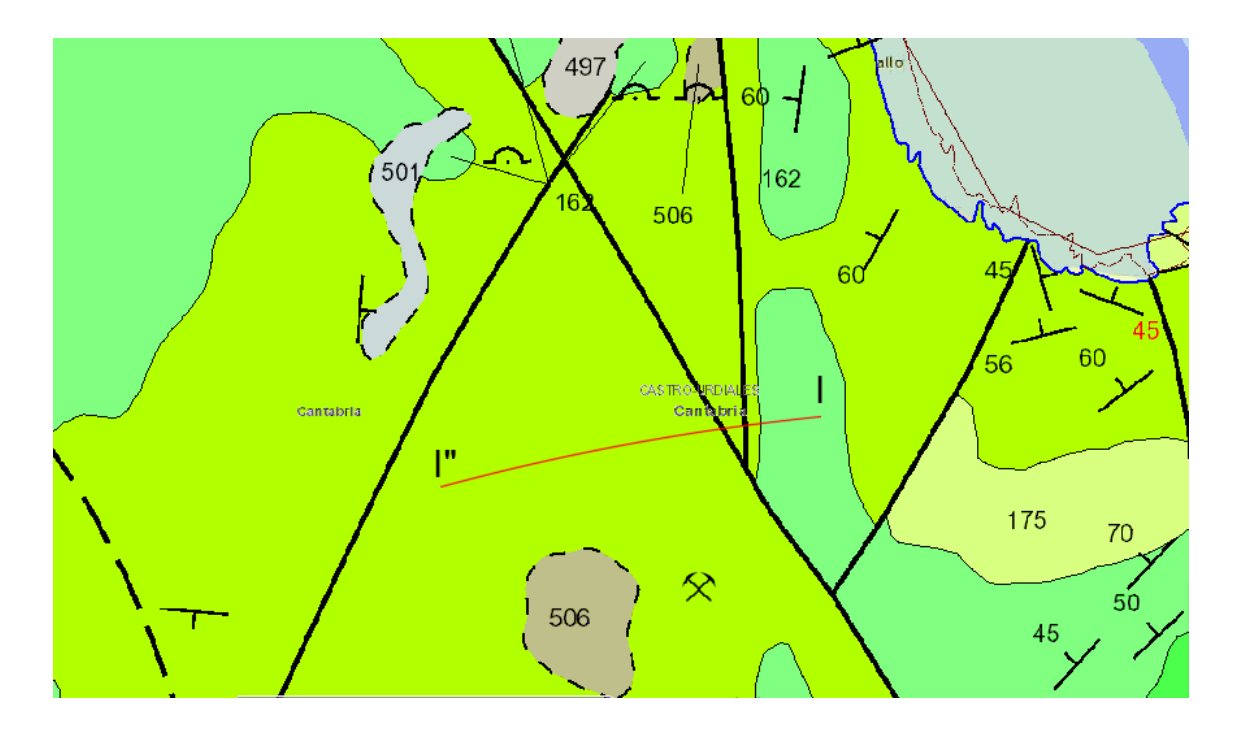

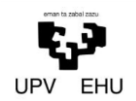

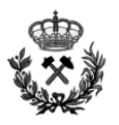

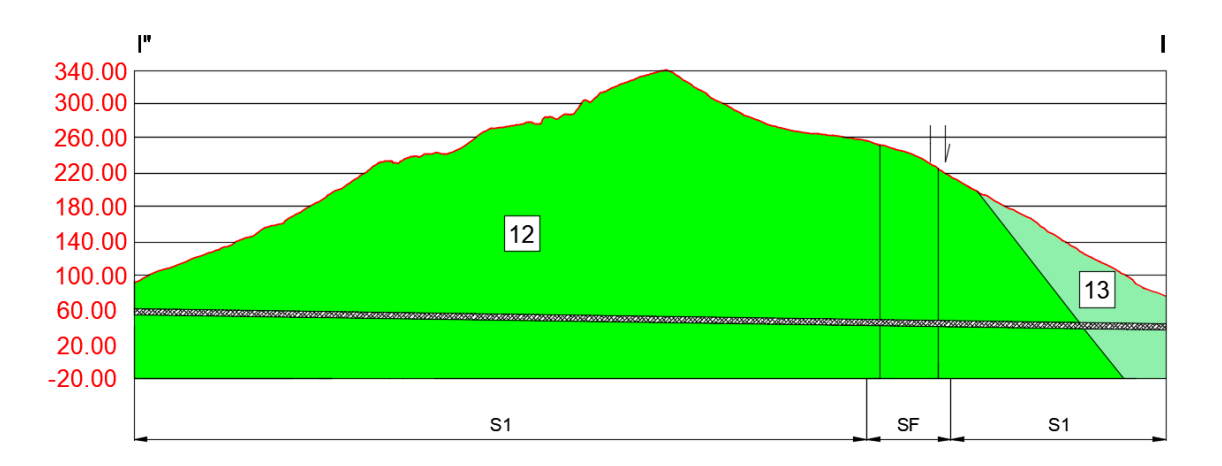

Como se puede observar de las dos imágenes anteriores se obtiene información relevante en cuanto al terreno:

- La líneas discontinuas corresponderían al túnel carretero
- Observamos materiales de dos edades geológicas. Esto se explica y define en el siguiente apartado (2.2.Estratigrafica)
- Se observa la existencia de dos fallas en la zona del proyecto.
- Se distinguen dos tipos de secciones. Por un lado la Sección 1 y por otro lado la Sección de falla. No se distinguen dos secciones de falla ya que la distancia entre ellas es demasiado pequeña y por tanto se opta por realizar todo en una misma sección.

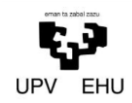

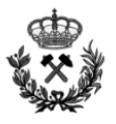

## **2.2. Estratigráfica**

En la hoja de Castro Urdiales afloran materiales del Triásico, Jurásico y Cretacico, existiendo igualmente algunos recubrimientos cuaternarios.

En la zona a realizar el proyecto, encontramos materiales del cretácico superior. Por un lado materiales que se encuentran entre el Conimaniense Medio a Santoniense y por otro lado materiales del Maastrichtiense.

A continuación se incluye una Leyenda de la hoja en la que se encuentra la zona del proyecto con el fin de obtener una interpretación más visual de lo anteriormente explicado.

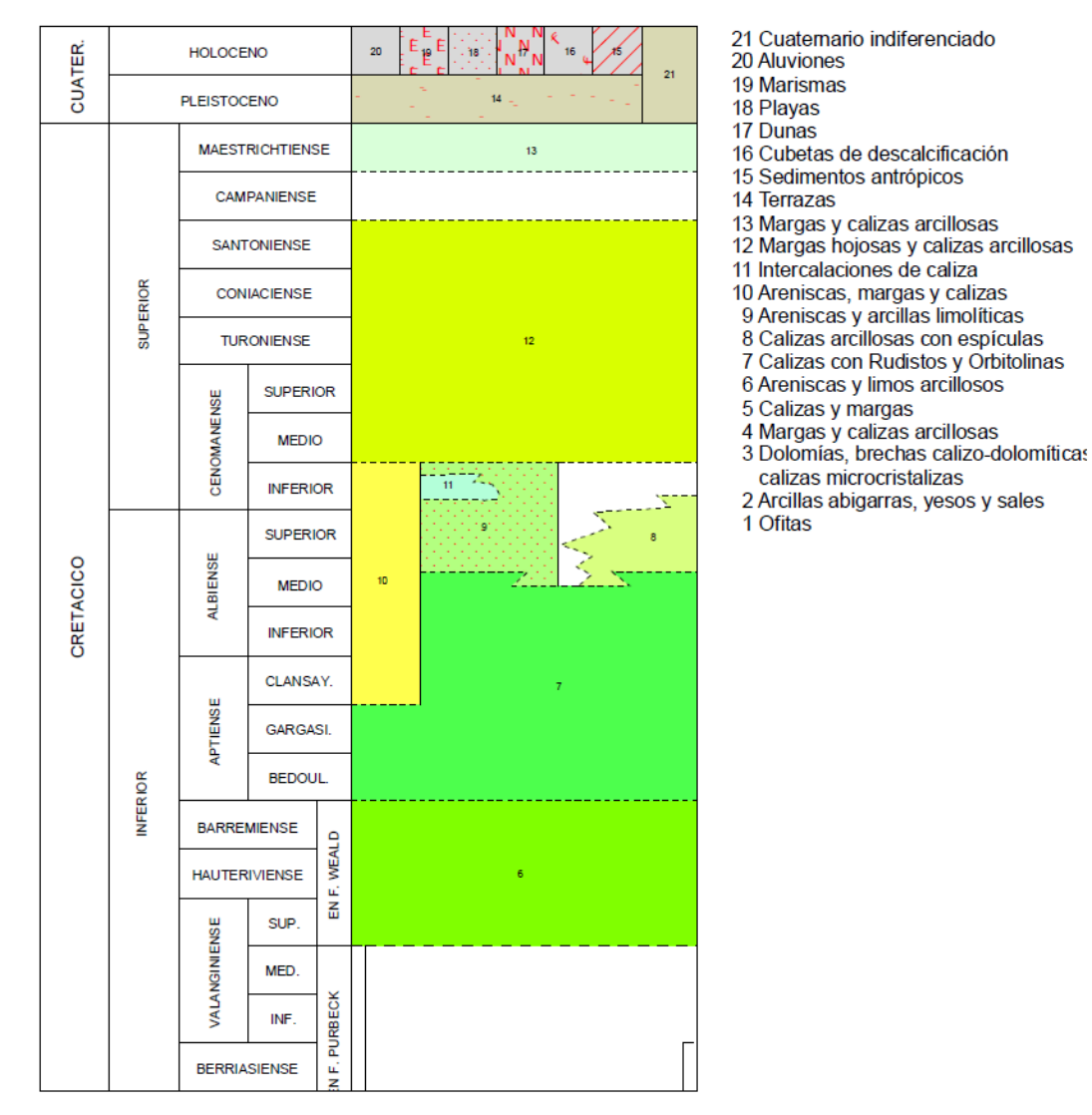

# LEYENDA

Se incluye el cretácico únicamente ya que de las otras edades no encontramos materiales en la zona de estudio.

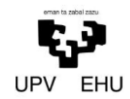

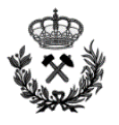

Para finalizar con este apartado, es interesante recalcar los materiales que vamos a encontrarnos durante el desarrollo del túnel carretero. Pese a ser de edades diferentes el material es el mismo. Por un lado encontraremos *Calizas arcillosas* y por otro lado *Margas hojosas o arcillosas.* 

## **2.3. Geología Económica**

El material extraído de la excavación puede ser interesante como material de relleno, por lo que inicialmente se utilizara como tal para la realización de los accesos al túnel. La viabilidad de este material como relleno, se estudiara en el proyecto anexo que sería necesario realizar para la construcción de los accesos al túnel.

## **2.4. Tectónica.**

# **2.4.1. Encuadre Tectónico Regional**

En esta región los materiales se encuentran suavemente plegados en general, con anticlinales y sinclinales de débil buzamiento, y solamente en la región que aflora el Keuper (bahía de Santoña) se pueden observar zonas más intensamente tectonizadas (zona que no afecta a la ubicación del proyecto)

El ciclo orogénico que, sin duda, más ha afectado e influido en el actual modelado tectónico de la región, es el alpino, siendo sus directrices (NO – SE; N.NO – S.SE) las dominantes de la zona. Si bien no existen sedimentos lo suficientemente modernos como para permitir la exacta localización en el tiempo de este ciclo, la observación efectuada en las hojas de Santander, Torrelavega y Comillas, y los datos existentes de la región de Bizkaia, permiten situar el momento del plegamiento en una edad postluteciense, correspondiendo a las fases Pirenalca, Staírica y Sávica de la orogenia Alpina.

En conclusión, en esta región ha habido movimientos de emersión, hundimientos, zonas subsidentes, etc, que han modificado las condiciones de sedimentación a lo largo del tiempo, aunque la actual disposición tectónica ha sido motivada principalmente por la actuación de la orogenia Alpina.

### **2.4.2. Tectónica de Emplazamiento:**

La hoja en la que se encuentra el proyecto a realizar se puede dividir tectónicamente en 3 zonas: Mitad oriental, zona centro-occidental y Borde occidental.

Sera de interés para la ejecución del proyecto la mitad oriental, ya que, es la zona en la que se encuentra ubicada el mismo.

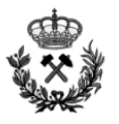

En esta zona la disposición de los materiales en superficie es sencilla, con estructuras que, en general, poseen gran continuidad. Dentro de esta zona, podemos diferenciar distintas estructuras: La región de Castro Urdiales, Anticlinal Liendo-Nocina, Falla Laredo-La peña y Anticlinal Colindres-Alto Guriezo. De entre estas principales estructuras es de interés la región de Castro Urdiales, ya que nuestro proyecto se encuentra muy próximo a Castro.

La región de Castro Urdiales, se trata de una zona bastante fracturada con direcciones preferentes de rotura O.NO-E.SE, O.SO-E.NE y NO-SE y de plegamiento casi N-S. Esta fracturación afecta a nuestra zona de estudio y como se puede observar anteriormente. En la excavación del túnel nos encontraremos con dos fallas. Estas, se definirán completamente en el apartado *3.2.Clasificacion geomecánica* de este mismo anexo.

# **2.5. Hidrología**

En este apartado se describen los aspectos más significativos que desde el punto de vista hidrogeológico tienen incidencia en el desarrollo del proyecto que nos ocupa.

# **2.5.1. Encuadre Hidrogeológico**

De las formaciones presentes en la Hoja de Castro Urdiales, la más interesante desde el punto de vista hidrogeológico es la constituida por las calizas, fácilmente karstificables y que debido a la elevada pluviosidad media de la región debe contar con suficientes posibilidades de recarga.

De cualquier modo, la proximidad de estos acuíferos potenciales al mar y el hecho de que las mayores masas de calizas susceptibles de contener agua buzan hacia aquel, hace que posiblemente descarguen en el mar, siendo, por tanto, difícil su prospección.

El carácter alternante de la serie arcillo-arenosa del Weald hace que estos materiales no sean en principio susceptibles de constituir acuíferos importantes.

# **2.5.2. Climatología**

Dada la localización de Cantabria tiene un clima oceánico, templado y húmedo. Es un clima que está definido por ser templado mesotermal, sin estación seca y con verano suave (La temperatura media del mes más cálido no llega a 22 º C y además se superan los 10 º C durante cuatro meses al año). Esta versión es muy acertada para toda la franja litoral, donde, la temperatura media del mes más frio está en torno a las 9 º C, la temperatura media del mes más cálido esta entorno a los 20 º C y la precipitación media anual entorno a los 13 mm.

A continuación se incluye una tabla climática con datos históricos del tiempo en Castro Urdiales y también un climograma de Castro Urdiales.

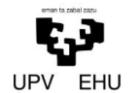

*Proyecto de excavación y sostenimiento de un túnel carretero entre las localidades de Ontón y Mioño (Cantabria)*

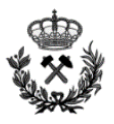

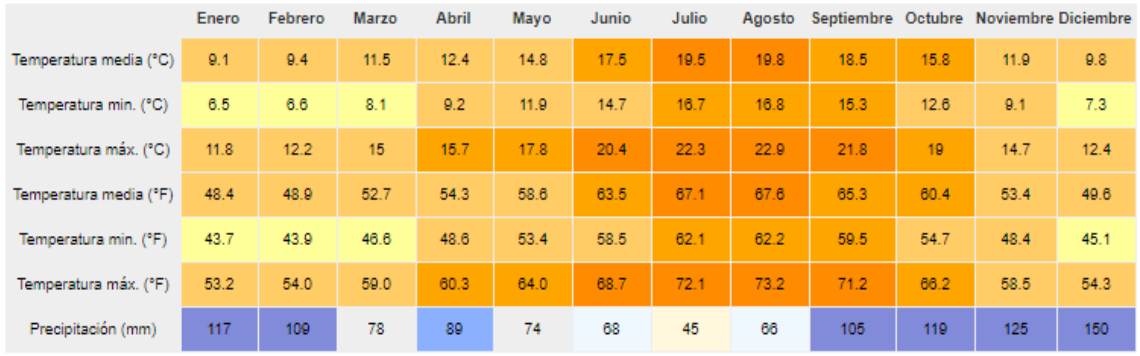

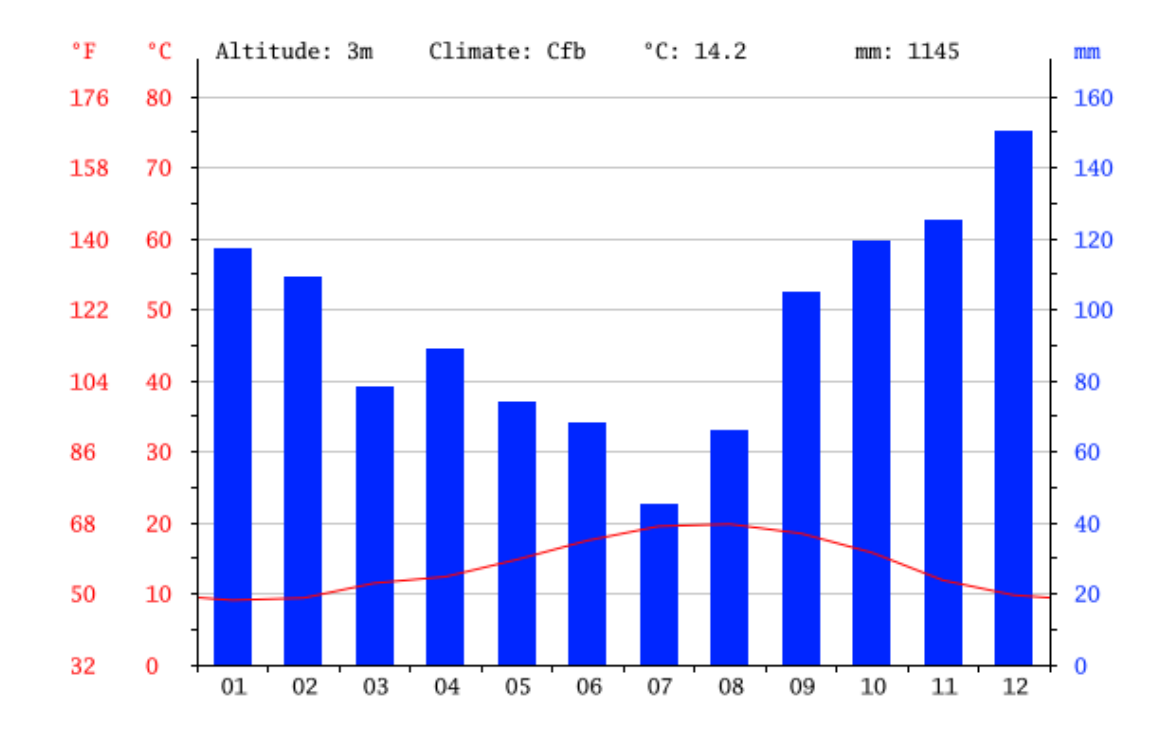

En conclusión, se observa que en su distribución territorial: La temperatura media anual presenta valores de 13,2 ºC, siendo agosto el mes más cálido con 19,8 ºC y enero el más frío con solo 9,2 ºC de media. Las precipitaciones media mensual es de 95,40 mm, presentan valores mínimos en julio y máximos en Diciembre.

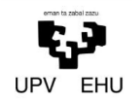

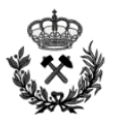

## **2.6. Sismicidad**

De acuerdo con la Norma Sismorresistente NCSE-02, no es obligatorio adoptar medidas de prevención ante posibles acciones sísmicas.

Esto se debe a que la aceleración sísmica básica (ab < 0,4) que se obtiene a partir del mapa que se encuentra a continuación es muy baja.

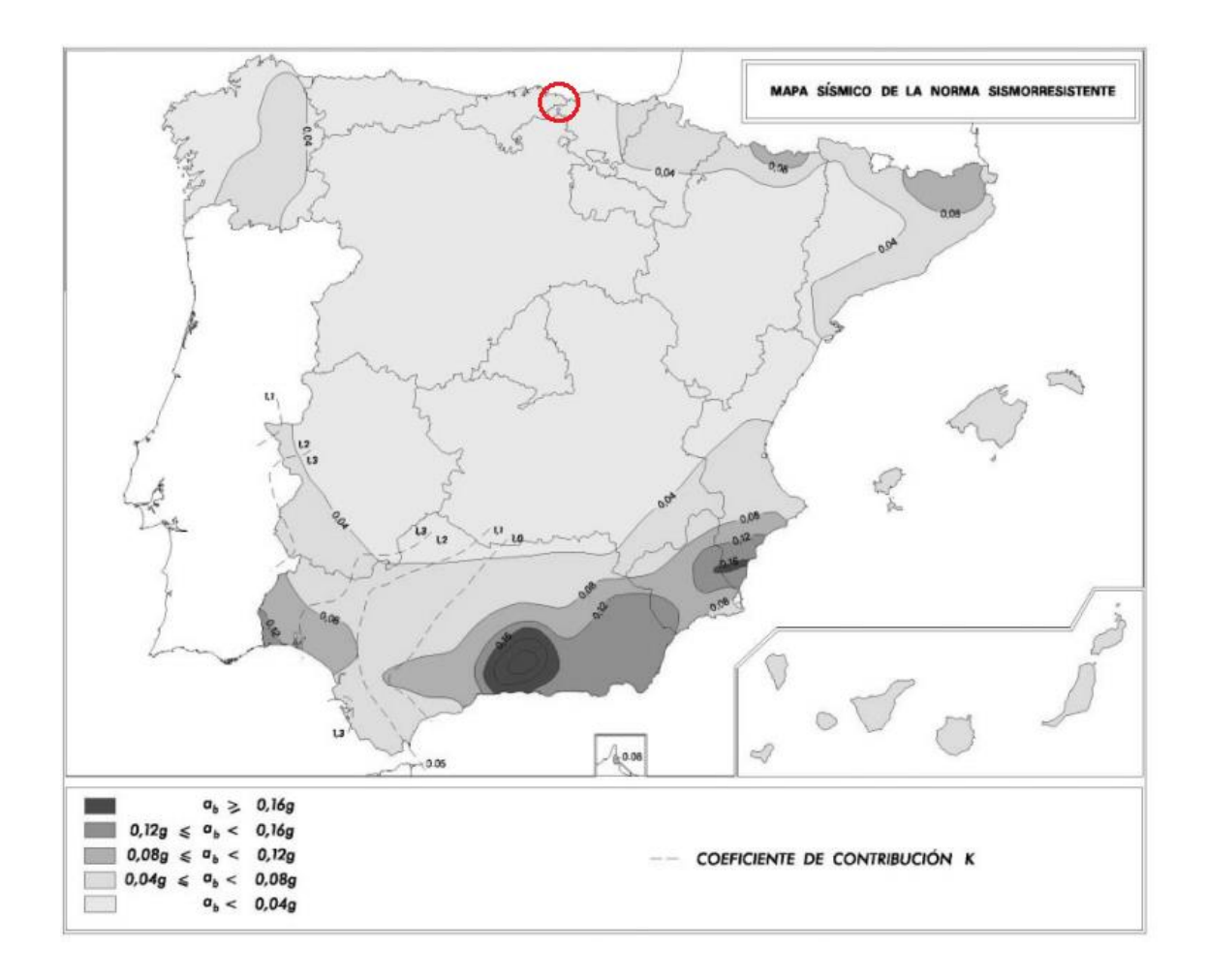

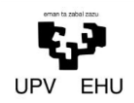

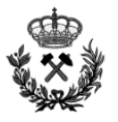

# **3. GEOTECNIA**

# **3.1 Conceptos Previos**

Un macizo rocoso es un medio heterogéneo y discontinuo, cuyas propiedades mecánicas y resistentes no pueden ser medidas en laboratorio, y deben de obtenerse "in situ".

La diferencia entre los valores de laboratorio y los medidos "in situ" es muy apreciable, siendo estos últimos más pequeños que los de laboratorio. A esta diferencia se le denomina "Efecto Escala". El Efecto Escala se debe a la escala con la que se trabaja en laboratorio y a la que luego, se proyectan las obras de ingeniería subterránea.

En laboratorio se estudian probetas que, por lo general, tienen como máximo algunas decenas de cm de tamaño, y que están generalmente exentas de discontinuidades y heterogeneidades. Por lo contrario, a escala de un túnel subterráneo la presencia de fracturas y zonas alteradas reduce el valor de las propiedades del terreno.

Las propiedades del macizo rocoso que más sufren el efecto escala son el módulo de deformación E y la resistencia a compresión simple RCS.

## **3.2. Clasificación geomecánica**

Las clasificaciones geomecánicas tienen por objeto definir un determinado macizo rocoso en función de una serie de parámetros a los que se les asigna cierto valor. Una vez obtenidos esos valores se podrá caracterizar numéricamente la calidad de la roca.

En la actualidad, los sistemas de clasificación más empleados son el sistema RMR desarrollado por Bieniawski y el sistema Q propuesto por Barton. También se pueden utilizar otros sistemas más recientes como el sistema RMi de Palmströn.

Estos sistemas realizan una estimación cuantitativa de la calidad del macizo junto con una norma de diseño empírico para estimar las medidas adecuadas de sostenimiento. El procedimiento comienza con la división del macizo rocoso en dominios estructurales de características similares. Características litológicas y espaciado de juntas, entre otros. Los límites de un dominio estructural pueden coincidir con rasgos geológicos, tales como fallas.

En la realización del proyecto se distinguirán dos secciones, la *sección 1 (S1)* y la *sección de falla (SF)*. Esto se puede observar detalladamente en el plano nº 4 Perfil geológico.

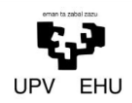

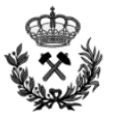

## **3.2.1. Sistema RMR (Rock Mass Rating)**

Para definir el índice RMR de calidad de la roca se emplean siete parámetros del terreno, cada uno de los cuales tendrá un valor dependiendo de sus características. Los parámetros son:

- La resistencia a compresión simple (RCS) del material
- El RQD (Rock Quality Designation).

$$
RQD = \frac{\Sigma (longitud de los trozos de testigo \ge 10 cm)}{longitud total del son deo} \cdot 100
$$

- La presencia de agua
- La orientación de las discontinuidades
- El estado de las discontinuidades
- El espaciamiento de las discontinuidades
- Tiempo de estabilidad

Debido a que no se realizan trabajos de campo y a que en la mayoría de los casos dar una puntuación a todos estos parámetros no es fácil, a continuación se muestra una tabla que facilita la labor a realizar.

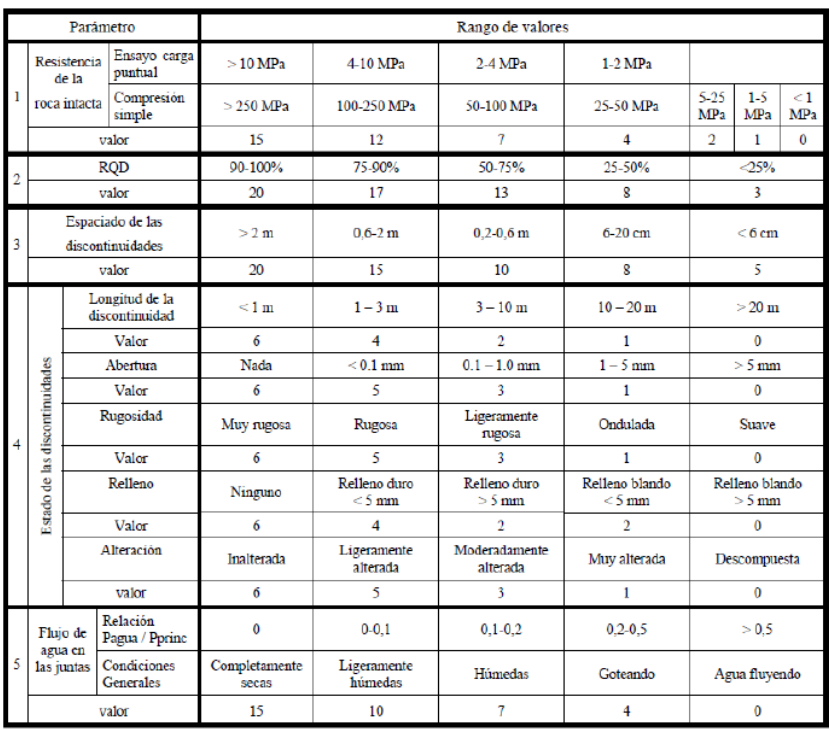

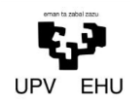

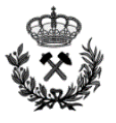

El RMR se obtiene realizando el sumatorio de las puntuaciones de los anteriores puntos. Este valor puede oscilar entre 0 y 100, siendo el 100 la máxima calidad de roca y el 0 la peor. En función de este parámetro la roca se podrá clasificar en 5 niveles de acuerdo a la tabla que se muestra a continuación.

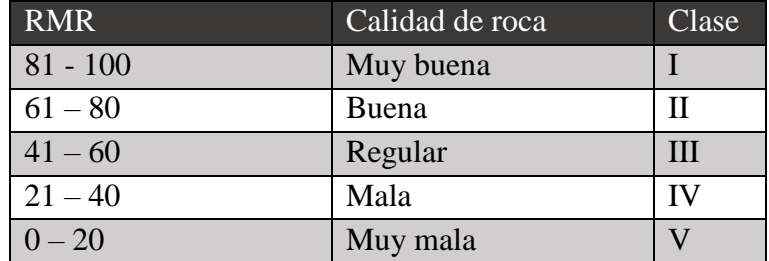

Esta tabla es de gran interés ya que a partir de ella se pueden determinar otros parámetros como la cohesión, tiempo de estabilidad…

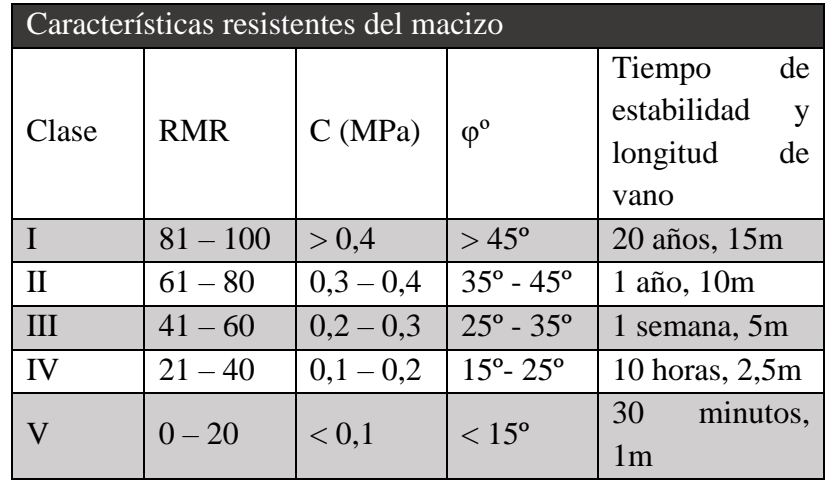

### **3.2.2. Sistema GSI (Geological Strength Index)**

Este es un Sistema que estima la reducción de la Resistencia del macizo rocoso para diferentes condiciones geológicas. La metodología es simple y se basa en la interpretación visual de la estructura rocosa y la condición de las discontinuidades.

A continuación se incluyen las tablas a combinar con la interpretación visual para poder definir el GSI.

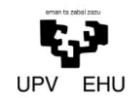

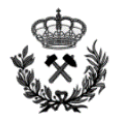

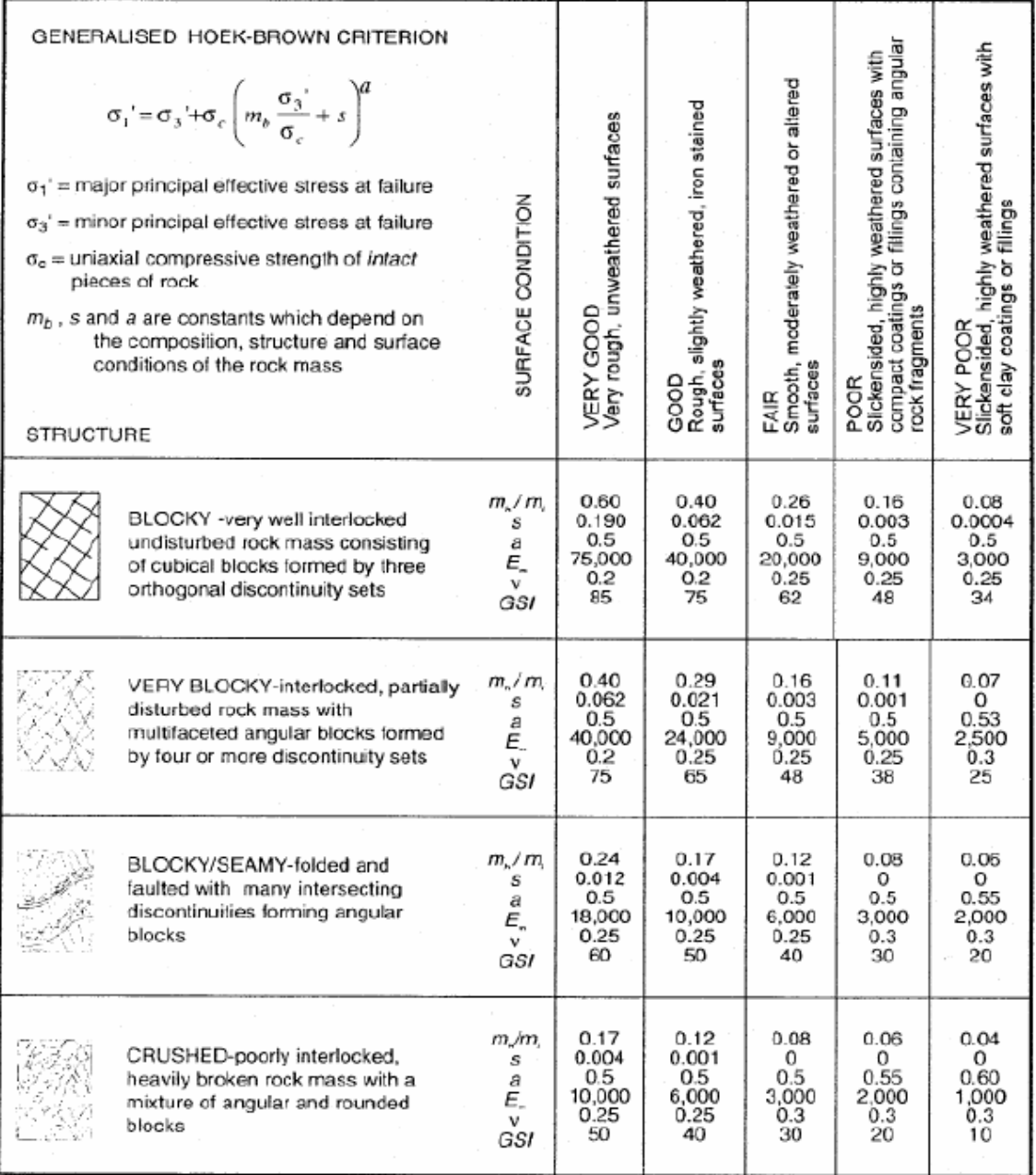

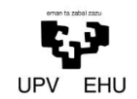

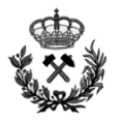

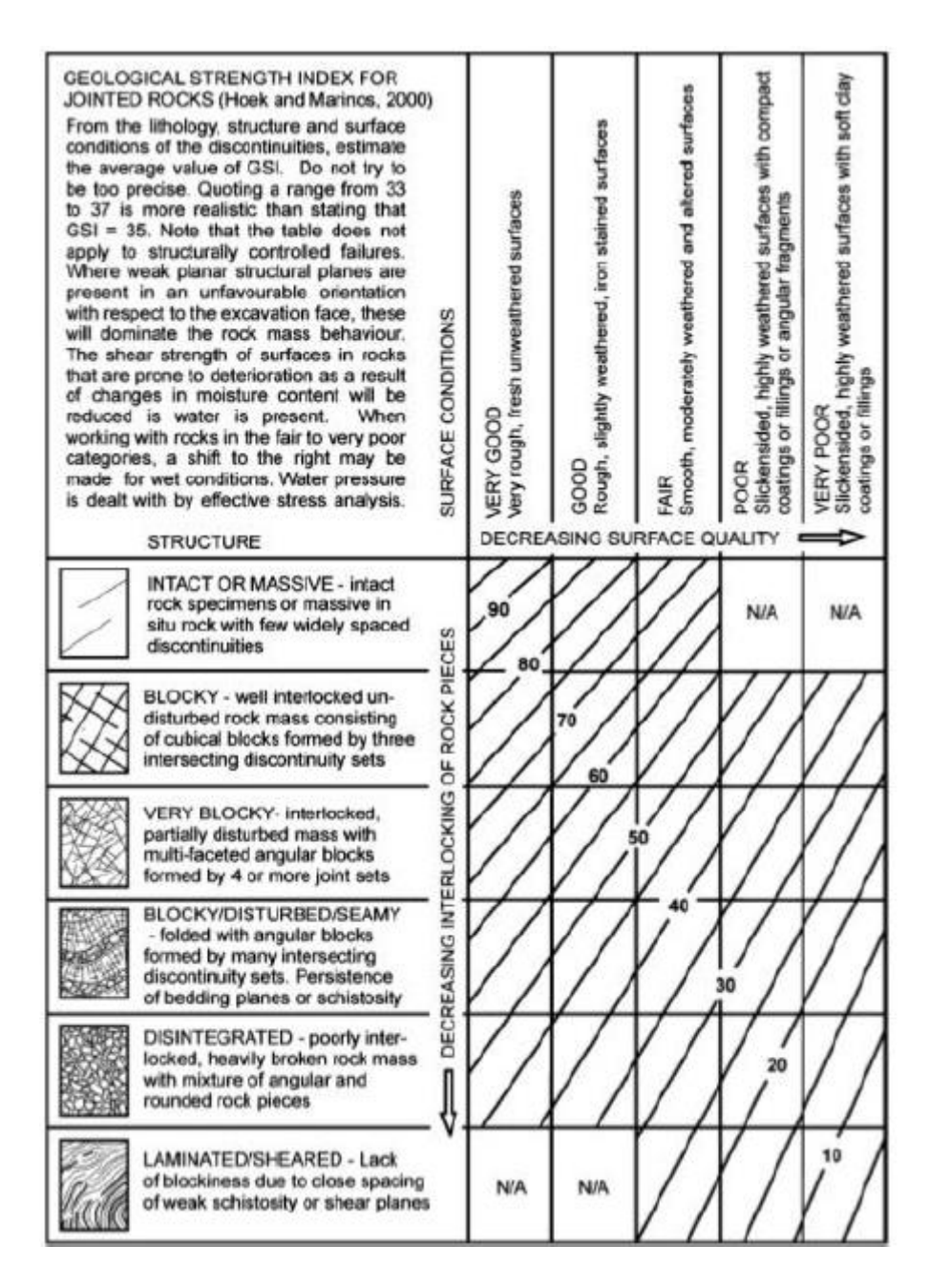

Tras numerosos resultados en un amplio número de investigaciones se puede concluir que el valor del GSI y el valor del RMR son iguales. Esto es debido a que la variación entre ellos es muy pequeña, de unos 5 puntos más o menos.

# **3.2.3.Índice Q de Barton**

Se trata de un índice que determina la calidad del macizo rocoso. Es un índice que ha sido desarrollado a partir de cientos de casos reales de túneles. En la actualidad también se le puede denominar como Nuevo Método Noruego.

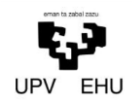

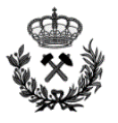

El índice de Barton a diferencia del RMR no es lineal. En este método al macizo se le asigna un valor numérico que oscilara entre 0,001 para terrenos muy malos a 1,000 para terrenos muy buenos. El índice Q de Barton se obtiene a partir de la siguiente ecuación:

$$
Q = \frac{RQD}{J_n} \cdot \frac{J_r}{J_a} \cdot \frac{J_w}{SRF}
$$

Donde:

- $J_n$  Depende del número de familias de juntas que hay en el macizo y varía entre 0,5 y 20
- $I_r$  Depende de la rugosidad de las juntas varía entre 1 y 4
- $J_a$  Depende del grado de alteración de las paredes de las juntas de la roca y varía entre 0,75 y 20
- $I_w$  Depende de la presencia de agua y varía entre 0,05 y 1
- SRF Depende del estado tensional de la roca que atraviesa

A continuación se incluyen las tablas a partir de las cuales se definirán los parámetros de la ecuación de Barton

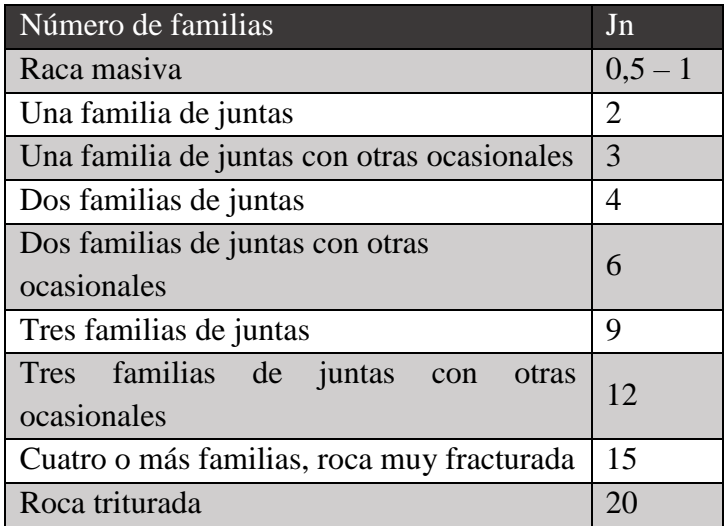

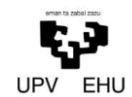

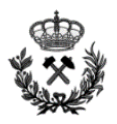

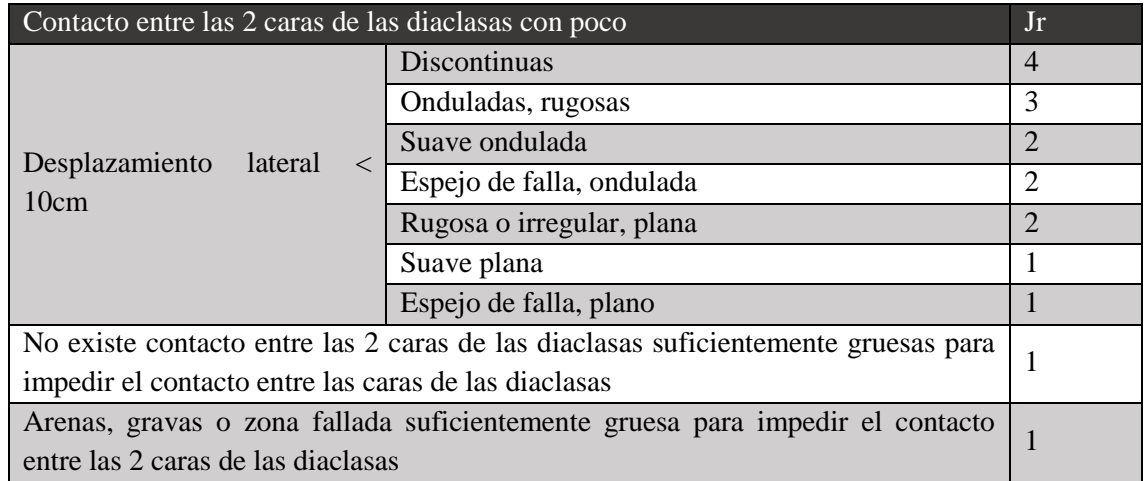

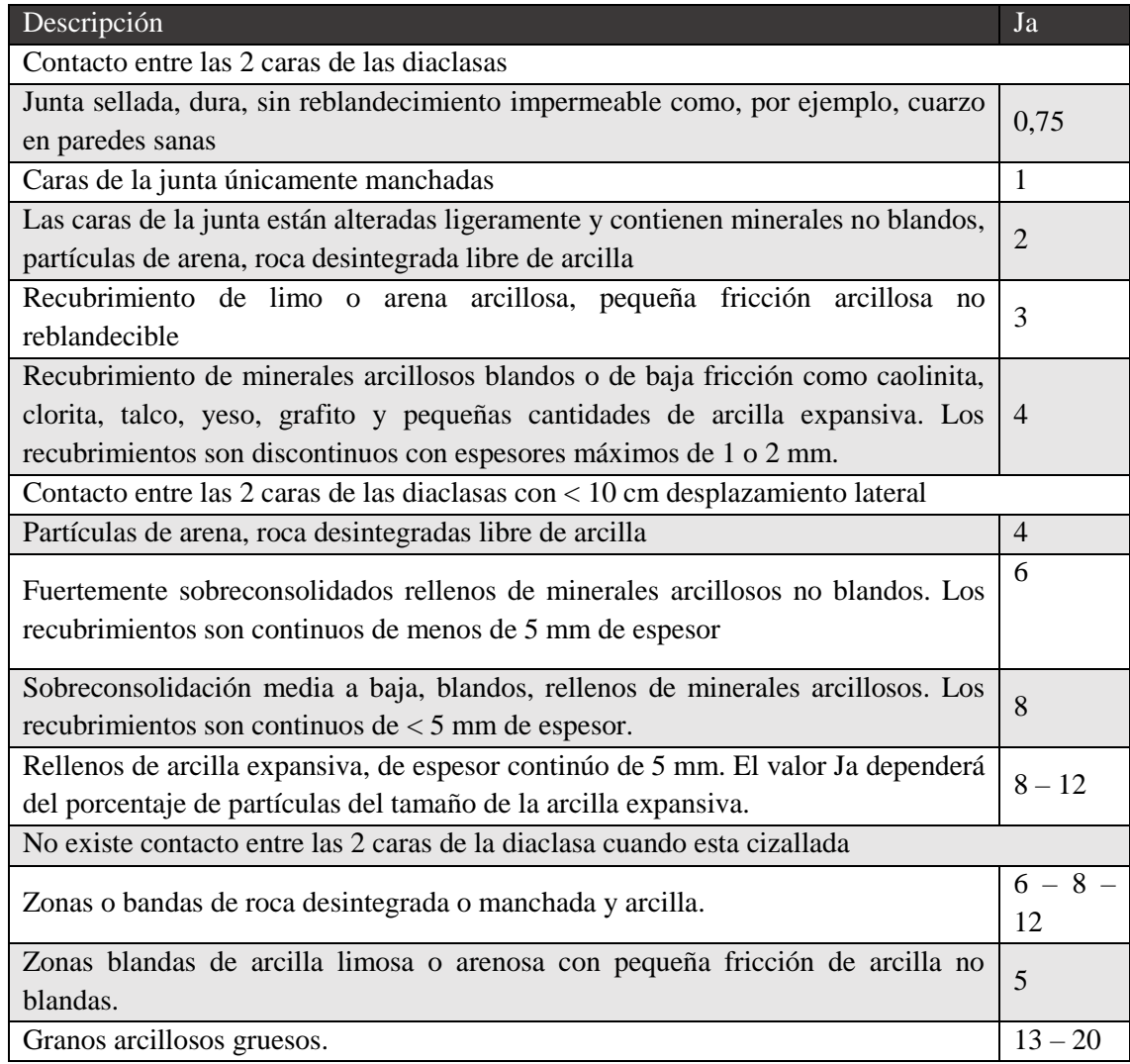

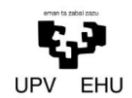

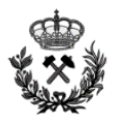

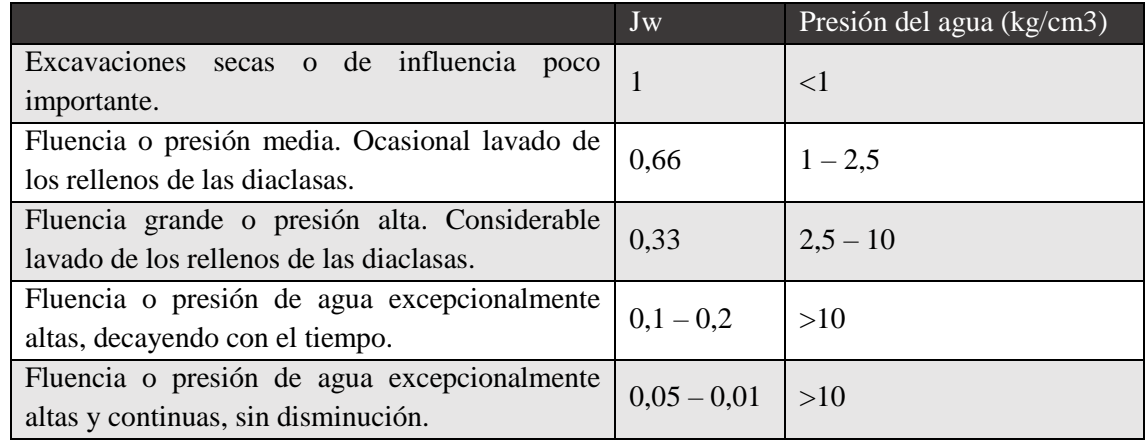

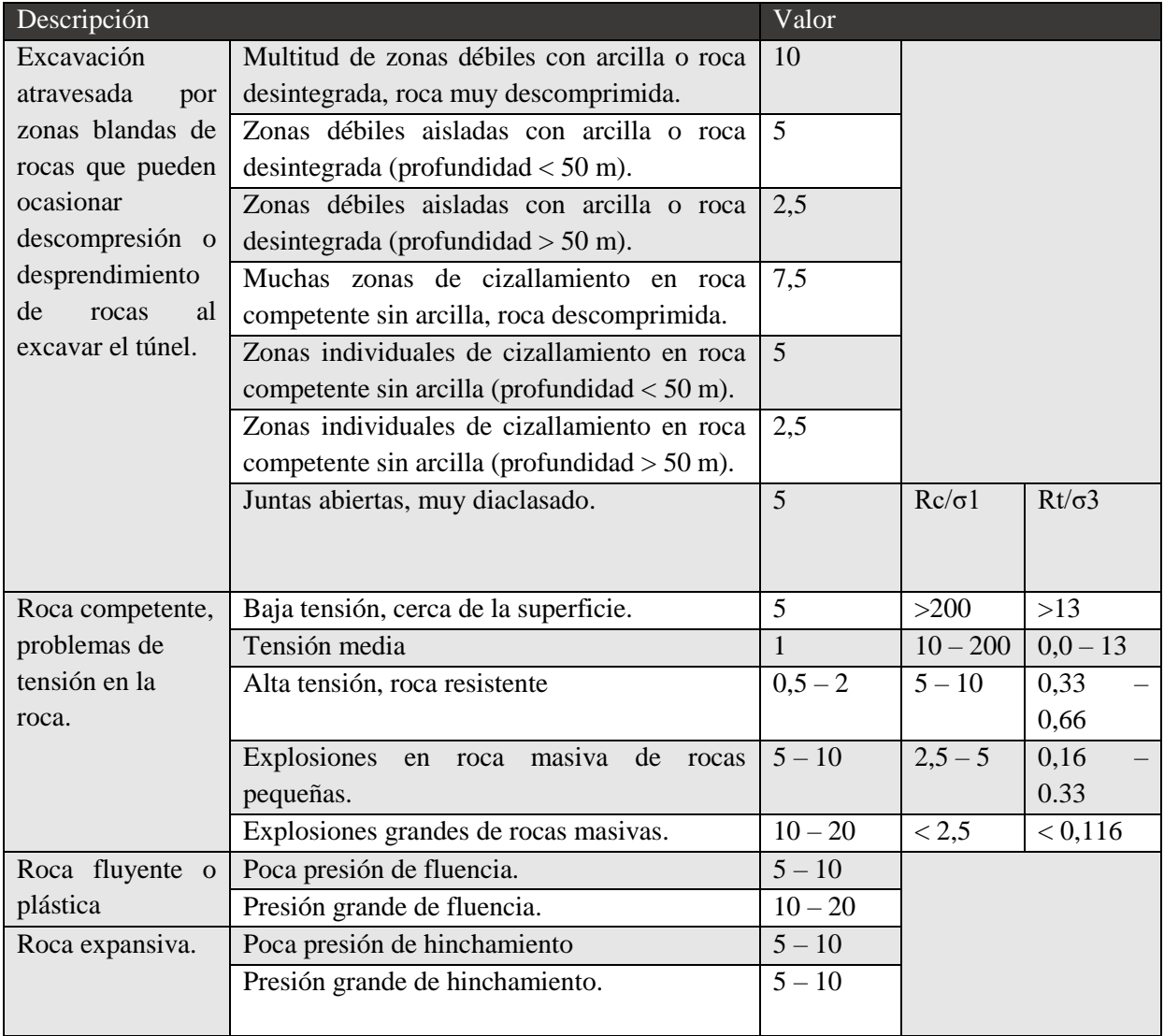

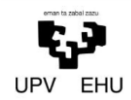

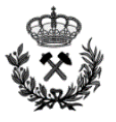

Otro método de obtener el índice Q de barton se realizaría mediante la relación de Bieniawski. Este, relaciona el índice Q de Barton con el RMR mediante la siguiente fórmula:

$$
RMR = 44 + 9 \cdot \ln Q
$$

De esta forma obtendríamos el RMR a partir del índice Q. Dado que en muchos casos interesa definir Q a partir de RMR, se despeja Q y se obtiene la siguiente ecuación.

$$
Q=e^{\frac{RMR-44}{9}}
$$

#### **3.2.4. RMi (Rock Mass Index)**

Es un sistema volumétrico que se utiliza para definir de forma aproximada la resistencia a compresión uniaxial del macizo rocoso. Este se obtiene atendiendo a la siguiente fórmula:

Para rocas diaclasadas:

$$
RMi = \sigma_c \cdot JP = 0.2 \cdot \sqrt{jC} \cdot Vb^D (D = 0.37 \cdot jC^{-0.2})
$$

Para rocas masivas:

$$
RMi = \sigma_c \cdot f_\sigma = \sigma_c \cdot \left(\frac{0.05}{Db}\right)^2 \approx 0.5 \cdot \sigma_c
$$

Dónde:

- σc La resistencia a la compresión uniaxial de la roca intacta, medida sobre muestras de 50 mm de diámetro.
- jC Factor de estado de las diaclasas, el cual es una medida combinada de: el factor de tamaño y continuidad de las diaclasas (jL), el factor de rugosidad de las diaclasas (jR), y del factor de la alteración de las diaclasas; expresado como:

$$
jC = jL \cdot \frac{jR}{jA}
$$

Donde los parámetros correspondientes a la anterior ecuación se definen a partir de la siguiente figura.

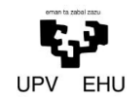

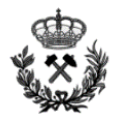

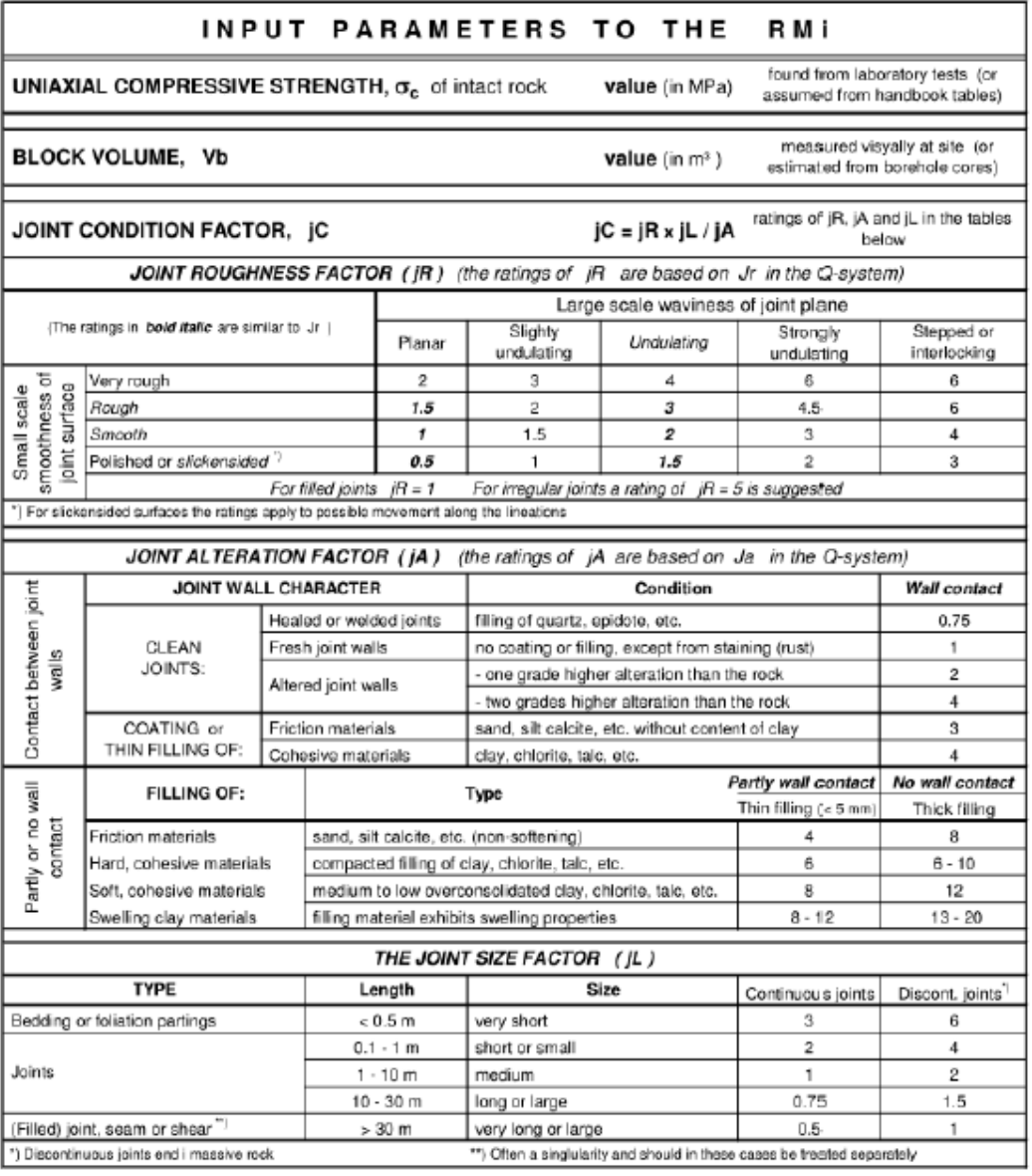

Vb El volumen del bloque medido o expresado en m3, generalmente se utiliza el volumen promedio. (Db = 3·Vb representa el diámetro equivalente del bloque, medido en m).

JP El parámetro del diaclasado, el cual incorpora los principales rasgos del macizo rocoso.

$$
JP=0.2\cdot\sqrt{JC}\cdot Vb^D
$$

fσ El parámetro de la masividad representa un ajuste por el efecto de escala en la resistencia a compresión en una roca masiva. Generalmente existen rocas masivas cuando Db>2 m aproximadamente, para el cual fσ ≈0.5. Cuando JP<fσ (esto es cuando JP<0,5 aproximadamente).

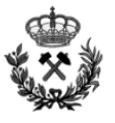

Por último, una vez definidos todos los parámetros y realizados los cálculos el macizo se clasificara atendiendo a la siguiente tabla.

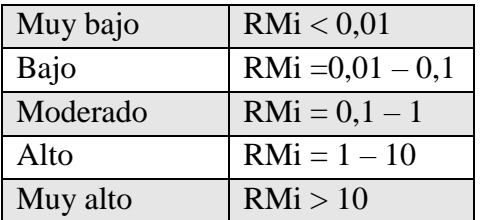

# **3.2.5. Módulo de Deformación, Cohesión y Ángulo de Fricción**

El módulo de elasticidad E es un parámetro característico de cada material que define la relación entre los incrementos de deformación longitudinal unitaria producidos y los incrementos de tensión aplicados. ( $E = \Delta \sigma / \Delta \epsilon$ )

A partir del RMR se puede estimar el módulo de elasticidad, mediante la siguiente ecuación:

$$
E = \sqrt{\frac{RCS}{100}} \cdot 10^{\frac{RMR - 10}{40}}
$$

Donde:

RCS Resistencia a compresión simple

RMR Rock Mass Rating

EL resultado obtenido en la ecuación se obtendrá en GPa.

Al igual que el módulo de elasticidad, la cohesión y Angulo de rozamiento interno también se podrán definir a partir del RMR.

### **3.2.6. Volabilidad**

La volabilidad depende directamente de la cantidad de explosivo a utilizar para volar un volumen determinado de roca. La volabilidad BI se define a partir de la suma de los parámetros que componen la siguiente expresión:

$$
BI = 0.5 \cdot (RMD + JPS + JPO + SGI + RSI)
$$

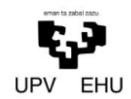

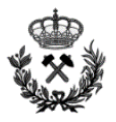

### Dónde:

- RMD Descripción del macizo rocoso.
- JPS Espaciamiento de las juntas planares.
- JPO Orientación de las juntas planares.
- SGI Influencia de la gravedad específica
- RSI Ratio de influencia de la resistencia.

A excepción del RSI los demás parámetros se definen a partir de la siguiente tabla.

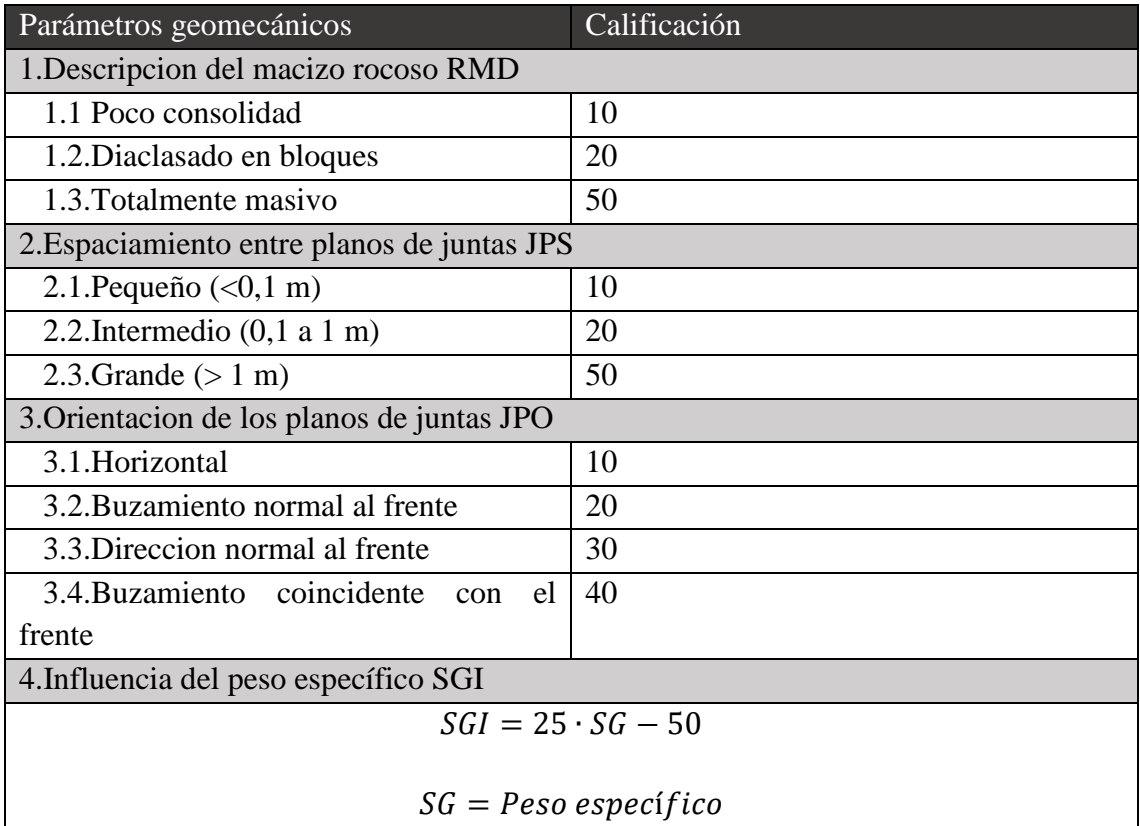

Por último, el RSI se determina a partir de la siguiente ecuación:

$$
RSI = 0.05 \cdot RC
$$

#### **3.2.7. Abrasividad**

La abrasividad será uno de los parámetros imprescindibles a la hora de definir entre otros la durabilidad y capacidad de corte y perforación de los elementos perforantes. Para determinar la abrasividad de un macizo rocoso se utiliza el ensayo de Cerchar (CAI). El índice de Cerchar es un índice que puede variar entre 0 y 6.

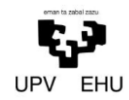

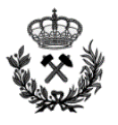

El ensayo consiste en medir el diámetro de la superficie circular producida por el paso de una aguja de acero, terminada en forma cónica con un ángulo de 90˚ y sometida a la acción de un peso de 7 kg, sobre la superficie de una muestra recorriendo una distancia de 1 cm. Este procedimiento se repite unas 6 veces en varias direcciones siempre usando un cono con superficie fresca.

La abrasividad de la roca se determina a partir del diámetro de la superficie circular producida por el desgaste del útil, de esta forma se pueden clasificar las rocas.

A continuación se incluye una tabla en la que se muestra la clasificación del índice de Cerchar para algunos tipos de roca

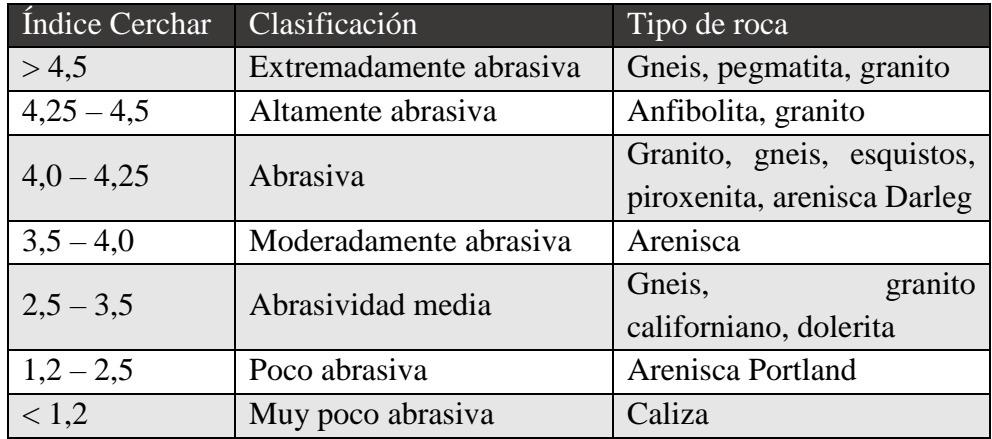

La sustitución de cortadores y de picas depende del material y forma del cortador, datos que generalmente son suministrados por el fabricante. En el caso de que no se disponga de ninguna información el desgaste de los cortadores se podrá definir de forma aproximada utilizando la siguiente tabla.

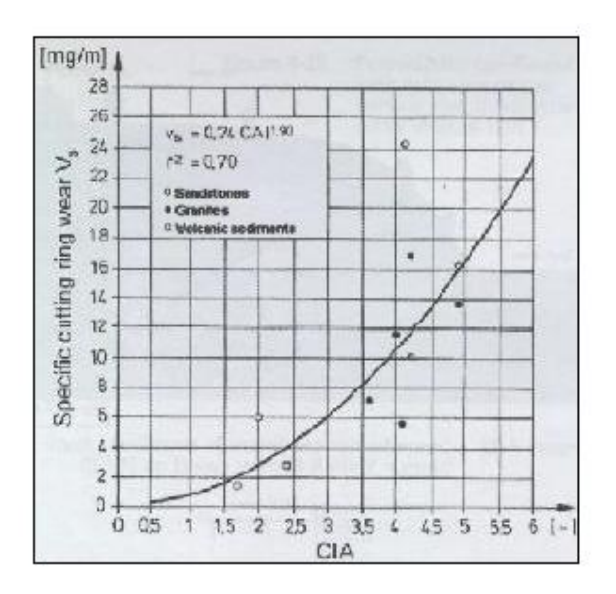

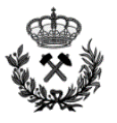

# **3.3. Cálculo de Parámetros Geomecánicos de la Roca**

Como se menciona anteriormente, en el proyecto a realizar se distinguirán dos secciones. Esto se debe a que durante el desarrollo del túnel se localizara una zona de falla la cual tendrá unas características geomecánicas diferentes al resto del túnel. Por tanto, por un lado estará la sección propia del túnel *(sección 1)* y por otro la sección de la zona de falla *(sección de falla)*.

## **3.3.1. Sección 1**

### RMR Rock Mass Rating

La calidad de macizo rocoso se analiza utilizando el sistema RMR. Para ello, se definen los parámetros que definen este sistema.

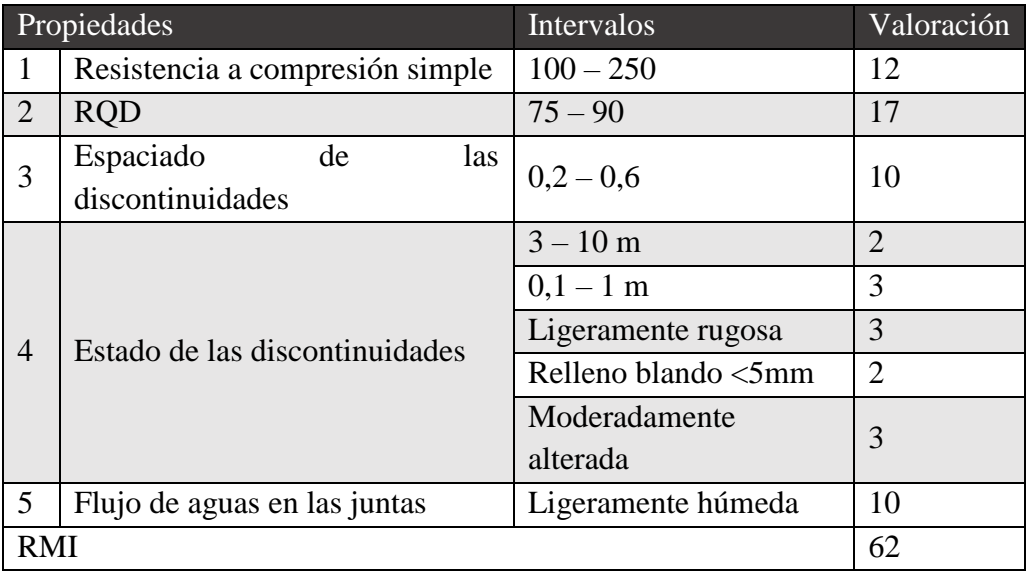

Una vez definidos todos los parámetros que componen el sistema RMR, se realiza el siguiente cálculo:

$$
RMR = 12 + 17 + 10 + 13 + 10
$$

$$
RMR=62
$$

Atendiendo a la tabla que caracteriza los grados de meteorización se encuentra en el apartado anterior y partiendo de un RMR igual a 62 se definen las siguientes características de la roca:

- Grado de meteorización Clase II
- Angulo de rozamiento interno 35º
- Cohesión 0.4

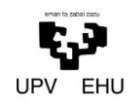

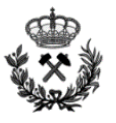

Se opta por ser conservador y elegir las características más desfavorables dentro del grado de meteorización II

#### Sistema GSI (Geological Strength Index)

Para macizos rocosos de mejor calidad (GSI ≥25), el valor del índice GSI puede ser estimado directamente de la versión 1989 de la clasificación propuesta por Bieniawski para calificar geotécnicamente el macizo rocoso (índice RMR), asignando 15 puntos a la condición de aguas subterráneas (o sea suponiendo una condición seca) y asignando 0 puntos al ajuste por orientación de las discontinuidades (o sea suponiendo que la orientación es muy favorable) para el cálculo de RMR89.

$$
RMR_{89} = 62 + 5 \rightarrow RMR_{89} = 67
$$

Por tanto el valor GSI se define de la siguiente manera:

$$
GSI = RMR_{89} - 5
$$

$$
GSI = 62
$$

### Índice Q de Barton

El sistema RMR como ya se explica anteriormente, es un sistema para clasificar el macizo rocoso a estudiar. Pero esta clasificación se puede realizar con diferentes métodos. A continuación se utiliza la relación de Bieniawski para definir el macizo rocoso mediante el sistema de Barton.

$$
Q = e^{\frac{RMR - 44}{9}}
$$

$$
Q = e^{\frac{62 - 44}{9}}
$$

$$
Q = 7.4
$$

Es interesante definir este índice ya que será necesario para realizar los cálculos de sostenimiento.

Se observa que una vez definido el macizo por tres sistemas diferentes (RMR, GSI y Barton) es suficiente para caracterizarlo totalmente. Por tanto no se define mediante el sistema RMi.

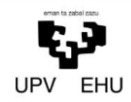

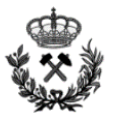

### Módulo de Elasticidad

A continuación se define el módulo de elasticidad de la roca. Para ello se utiliza la siguiente expresión:

$$
E = \sqrt{\frac{RCS}{100}} \cdot 10^{\frac{RMR - 10}{40}}
$$

$$
E = \sqrt{\frac{120}{100}} \cdot 10^{\frac{62 - 10}{40}}
$$

$$
E = 21.9 \text{ GPa}
$$

Partiendo del criterio de Hoek, se puede definir el valor de la resistencia a tracción del macizo rocoso.

El criterio de rotura de Hoek se basa en dos parámetros del macizo rocoso, mb y s, que varían en función de la calidad geomecánica de éste. Cuando el macizo se encuentra intacto el parámetro mb=mi. A partir del parámetro mi se determina la resistencia a tracción aplicando la siguiente expresión:

$$
m_i = \frac{RC}{RT}
$$

A continuación se incluye una tabla a partir de la cual también se puede definir el valor de  $m_i$ .

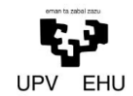

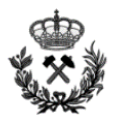

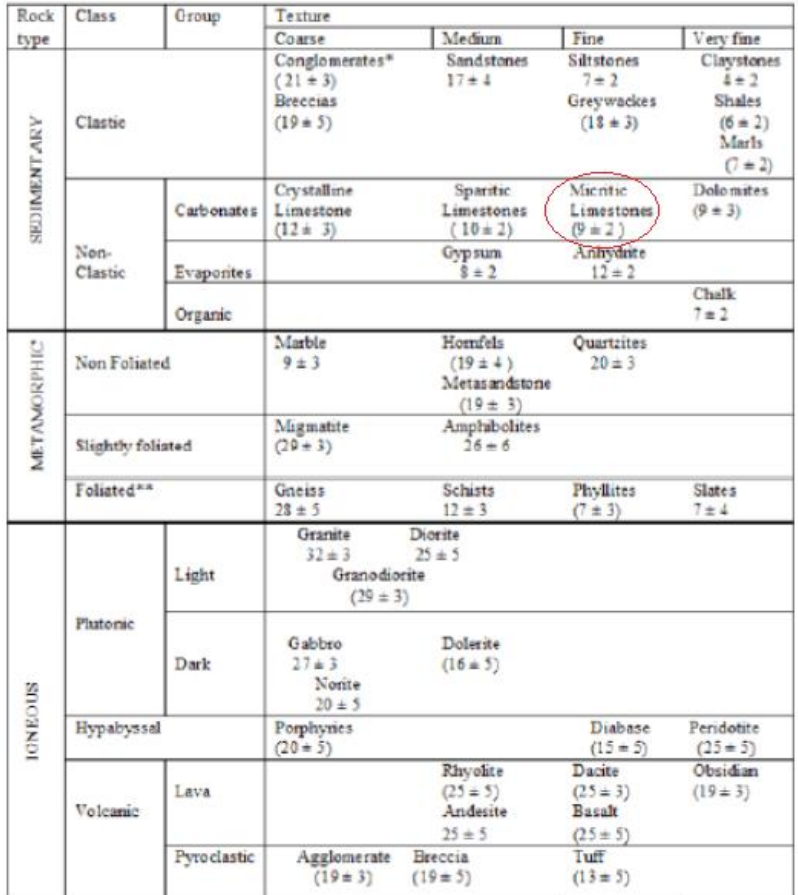

Como se observa en la tabla anterior el valor de  $m_i$ es de 9

Por tanto despejando de la ecuación anterior se obtiene que la resistencia a tracción del macizo es:

$$
m_i = \frac{RC}{RT}
$$

$$
RT = \frac{RC}{m_i}
$$

$$
RT = \frac{120}{0} \rightarrow RT = 13.3
$$

9

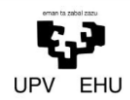

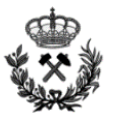

### Volabilidad

Se definen los siguientes valores de los parámetros geomecánicos que analiza la ecuación:

- Descripción del macizo rocoso RMD: 50, Totalmente masivo.
- Espaciamiento entre planos de juntas JPS: 20, intermedio.
- Orientación de los planos de juntas JPO: 10, horizontal.
- Influencia del peso específico SGI:

$$
SGI = 25 \cdot 2,6 - 50
$$

$$
SGI = 15
$$

Ratio de influencia de la resistencia RSI:

$$
RSI = 0.05 \cdot 120
$$

$$
RSI = 6
$$

Una vez definidos todos los parámetros se sustituye:

 $BI = 0.5 \cdot (RMD + IPS + JPO + SGI + RSI)$  $BI = 0.5 \cdot (50 + 20 + 10 + 15 + 6)$  $BI = 50,5$ 

Una vez definido la volabilidad BI y atendiendo a la siguiente tabla se puede definir el consumo específico de la voladura:

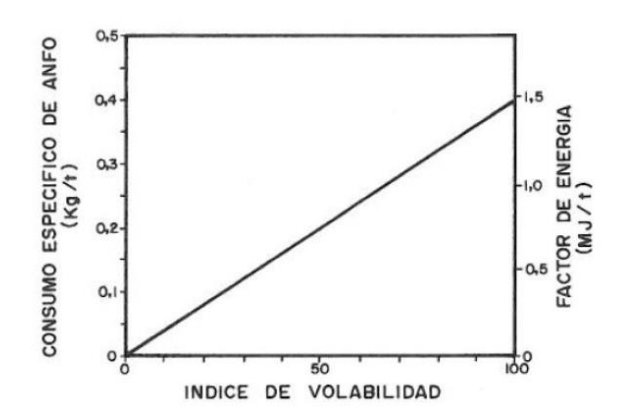

#### *Anexo Nº 1 Estudio Geológico-Geotécnico* 28

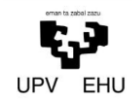

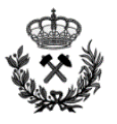

Se estima un consumo específico aproximado de  $0.45 \text{ kg/m}^3$ . Es un consumo específico que se encuentra entre los valores admitirles para la voladura de este tipo de rocas. Cabe recordar que este es un valor teórico y con el fin de evitar problemas de poca fragmentación de la roca y que la experiencia de los expertos de la zona así lo estima, en posteriores anexos se utilizara un Ce de  $0,3 \text{ kg/m}^3$ .

## Abrasividad

Atendiendo a la tabla de clasificación del índice de Cerchar, se clasifica a la caliza como una roca muy poco abrasiva. Por tanto, se opta por una aptitud conservadora y se le categoriza con un 1,2 según el criterio Cerchar.

## **3.3.2. Sección de Falla**

En este caso, a diferencia del anterior, se trata de una zona fisurada lo cual se definirá en unas características geomecánicas menores al apartado anterior.

### RMR Rock Mass Rating

La calidad de macizo rocoso se analiza utilizando el sistema RMR. Para ello, se definen los parámetros que definen este sistema.

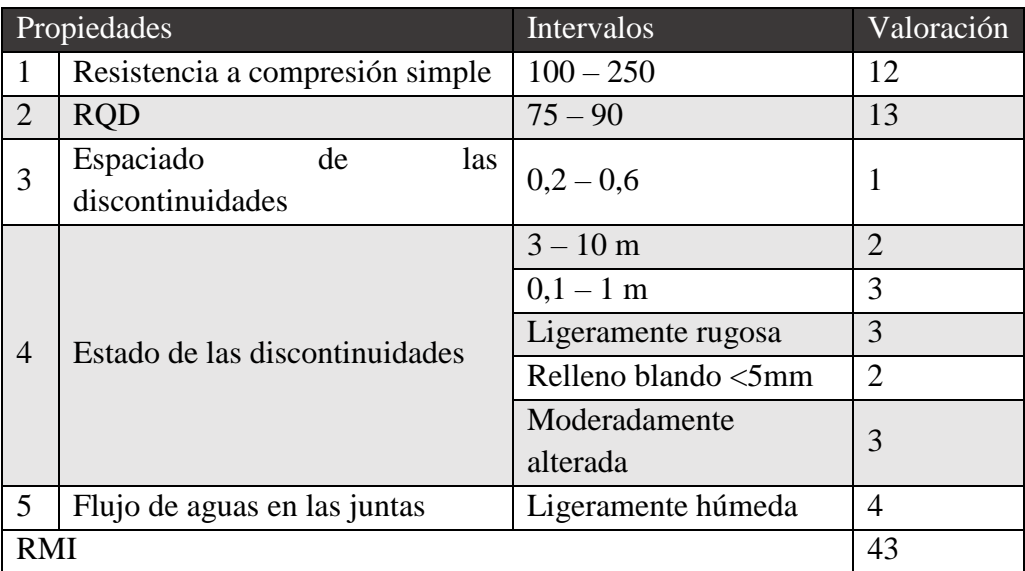

Una vez definidos todos los parámetros que componen el sistema RMR, se realiza el siguiente cálculo:

$$
RMR = 12 + 13 + 1 + 13 + 4
$$

$$
RMR=43
$$

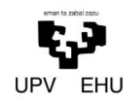

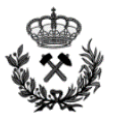

Atendiendo a la tabla que define los grados de meteorización que se encuentra en el apartado anterior y partiendo de un RMR igual a 43 se definen las siguientes características de la roca:

- Grado de meteorización Clase III
- Angulo de rozamiento interno 25º
- Cohesión 0,2

Se opta por ser conservador y elegir las características más desfavorables dentro del grado de meteorización III

### Sistema GSI (Geological Strength Index)

Para macizos rocosos de mejor calidad (GSI ≥25), el valor del índice GSI puede ser estimado directamente de la versión 1989 de la clasificación propuesta por Bieniawski para calificar geotécnicamente el macizo rocoso (índice RMR), asignando 15 puntos a la condición de aguas subterráneas (o sea suponiendo una condición seca) y asignando 0 puntos al ajuste por orientación de las discontinuidades (o sea suponiendo que la orientación es muy favorable) para el cálculo de RMR89.

$$
RMR_{89} = 42 + 11 \rightarrow RMR_{89} = 53
$$

Por tanto el valor GSI se define de la siguiente manera:

$$
GSI = RMR_{89} - 5
$$

$$
GSI = 48
$$

### Índice Q de Barton

El sistema RMR como ya se explica anteriormente, es un sistema para clasificar el macizo rocoso a estudiar. Pero esta clasificación se puede realizar con diferentes métodos. A continuación se utiliza la relación de Bieniawski para definir el macizo rocoso mediante el sistema de Barton.

$$
Q = e^{\frac{RMR - 44}{9}}
$$

$$
Q = e^{\frac{42 - 44}{9}}
$$

$$
Q = 0.8
$$

Es interesante definir este índice ya que será necesario para realizar los cálculos de sostenimiento.

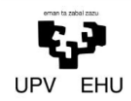

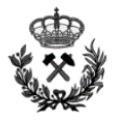

Se observa que una vez definido el macizo por tres sistemas diferentes (RMR, GSI y Barton) es suficiente para caracterizarlo totalmente. Por tanto no se define mediante el sistema RMi.

#### Módulo de Elasticidad

A continuación se define el módulo de elasticidad de la roca. Para ello se utiliza la siguiente expresión:

$$
E = \sqrt{\frac{RCS}{100}} \cdot 10^{\frac{RMR - 10}{40}}
$$

$$
E = \sqrt{\frac{120}{100}} \cdot 10^{\frac{42 - 10}{40}}
$$

$$
E = 6.9 \text{ GPa}
$$

Partiendo del criterio de Hoek, se puede definir el valor de la resistencia a tracción del macizo rocoso.

El criterio de rotura de Hoek se basa en dos parámetros del macizo rocoso, mb y s, que varían en función de la calidad geomecánica de éste. Cuando el macizo se encuentra intacto el parámetro mb=mi. A partir del parámetro mi se determina la resistencia a tracción aplicando la siguiente expresión:

$$
m_i = \frac{RC}{RT}
$$

A continuación se incluye una tabla a partir de la cual también se puede definir el valor de  $m_i$ .

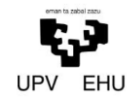

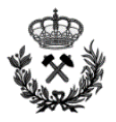

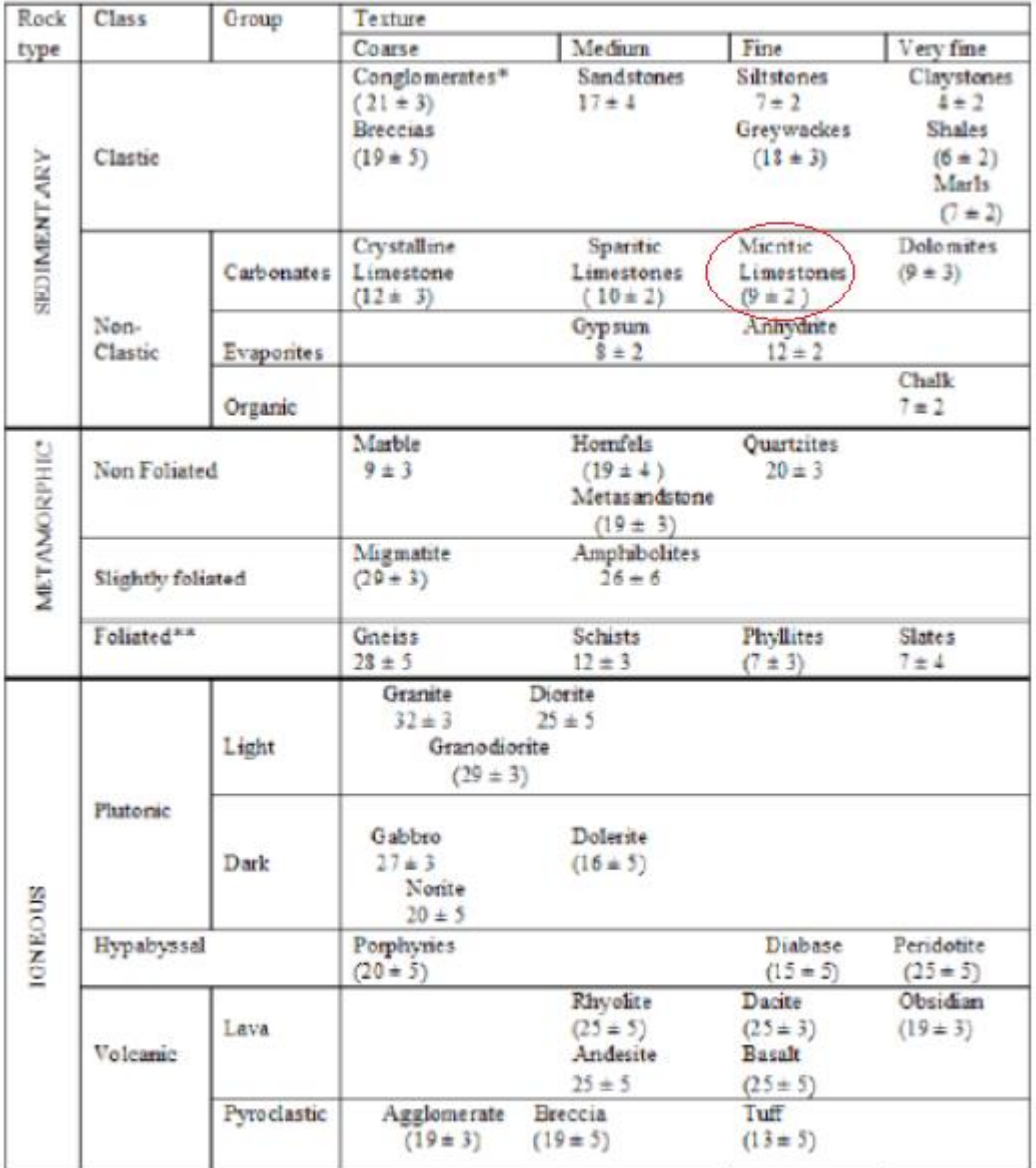

Como se observa en la tabla anterior el valor de  $m_i$ es de 9

Por tanto despejando de la ecuación anterior se obtiene que la resistencia a tracción del macizo es:

$$
m_i = \frac{RC}{RT}
$$

$$
RT = \frac{RC}{m_i}
$$

$$
RT = \frac{120}{9} \rightarrow RT = 13.3
$$

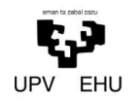

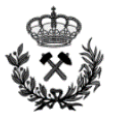

### Volabilidad

Se definen los siguientes valores de los parámetros geomecánicos que analiza la ecuación:

- Descripción del macizo rocoso RMD: 20, diaclasado en bloques.
- Espaciamiento entre planos de juntas JPS: 20, intermedio.
- Orientación de los planos de juntas JPO: 10, horizontal.
- Influencia del peso específico SGI:

$$
SGI = 25 \cdot 2,6 - 50
$$

$$
SGI = 15
$$

$$
\frac{1}{2} \sin \theta = \frac{1}{2}
$$

Ratio de influencia de la resistencia RSI:

 $RSI = 0.05 \cdot 120$  $RSI = 6$ 

Una vez definidos todos los parámetros se sustituye:

$$
BI = 0.5 \cdot (RMD + JPS + JPO + SGI + RSI)
$$
  

$$
BI = 0.5 \cdot (20 + 20 + 10 + 15 + 6)
$$
  

$$
BI = 35.5
$$

Una vez definido la volavilidad BI y atendiendo a la siguiente tabla se puede definir el consumo específico de la voladura:

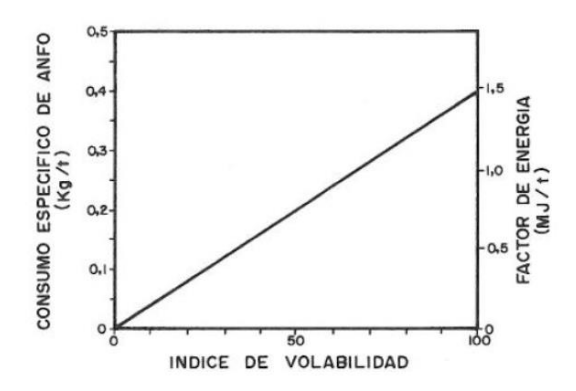

#### *Anexo Nº 1 Estudio Geológico-Geotécnico* 33

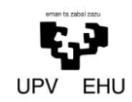

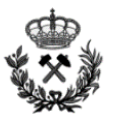

Se estima un consumo específico aproximado de  $0,32 \text{ kg/m}^3$ . Es un consumo específico que se encuentra entre los valores admitirles para la voladura de este tipo de rocas. Cabe recordar que este es un valor teórico y con el fin de evitar problemas de poca fragmentación de la roca y que la experiencia de los expertos de la zona así lo estima, en posteriores anexos se utilizara un Ce de  $0,3 \text{ kg/m}^3$ .

### Abrasividad

Atendiendo a la tabla de clasificación del índice de Cerchar se clasifica a la caliza como una roca muy poco abrasiva. Por tanto, se opta por una aptitud conservadora y se le categoriza con un 1,2 según el criterio Cerchar.

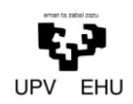

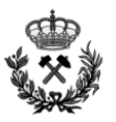

## **4. RESUMEN DE DATOS**

A continuación se muestran las características geomecánicas del macizo rocoso

### **4.1. Sección 1**

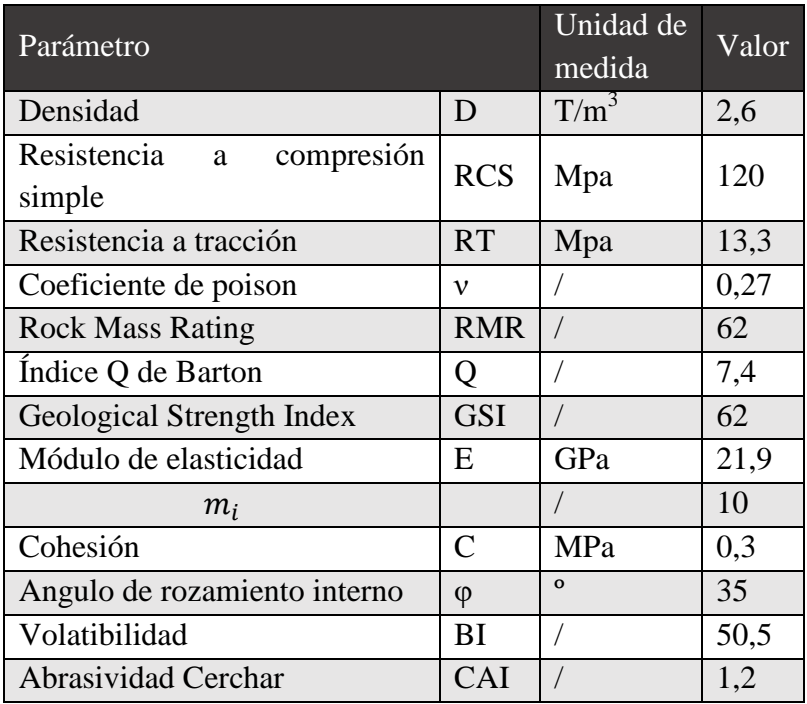

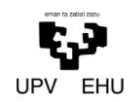

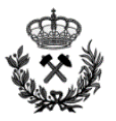

## **4.2. Sección Falla**

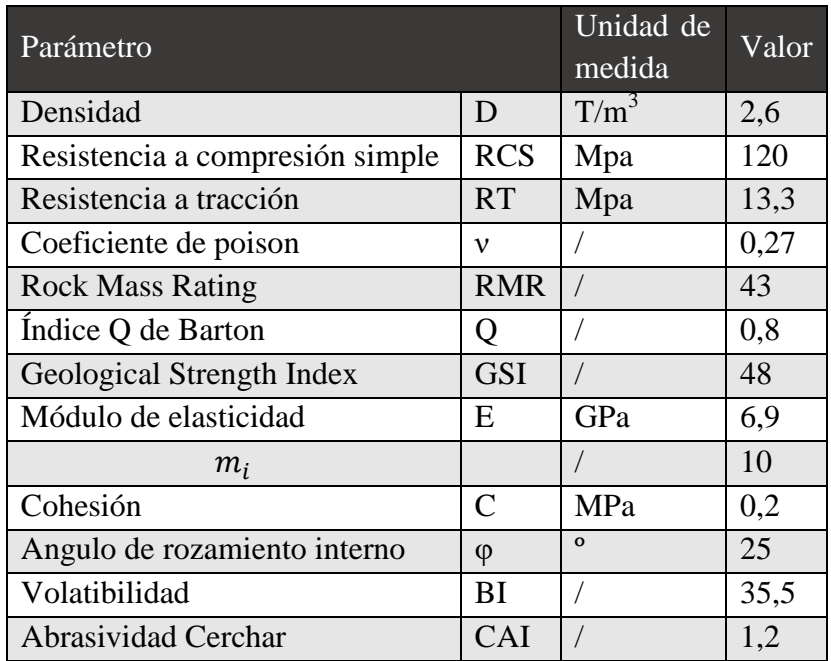

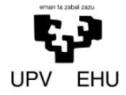

*Proyecto de excavación y sostenimiento de un túnel carretero entre las localidades de Ontón y Mioño (Cantabria)*

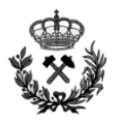

Anexo Nº 2 Estudio de Estabilidad de Taludes
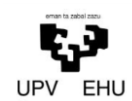

Proyecto de excavación y sostenimiento de un túnel carretero<br>entre las localidades de Ontón y Mioño (Cantabria)

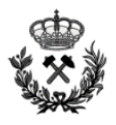

# Índice

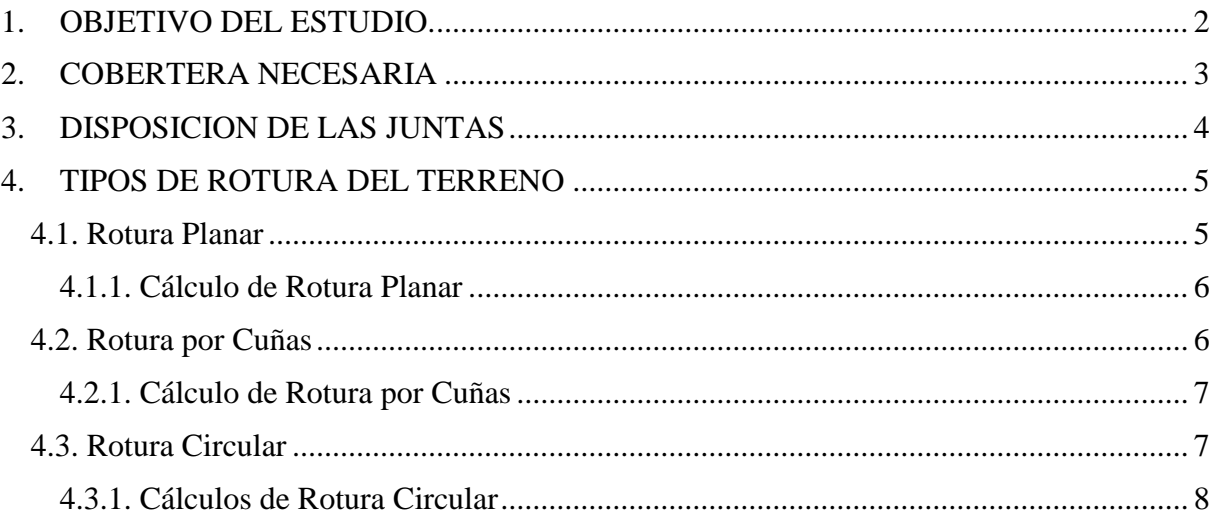

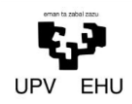

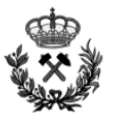

# <span id="page-73-0"></span>**1. OBJETIVO DEL ESTUDIO.**

El presente anexo tiene por objetivo determinar si los taludes que se generarán en el desarrollo del proyecto son estables. Esta estabilidad podrá ser producida por las propias características del terreno o mediante sostenimiento.

A la hora de calcular la estabilidad de los taludes será determinante tener en cuenta los requisitos que estos deben de afrontar. Por un lado deben asegurar una estabilidad óptima para poder penetrar lo suficiente en la ladera y comenzar la excavación del túnel. Por otro, deben garantizar las condiciones de seguridad necesarias durante la ejecución del túnel carretero en sus primeras fases.

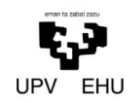

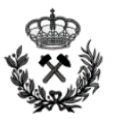

# <span id="page-74-0"></span>**2. COBERTERA NECESARIA**

La cobertera consistirá en la altura del talud frontal del emboquille. Para posibilitar el desarrollo de un arco autoportante del terreno, y en los casos en que ha sido posible se ha fijado un mínimo para el recubrimiento de roca sana sobre clave del orden de 2 veces el diámetro del túnel. Este recubrimiento se considera mínimo para comenzar a excavar el túnel con suficientes garantías.

Teniendo en cuenta lo mencionado en el apartado anterior, se define la altura de banco de los emboquilles:

- Emboquille Noreste: Constara de un talud de 36,9 metros.
- Emboquille Suroeste: Constara de un talud de 36,6 metros.

Como se puede observar la altura de ambos taludes es prácticamente igual. Por tanto se realizaran los mismos cálculos para ambos taludes.

La altura de los bancos se define en 37 metros. Debido a la altura del talud, se opta por realizar dos bancos para así proporcionarle una mayor estabilidad al conjunto.

Este recubrimiento es suficiente para garantizar unas condiciones óptimas de seguridad en todo el proceso constructivo del proyecto.

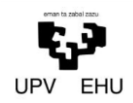

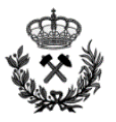

# <span id="page-75-0"></span>**3. DISPOSICION DE LAS JUNTAS**

En los taludes a analizar se localizan las siguientes familias de juntas:

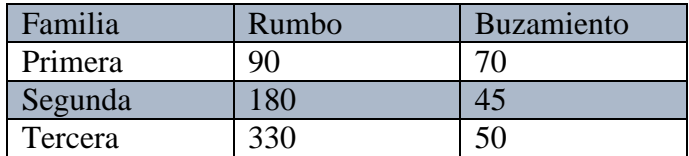

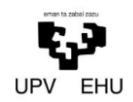

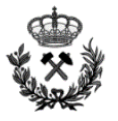

# <span id="page-76-0"></span>**4. TIPOS DE ROTURA DEL TERRENO**

En este apartado se estudiaran los diferentes tipos de rotura que pueden sufrir los taludes a realizar en este proyecto.

Para la realización de estos cálculos se supone que la tensión tangencial máxima en un punto de la superficie de deslizamiento sigue la ley lineal de MOHR-COULOMB, la cual se expresa mediante la siguiente ecuación:

$$
\tau = c + \sigma \cdot \tan \phi
$$

Dónde:

- Cohesión de la superficie de deslizamiento
- $\sigma$  Tensión normal a la superficie de deslizamiento en el punto considerado
- $\phi$  Ángulo de rozamiento interno de la superficie de deslizamiento

Una vez definido el método a utilizar para calcular la estabilidad, se definen las posibles roturas a las que se puede ver sometido el talud:

# <span id="page-76-1"></span>**4.1. Rotura Planar**

Se denomina rotura planar a aquella en la que el deslizamiento se produce a través de una única superficie plana. Se produce cuando el rumbo del plano de fisura es subparalelo al plano de talud y los límites laterales de la masa deslizante producen una resistencia al deslizamiento despreciable.

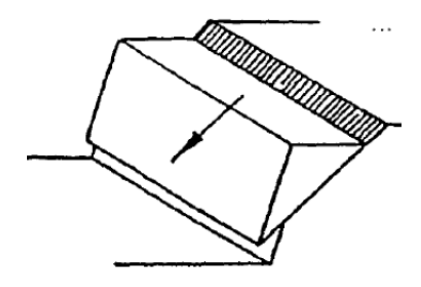

La rotura planar es el tipo de rotura más habitual, especialmente en los terrenos sedimentarios o esquistosos, como viene a ser el caso.

Para determinar el factor de seguridad, este se determina como el cociente entre las fuerzas resistentes y las fuerzas deslizantes del elemento susceptible de deslizamiento. Todas estas, son proyectadas en la dirección del plano de rotura. Para poder realizar el cálculo de este tipo de roturas se supone que el plano de rotura es constante pese a que esto no sea estrictamente cierto. Por último, se supone que los momentos que se pudieran generar sobre el plano de rotura son despreciables.

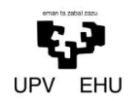

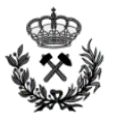

Para llevar a cabo el cálculo de este tipo de rotura se aplica de forma general la siguiente fórmula:

$$
FS = \frac{c \cdot L + (N - U) \cdot \tan \phi}{F_D}
$$

Dónde:

- L Longitud del plano de deslizamiento en metros
- N Fuerza normal sobre el plano de deslizamiento en kN.
- U Presiones intersticiales en kN.
- FD Fuerzas deslizantes del elemento susceptible de deslizamiento en kN

# <span id="page-77-0"></span>**4.1.1. Cálculo de Rotura Planar**

Atendiendo al apartado *3.Disposicion de las juntas* de este anexo, se observa que no existe la posibilidad de fallo por rotura planar en los taludes analizados. Esto se debe a que los planos de junta existentes no son subparalelos al plano de talud.

En caso de que la situación fuese otra, esto es, que existiese riesgo de rotura planar debido a que uno o varios de los planos de junta fuesen subparalelos al plano de talud, se estudiaría la posibilidad de realizar el desmonte desde otro frente.

# <span id="page-77-1"></span>**4.2. Rotura por Cuñas**

Se denomina rotura por cuñas a aquella producida a través de dos discontinuidades dispuestas oblicuamente a la superficie del talud, con la línea de intersección de ambas aflorando en la superficie del mismo y buzando en sentido desfavorable.

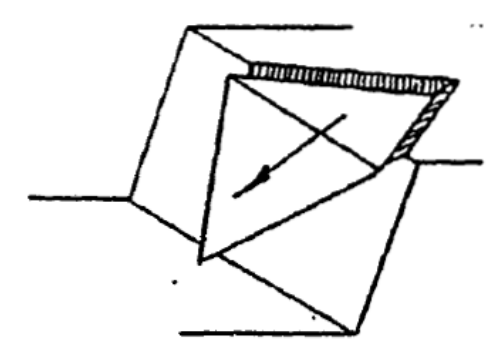

Este tipo de rotura se origina preferentemente en macizos rocosos en los que se da una disposición adecuada, en orientación y buzamiento de las diaclasas.

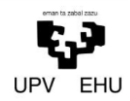

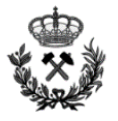

Para los casos de rotura por cuñas, el cálculo del Factor de seguridad se determina aplicando la siguiente ecuación:

$$
FS = A \cdot tan\phi_A + B \cdot tan\phi_B
$$

Dónde:

- A y B Coeficientes adimensionales que se obtienen a partir del empleo de los ábacos de Hoek y Bray. Éstos proporcionan los valores de los coeficientes de A y B en función de los buzamientos y rumbos de los planos.
- Φ Ángulo de rozamiento interno de la discontinuidad.

# <span id="page-78-0"></span>**4.2.1. Cálculo de Rotura por Cuñas**

Para realizar el cálculo de la rotura por cuñas se ha utilizado el software de análisis Swedge. Como el programa no permite el análisis de más de dos familias de juntas simultáneamente, se realizan 3 simulaciones con el fin de desarrollar todas las posibles situaciones que podrían dar lugar a una cuña en el talud.

Los resultados obtenidos a partir de las características y disposición de las juntas, concluyen lo siguiente:

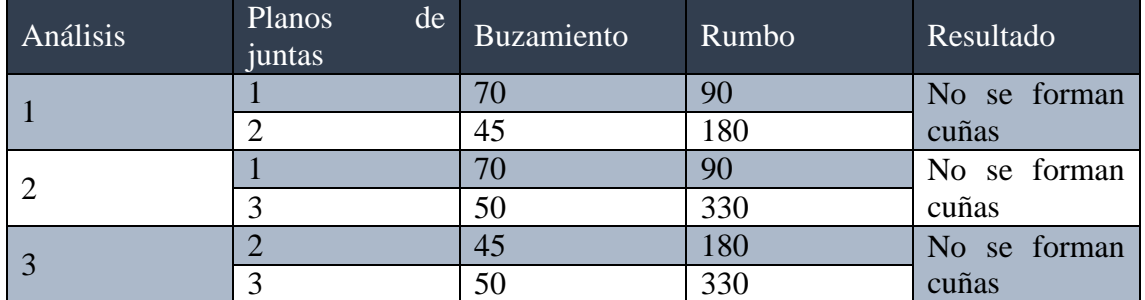

Atendiendo a la tabla anterior, se confirma que no existe la posibilidad de fallo por rotura de cuñas en los taludes analizados. Esto se debe a que los planos de junta existentes, no coinciden entre sí de tal forma que puedan originar una cuña.

# <span id="page-78-1"></span>**4.3. Rotura Circular**

Se denomina rotura circular a aquella en la que la superficie de deslizamiento es asimilable a una superficie cilíndrica cuya sección transversal se asemeja a un arco de círculo.

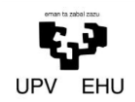

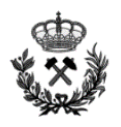

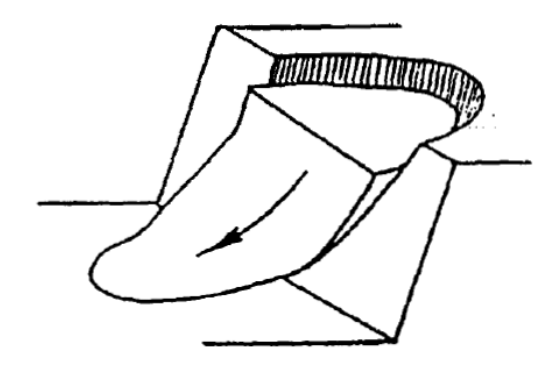

Este tipo de rotura no es muy frecuente es macizos rocosos, a no ser que el talud sea muy alto o que el grado de meteorización sea muy elevado. En cambio, en el caso de los suelos es la forma más habitual de rotura.

Aparte de lo expuesto anteriormente, para que este tipo de rotura pueda ocurrir debe de darse la casuística de que el tamaño de las partículas de suelo o roca sea muy pequeño en comparación con el tamaño del talud.

Para el cálculo de este tipo de roturas se utiliza el método de rebanadas o dovelas. Este método es bastante laborioso, por lo que los cálculos se suelen realizar mediante programas de ordenador.

El programa a utilizar en el proyecto frente a roturas circulares es el software de análisis de estabilidad *Slide*, de la compañía Rockscience, el cual utiliza, entre otros, el método de Bishop para calcular el Factor de seguridad.

# <span id="page-79-0"></span>**4.3.1. Cálculos de Rotura Circular**

El talud constara de dos bancos, uno de 20 metros y otro de 17. El cálculo de la estabilidad frente a una rotura circular es análogo tanto para el emboquille noreste como para el emboquille suroeste. Esto es debido a que tanto la altura como las características del macizo son iguales en ambos emboquilles.

El talud tiene una pendiente de 70 grados. Por tanto se deberá de conseguir un factor de seguridad mínimo de 2 para determinar que el talud es estable. En caso de que el talud no sea estable por sí mismo, se procederá a colocar el sostenimiento necesario a partir de bulonado, aportando así al talud la estabilidad necesaria.

A continuación se definen los datos a introducir en el programa:

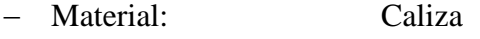

- Altura de talud: 37 m
- Peso específico:  $26 \text{ kN/m}^3$
- Cohesión:  $300 \text{ kN/m}^2$
- Angulo de rozamiento: 25º

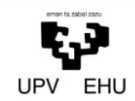

*Proyecto de excavación y sostenimiento de un túnel carretero entre las localidades de Ontón y Mioño (Cantabria)*

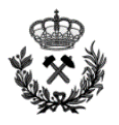

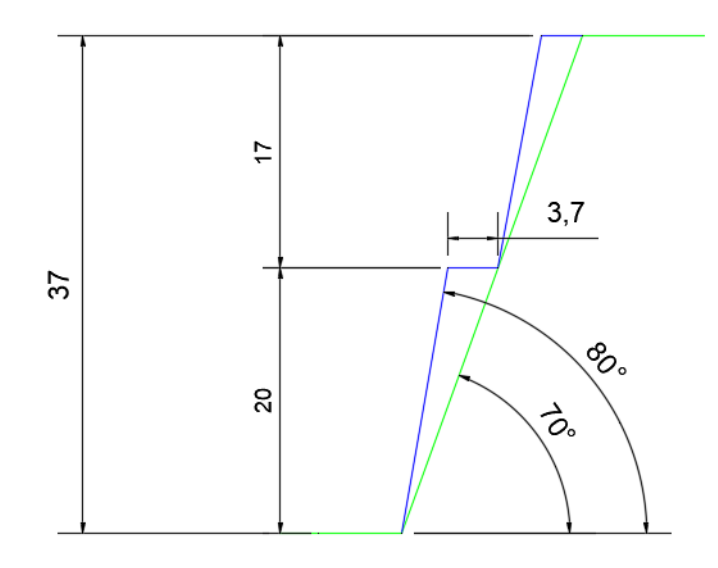

Una vez ejecutado el Slide se obtienen lo siguiente.

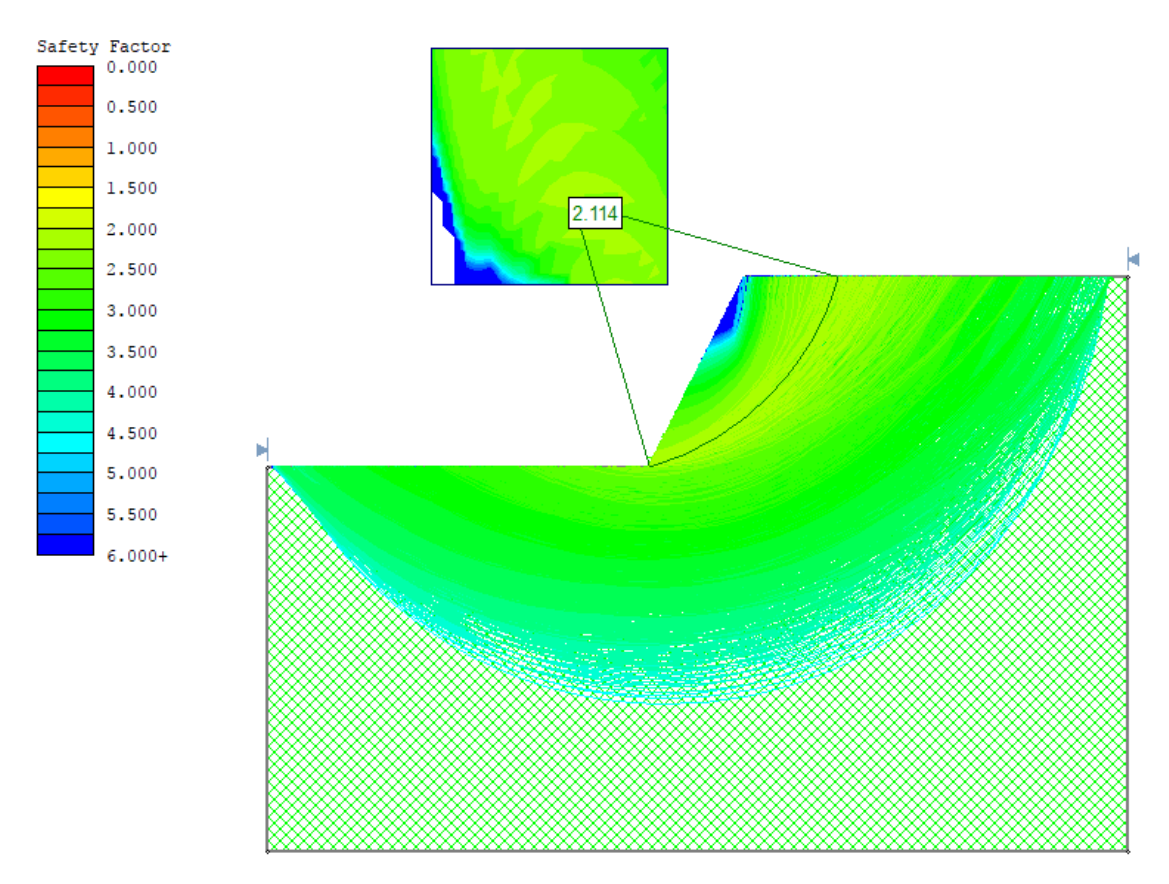

Como se observa el factor de seguridad es de 2.114. Este factor es superior a 2 y por tanto se deduce que el talud es estable por sí solo.

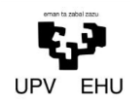

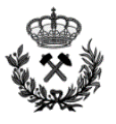

Pese a tener un factor de seguridad de 2,114 se proyectara una capa de 5 cm de hormigón proyectado. Se opta por realizar este revestimiento debido a que:

- La realización de un túnel carretero es un proyecto a largo plazo y aunque en la situación actual el talud sea estable este se puede ver afectado por las inclemencias meteorológicas.
- Los taludes habitualmente suelen ser lugar de tránsito en la descarga del agua. De esta manera, se evitarían filtraciones que podrían llegar a ocasionar graves daños tanto en el talud como en el túnel carretero.
- Con este recubrimiento se evitan la caída de fragmentos de material del talud a la carretera. Evitando de este modo el poner en serio peligro a las personas que circulen por el túnel.

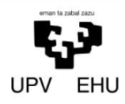

*Proyecto de excavación y sostenimiento de un túnel carretero entre las localidades de Ontón y Mioño (Cantabria)*

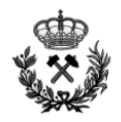

Anexo Nº3 Cálculo de Voladuras

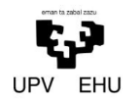

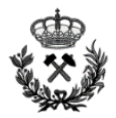

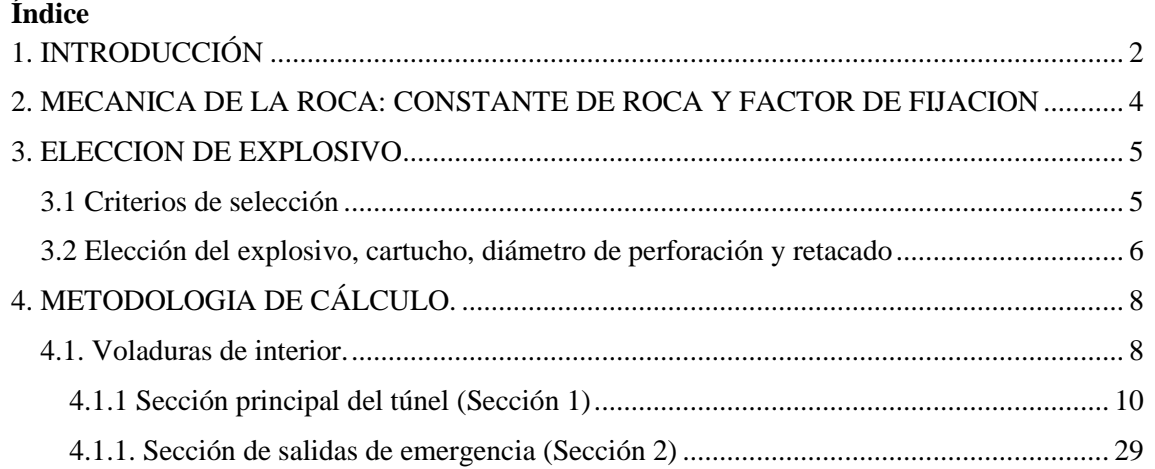

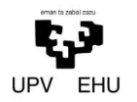

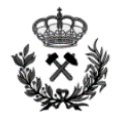

# <span id="page-84-0"></span>**1. INTRODUCCIÓN**

La voladura es la fase más crítica de la excavación ya que será la condicionante de todas las fases siguientes en tres aspectos:

- Los tiempos de operación.
- La efectividad de las operaciones.
- La estabilidad puntual y a largo plazo.

Los aspectos a tener en cuenta a la hora de su diseño según el ciclo de operación serán los siguientes:

#### **Perforación**

Es función del número de barrenos y de la longitud de éstos. El número de barrenos debe ser lo más reducido posible. La solución es adoptar un diámetro de cartucho lo mayor posible y un explosivo potente. La longitud viene determinada por el ritmo de avance en función de las características geomecánicas del macizo rocoso.

Los errores de perforación nos obligarán a reducir el esquema B x S de la pega y aumentar el número de barrenos.

#### **Carga y conexión de la pega:**

La carga depende del número de barrenos, de la longitud de éstos y la longitud de cartucho. El número de barrenos debe ser lo más reducido posible, para que el tiempo de carga sea el menor posible, por lo que se elige el cartucho de mayor diámetro posible. La longitud del barreno viene impuesta por las características geomecánicas del macizo.

En cuanto a la longitud del cartucho esta viene impuesta por el fabricante pero debe elegirse siempre que se pueda la mayor longitud. De esta forma reduciremos los tiempos de carga debido a que la voladura se cargara más rápido.

Por último, el tiempo de conexión de la pega es proporcional al número de detonadores y por tanto al número de barrenos.

#### **Ventilación:**

Los explosivos gelatinosos requieren mayor caudal de aire fresco para dilución y evacuación de los gases generados tras su detonación al producir vapores nitrosos. Los hidrogeles no producen apenas gases tóxicos por no contener nitroglicerina en su composición. También influye la cantidad de finos producida tras la voladura.

# **Carga y transporte:**

El material será cargado con pala cargadora por lo que debe estar bien fragmentado y esponjado, mejorándose el llenado del cucharón y la facilidad de carga. La solución es aumentar el número de barrenos y dar una secuenciación adecuada para que se produzca la salida o desplazamiento del material volado.

El uso de retardos elevados en la destroza generalmente nos obligaría a disminuir el esquema de disparo para mejorar la fragmentación.

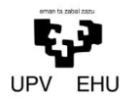

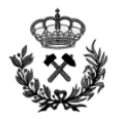

### **Saneo:**

Esta operación depende de dos factores: las condiciones de fracturación del macizo rocoso y la forma de arranque de la roca. Una forma de minimizar las labores de saneo, seria la realización de una voladura denominada de recorte (Pretende crear una fractura lisa que defina el contorno de la excavación).

### **Sostenimiento:**

La voladura influye en las características del macizo residual. Una voladura descuidada produce una sobrefisuración en la periferia del macizo circundante, por mecanismos de tracción y cizallamiento creados por los explosivos. Esta sobrefisuración se manifiesta en la creación de nuevas familias de fisuras que disminuyen el índice RMR de calidad del macizo. La continuidad de la fisuración puede alcanzar varios metros en el macizo inmediato al perímetro excavado. Las soluciones son dos:

- 1. Realizar un recorte de forma que las cargas inmediatas al perímetro no dañen apenas la roca, creando una superficie lisa.
- 2. Secuenciar las cargas para que la carga instantánea por microretardo no dañe la roca.

La correcta realización de una de estas dos soluciones conlleva a un menor número de bulones y una menor cuantía de hormigón.

#### **Sobrexcavación y rendimiento en avance:**

Para evitar problemas de sobrexcavación o infraexcavación, y para mejorar las longitudes reales de avance debe realizarse un diseño ajustado de la voladura en base a ecuaciones científicas y empíricas.

#### **El estado del piso:**

Depende de las voladuras de zapateras. Éstas suelen ir sobrecargadas y con un esquema muy cerrado para mejorar el arranque ya que es más costoso en esta zona. Esto, suele llevar consigo un empeoramiento de la calidad del piso y un aumento de la resistencia a la rodadura de los equipos de carga y transporte con lo que disminuye su efectividad. También puede producir una sobrefracturación del macizo rocoso de la solera, lo cual no suele generar problemas de sostenimiento, salvo para terrenos de muy baja calidad. No se realizará un recorte ya que no es necesario.

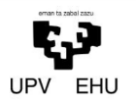

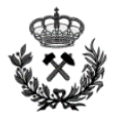

# <span id="page-86-0"></span>**2. MECANICA DE LA ROCA: CONSTANTE DE ROCA Y FACTOR DE FIJACION**

Se intenta predecir el comportamiento de la roca en el arranque mediante explosivos caracterizándola mediante una serie de parámetros cualitativos y cuantitativos que nos permitan diseñar de forma científica la voladura. Analizaremos la mecánica de la rotura, los caracteres geomecánicos de la roca y las constantes de roca c y f que nos ayudarán a caracterizar la voladura.

La rotura de la roca se produce por la acción conjunta de dos energías liberadas casi instantáneamente por el explosivo:

- Energía de Burbuja EB (Produce la rotura de la roca por la acción de los gases a presión).
- Energía de Tensión ET (Produce la rotura de la roca por la acción de la onda de choque al liberarse la energía).

Es innegable que la valoración geomecánica de la roca influye en la voladura. Parámetros de la roca como su densidad, resistencia a la compresión, porosidad, fracturación, permeabilidad etc. influyen en el diseño de la voladura. Trataremos de caracterizar la roca atendiendo al valor de la constante de la roca c y el factor de fijación f de la roca.

El valor de la constante de roca expresa la cantidad de explosivo necesario para arrancar 1 m3 de roca (kg/m<sup>3</sup>). No hay relación empírica con índices de roca, como el RQD o el RMR, y por tanto sus valores se eligen a criterio del ingeniero. Para la caracterización en las secciones se han tenido en cuenta las indicaciones de Langefors, quien propuso este valor, el Manual de Perforación y Voladura de Rocas, IGME y artículos diversos.

El valor del factor de fijación expresa la facilidad o dificultad para el arranque y desplazamiento de la roca por acción del explosivo. Depende directamente de la dirección de salida del barreno y del confinamiento de la voladura.

A continuación se incluye una tabla con la constante de roca y factores de fijación del proyecto.

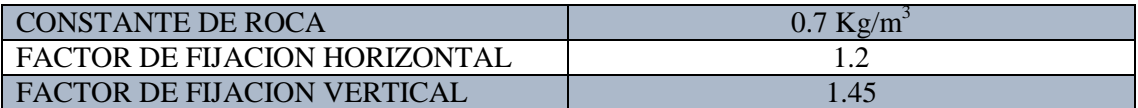

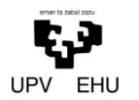

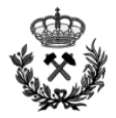

# <span id="page-87-0"></span>**3. ELECCION DE EXPLOSIVO**

#### <span id="page-87-1"></span>**3.1 Criterios de selección**

Uno de los grupos de variables controlables por los técnicos en las voladuras está formado por los explosivos. Su elección requiere una cuidada atención, ya que forma parte importante del diseño de la voladura. Por lo tanto para su elección tendremos en cuenta una serie de características:

#### Precio del explosivo

El precio del explosivo es evidentemente un criterio de selección muy importante. Hay que seleccionar el explosivo más económico dentro de aquellos que sean capaces de realizar el trabajo. Se observa que el explosivo más barato es el ANFO, aunque tiene ciertas limitaciones a la hora de su utilización en voladuras subterráneas.

#### Diámetro de carga

La velocidad de detonación de determinados explosivos varía de forma significativa con el diámetro, con lo que hay que tener en cuenta una serie de precauciones. A modo orientativo, para barrenos de diámetro inferior a 50 mm es recomendable emplear hidrogeles o dinamitas. Por el contrario, para diámetros superiores a 50 mm es adecuado el uso de ANFO siempre que las características del entorno lo permitan.

#### Características de la roca

Las propiedades geomecánicas del macizo rocoso forman el grupo de variables más importantes no solo por su influencia en los resultados de la voladura sino además por su relación con otras variables de diseño.

#### Volumen de roca a volar

Los volúmenes de excavación y ritmos de trabajo marcan el consumo de explosivos. En grandes excavaciones, resulta aconsejable la utilización de explosivos a granel debido a que puede realizarse la carga de forma mecanizada y aprovechar mejor el volumen de roca perforado.

#### Condiciones atmosféricas

Las bajas temperaturas ambientales influyen fuertemente en los explosivos que contienen nitroglicerina, ya que a temperaturas inferiores a 8ºC tienden a congelarse.

Para evitar este problema se utilizan sustancias como nitroglicol que reducen su punto de congelación a -20ºC.

En este proyecto la temperatura no será un criterio al que se le dará importancia ya que las probabilidades de alcanzar -20ºC son prácticamente nulas.

#### Presencia de agua

La presencia de agua será un factor limitante ya que algunos explosivos pueden ver reducida o incluso eliminada su efectividad debido a este. Un claro ejemplo de esto es el ANFO que en ambientes con porcentaje de humedad superior al 10% se impide la detonación de la mezcla.

Ante presencia de agua los hidrogeles, gomas y emulsiones tienen una excelente resistencia.

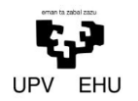

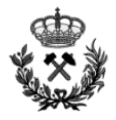

#### Condiciones de seguridad

En ocasiones no es fácil encontrar un equilibrio entre la sensibilidad y seguridad del explosivo. Los explosivos gelatinosos pueden detonarse por impactos de maquinaria pesada con riesgo para el personal.

Este problema se ha resuelto con el empleo de hidrogeles y emulsiones.

#### Humos

Los humos intervienen como criterio de selección solo en los trabajos subterráneos y más que un problema de los explosivos suele ser un problema de ventilación.

Es interesante destacar que los explosivos gelatinosos son generalmente buenos, pero no las dinamitas con alto contenido de NA.

#### Problemas de suministro

Hay que tener en cuenta las posibilidades de suministro en función de la localización de los trabajos y puntos de abastecimiento de los explosivos y accesorios.

#### <span id="page-88-0"></span>**3.2 Elección del explosivo, cartucho, diámetro de perforación y retacado**

Tomando como base las características de las voladuras a realizar en el proyecto, se opta por la utilización de dos explosivos diferentes en función del tipo de voladura a realizar.

Para las voladuras subterráneas se utilizara el explosivo gelatinoso RIODIN HE. En cambio, las voladuras a cielo se realizaran utilizando la mezcla explosiva denominada ANFO.

Seguido se incluye una tabla comparativa en la que se recogen las características más importantes de los explosivos seleccionados.

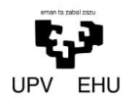

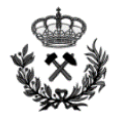

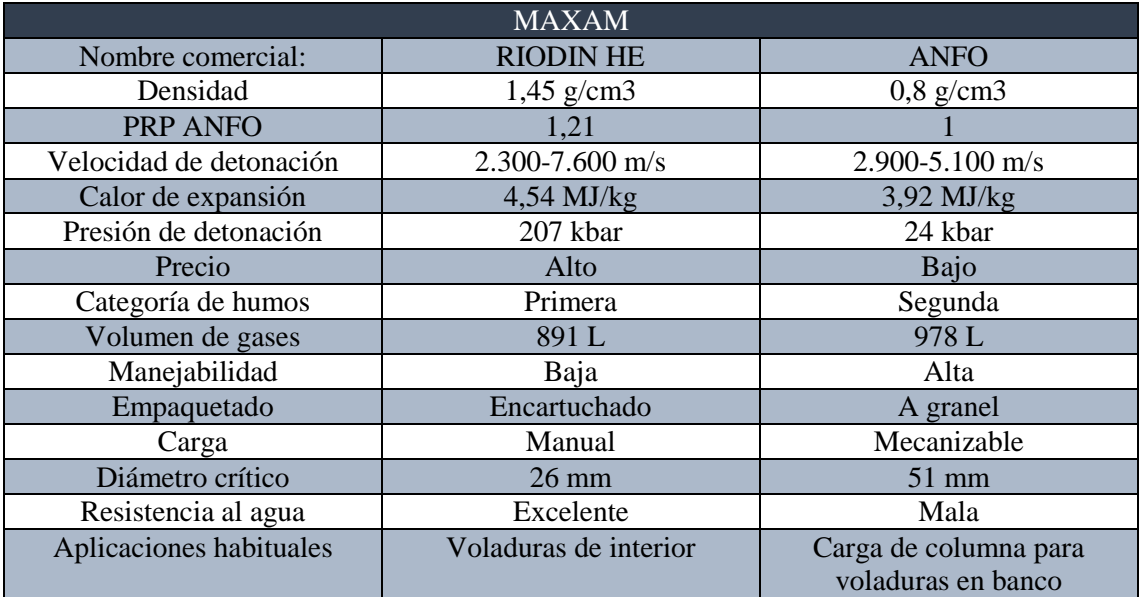

El cartucho dependerá del diámetro de perforación del barreno ya que ha de dejarse un espacio anular libre entre el explosivo y las paredes del barreno para su correcta colocación.

Se opta por un diámetro de perforación de 51 mm por lo que se utilizaran cartuchos de 26 mm 32mm y 40mm.

Todos los barrenos se retacaran en una longitud equivalente a 10 veces el diámetro de perforación de los barrenos (51mm)

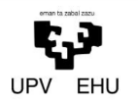

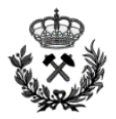

# <span id="page-90-0"></span>**4. METODOLOGIA DE CÁLCULO.**

#### <span id="page-90-1"></span>**4.1. Voladuras de interior.**

Denominamos voladuras de interior a aquellas en las que no existe un frente libre de salida aparte del de perforación. Tienen pues caracteres y formas de cálculo diferentes a las voladuras en banco.

En el presente proyecto se va a construir un túnel de 14 metros de anchura y 7.3 metros de altura máxima el cual se realizara mediante el método de perforación y voladura.

A la hora de la realización de las voladuras interiores se distinguirán dos secciones. Por un lado estará la sección principal del túnel la cual se denominara *sección 1(14m x 7.3m)* y por otro lado estará la sección correspondiente a las salidas de emergencia *sección 2 (6m x 2.8m)*. A continuación se añade una imagen con las dos secciones.

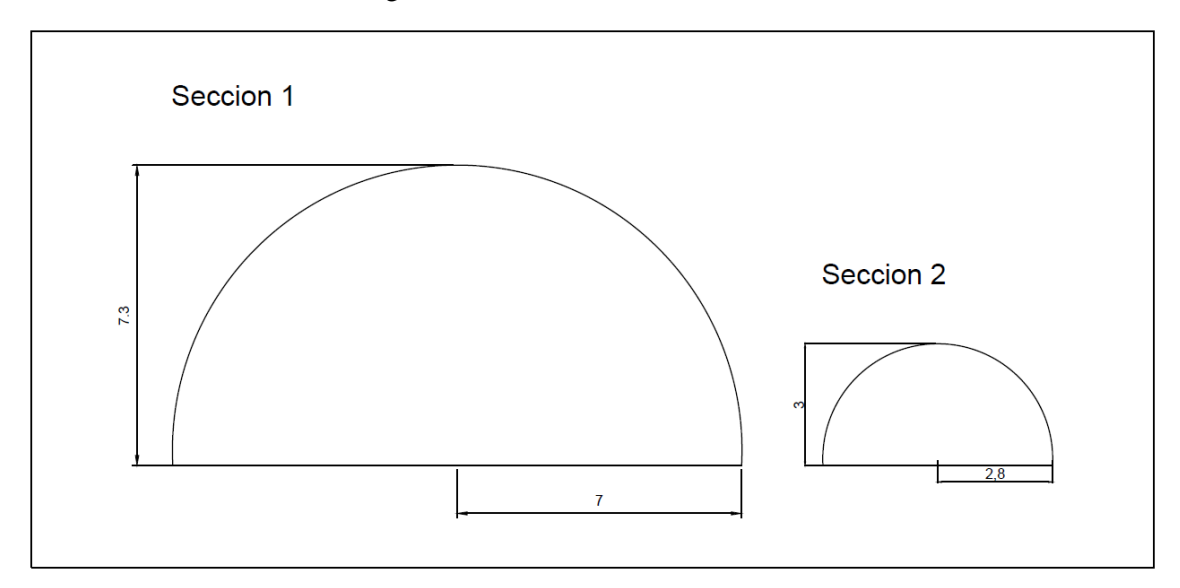

Previo a las voladuras interiores será necesario hacer unas voladuras de desmonte con el fin de poder realizar el correcto emboquille. Este tipo de voladuras las definiremos al completo en puntos posteriores.

Para el diseño de la voladura tipo subdividiremos el diseño en cinco partes denominadas cuele, contracuele, destroza, zapateras y contorno.

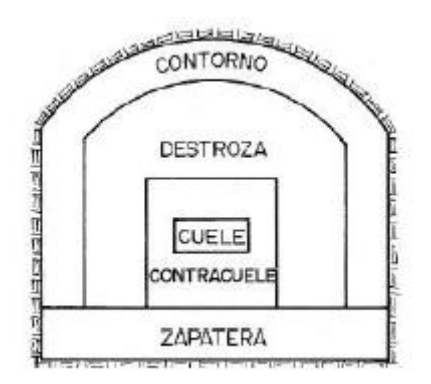

Zonas de una voladura interior (Manual de perforación y voladura de rocas IGME)

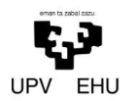

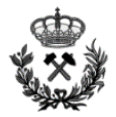

El cuele está formado por un barreno central no cargado, denominado barreno de expansión, y cuatro barrenos cargados que lo rodean. Estos barrenos son los encargados de abrir el hueco inicial hacia el que saldrá el resto del material volado. Es muy importante que el cuele no falle porque en caso de que lo hiciese el resto de los barrenos de la voladura no tendrían un frente libre al que desplazar el material.

El contracuele se trata de una serie de barrenos cargados que tienen como objetivo desplazar el material hacia el hueco creado por el cuele.

La destroza es la responsable de desplazar todo el material central de la voladura hacia el frente libre originado por el cuele y contracuele.

Las zapateras arrancan la roca de la parte inferior desplazándola hacia el hueco que ha quedado tras detonar los barrenos de la destroza. Estos tendrán una carga mayor de explosivo debido a que deben desplazar el material hacia arriba.

El recorte constara de una carga de explosivo baja para evitar una fracturación de la roca adyacente. Debido a que la carga de estos barrenos es baja podremos detonar todos los barrenos al mismo tiempo salvo que existan problemas de vibraciones (En ese caso el recorte se detonaría por grupos). Los barrenos del recorte serán los últimos en detonarse.

La perforación se realizara mediante perforadora BOOMER E3 C con capacidad de perforar barrenos de 3 metros, distancia necesaria para la realización de las voladuras diseñadas. Siempre que sea necesario esta distancia se podrá alterar a longitudes de perforación inferiores si las características de la roca así lo exigen.

La secuencia de encendido se realizara de forma que todo el material se proyecte hacia el hueco libre que se origina tras la voladura de los barrenos detonados anteriormente. Se intentara detonar el menor número de barrenos a la vez, para así conseguir una menor carga operante.

En los siguientes apartados se realiza una descripción al detalle del método de cálculo seguido para la realización del diseño de las voladuras.

Las voladuras que en este anexo se calculan son voladuras tipo. Estas, en cualquier caso podrán ser sometidas a alteraciones con el fin de ajustarse mejor a las características reales que vayamos observando a pie de obra.

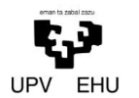

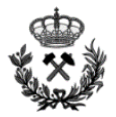

# <span id="page-92-0"></span>**4.1.1 Sección principal del túnel (Sección 1)**

#### **Máximo vano sin sostenimiento**

El máximo vano sin sostenimiento se trata de las máximas dimensiones (anchura, altura y longitud de la galería) posibles sin necesidad de sostenimiento alguno.

Se determina el vano máximo sin sostenimiento para establecer el tamaño máximo de la galería sin sostenimiento alguno.

El máximo vano se calcula mediante la siguiente formula:

 $Max. vano = 2 \cdot ESR \cdot Q^{0.4}$ 

Dónde:

- ESR Relación de apoyo de excavación
- Q Índice de Barton que refleja la calidad del terreno

Para obtener el valor ESR se utiliza la siguiente tabla

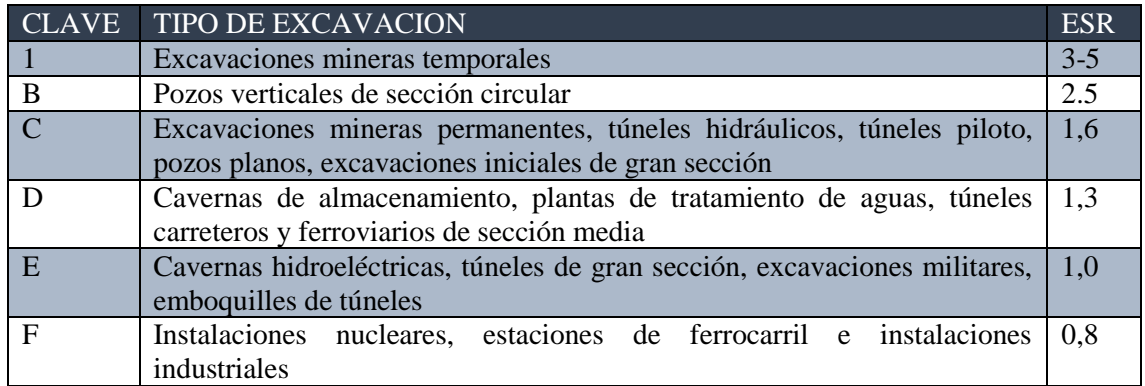

Apuntes de gallo pag 108

Se decide un ESR de 1,0 debido a que se trata de un túnel de 3 carriles de circulación, lo cual se define en una gran sección.

Para calcular el índice de Barton Q, se utiliza la siguiente formula

$$
RMR = 44 + 9 \cdot \ln Q
$$

Dónde:

RMR Rock mass Rating (Clasifica la resistencia del macizo rocoso)

Se espeja Q de la expresión

$$
Q=e^{\frac{RMR-44}{9}}
$$

En el *Anexo Nº 1. Estudio Geológico-Geotécnico* queda reflejado que el macizo rocoso tiene un valor de RMR igual a 62. Por lo que sustituyendo en la expresión se obtiene un valor de Q igual a:

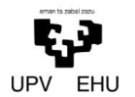

*Proyecto de excavación y sostenimiento de un túnel carretero entre las localidades de Ontón y Mioño (Cantabria)*

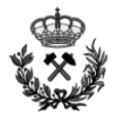

$$
Q = e^{\frac{62 - 44}{9}} = 7.4
$$

Una vez obtenido el valor de Q, se sustituyen Q y ESR en la fórmula para la obtención del vano máximo.

$$
Max.vano = 2 \cdot ESR \cdot Q^{0.4}
$$

$$
Max.Vano = 2 \cdot 1 \cdot 7,4^{0.4}
$$

$$
Max.vano = 4.5m
$$

Tomando como base el resultado obtenido anteriormente se opta por un avance de 3 metros, inferior a los 4,5 metros permitidos por la ecuación anterior. Esto se debe a que es poco viable realizar avances tan elevaos.

#### **Avance por voladura**

A la hora de definir el avance por voladura se distinguirán dos avances, el teórico y el real.

El avance teórico será de 3 metros definido en el apartado anterior.

El avance real, siempre que la desviación de los barrenos sea inferior al 2 % se obtendrá mediante la siguiente formula:

$$
L_{Real} = L_{teorica} \cdot 0.95
$$

$$
L_{Real} = 3 \cdot 0.95
$$

$$
L_{Real} = 2.85 \, m
$$

En conclusión, para conseguir los 2.85 metros de avance real se realizaran perforaciones de 3 metros (avance teórico).

#### **Cuele y contracuele**

El cuele es una necesidad en las voladuras subterráneas ya que será el que nos proporcione un frente libre para poder realizar la voladura. Esto posibilitara el desplazamiento de la roca así como, su correcta fracturación de la misma.

Para la realización del cuele utilizaremos el método de cuatro secciones con barrenos paralelos. Uno de los más utilizados actualmente debido a su eficacia y facilidad a la hora de perforar.

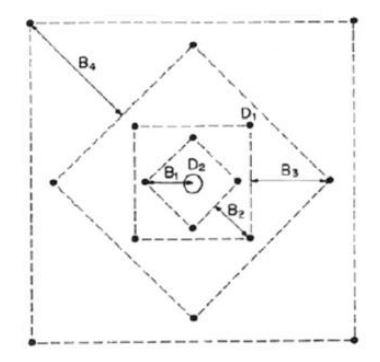

Cuele de cuatro secciones (Manual de perforación y voladura de rocas, IGME)

Lo primero de todo será definir el diámetro de expansión ( $D_2$  en la anterior imagen). Este se definirá mediante la siguiente formula:

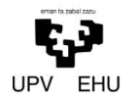

*Proyecto de excavación y sostenimiento de un túnel carretero entre las localidades de Ontón y Mioño (Cantabria)*

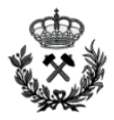

$$
L = 0.15 + 34.1 \cdot D_2 - 39.4 \cdot D_2^2
$$

Se despeja  $D_2$  de la ecuación anterior y se obtiene un diámetro de 94mm. Con el fin de aumentar la eficacia de la perforación, se lleva a cabo una equivalencia para poder realizar toda la perforación con el mismo diámetro.

$$
D_2=D_2^*\sqrt{N_b}
$$

Donde:

#### <sup>2</sup> Diámetro de expansión

- $D_2^*$ Diámetro de perforación
- $N_b$  Numero de barrenos equivalentes

Se despeja  $N_b$  de la formula anterior:

$$
N_b = \left(\frac{94}{51}\right)^2 = 3.39 \text{ barrenos de } 51 \text{ mm}
$$

Debido a que no es un número entero, se decide realizar 4 barrenos de 51 mm.

Una vez se ha definido el diámetro de expansión, se continua con los cálculos pertinentes para definir las distancias entre barrenos de las 4 secciones del cuele.

#### **Primera sección**

#### Piedra

Para el cálculo de la piedra en la primera sección se utilizara la siguiente formula:

$$
B_1 = 1.7 \cdot D_2
$$
  

$$
B_1 = 1.7 \cdot 94 \text{ mm}
$$
  

$$
B_1 = 160 \text{ mm}
$$

Un valor de roca inferior a  $1.5D_2$  puede producir la sinterizacion de la roca fragmentada, mientras que un valor de 2D<sub>2</sub> supondría la deformación plástica de la misma.

$$
94 < 160 < 188
$$

Se observa que el valor obtenido es correcto ya que se encuentra entre los dos valores expresados anteriormente.

#### Carga lineal (ql)

Este parámetro define la cantidad de explosivo por metro perforado. Depende directamente de:

- Diámetro de perforación
- Diámetro de expansión
- Piedra
- PRP (potencia relativa en peso al ANFO del explosivo)
- $\sim$  Constante de roca (C = 0.7)

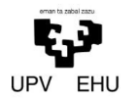

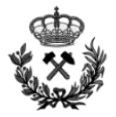

Todos estos datos son conocidos por tanto se procede a sustituir en la fórmula que se encuentra a continuación:

$$
q_l = 55 \cdot D_1 \cdot \left(\frac{B}{D_2}\right)^{1,5} \cdot \left(B - \frac{D_2}{2}\right) \cdot \left(\frac{c}{0.4}\right) \cdot \left(\frac{1}{PRP_{Anfo}}\right)
$$

La carga lineal obtenida es de 1 kg/m.

#### Retacado

El retacado es la longitud de barreno que se rellena de material inerte. Su objetivo es confinar y retener los gases producidos en la explosión para permitir que se desarrollen por completo y así conseguir un mayor poder rompedor.

La longitud del retacado es directamente proporcional al diámetro de perforación de los barrenos. Como este diámetro de perforación se mantendrá constante en toda la perforación de la voladura (cuele, destroza, zapateras y contorno) su longitud también.

El retacado se calcula utilizando la siguiente formula:

$$
T = 10 \cdot D_1
$$

$$
T = 10 \cdot 51 \, mm
$$

$$
T = 510 \, mm
$$

El valor teórico obtenido es de 0.51 metros. Por tanto, esta distancia se le restara a la distancia total del barreno dejando un espacio total de 2.49 metros para introducir los cartuchos de RIODIN HE.

#### Carga del barreno

La carga del barreno se realizara mediante la relación de:

- La carga lineal
- Diámetro del barreno
- Diámetro del cartucho
- Longitud disponible para introducir explosivo.

Una vez relacionados todos los parámetros se opta por cargar el cartucho con 13 barrenos de calibre 32 de RIODIN HE

A continuación se incluye una imagen del catálogo de MAXAM con los diferentes empaquetados de RIODIN HE.

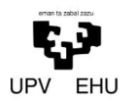

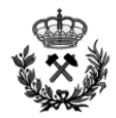

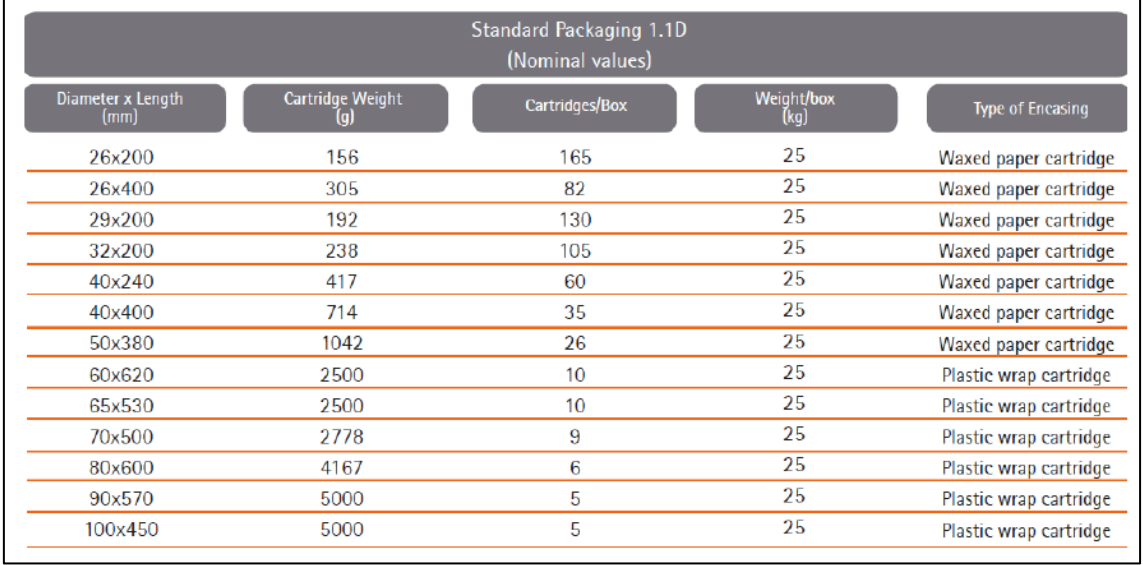

### Empaquetados RIODIN HE

Dado que la longitud total de estos 13 barrenos es de 2,6 metros, se reduce el valor de retacado a 0.4 metros.

#### Frente libre tras la primera voladura:

Es el espacio que se origina tras la detonación de la primera sección del cuele y contracuele. Es directamente proporcional a la piedra de la primera sección del cuele.

El cálculo del frente libre tras la primera voladura se realiza mediante la siguiente expresión:

$$
Ah_1 = \sqrt{2} \cdot B_1
$$

$$
Ah_1 = \sqrt{2} \cdot 160 \, mm
$$

$$
Ah_1 = 226.3 \, mm
$$

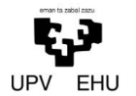

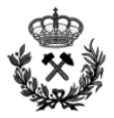

#### **Segunda sección**

#### Piedra

Para el cálculo de la piedra en la segunda sección se utilizara la siguiente formula:

$$
B_2 = 8.8 \cdot 10^{-2} \cdot \sqrt[2]{\frac{Ah_1 \cdot q_1 \cdot PRP}{D_1 \cdot C}}
$$

Donde:

- $Ah<sub>1</sub>$  Frente libre tras la primera voladura
- $q_1$  Carga lineal del barreno
- PRP Potencia relativa en peso
- $D_1$  Diámetro de perforación
- C<sub>c</sub> Constante de roca

Se sustituye:

$$
B_2 = 8.8 \cdot 10^{-2} \cdot \sqrt[2]{\frac{0,226 \cdot 1,075 \cdot 1,21}{0,051 \cdot 0,7}}
$$

$$
B_2 = 0,253 \text{ mm}
$$

#### Carga del barreno

La carga del barreno se realizara mediante la relación de:

- La carga lineal
- Diámetro del barreno
- Diámetro del cartucho
- Longitud disponible para introducir explosivo.

Una vez relacionados todos los parámetros se opta por cargar el cartucho con 13 barrenos de calibre 32 de RIODIN HE

Dado que la longitud total de estos 13 barrenos es de 2,6 metros se reduce el valor de retacado a 0.4 metros.

Frente libre tras la segunda voladura:

Es el espacio que se origina tras la detonación de la primera sección del cuele y contracuele. Es directamente proporcional a la piedra de la primera sección del cuele.

El cálculo del frente libre tras la primera voladura se realiza mediante la siguiente expresión:

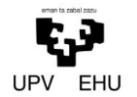

*Proyecto de excavación y sostenimiento de un túnel carretero entre las localidades de Ontón y Mioño (Cantabria)*

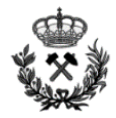

$$
Ah_2 = \sqrt{2} \left(\frac{Ah_1}{2} + B_2\right)
$$

$$
Ah_2 = \sqrt{2} \left(\frac{0.226}{2} + 0.253\right)
$$

$$
Ah_2 = 517 \text{ mm}
$$

#### **Tercera sección**

Piedra

Para el cálculo de la piedra en la tercera sección se utilizara la siguiente formula:

$$
B_3 = 8.8 \cdot 10^{-2} \cdot \sqrt[2]{\frac{Ah_2 \cdot q_1 \cdot PR}{D_1 \cdot C}}
$$

Donde:

 $Ah<sub>2</sub>$  Frentre libre tras la segunda voladura

 $q_1$  Carga lineal del barreno

- PRP Potencia relativa en peso
- $D_1$  Diametro de perforación
- Constante de roca

Se sustituye:

$$
B_3 = 8.8 \cdot 10^{-2} \cdot \sqrt[2]{\frac{0,517 \cdot 1,075 \cdot 1,21}{0,051 \cdot 0,7}}
$$

$$
B_3 = 0,381 \, mm
$$

#### Carga del barreno

La carga del barreno se realizara mediante la relación de:

- La carga lineal
- Diámetro del barreno
- Diámetro del cartucho
- Longitud disponible para introducir explosivo.

Una vez relacionados todos los parámetros se opta por cargar el cartucho con 13 barrenos de calibre 32 de RIODIN HE

Dado que la longitud total de estos 13 barrenos es de 2,6 metros se reduce el valor de retacado a 0.4 metros.

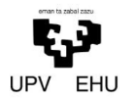

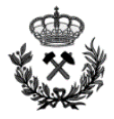

#### Frente libre tras la tercera voladura:

Es el espacio que se origina tras la detonación de la primera sección del cuele y contracuele. Es directamente proporcional a la piedra de la primera sección del cuele.

El cálculo del frente libre tras la primera voladura se realiza mediante la siguiente expresión:

$$
Ah_3 = \sqrt{2} \left(\frac{Ah_2}{2} + B_3\right)
$$

$$
Ah_3 = \sqrt{2} \left(\frac{0.517}{2} + 0.381\right)
$$

$$
Ah_3 = 900 \text{ mm}
$$

#### **Cuarta sección**

Piedra

Para el cálculo de la piedra en la cuarta sección se utilizara la siguiente formula:

$$
B_4 = 8.8 \cdot 10^{-2} \cdot \sqrt[2]{\frac{Ah_3 \cdot q_1 \cdot PR}{D_1 \cdot C}}
$$

Donde:

- $-Ah_3$  Frentre libre tras la tercera voladura
- $q_1$  Carga lineal del barreno
- PRP Potencia relativa en peso
- $-D_1$  Diametro de perforación
- $-C$  Constante de roca

Se sustituye:

$$
B_4 = 8.8 \cdot 10^{-2} \cdot \sqrt[2]{\frac{0.9 \cdot 1,075 \cdot 1,21}{0,051 \cdot 0,7}}
$$

$$
B_4 = 500 \text{ mm}
$$

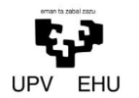

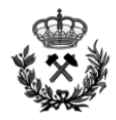

#### Carga del barreno

La carga del barreno se realizara mediante la relación de:

- La carga lineal
- Diámetro del barreno
- Diámetro del cartucho
- Longitud disponible para introducir explosivo.

Una vez relacionados todos los parámetros se opta por cargar el cartucho con 13 barrenos de calibre 32 de RIODIN HE

Dado que la longitud total de estos 13 barrenos es de 2,6 metros se reduce el valor de retacado a 0.4 metros.

# Frente libre tras la cuarta voladura:

Es el espacio que se origina tras la detonación de la primera sección del cuele y contracuele. Es directamente proporcional a la piedra de la primera sección del cuele.

El cálculo del frente libre tras la primera voladura se realiza mediante la siguiente expresión:

$$
Ah_4 = \sqrt{2} \left(\frac{Ah_3}{2} + B_4\right)
$$

$$
Ah_3 = \sqrt{2} \left(\frac{0.9}{2} + 0.5\right)
$$

$$
Ah_4 = 1.35 \ m
$$

# **Dimensiones cuele y comprobaciones**

A continuación se incluye una tabla y una imagen de las dimensiones del cuele.

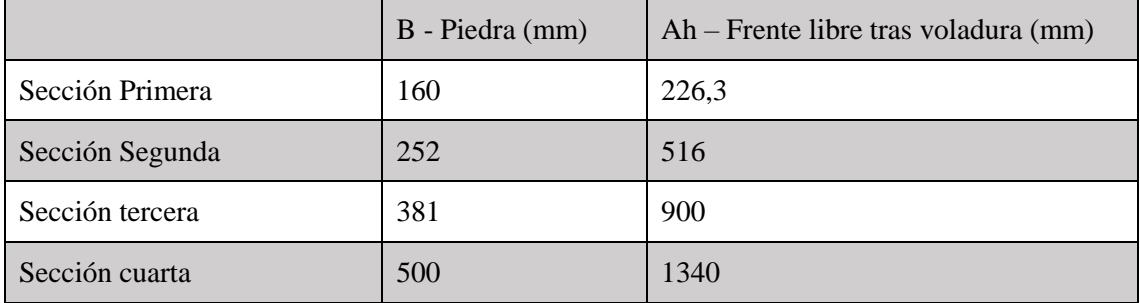

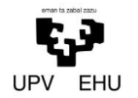

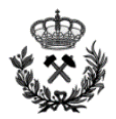

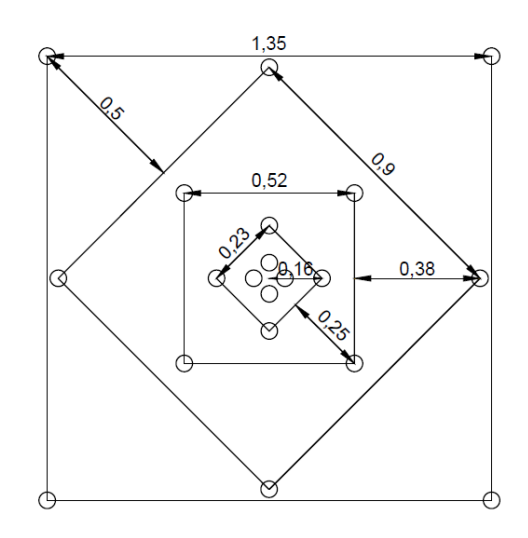

Por último, se realiza una verificación para observar que el cuele se encuentra correctamente realizado y dentro de los parámetros establecidos.

Esto, se consigue mediante la comprobación de que el área del cuele se encuentra entre 1 y 2 metros cuadrados.

El área del cuele es de  $1.8 \text{ m}^2$ 

 $1 \text{ m}^2$  < 1.8 m<sup>2</sup> < 2 m<sup>2</sup>

#### **Zapateras**

Las zapateras, como bien se ha dicho anteriormente, son las encargadas de arrancar la roca de la parte inferior desplazándola hacia arriba.

Se opta por utilizar cartuchos de RIODIN HE de calibre 40, el cual define una carga lineal de 1.75 kg/m.

La carga del barreno constara de 11 cartuchos del calibre 40 y un retacado de 0.36 metros.

Para el cálculo de la piedra de las zapateras se utiliza la siguiente formula matemática:

$$
B = 0.9 \frac{q l \cdot PRP}{C \cdot f \cdot \left(\frac{S}{B}\right)}
$$

Donde:

ql Carga lineal

- PRP Potencia relativa en peso respecto al Anfo
- C Constante de roca
- F Factor de fijación
- $-\left(\frac{s}{s}\right)$ B ) Relación entre la piedra y el espaciamiento

La relación entre la piedra y el espaciamiento será igual a 1 ya que se considera que la piedra es igual al espaciamiento.

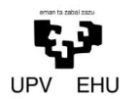

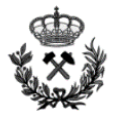

El factor de fijación tendrá un valor de 1.45, ya que como se afirma anteriormente las zapateras son las encargadas de arrancar la roca de la parte inferior de la voladura teniendo que realizar un empuje vertical.

Se sustituyen los valores en la formula anteriormente definida:

$$
B = 0.9 \sqrt{\frac{1.75 \cdot 1.21}{0.7 \cdot 1.45 \cdot 1}}
$$

$$
B = 1.3 \, m
$$

#### **Destroza:**

La destroza es la encarga de arrancar el material de la parte central de la voladura. Para esta parte de la voladura se distinguirán tres partes: la carga de columna, la carga de fondo y el retacado.

La carga de fondo constara de 5 cartuchos de calibre 40 de Riodin HE y la de columna de 7 cartuchos de calibre 32 de Riodin HE.

El retacado será de una longitud total de 0.4 metros

El cálculo del número de barrenos de destroza se realiza por consideraciones geométricas para cubrir el espacio existente entre los barrenos de contorno y la cuarta sección del cuele. En la destroza la piedra se calcula de forma similar a la de las zapateras.

La distribución de los barrenos por la destroza se realizara mediante una malla cuadrada por tanto la relación B-S será igual a 1.

El factor de fijación será de 1.2 ya que a diferencia que en las zapateras aquí el empuje será horizontal.

La piedra se calcula utilizando la siguiente formula:

$$
B = 0.9 \frac{q l \cdot PRP}{C \cdot f \cdot \left(\frac{S}{B}\right)}
$$

$$
B = 0.9 \frac{1.75 \cdot 1.21}{0.7 \cdot 1.2 \cdot 1}
$$

$$
B = 1.43 m
$$

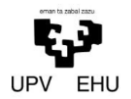

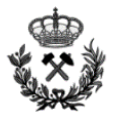

# **Contorno**

El contorno es la parte final en la secuencia de una voladura. Se utiliza para definir en mayor grado el contorno y reducir así costes en saneamiento y sostenimiento.

A diferencia de los apartados anteriores, en este caso la piedra y el espaciamiento no serán iguales. Y se calculan de la siguiente forma:

Espaciamiento

Piedra

$$
S = k \cdot D_1
$$
  
\n
$$
S = 15 \cdot 51
$$
  
\n
$$
S = 765 \text{ mm}
$$
  
\n
$$
B = 1,25 \cdot S
$$
  
\n
$$
B = 1.25 \cdot 765
$$
  
\n
$$
B = 956 \text{ mm}
$$

Por último, la carga lineal del contorno se calcula con la siguiente formula:

$$
ql = 90 \cdot D_1^2
$$

$$
ql = 90 \cdot 0.051^2
$$

$$
ql = 0.234 kg/m
$$

La carga de los barrenos del contorno se realizara combinando cordón detonante y Riodin HE.

Se utilizara cordón detonante de 80g/m a lo largo de todo el barreno y 4 cartuchos de Riodin HE de 26 mm de calibre.

#### **Comprobación del diseño de la voladura:**

Una vez finalizado el cálculo de todo el diseño de la voladura se calcula el consumo específico (Ce) que se alcanzaría. Este se determina de la siguiente manera:

$$
C_e = \frac{Kg \text{ totals de explosivo}}{m^3 \text{ totals arrancados}}
$$

Para su cálculo es necesario conocer la carga total de explosivo. Véase la siguiente tabla en la que queda reflejado tanto la carga por barreno como la carga total de cada una de las zonas, así como la carga total requerida.

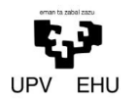

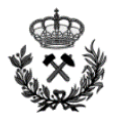

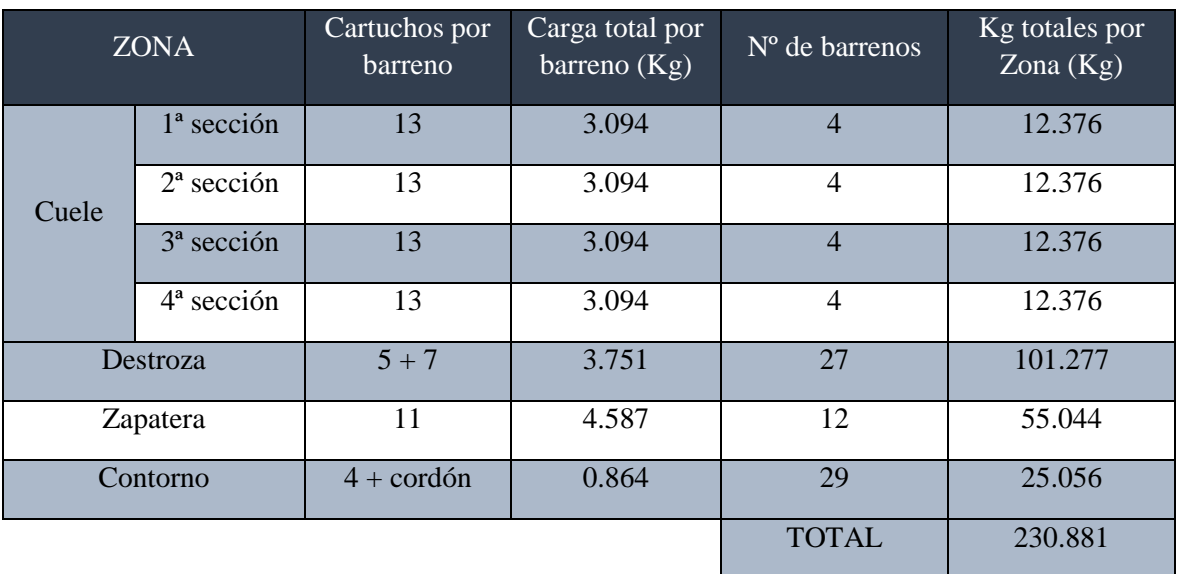

La m<sup>3</sup> totales a arrancar se consiguen calculando el volumen de roca a volar. Para calcularlo distinguiremos 2 volúmenes.

Por un lado el volumen propio de la circunferencia de 7 metros (Color rojo). Por otro lado se decide darle una mayor altura a la seccion del tunel que conlleva a un aumento del volumen (Color verde)

A continuación se incluye una imagen de los distintos volumenes con el fin de hacer más visual la explicación anterior.

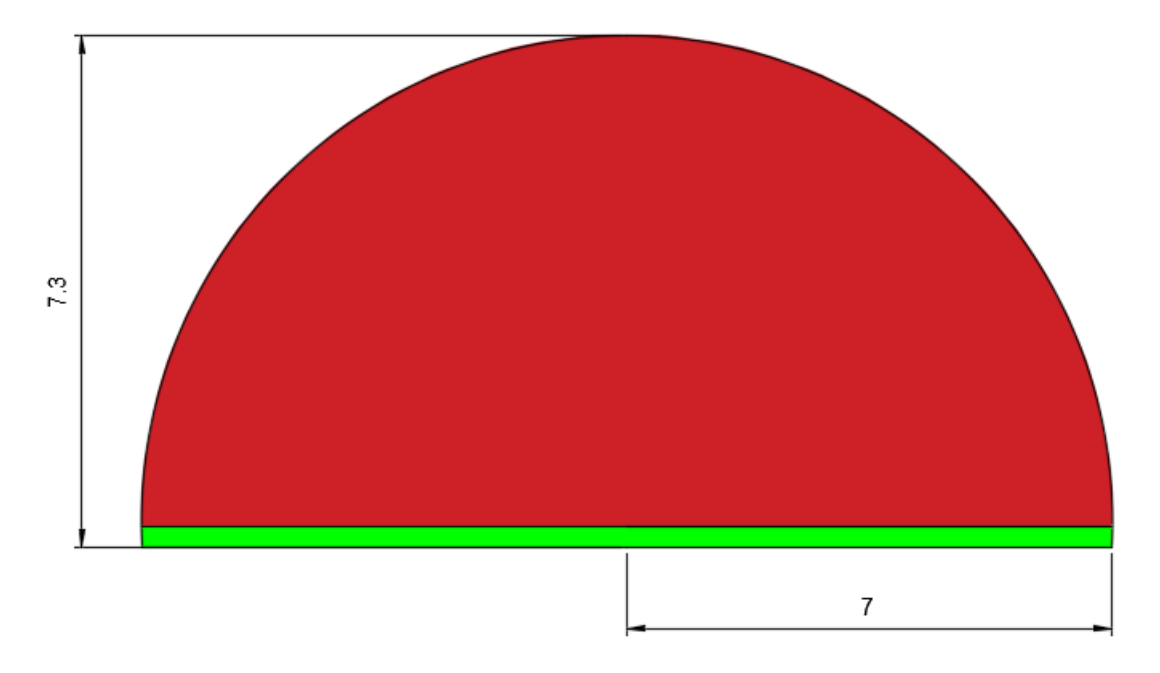

Por tanto el volumen total a volar será el siguiente:

$$
V_{total} = \left(\frac{\pi \cdot 7^2}{2} + 14 \cdot 0.3\right) \cdot 3
$$

*Anexo Nº 3. Cálculo de Voladuras* 22

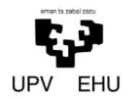

*Proyecto de excavación y sostenimiento de un túnel carretero entre las localidades de Ontón y Mioño (Cantabria)*

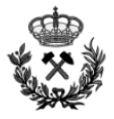

$$
V_{total}=243.5\ m^3
$$

Una vez definidos lo  $m<sup>3</sup>$  totales a volar y los kilogramos totales de explosivos se define el consumo especifico de la voladura.

> $C_e =$ Kg totales de explosivo  $m<sup>3</sup>$  totales arrancados  $c_e =$  $230.881 kg$  $243.5<sup>3</sup>$  $C_e = 0.95$

Atendiendo a la siguiente imagen se comprueba que el consumo específico obtenido es correcto, ya que el valor obtenido matemáticamente y gráficamente coinciden.

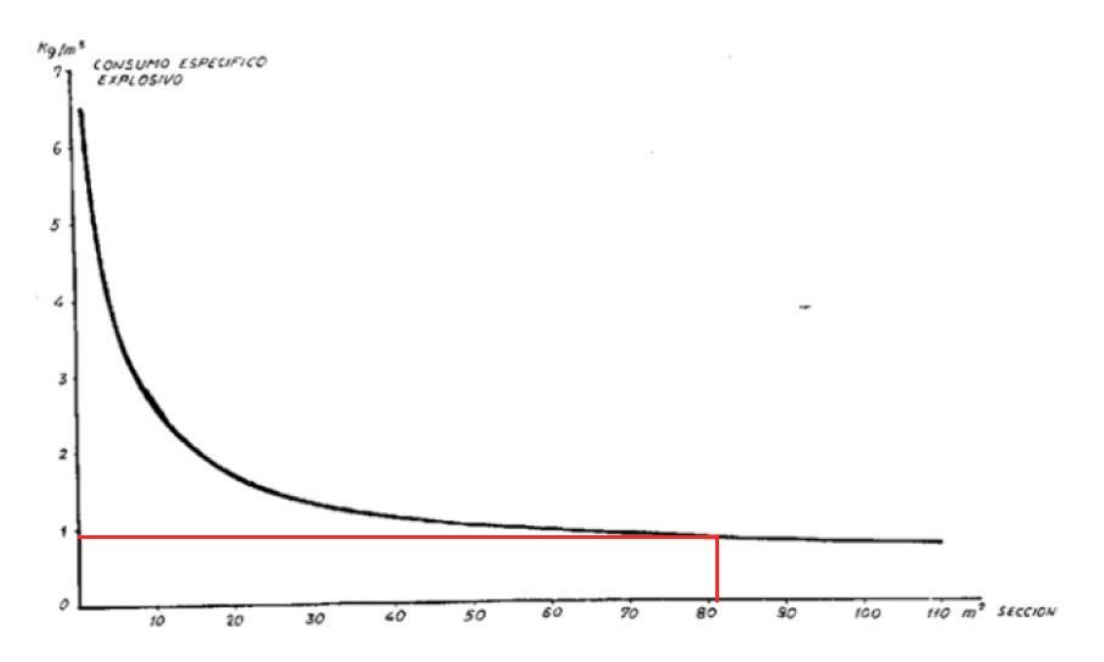

#### **Secuencia de voladura**

Para la detonación de la voladura se utilizan detonadores eléctricos siguiendo la siguiente secuenciación.

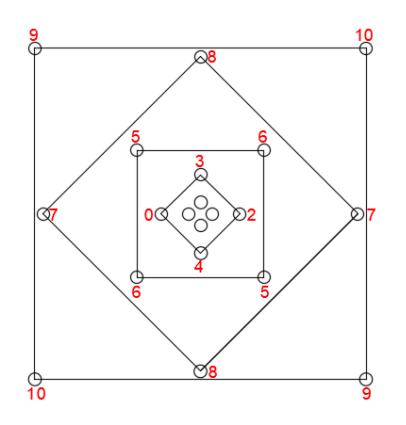

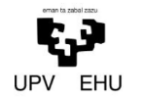

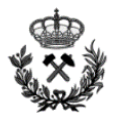

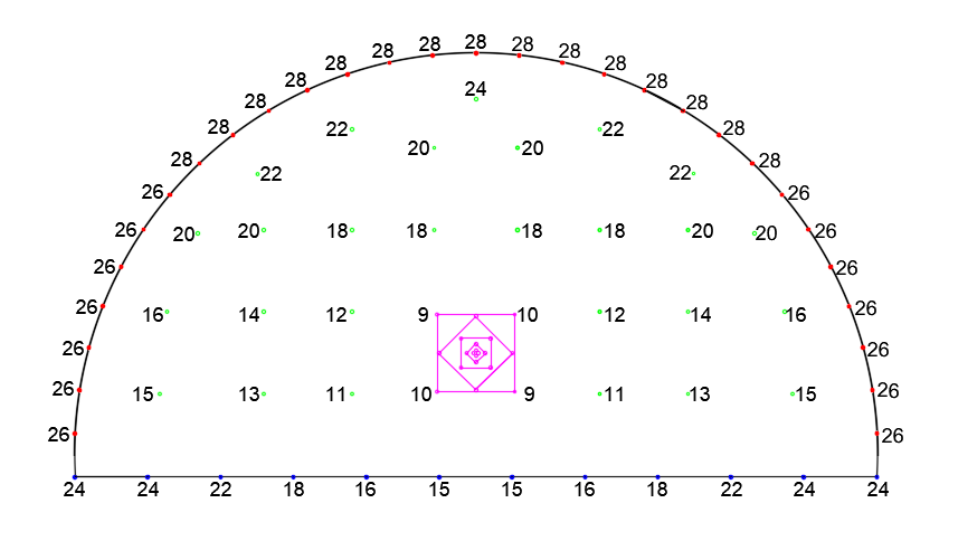

Para realizar la detonación de los barrenos se utilizan detonadores eléctricos de alta precisión RIODET de la empresa MAXAM. Estos detonadores se colocaran al fondo del barreno con el fin de que la detonación se realice de dentro hacia fuera. Para ello, se introducirá el detonador en el primer cartucho que se introduzca al barreno.

La realización de la voladura de dentro hacia afuera ofrece un confinamiento total de los gases de explosión hasta que el material del retacado es expulsado. Esto, se traduce en un mejor uso de la energía del explosivo, mayor fragmentación de la roca y disminución de las proyecciones.

A continuación se incluye una imagen con los tiempos de detonación de cada número.

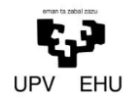

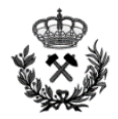

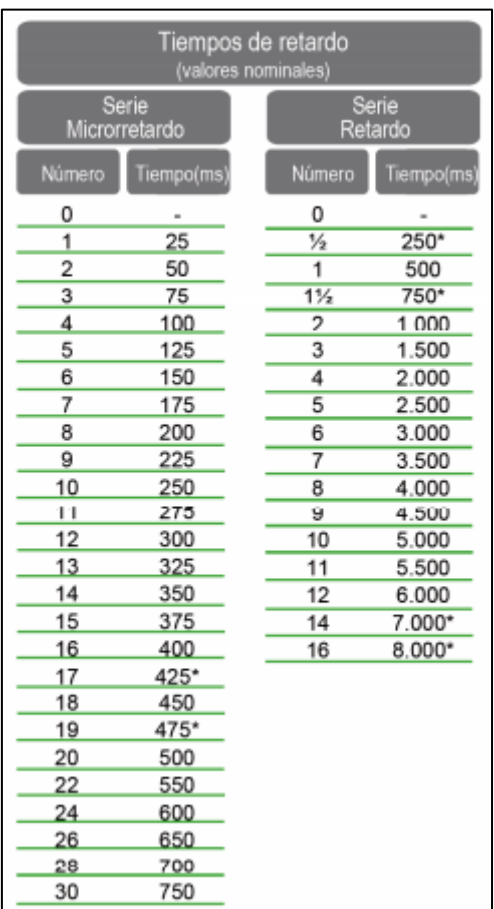

Los números de detonación se utilizaran de forma consecutiva sin saltarse ninguno.

Los detonadores eléctricos de aluminio RIODET a utilizar son del tipo I, insensibles. Tienen una longitud de madeja de 5 m y el diámetro del hilo es de 0,6 mm con las siguientes características.

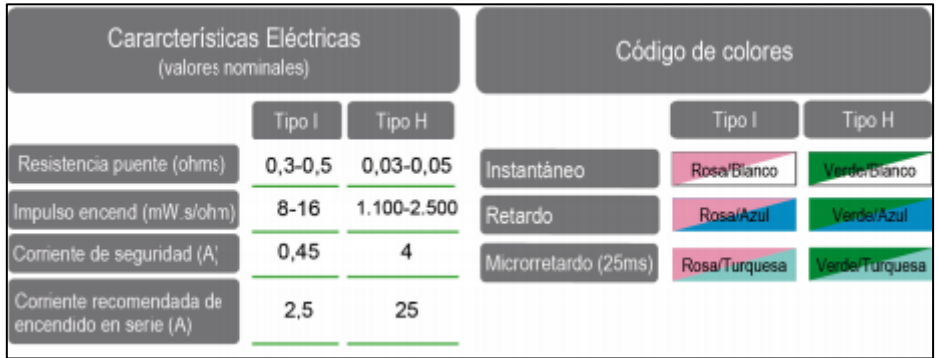

Los detonadores se colocaran en serie. Este es el tipo más utilizado por su sencillez y por la posibilidad de comprobación por simple continuidad del circuito.

# **Parámetros característicos**

Se concluye el diseño de la voladura con la presentación del esquema de voladura junto a la distribución geométrica de los barrenos a perforar.
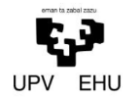

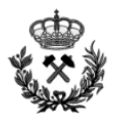

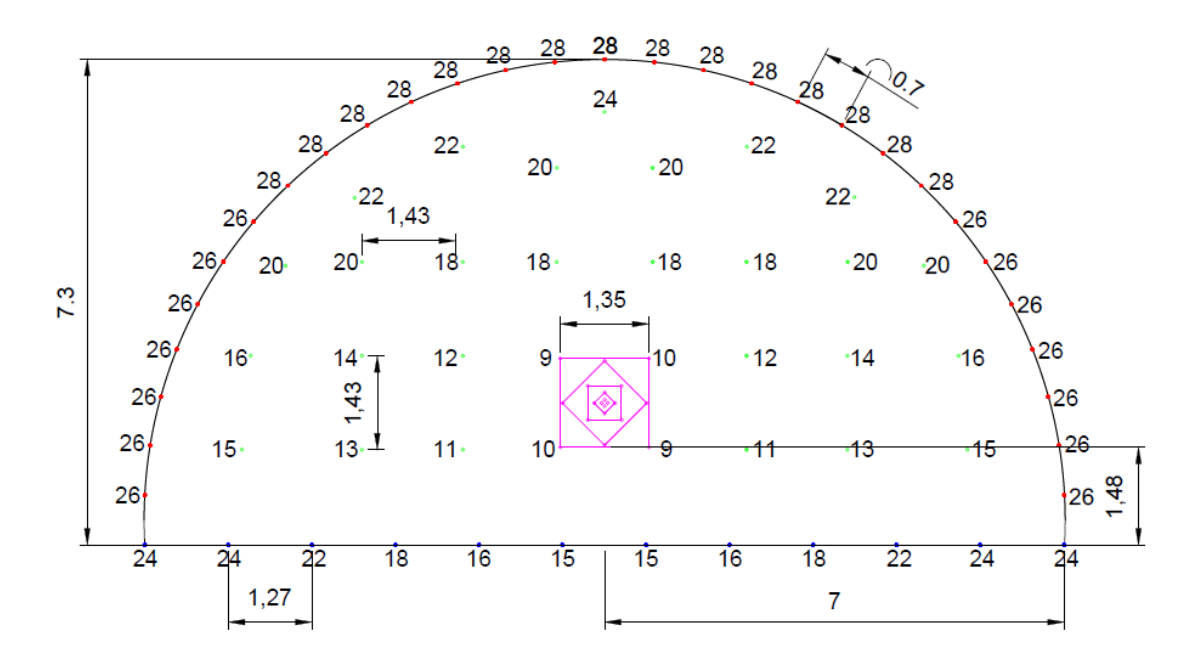

Véase también la siguiente tabla donde se resume la voladura.

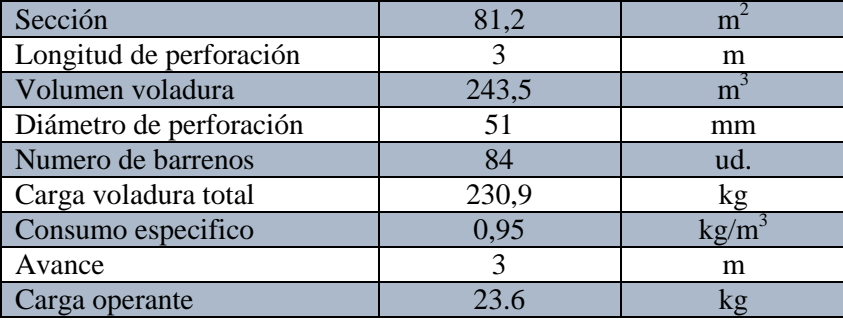

Para un mayor detalle del diseño de la voladura véase los planos correspondientes: *Plano nº 7 Esquema de tiro, Carga y Encendido de la galería del túnel principal.*

## **Explosor de condensador**

Los explosores de condensador son equipos portátiles desarrollados para iniciar detonadores eléctricos. Mediante una magneto de manivela o una pila se carga progresivamente el condensador, cerrándose el circuito de forma automática o controlada cuando la tensión alcanzada en el mismo es la adecuada, y se produce la descarga de corriente en un tiempo muy breve.

Para la iniciación de la voladura se opta por el explosor de condensador ZEB/D/CA 160 K de la empresa MAXAM. A continuación se incluye una imagen con sus características técnicas.

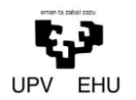

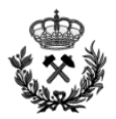

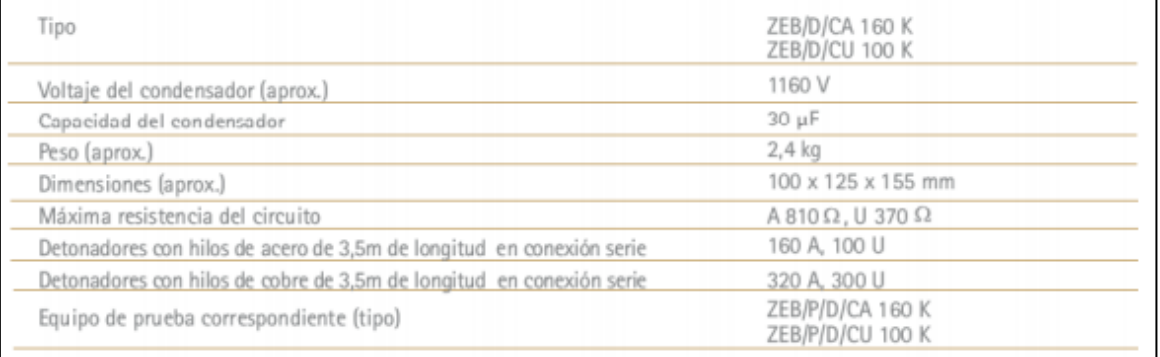

Se procede a realizar los cálculos pertinentes para asegurar que el explosor seleccionado es el correcto para la voladura diseñada.

Resistencia total del circuito

$$
R_T = R_L + n \cdot (R_p + 2 \cdot m \cdot r_l)
$$

Donde:

- $-R_{\text{L}}$  Resistencia de la línea de tiro
- $-R_p$  Resistencia de puente detonador
- n Número de detonadores
- m Metraje de los hilos del detonador
- $r_1$  Resistencia por metro lineal de hilo

Para poder definir la resistencia total del circuito se considera una longitud total de línea de tiro de 120 metros.

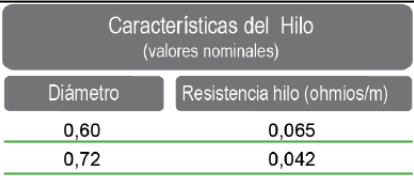

Por tanto definimos una Resistencia de línea de tiro (R<sub>L</sub>) de 7.8 $\Omega$ 

Se sustituye:

$$
R_T = 7.8 + 84 \cdot (0.5 + 2 \cdot 5 \cdot 0.065)
$$

$$
R_T=104{,}4\Omega
$$

Energía total suministrada por el explosor

$$
E_o = \frac{1}{2} \cdot C \cdot V^2
$$

Dónde:

 $-C$  Capacidad del explosor (f)

V Tensión que alcanza el condensador en el momento del disparo (V)

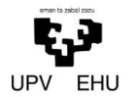

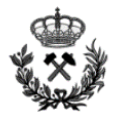

$$
E_o = \frac{1}{2} \cdot 30 \cdot 10^{-6} \cdot 1160^2
$$
  

$$
E_o = 20.2
$$

Energía suministrada al circuito durante un corto periodo de tiempo (Normalmente 5 segundos)

$$
E_d = E_o \cdot \left(1 - e^{\frac{-0.01}{R_T \cdot C}}\right)
$$

$$
E_d = 20.2 \cdot \left(1 - e^{\frac{-0.01}{104.4 \cdot 30^{-6}}}\right)
$$

$$
E_d = 19.37 J
$$

Intensidad efectiva que será suministrada al circuito

$$
I_{EF} = \sqrt{\frac{E_d}{0.005 \cdot R_T}}
$$

$$
I_{EF} = \sqrt{\frac{19,37}{0.005 \cdot 104,4}}
$$

$$
I_{EF} = 6,1 A
$$

Impulso de encendido

$$
S_i = \frac{E_D}{R_T}
$$

$$
S_i = \frac{19,37 \cdot 10^3}{104,4}
$$

$$
S_i = 185.5 \text{ mW} \cdot \text{s}/\Omega
$$

Como se observa en el anterior cálculo el impulso de encendido es mayor que la sensibilidad de los detonadores eléctricos (entre 8-16  $mW \cdot s/\Omega$ )

Factor de seguridad

$$
FS = \frac{S_i}{S_E}
$$

Donde  $S_E$  es el impulso de encendido del detonador.

$$
FS = \frac{185.5 \, mW \cdot s/\Omega}{16 \, mW \cdot s/\Omega}
$$

$$
FS = 11.6
$$

Conclusiones.

El factor de seguridad obtenido es *aceptable*, por tanto se concluye que el explosor elegido para la iniciación de la voladura subterránea del túnel principal es válido.

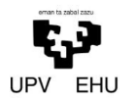

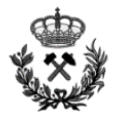

La comprobación del explosor se ha realizado con la voladura que más detonadores requiere, ya que si el tipo de explosor es suficiente para esta también lo será para las demás por poseer menor número de detonadores.

## **4.1.1. Sección de salidas de emergencia (Sección 2)**

## **Máximo vano sin sostenimiento**

El máximo vano sin sostenimiento se trata de las máximas dimensiones (anchura, altura y longitud de la galería) posibles sin necesidad de sostenimiento alguno.

Se determina el vano máximo sin sostenimiento para establecer el tamaño máximo de la galería sin sostenimiento alguno.

El máximo vano se calcula mediante la siguiente formula:

$$
Max. vano = 2 \cdot ESR \cdot Q^{0.4}
$$

Donde:

- ESR Relación de apoyo de excavación
- Q Índice de Barton que refleja la calidad del terreno

Para obtener el valor ESR se utiliza la siguiente tabla:

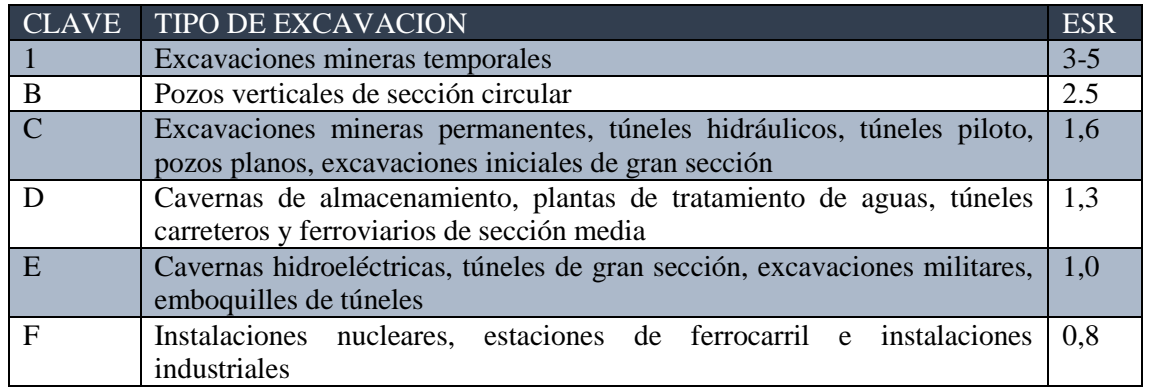

Se decide un ESR de 1,0 debido a que se trata de un túnel de 3 carriles de circulación, lo cual se define en una gran sección.

Para calcular el índice de Barton Q, se utiliza la siguiente formula

$$
RMR = 44 + 9 \cdot \ln Q
$$

Donde:

RMR Rock mass Rating (Clasifica la resistencia del macizo rocoso)

Se espeja Q de la expresión

$$
Q=e^{\frac{RMR-44}{9}}
$$

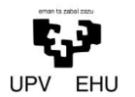

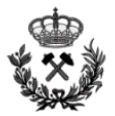

En el *Anexo Nº 1. Estudio Geológico-Geotécnico* queda reflejado que el macizo rocoso tiene un valor de RMR igual a 62. Por lo que sustituyendo en la expresión se obtiene un valor de Q igual a:

$$
Q = e^{\frac{62 - 44}{9}} = 7.4
$$

Una vez obtenido el valor de Q, se sustituyen Q y ESR en la fórmula para la obtención del vano máximo.

$$
Max.vano = 2 \cdot ESR \cdot Q^{0.4}
$$

$$
Max.Vano = 2 \cdot 1 \cdot 7,4^{0.4}
$$

$$
Max.vano = 4.5m
$$

Tomando como base el resultado obtenido anteriormente se opta por un avance de 3 metros, inferior a los 4,5 metros permitidos por la ecuación anterior. Esto se debe a que es poco viable realizar avances tan elevaos.

### **Avance por voladura**

A la hora de definir el avance por voladura se distinguirán dos avances, el teórico y el real.

El avance teórico será de 3 metros definido en el apartado anterior.

El avance real, siempre que la desviación de los barrenos sea inferior al 2 % se obtendrá mediante la siguiente formula:

$$
L_{Real} = L_{teorica} \cdot 0.95
$$

$$
L_{Real} = 3 \cdot 0.95
$$

$$
L_{Real} = 2.85 \, m
$$

En conclusión, para conseguir los 2.85 metros de avance real se realizaran perforaciones de 3 metros (avance teórico).

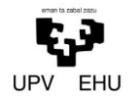

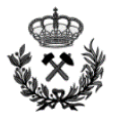

#### **Cuele y contracuele**

El cuele es una necesidad en las voladuras subterráneas ya que será el que nos proporcione un frente libre para poder realizar la voladura. Esto posibilitara el desplazamiento de la roca así como, su correcta fracturación de la misma.

Para la realización del cuele utilizaremos el método de cuatro secciones con barrenos paralelos. Uno de los más utilizados actualmente debido a su eficacia y facilidad a la hora de perforar.

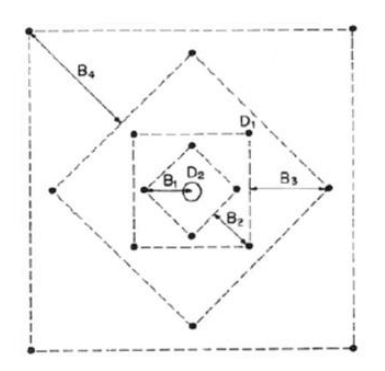

Cuele de cuatro secciones (Manual de perforación y voladura de rocas, IGME)

Lo primero de todo será definir el diámetro de expansión ( $D_2$  en la anterior imagen). Este se definirá mediante la siguiente formula:

$$
L = 0.15 + 34.1 \cdot D_2 - 39.4 \cdot D_2^2
$$

Se despeja  $D_2$  de la ecuación anterior y se obtiene un diámetro de 94mm. Con el fin de aumentar la eficacia de la perforación, se lleva a cabo una equivalencia para poder realizar toda la perforación con el mismo diámetro.

$$
D_2=D_2^*\sqrt{N_b}
$$

Donde:

- $D_2$  Diámetro de expansión
- $D_2^*$  Diámetro de perforación
- $N_b$  Numero de barrenos equivalentes

Se despeja  $N_b$  de la formula anterior:

$$
N_b = \left(\frac{94}{51}\right)^2 = 3.39 \text{ barrenos de } 51 \text{ mm}
$$

Debido a que no es un número entero, se decide realizar 4 barrenos de 51 mm.

Una vez se ha definido el diámetro de expansión, se continua con los cálculos pertinentes para definir las distancias entre barrenos de las 3 secciones del cuele. Se realiza un cuele de 3 secciones debido a que las dimensiones de la destroza son demasiado pequeñas y con el cuele de cuatro secciones no quedaría espacio para colocar los barrenos de la destroza.

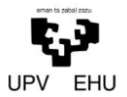

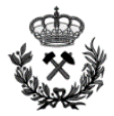

## **Primera sección**

## Piedra

Para el cálculo de la piedra en la primera sección se utilizara la siguiente formula:

$$
B_1 = 1.7 \cdot D_2
$$
  

$$
B_1 = 1.7 \cdot 94 \text{ mm}
$$
  

$$
B_1 = 160 \text{ mm}
$$

Un valor de roca inferior a  $1.5D_2$  puede producir la sinterizacion de la roca fragmentada, mientras que un valor de  $2D_2$  supondria la deformación plástica de la misma.

$$
94 < 160 < 188\,
$$

Se observa que el valor obtenido es correcto ya que se encuentra entre los dos valores expresados anteriormente.

### Carga lineal (ql)

Este parámetro define la cantidad de explosivo por metro perforado. Depende directamente de:

- Diámetro de perforación
- Diámetro de expansión
- Piedra
- PRP (potencia relativa en peso al ANFO del explosivo)
- $\sim$  Constante de roca (C = 0.7)

Todos estos datos son conocidos, por tanto se procede a sustituir en la fórmula que se encuentra a continuación:

$$
q_l = 55 \cdot D_1 \cdot \left(\frac{B}{D_2}\right)^{1.5} \cdot \left(B - \frac{D_2}{2}\right) \cdot \left(\frac{c}{0.4}\right) \cdot \left(\frac{1}{PRP_{Anfo}}\right)
$$

La carga lineal obtenida es de 1 kg/m.

#### Retacado

El retacado es la longitud de barreno que se rellena de material inerte. Su objetivo es confinar y retener los gases producidos en la explosión para permitir que se desarrollen por completo y así conseguir un mayor poder rompedor.

La longitud del retacado es directamente proporcional al diámetro de perforación de los barrenos. Como este diámetro de perforación se mantendrá constante en toda la perforación de la voladura (cuele, destroza, zapateras y contorno) su longitud también.

El retacado se calcula utilizando la siguiente formula:

$$
T = 10 \cdot D_1
$$

$$
T = 10 \cdot 51 \, mm
$$

$$
T = 510 \, mm
$$

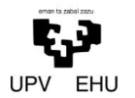

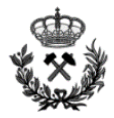

El valor teórico obtenido es de 0.51 metros. Por tanto, esta distancia se le restara a la distancia total del barreno dejando un espacio total de 2.49 metros para introducir los cartuchos de RIODIN HE.

### Carga del barreno

La carga del barreno se realizara mediante la relación de:

- La carga lineal
- Diámetro del barreno
- Diámetro del cartucho
- Longitud disponible para introducir explosivo.

Una vez relacionados todos los parámetros se opta por cargar el cartucho con 13 barrenos de calibre 32 de RIODIN HE

Dado que la longitud total de estos 13 barrenos es de 2,6 metros, se reduce el valor de retacado a 0.4 metros.

### Frente libre tras la primera voladura:

Es el espacio que se origina tras la detonación de la primera sección del cuele y contracuele. Es directamente proporcional a la piedra de la primera sección del cuele.

El cálculo del frente libre tras la primera voladura se realiza mediante la siguiente expresión:

$$
Ah_1 = \sqrt{2} \cdot B_1
$$

$$
Ah_1 = \sqrt{2} \cdot 160 \, mm
$$

$$
Ah_1 = 226.3 \, mm
$$

### **Segunda sección**

### Piedra

Para el cálculo de la piedra en la segunda sección se utilizara la siguiente formula:

$$
B_2 = 8.8 \cdot 10^{-2} \cdot \sqrt[2]{\frac{Ah_1 \cdot q_1 \cdot PR}{D_1 \cdot C}}
$$

Donde:

- $Ah_1$  Frente libre tras la primera voladura
- $q_1$  Carga lineal del barreno
- PRP Potencia relativa en peso
- $D_1$  Diámetro de perforación
- $-C$  Constante de roca

Se sustituye:

$$
B_2 = 8.8 \cdot 10^{-2} \cdot \sqrt[2]{\frac{0,226 \cdot 1,075 \cdot 1,21}{0,051 \cdot 0,7}}
$$

$$
B_2 = 0,253 \, \text{mm}
$$

*Anexo Nº 3. Cálculo de Voladuras* 33

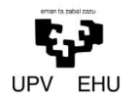

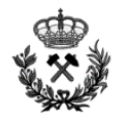

## Carga del barreno

La carga del barreno se realizara mediante la relación de:

- La carga lineal
- Diámetro del barreno
- Diámetro del cartucho
- Longitud disponible para introducir explosivo.

Una vez relacionados todos los parámetros se opta por cargar el cartucho con 13 barrenos de calibre 32 de RIODIN HE

Dado que la longitud total de estos 13 barrenos es de 2,6 metros se reduce el valor de retacado a 0.4 metros.

### Frente libre tras la segunda voladura:

Es el espacio que se origina tras la detonación de la primera sección del cuele y contracuele. Es directamente proporcional a la piedra de la primera sección del cuele.

El cálculo del frente libre tras la primera voladura se realiza mediante la siguiente expresión:

$$
Ah_2 = \sqrt{2} \left( \frac{Ah_1}{2} + B_2 \right)
$$

$$
Ah_2 = \sqrt{2} \left( \frac{0.226}{2} + 0.253 \right)
$$

$$
Ah_2 = 517 \text{ mm}
$$

### **Tercera sección**

Piedra

Para el cálculo de la piedra en la tercera sección se utilizara la siguiente formula:

$$
B_3 = 8.8 \cdot 10^{-2} \cdot \sqrt[2]{\frac{Ah_2 \cdot q_1 \cdot PR}{D_1 \cdot C}}
$$

Donde:

- $Ah<sub>2</sub>$  Frentre libre tras la segunda voladura
- $q_1$  Carga lineal del barreno
- PRP Potencia relativa en peso
- $-D_1$  Diametro de perforación
- $-C$  Constante de roca

Se sustituye:

$$
B_3 = 8.8 \cdot 10^{-2} \cdot \sqrt[2]{\frac{0,517 \cdot 1,075 \cdot 1,21}{0,051 \cdot 0,7}}
$$

$$
B_3 = 0,381 \text{ mm}
$$

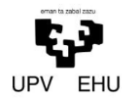

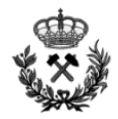

## Carga del barreno

La carga del barreno se realizara mediante la relación de:

- La carga lineal
- Diámetro del barreno
- Diámetro del cartucho
- Longitud disponible para introducir explosivo.

Una vez relacionados todos los parámetros se opta por cargar el cartucho con 13 barrenos de calibre 32 de RIODIN HE

Dado que la longitud total de estos 13 barrenos es de 2,6 metros se reduce el valor de retacado a 0.4 metros.

Frente libre tras la tercera voladura:

Es el espacio que se origina tras la detonación de la primera sección del cuele y contracuele. Es directamente proporcional a la piedra de la primera sección del cuele.

El cálculo del frente libre tras la primera voladura se realiza mediante la siguiente expresión:

$$
Ah_3 = \sqrt{2} \left( \frac{Ah_2}{2} + B_3 \right)
$$

$$
Ah_3 = \sqrt{2} \left( \frac{0.517}{2} + 0.381 \right)
$$

$$
Ah_3=900\;mm
$$

## **Dimensiones cuele y comprobaciones**

A continuación se incluye una tabla y una imagen de las dimensiones del cuele.

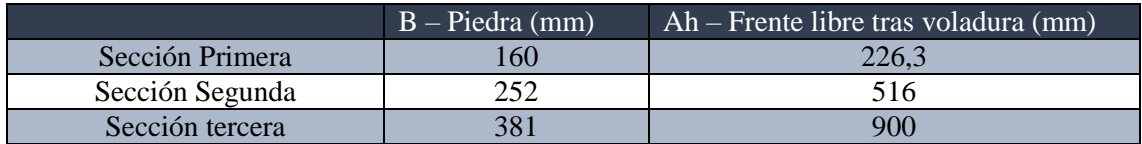

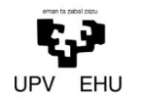

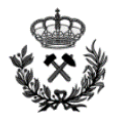

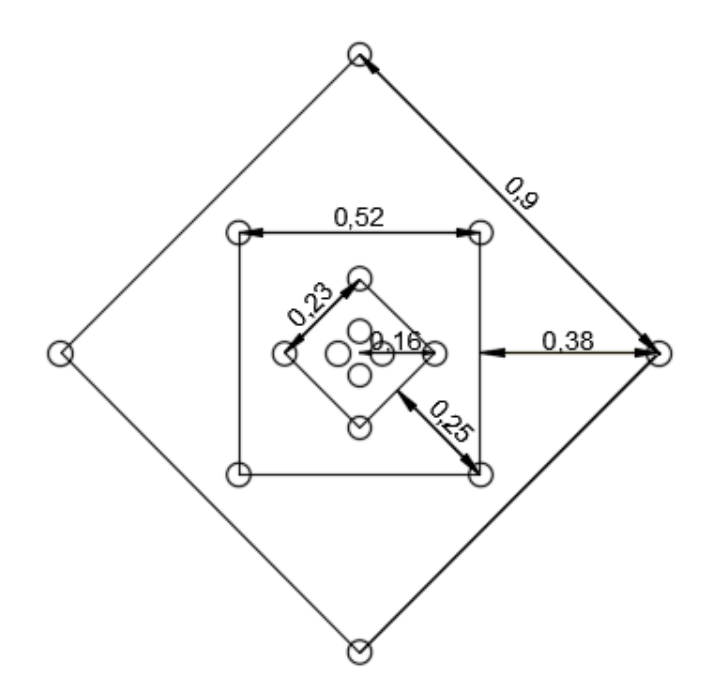

## **Zapateras**

Las zapateras, como bien se ha dicho anteriormente, son las encargadas de arrancar la roca de la parte inferior desplazándola hacia arriba.

Se opta por utilizar cartuchos de RIODIN HE de calibre 40, el cual define una carga lineal de 1.75 kg/m.

La carga del barreno constara de 11 cartuchos del calibre 40 y un retacado de 0.36 metros.

Para el cálculo de la piedra de las zapateras se utiliza la siguiente fórmula matemática:

$$
B = 0.9 \frac{ql \cdot PRP}{C \cdot f \cdot (\frac{S}{B})}
$$

Dónde:

- ql Carga lineal
- PRP Potencia relativa en peso respecto al Anfo
- C Constante de roca
- F Factor de fijación
- $-\left(\frac{s}{s}\right)$ B ) Relacion entre la piedra y el espaciamiento

La relación entre la piedra y el espaciamiento será igual a 1 ya que se considera que la piedra es igual al espaciamiento.

El factor de fijación tendrá un valor de 1.45, ya que como se afirma anteriormente las zapateras son las encargadas de arrancar la roca de la parte inferior de la voladura teniendo que realizar un empuje vertical.

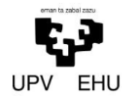

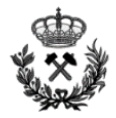

Se sustituyen los valores en la formula anteriormente definida:

$$
B = 0.9 \sqrt{\frac{1.75 \cdot 1.21}{0.7 \cdot 1.45 \cdot 1}}
$$

$$
B = 1.3 \, m
$$

### **Destroza:**

La destroza es la encarga de arrancar el material de la parte central de la voladura.

La carga se realizara utilizando 13 cartuchos de Riodin HE de calibre 29. Se define una carga lineal de 0.96 kg/m.

El retacado será de una longitud total de 0.4 metros

El cálculo del número de barrenos de destroza se realiza por consideraciones geométricas para cubrir el espacio existente entre los barrenos de contorno y la tercera sección del cuele. En la destroza la piedra se calcula de forma similar a la de las zapateras.

La distribución de los barrenos por la destroza se realizara mediante una malla cuadrada por tanto la relación B-S será igual a 1.

El factor de fijación será de 1.2 ya que a diferencia que en las zapateras aquí el empuje será horizontal.

La piedra se calcula utilizando la siguiente formula:

$$
B = 0.9 \sqrt{\frac{ql \cdot PRP}{C \cdot f \cdot (\frac{S}{B})}}
$$

$$
B = 0.9 \sqrt{\frac{0.96 \cdot 1.21}{0.7 \cdot 1.2 \cdot 1}}
$$

$$
B = 1.06 m
$$

## **Contorno**

El contorno es la parte final en la secuencia de una voladura. Se utiliza para definir en mayor grado el contorno y reducir así costes en saneamiento y sostenimiento.

A diferencia de los apartados anteriores, en este caso la piedra y el espaciamiento no serán iguales. Y se calculan de la siguiente forma:

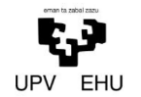

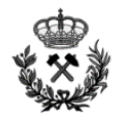

## Espaciamiento

$$
S = k \cdot D_1
$$

$$
S = 15 \cdot 51
$$

$$
S = 765 \, \text{mm}
$$

Piedra

$$
B = 1,25 \cdot S
$$

$$
B = 1.25 \cdot 765
$$

$$
B = 956 \, \text{mm}
$$

Por último, la carga lineal del contorno se calcula con la siguiente formula:

$$
ql = 90 \cdot D_1^2
$$

$$
ql = 90 \cdot 0.051^2
$$

$$
ql = 0.234kg/m
$$

La carga de los barrenos del contorno se realizara combinando cordón detonante y Riodin HE.

Se utilizara cordón detonante de 80g/m a lo largo de todo el barreno y 4 cartuchos de Riodin HE de 26 mm de calibre.

### **Comprobación del diseño de la voladura:**

Una vez finalizado el cálculo de todo el diseño de la voladura se calcula el consumo específico (Ce) que se alcanzaría. Este se determina de la siguiente manera:

$$
C_e = \frac{Kg \text{ totals de explosivo}}{m^3 \text{ totals arrancados}}
$$

Para su cálculo es necesario conocer la carga total de explosivo. Véase la siguiente tabla en la que queda reflejado tanto la carga por barreno como la carga total de cada una de las zonas, así como la carga total requerida.

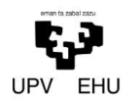

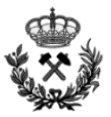

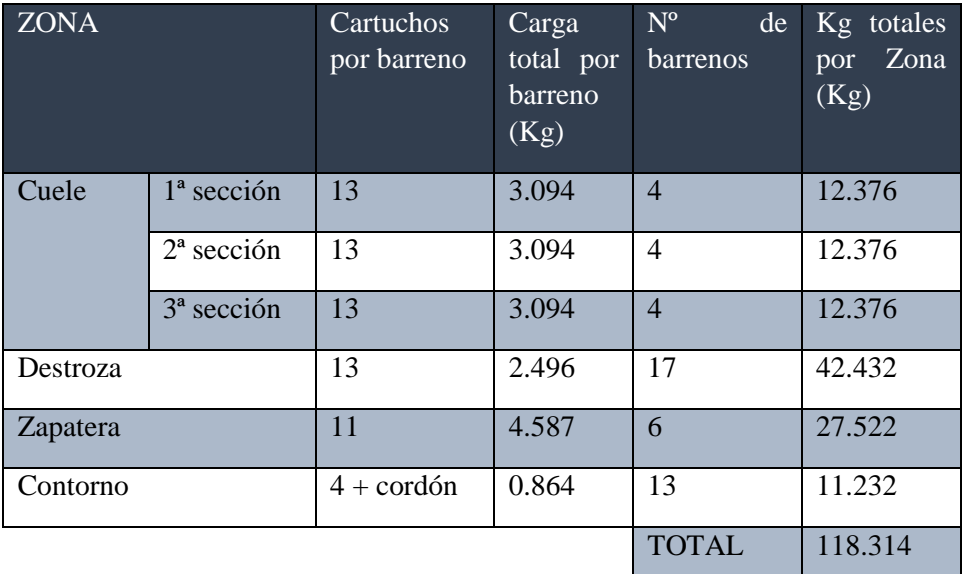

La m<sup>3</sup> totales a arrancar se consiguen calculando el volumen de roca a volar. Para calcularlo distinguiremos 2 volúmenes.

Por un lado el volumen propio de la circunferencia de 2.8 metros de radio (Color rojo). Por otro lado se decide darle una mayor altura a la sección del túnel que conlleva a un aumento del volumen (Color verde)

A continuación se incluye una imagen de los distintos volúmenes con el fin de hacer más visual la explicación anterior.

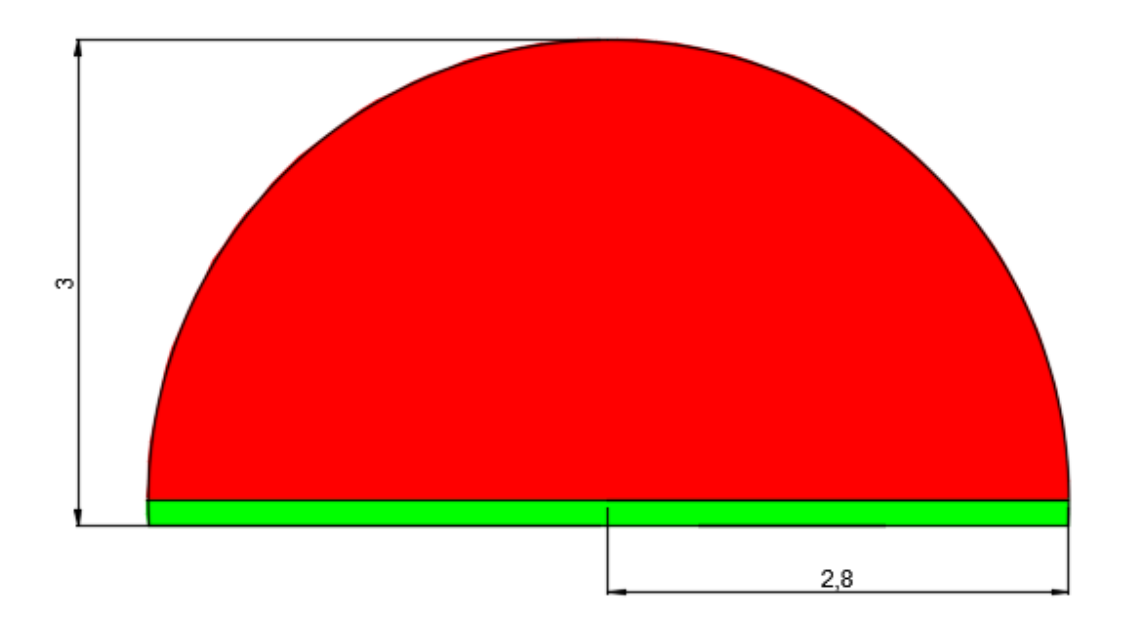

Por tanto el volumen total a volar será el siguiente:

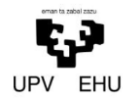

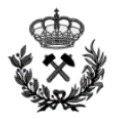

$$
V_{total} = \left(\frac{\pi \cdot 2.8^2}{2} + 5.6 \cdot 0.16\right) \cdot 3
$$

$$
V_{total} = 39.6 \, m^3
$$

Una vez definidos lo  $m<sup>3</sup>$  totales a volar y los kilogramos totales de explosivos se define el consumo especifico de la voladura.

$$
C_e = \frac{Kg \text{ totales de explosivo}}{m^3 \text{ totales arrancados}}
$$

$$
C_e = \frac{118.3kg}{39.6m^3}
$$

$$
C_e = 3\frac{kg}{m^3}
$$

#### **Secuencia de voladura**

Para la detonación de la voladura se utilizan detonadores eléctricos siguiendo la siguiente secuenciación.

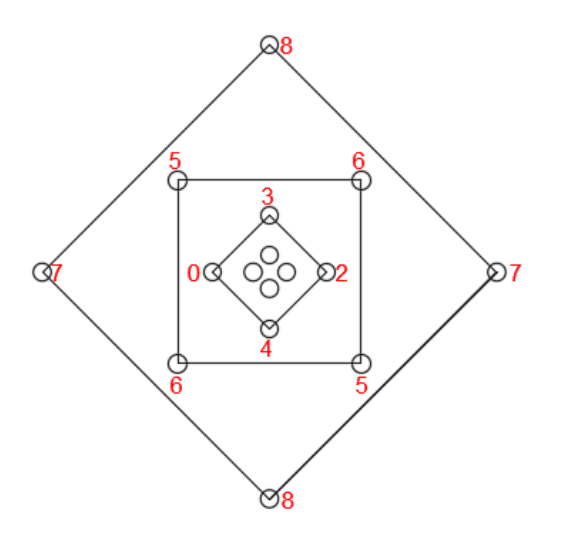

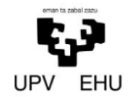

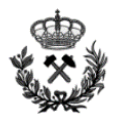

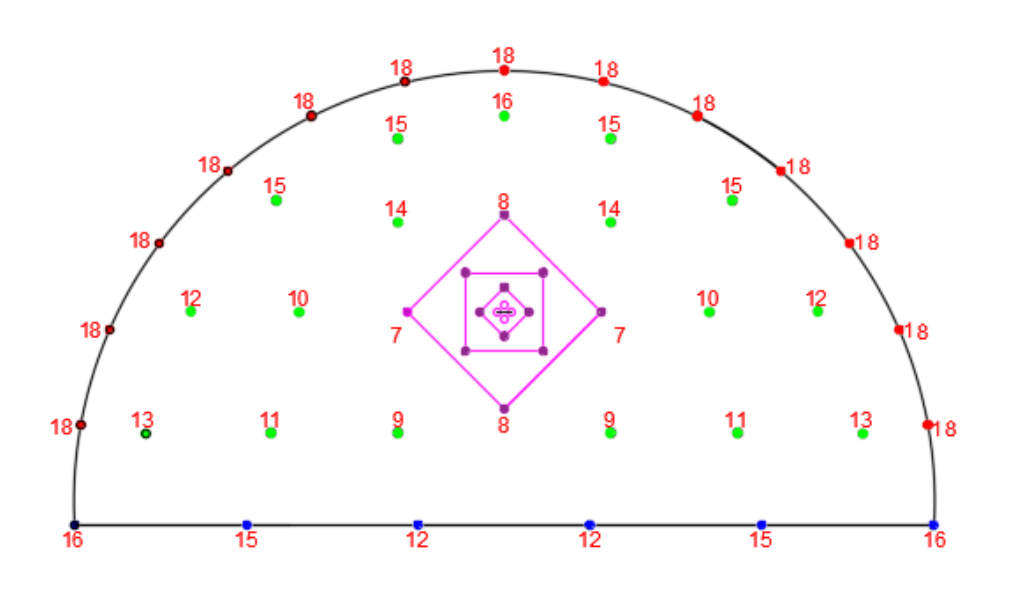

Para realizar la detonación de los barrenos se utilizan detonadores eléctricos de alta precisión RIODET de la empresa MAXAM. Estos detonadores se colocaran al fondo del barreno con el fin de que la detonación se realice de dentro hacia fuera. Para ello, se introducirá el detonador en el primer cartucho que se introduzca al barreno.

La realización de la voladura de dentro hacia afuera ofrece un confinamiento total de los gases de explosión hasta que el material del retacado es expulsado. Esto, se traduce en un mejor uso de la energía del explosivo, mayor fragmentación de la roca y disminución de las proyecciones.

A continuación se incluye una imagen con los tiempos de detonación de cada número.

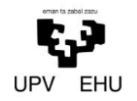

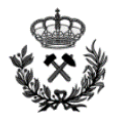

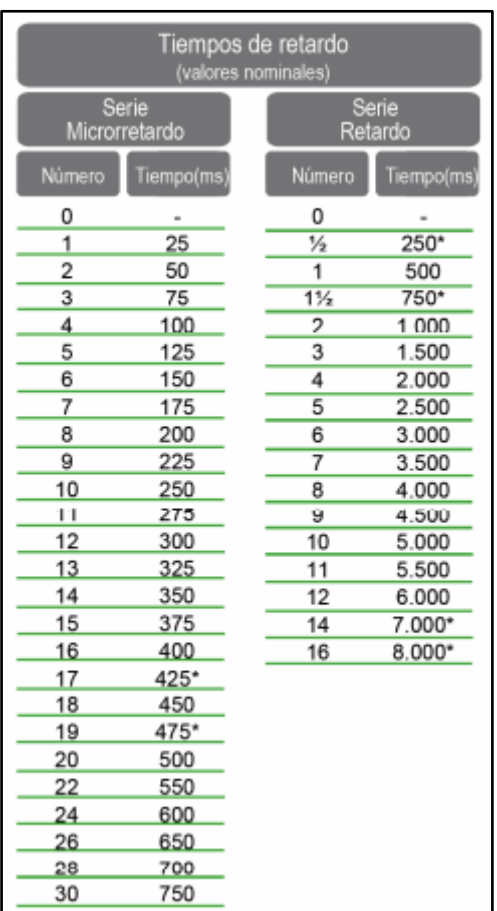

Los detonadores eléctricos de aluminio RIODET a utilizar son del tipo I, insensibles. Tienen una longitud de madeja de 5 m y el diámetro del hilo es de 0,6 mm con las siguientes características.

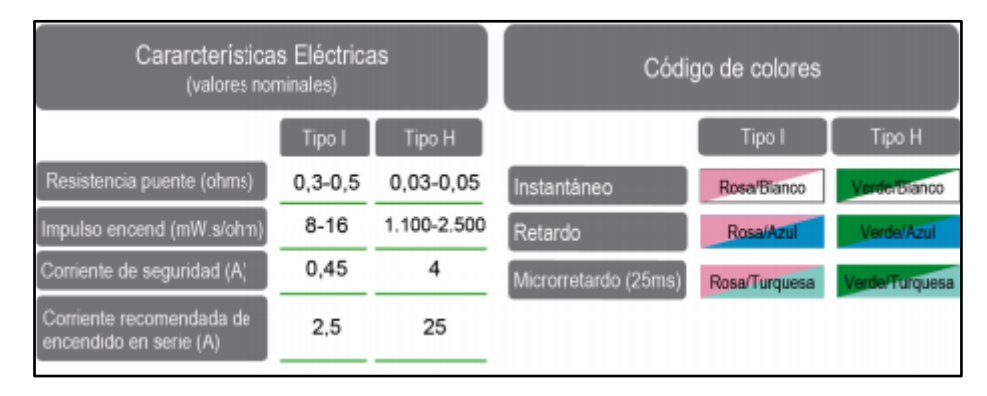

Los detonadores se colocaran en serie. Este es el tipo más utilizado por su sencillez y por la posibilidad de comprobación por simple continuidad del circuito.

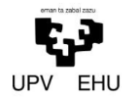

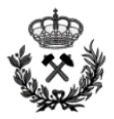

## **Parámetros característicos**

Se concluye el diseño de la voladura con la presentación del esquema de voladura junto a la distribución geométrica de los barrenos a perforar.

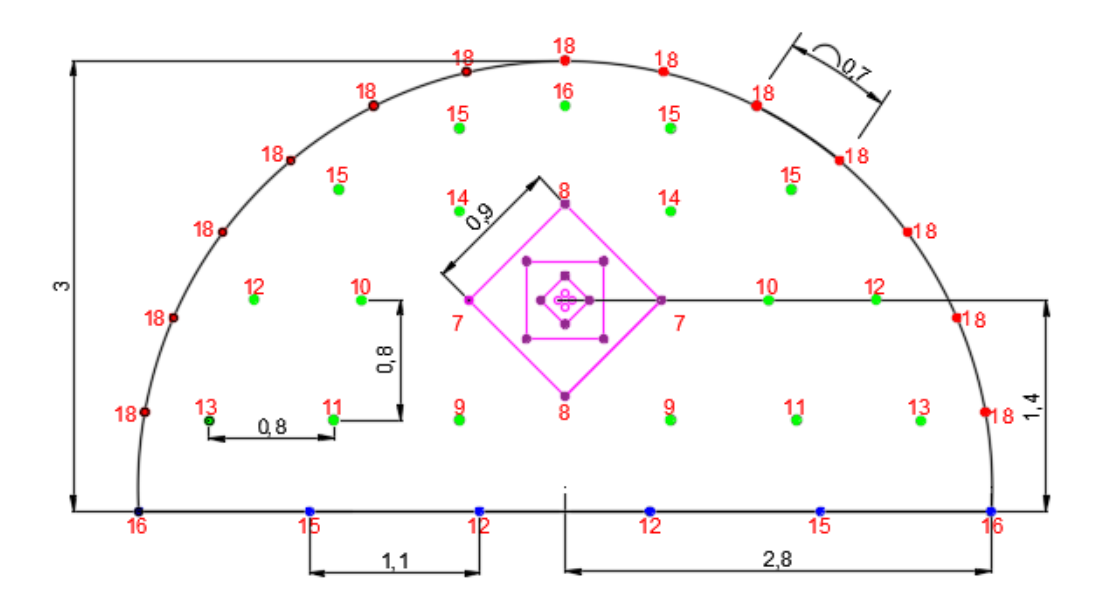

Véase también la siguiente tabla donde se resume la voladura:

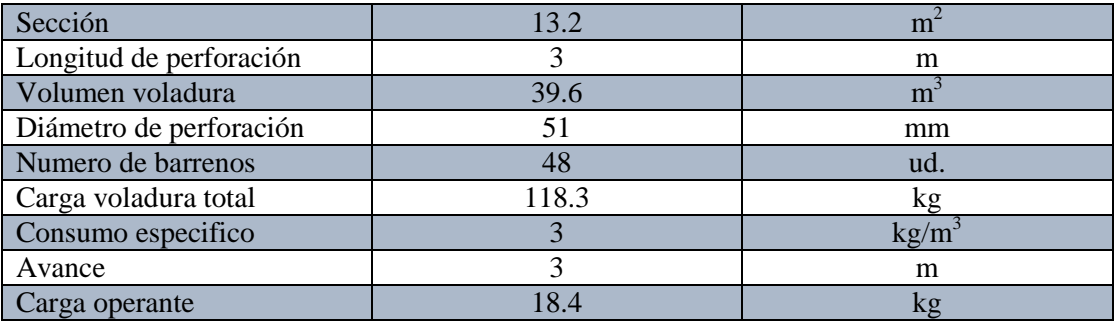

Para un mayor detalle del diseño de la voladura véase los planos correspondientes: *Plano nº 8 Esquema de tiro, Carga y Encendido de la galería de las salidas de emergencia.*

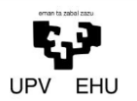

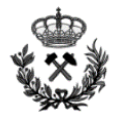

### 4.2 Voladuras exteriores

Antes de comenzar con las voladuras subterráneas del túnel se realizara una preparación previa del terreno. Esta preparación se llevara a cabo mediante voladuras controladas y arranque mecánico. Con la preparación previa del terreno a las voladuras se consigue la geometría adecuada así como unos óptimos resultados en las voladuras subterráneas anteriormente detalladas.

Las voladuras en banco se caracterizan por tener un frente libre de salida a parte del frente de perforación y generalmente de ángulo de 180˚. Su tratamiento es similar si se tratan de perforaciones horizontales o verticales.

En el presente proyecto, siempre que los medios mecánicos no sean efectivos, se realizaran voladuras con un esquema de excavación de barrenos verticales.

En la carga de los barrenos se emplearan columnas de explosivo selectivas con cargas de fondo de explosivo gelatinoso y cargas de columna de ANFO a granel, siempre y cuando no exista presencia de agua.

Por último, la secuencia de encendido, al igual que en las fases anteriormente descritas, deberá permitir una buena fragmentación y desplazamiento de la roca, al mismo tiempo que se mantienen los niveles de vibraciones dentro de unos límites aceptables.

## **Calculo de voladura en banco**

A continuación se define el cálculo y diseño de una voladura en banco tipo. Esta se realiza con el fin de servir como base para las voladuras que tengamos que realizar en el proyecto en cuestión.

Ya que se trata de una voladura tipo, se decide que las dimensiones de la misma serán de:

Altura de banco 10 metros

Longitud de banco 36 metros

Volumen de roca a volar  $2645 \text{ m}^3$ 

Se realizara la voladura de dos filas

En la actualidad hay multitud de formas de realizar el cálculo de la voladura. Las más aplicadas son la teoría de Langefors o las ecuaciones de López Jimeno. Para la realización de esta voladura tipo se utilizaran las ecuaciones que se encuentran recogidas en el Manual de perforación y voladuras de Roca del IGME.

Partiendo de los siguientes datos iniciales:

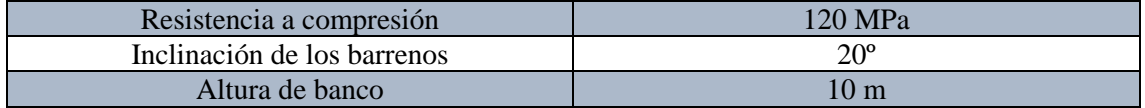

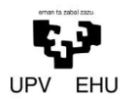

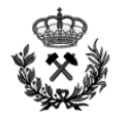

Se procede a determinar los diferentes parámetros geométricos:

## Diámetro de perforación

El diámetro de perforación depende de la siguiente relación:

$$
\frac{H(m)}{\phi (in)} > 2 - 3
$$

Donde:

H Altura de banco en metros

∅ Diametro de perforación en pulgadas

Se opta por un diámetro de perforación de 89 mm.

$$
\frac{10}{3.5} = 2.85
$$

La relación es mayor a 2 por tanto se observa que es correcto el diámetro seleccionado.

Piedra, Espaciamiento, Retacado y sobreperforacion

Relacionando la resistencia a compresión simple y el diámetro de perforación se pueden determinar las variables de diseño recogidas en este apartado. Para ello se utiliza la tabla que se muestra a continuación.

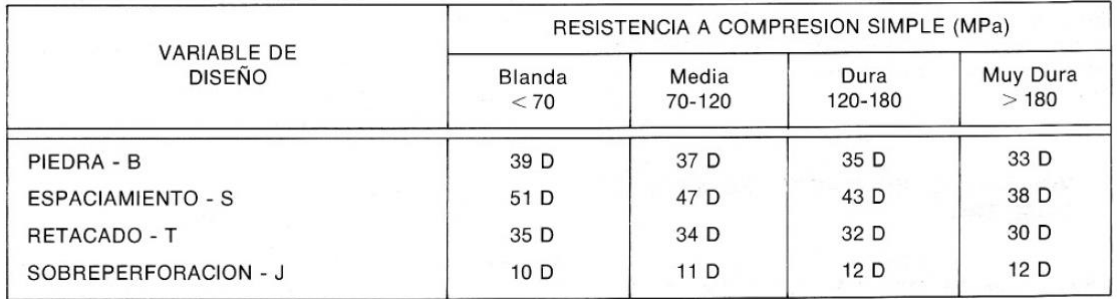

Se opta por tomar una decisión más conservadora y se define la roca como dura. Por tanto los siguientes parámetros son:

> $Piedra(B) = 35 \cdot 0.089 \rightarrow B = 3.1m$ Espaciamiento (S) =  $43 \cdot 0.089 \rightarrow S = 3.8m$  $Retacado(T) = 32 \cdot 0.089 \rightarrow T = 2.8m$ Sobreperforacion ( $J$ ) = 12 ⋅ 0.089 →  $J = 1,1m$

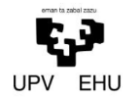

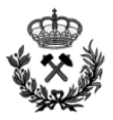

## Longitud del barreno

Empleando la siguiente expresión puede determinarse la longitud, donde todos los parámetros son conocidos:

$$
L = \frac{H}{\cos \beta} + \left(1 - \frac{\beta}{100}\right) \cdot J
$$

$$
L = \frac{10}{\cos 20} + \left(1 - \frac{20}{100}\right) \cdot 1.1
$$

$$
L = 11.5m
$$

### Volumen arrancado por barreno

Empleando la siguiente expresión se calcula el volumen arrancado por barreno.

$$
VR = B \cdot S \cdot \frac{H}{\cos \beta}
$$

$$
VR = 3.1 \cdot 3.8 \cdot \frac{10}{\cos 20}
$$

$$
VR = 125.4m^3
$$

### Rendimiento de arranque

Mediante la siguiente expresión se define el rendimiento de arranque de la voladura:

$$
RA = \frac{VR}{L}
$$

$$
RA = \frac{125.4}{11.5}
$$

$$
RA = 10.9m^2
$$

### Distribución de cargas en el barreno

A la hora de realizar la distribución de carga, al igual que para definir las variables de diseño se obtiene a partir de la relación de la resistencia a compresión simple y el diámetro de perforación.

Esto se obtiene a partir de la tabla que se muestra a continuación

**TABLA 20.4** 

| <b>VARIABLE DE</b><br><b>DISEÑO</b> | RESISTENCIA DE LA ROCA (MPa) |                 |                 |                  |
|-------------------------------------|------------------------------|-----------------|-----------------|------------------|
|                                     | Blanda<br>< 70               | Media<br>70-120 | Dura<br>120-180 | Muy Dura<br>>180 |
| LONGITUD CARGA DE FONDO-I,          | 30 D                         | 35 D            | 40 D            | 46 D             |

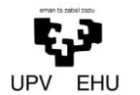

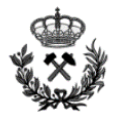

Al ser una roca dura la longitud de carga de fondo  $(l_f)$  es:

$$
l_f = 40 \cdot 0.089 = 3.6m
$$

Por tanto la carga de columna será igual a:

$$
l_c = L - T - l_f
$$

Donde:

L Longitud total del barreno

T Retacado

 $l_f$  Carga de fondo

Se sustituye:

$$
l_c = 11.5 - 2.8 - 3.6
$$

$$
l_c = 5.1m
$$

#### **Selección de Explosivo**

Como se menciona anteriormente la carga del barreno se realizara de forma selectiva, es decir, se utilizaran diferentes explosivos en función de la carga de fondo y de la carga de columna.

En la *carga de fondo* se opta por utilizar un hidrogel encartuchado de la empresa MAXAM denominado RIOGEL TRONER HE. Se elige este explosivo ya que es un explosivo que resiste muy bien al agua y que además no detona bajo impactos. Lo cual se traduce en un considerable aumento de seguridad.

En la *carga de columna* en cambio se opta por un explosivo a granel de la empresa MAXAM denominado ANFO.

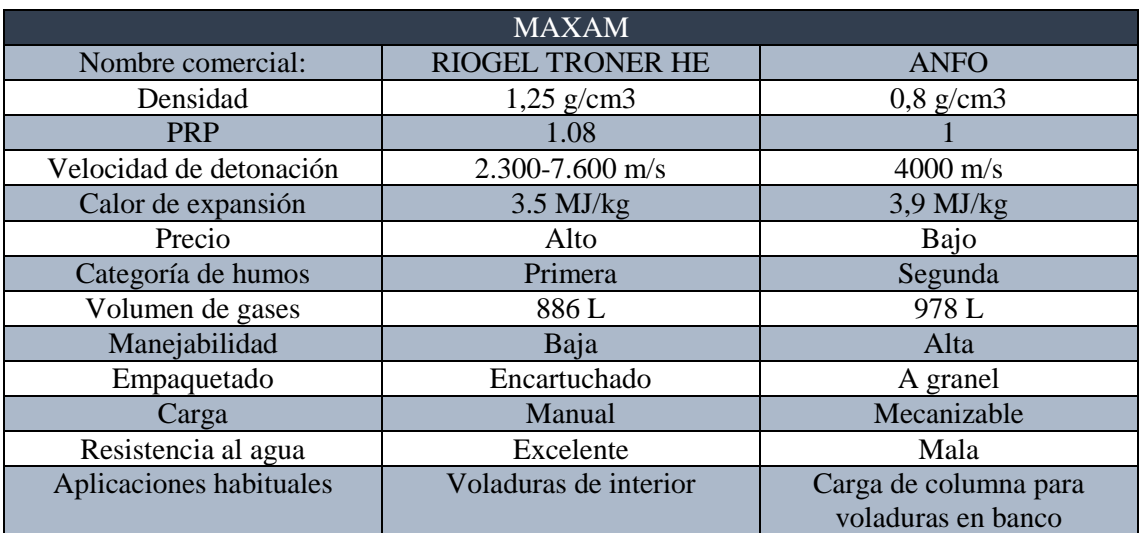

A continuación se incluye una tabla con las características de ambos:

### **Carga el barreno**

Carga de fondo

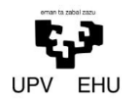

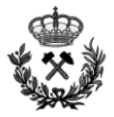

En la carga de fondo se van a utilizar:

Por un lado cartuchos de RIOGEL TRONER HE de 70 mm. Estos cartuchos tienen una longitud de 500 mm y una carga lineal de 4.8kg/m y por otro lado en el espacio anular que se crea entre los cartuchos y las paredes del barreno se introducirá ANFO a granel.

Primero se realiza el cálculo del número de cartuchos en la carga de fondo.

 $l_f = 3.6 m$ 

$$
Numero de cartuchos = \frac{3600 \, mm}{500 \, mm}
$$

## Numero de cartuchos = 7.2 cartuchos  $\rightarrow$  7 cartuchos

Al redondear a 7 cartuchos la longitud de la carga e fondo se obtiene una longitud de carga de fondo real de 3.5 m.

La carga de explosivo de RIOGEL TRONER HE por barreno es de:

$$
Q_{riogel} = 7 \cdot 2400 \rightarrow Q_{riogel} = 16.8 \, kg
$$

Seguido se incluye tabla con encartuchados del RIOGEL TRONER HE

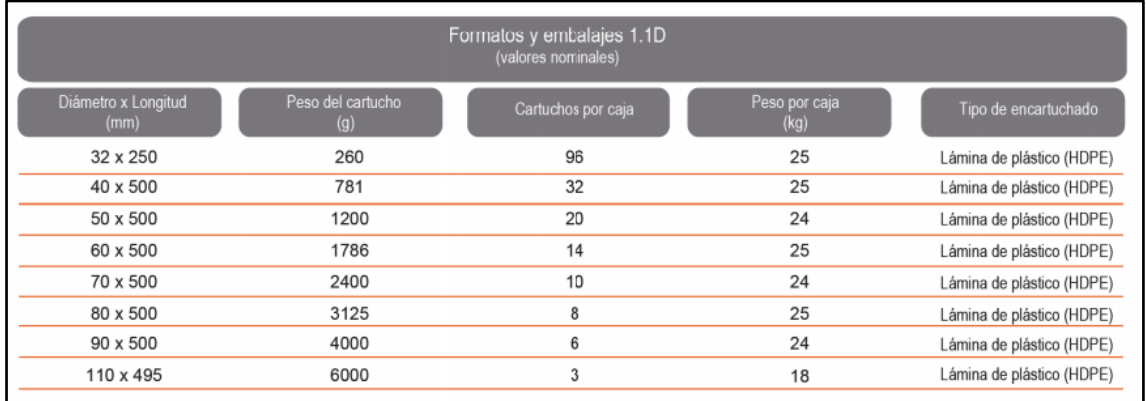

A continuación, se calcula la cantidad de ANFO a granel a introducir en el espacio anular. Para ello se calcula el volumen anular y se multiplica por la densidad del anfo.

$$
V_{total\ Lf} = \pi \cdot \left(\frac{0.089}{2}\right)^2 \cdot 3.5 \rightarrow V_{total\ Lf} = 0.022\ m^3
$$
  

$$
V_{cartuchos} = \pi \cdot \left(\frac{0.07}{2}\right)^2 \cdot 3.5 \rightarrow V_{cartuchos} = 0.013\ m^3
$$
  

$$
V_{anular} = V_{total\ Lf} - V_{cartuchos}
$$
  

$$
V_{anular} = 0.022 - 0.013
$$
  

$$
V_{anular} = 0.009\ m^3
$$
  

$$
Q_{ANFO\ fondo} = D_{Anfo} \cdot V_{anular}
$$
  

$$
Q_{ANFO\ fondo} = 800 \cdot 0.009 = 7.2\ kg
$$

Por último, se define la carga total de fondo

*Anexo Nº 3. Cálculo de Voladuras* 48

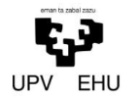

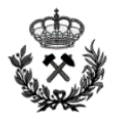

$$
Q_{fondo} = 7.2 + 16.8
$$

$$
Q_{fondo} = 24 kg
$$

#### Carga columna

Para realizar el cálculo de la carga de columna, primero se calcula el volumen de la carga de columna y se multiplica por la densidad del ANFO a granel.

$$
V_{columna} = \pi \cdot \left(\frac{0.089}{2}\right)^2 \cdot 5.1 \rightarrow V_{columna} = 0.032 m^3
$$

$$
Q_{columna} = D_{Anfo} \cdot V_{columna}
$$

$$
Q_{columna} = 800 \cdot 0.032 = 25.6 kg
$$

Carga barreno

$$
Q_b = Q_{columnna} + Q_{fondo}
$$

$$
Q_b = 25.6 + 24
$$

$$
Q_b = 49.6 kg
$$

#### **Calculo de consumo específico (Ce)**

En el caso de voladuras a cielo abierto el consumo especifico ronda los  $0,3 \text{ kg/m}^3$ . Por tanto tendremos como base del diseño de la voladura conseguir ese consumo específico.

Para calcular el consumo especifico de la voladura, a diferencia que en las voladuras interiores, en este apartado calcularemos el consumo especifico equivalente a la detonación de un barreno. Ya que si este es el correcto, será extrapolable al Ce de toda la voladura.

El cálculo del Ce se realiza mediante la siguiente formula:

$$
C_e = \frac{Carga \ del \ barreno \ (Qb)}{Volume \ arrancado \ (VR)}
$$

Se sustituyen los valores:

$$
C_e = \frac{49.6kg}{125.4 m^3}
$$

$$
C_e = 0.396kg/m^3
$$

Como se observa el resultado de Ce es bastante superior a los 0.3 que se busca obtener. Por tanto, se realiza un ajuste de la malla de perforación para poder conseguir el resultado que se pretende.

Para ello, primero se obtiene el volumen arrancado necesario para obtener un Ce de 0.3

Volumen arrancado (VR) = 
$$
\frac{Carga del barreno (Qb)}{C_e teorico}
$$

\nVolumen arrancado (VR) = 
$$
\frac{49.6}{0.3}
$$

*Anexo Nº 3. Cálculo de Voladuras* 49

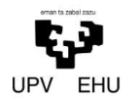

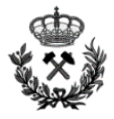

## Volumen arrancado (VR) =  $165.3m<sup>3</sup>$

Una vez obtenido el Volumen arrancado, se despeja BxS de la fórmula de VR para así poder definir la mala nueva de perforación.

$$
VR = B \cdot S \cdot \frac{H}{\cos \beta}
$$

$$
B \cdot S = \frac{VR \cdot \cos \beta}{H}
$$

$$
B \cdot S = \frac{165.3 \cdot \cos 20}{H10}
$$

$$
B \cdot S = 15.53 m2
$$

Por último, se definen las nuevas B y S a partir del área obtenida anteriormente.

### $B = 4 m$

 $S = 3.9$  m

#### **Secuencia de voladura**

Para la secuencia de detonación de la voladura en banco se utilizaran detonadores no eléctricos de la Empresa MAXAM.

Para realizar la detonación del explosivo en primer lugar se colocara un detonador de superficie RIONEL SCX y a continuación un detonador en fondo RIONEL MS.

A continuación se incluye una imagen con los tiempos de retardo de los detonadores a utilizar. A la izquierda se encuentran los tiempos de retardo del detonador RIONEL SCX y a la derecha los del RIONEL MS

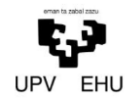

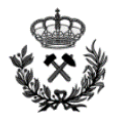

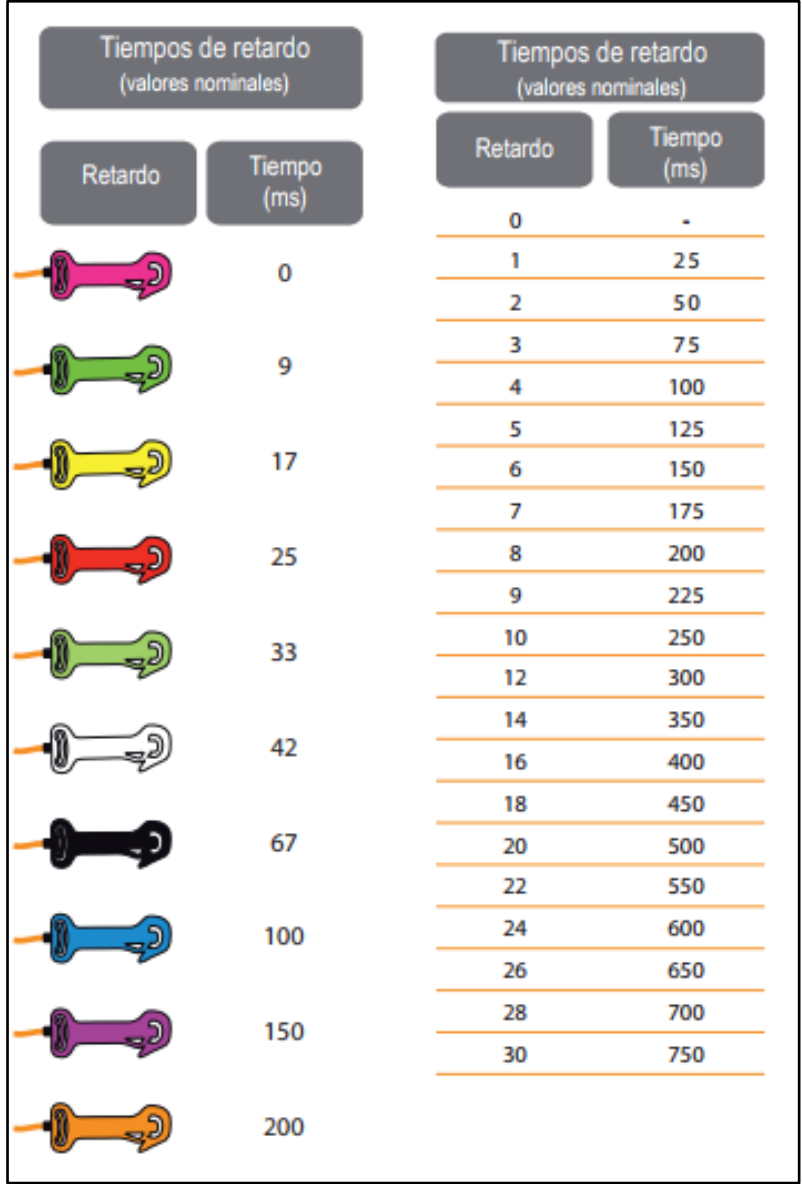

Por último se incluye una imagen con la secuencia de detonación a seguir.

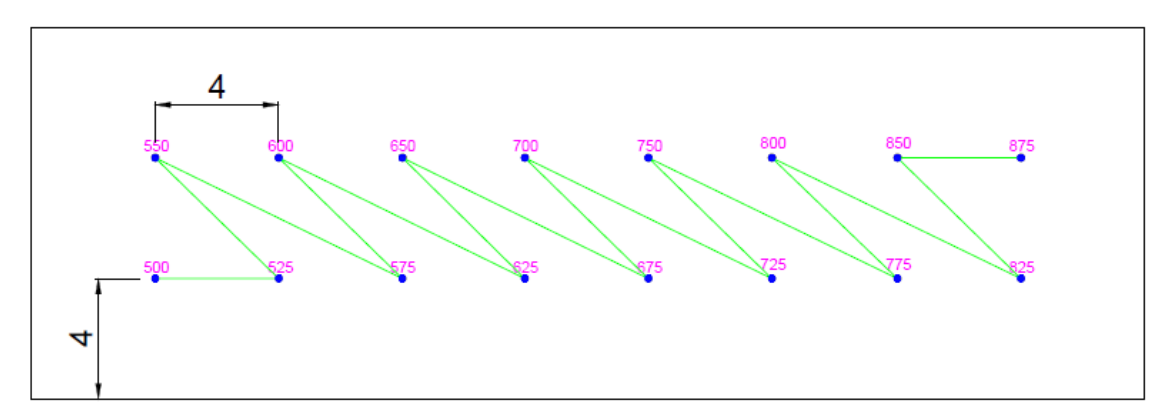

Para un mayor detalle del diseño de la voladura véase el plano correspondiente: *Plano nº 9 Esquema de tiro, Carga y Encendido de la voladura de banco tipo.*

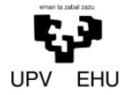

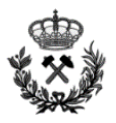

Anexo Nº 4 Cálculo de Sostenimiento y Revestimiento

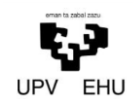

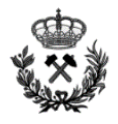

# Índice

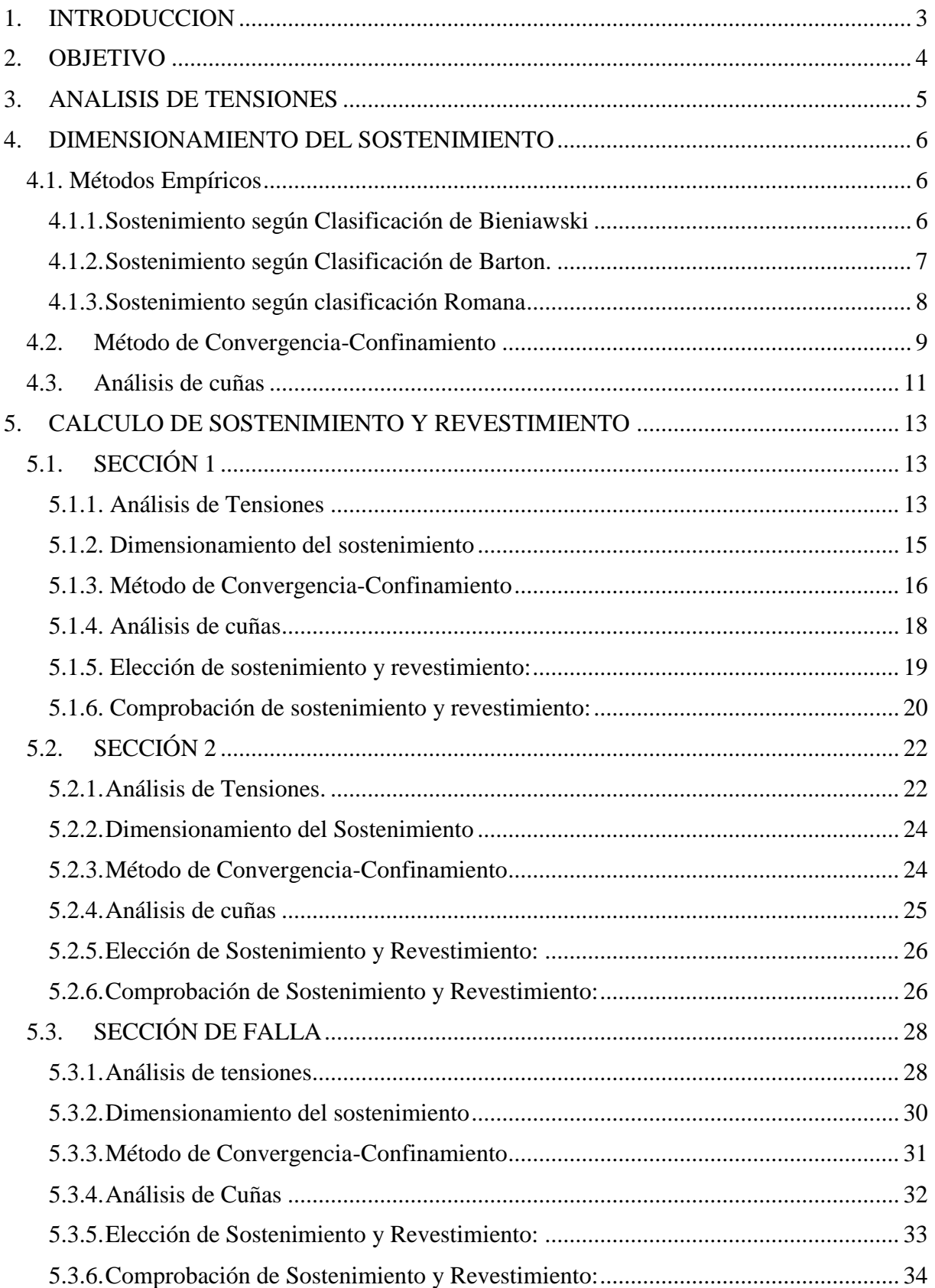

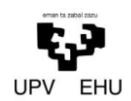

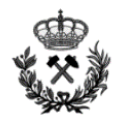

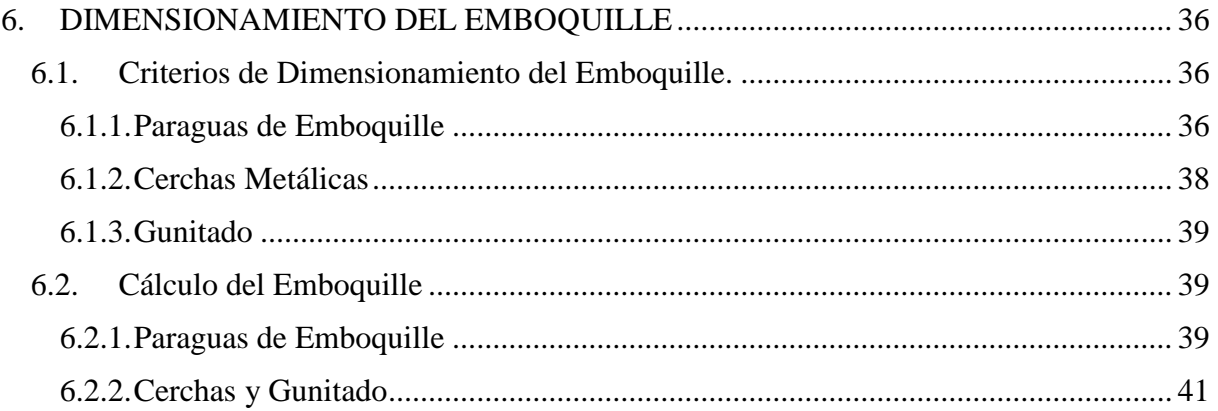

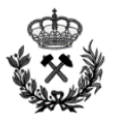

## <span id="page-137-0"></span>**1. INTRODUCCION**

La estabilidad de las obras subterráneas, en la mayoría de los casos, requiere reforzar la roca o el terreno circundante de tal forma que se garantice su estabilidad y su correcta funcionalidad durante el período para el que se proyecte.

Este refuerzo se consigue mediante la construcción de un sostenimiento, que posteriormente es suplementado por un revestimiento para dotar a la obra de una mayor seguridad.

Para diseñar el sostenimiento y revestimiento se tienen en cuenta los siguientes aspectos:

- El primer objetivo del sostenimiento es evitar que el terreno pierda sus propiedades por efecto del proceso constructivo. Es el anillo de roca que rodea la excavación el principal elemento que proporciona su estabilidad.
- El sostenimiento se colocará de tal forma que el terreno pueda deformarse, siempre dentro de la estabilidad de la obra subterránea, con el objeto de que la roca desarrolle su capacidad autoportante.
- La capacidad resistente del sostenimiento es muy pequeña en comparación con las grandes tensiones que pueden darse en el interior del macizo rocoso. Esto se debe al elevado peso de las coberteras de roca habituales.

Generalmente a la hora de realizar el sostenimiento y revestimiento, los elementos a utilizar serán hormigón proyectado y bulones. Además de estos elementos, en casos de rocas de mala calidad también se utilizan elementos como: cerchas metálicas, paraguas de micropilotes, inyecciones, drenajes…

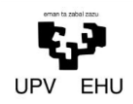

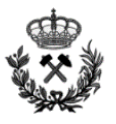

## <span id="page-138-0"></span>**2. OBJETIVO**

EL presente anexo tiene por objetivo determinar el sostenimiento y revestimiento a instalar a lo largo de todo el túnel. Para el dimensionamiento del sostenimiento y revestimiento del túnel se distinguirán diferentes zonas:

Sección 1(S1): Se considera la sección propia del túnel que se desarrollara a lo largo de casi todo el túnel.

Sección 2 (S2): Se trata de la sección de las salidas de emergencia.

Sección de Falla (SF): Hace referencia a las zonas de falla que se encuentran en el perfil longitudinal del túnel.

Sección de emboquilles (SE): Como el propio nombre indica, hace referencia a la sección de los emboquilles del túnel.

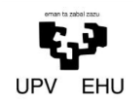

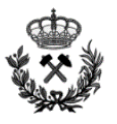

## <span id="page-139-0"></span>**3. ANALISIS DE TENSIONES**

Para definir las tensiones que se generaran en nuestra galería subterránea, se utiliza el software informático de Rocscience, *Phase 2D*.

El Phase2D es un programa de elementos de contorno indirecto bidimensional muy rápido para calcular tensiones y desplazamientos alrededor de excavaciones subterráneas y superficiales en roca.

Como se menciona en el apartado anterior, en la construcción del túnel se distinguirán diferentes zonas con diferentes características geomecanicas. Esto, dará lugar a diferentes estados tensionales dentro del mismo túnel los cuales se analizan posteriormente en el apartado 5.CALCULO DE SOSTENIMIENTO Y REVESTIMIENTO

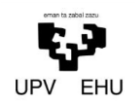

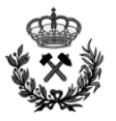

## <span id="page-140-0"></span>**4. DIMENSIONAMIENTO DEL SOSTENIMIENTO**

## <span id="page-140-1"></span>**4.1. Métodos Empíricos**

A la hora de definir un sostenimiento mediante métodos empíricos, existen diferentes sistemas de clasificación. Estos, han sido perfeccionados y mejorando a lo largo de los años.

## <span id="page-140-2"></span>**4.1.1. Sostenimiento según Clasificación de Bieniawski**

Bieniawski propone una cuantía de sostenimiento y un método de excavación atendiendo al valor del índice RMR de calidad de la roca. Este valor queda analizado en el *Anexo nº 1. Estudio Geológico-Geotécnico.*

En la tabla que se muestra a continuación, se define el sostenimiento propuesto por Bieniaswki a partir del valor RMR. Esta tabla únicamente es aplicable a galerías subterráneas excavadas mediante perforación y voladura y con unas dimensiones comprendidas entre 5 y 10 metros.

Como se observa en el párrafo anterior, esta tabla no es aplicable a nuestra galera ya que las dimensiones de la misma no se encuentran entre 5 y 10 metros. Aun así, este método de clasificación será interesante para predimensionar el sostenimiento de la galería.

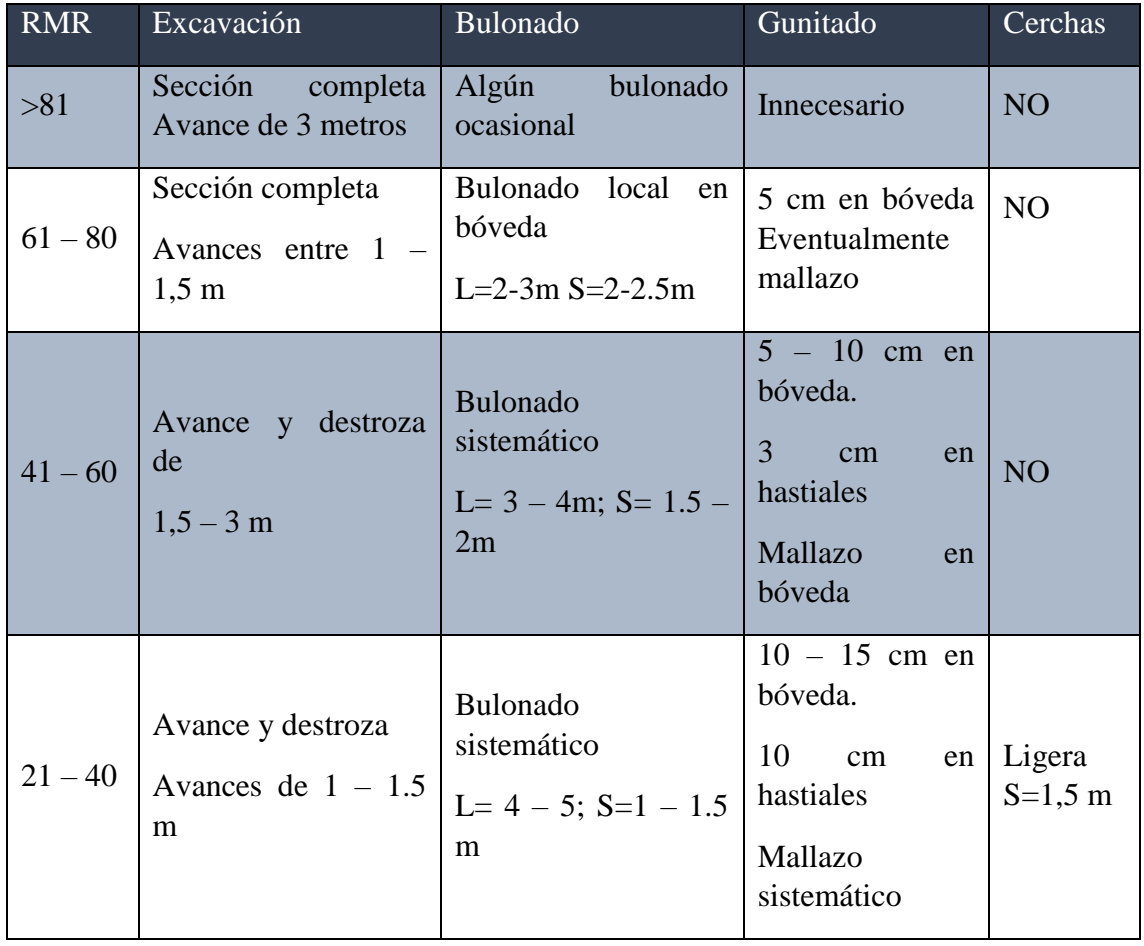

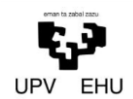

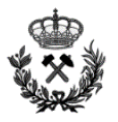

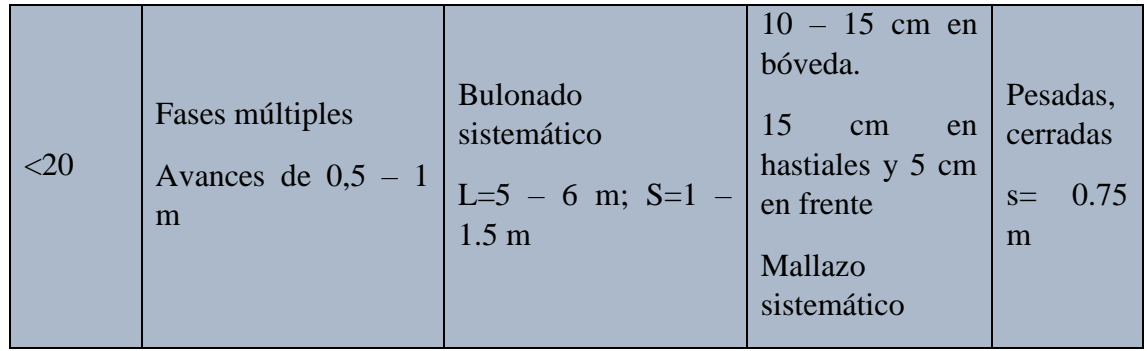

## <span id="page-141-0"></span>**4.1.2. Sostenimiento según Clasificación de Barton.**

El sistema de clasificación de Barton asigna a cada terreno un índice de calidad Q, tanto mayor cuanto mejor es la calidad de la roca. A partir de este índice, Barton propone el sostenimiento a emplear, el cual puede observarse en la Figur. Para ello, se debe hallar la Dimensión Equivalente De. Ésta se obtiene como el cociente entre el vano o altura del túnel (el mayor de ambos valores) y el factor ESR Excavación Support Ratio.

El valor del ESR se obtiene a partir de la siguiente tabla:

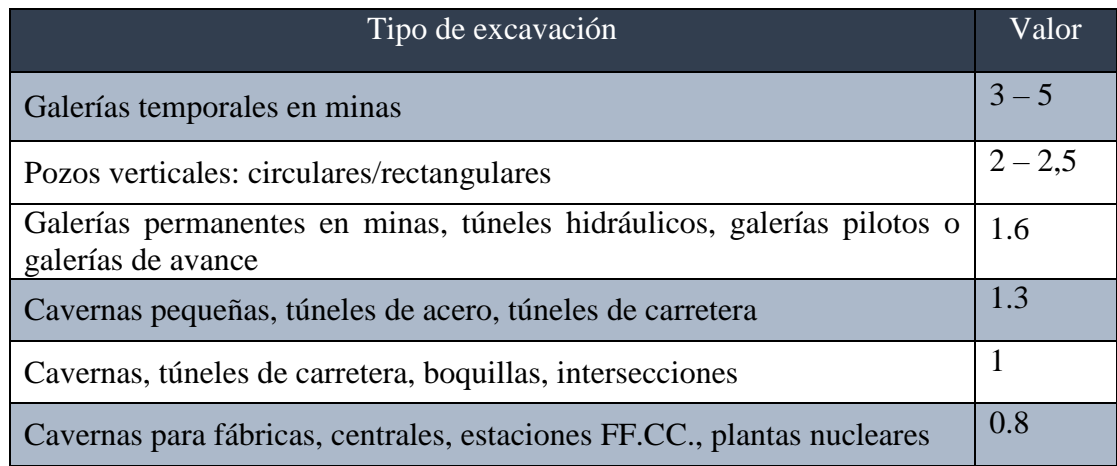

Una vez determinados los parámetros iniciales, se utilizan en la siguiente tabla. Para definir el sostenimiento mediante el método de clasificación de Barton.

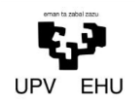

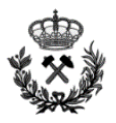

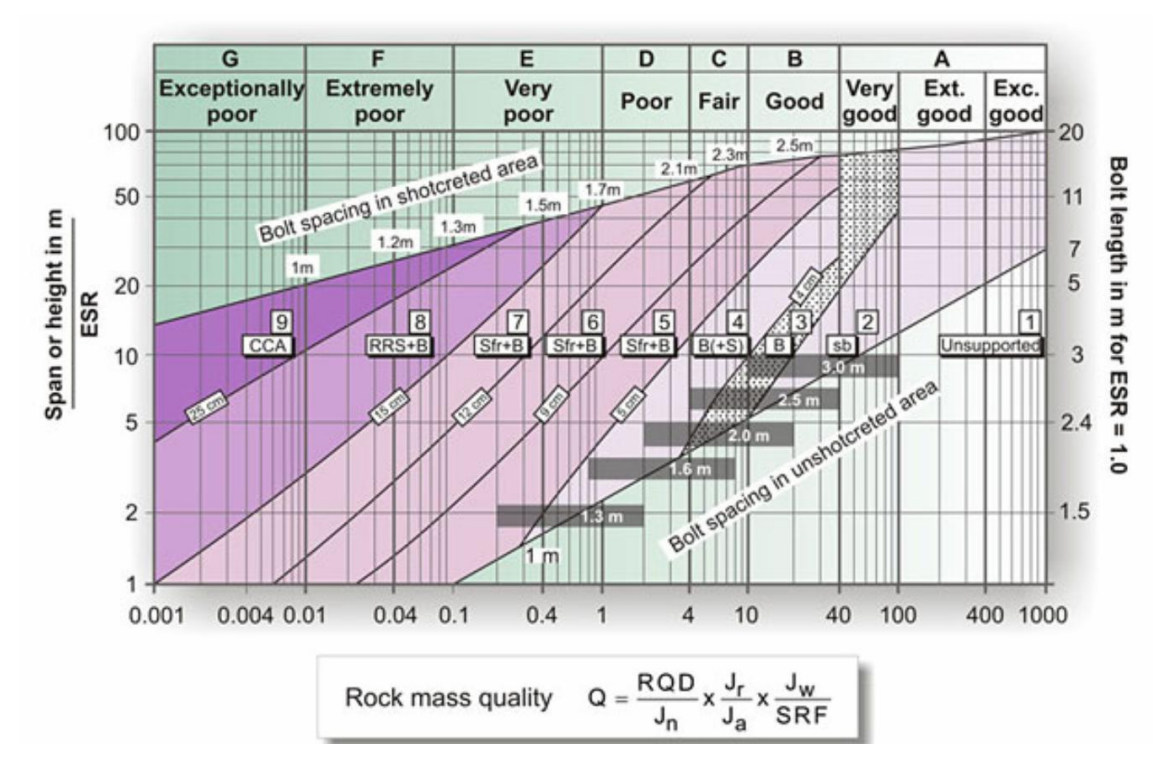

## <span id="page-142-0"></span>**4.1.3. Sostenimiento según clasificación Romana**

El utilizar el método de clasificación Romana conlleva utilizar el método de clasificación de Bieniaswski, pero con una división en 10 clases en lugar de 5. A continuación se incluye una tabla con las diferentes clases.

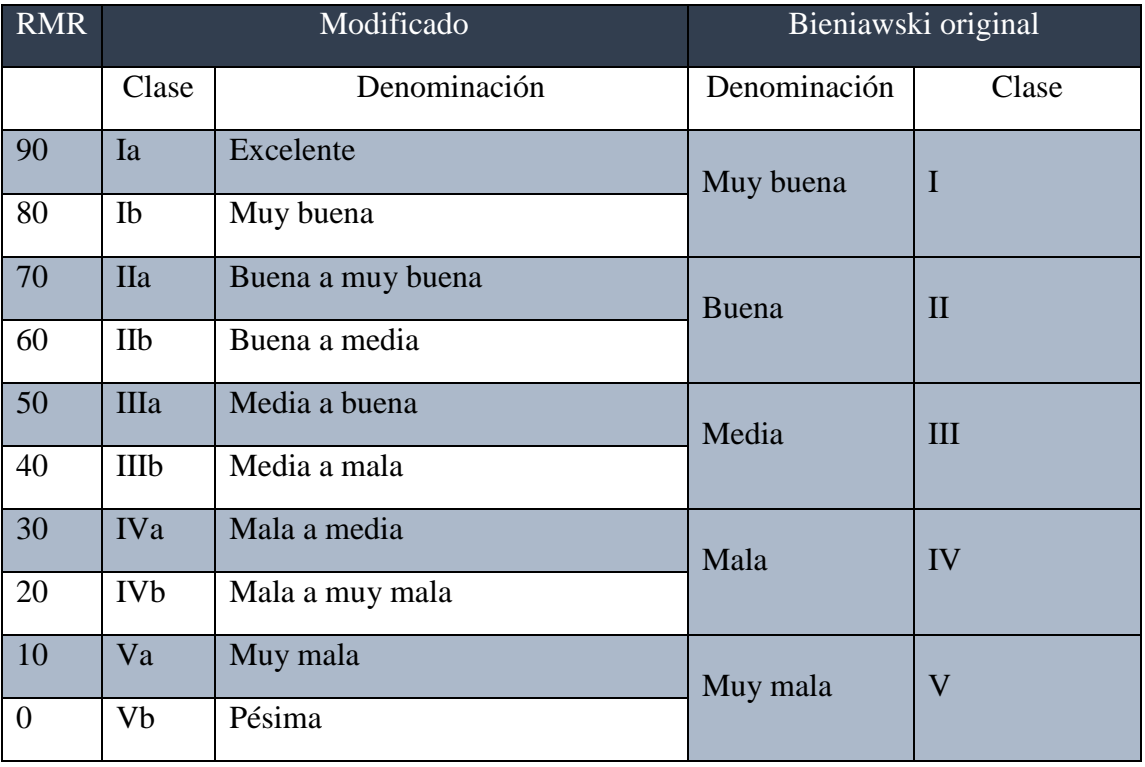

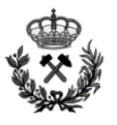

De esta forma, cada clase tiene un rango de 10 puntos, con lo que el macizo se encuentra mejor clasificado. Para mantener la correlación con la clasificación de Bieniawski se denomina con el numeral romano, seguido de una letra.

Atendiendo a la clasificación anterior, la clasificación romana propone el sostenimiento que se muestra en la tabla anterior. El sostenimiento propuesto por la romana únicamente es válido para túneles y obras subterráneas con ancho de excavación entre 10 y 14 m.

Este sistema a diferencia del de Bieniawski es válido para nuestro túnel ya que sus dimensiones son de 7,3 m de altura máxima por 14 m de vano.

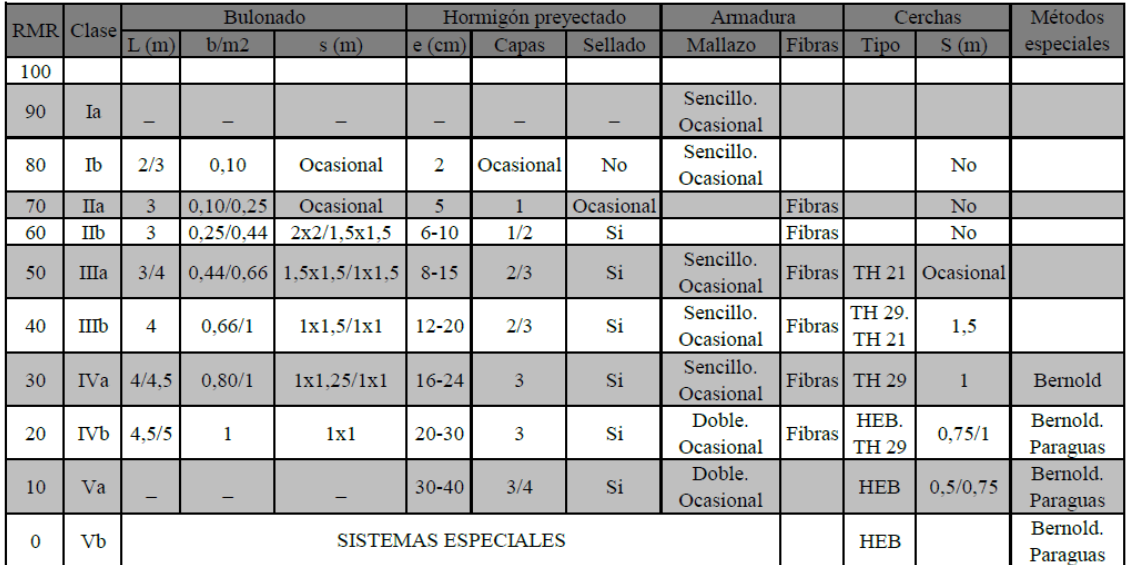

Consideraciones de la tabla:

- Las unidades para el Bulonado son: L, longitud (m); densidad de bulones por m2 (b/m2); y s, espaciamiento (m).
- Espesor mínimo del hormigón proyectado (cm) sin tener en cuenta la sobre excavación.
- El número de capas de hormigón proyectado incluye la capa de sellado.
- S, separación entre cerchas (m).

## <span id="page-143-0"></span>**4.2. Método de Convergencia-Confinamiento**

Mediante este método se analiza y calcula la rotura en masa. Para llevar a cabo el análisis, se utilizara el software *Sostenim* de Geocontrol S.A.

El programa Sostenim permite evaluar la interacción entre el sostenimiento y un terreno en el que se ha realizado una excavación siguiendo la metodología expuesta por Hoek y Brown. Para ello, es necesario determinar previamente unos parámetros, que posteriormente serán introducidos en el programa para la resolución de problema.

El criterio de Hoek se basa principalmente en dos parámetros del macizo rocoso denominados, mb y s, que varían de acuerdo con la calidad de éste. Luego, también están los
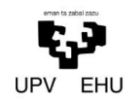

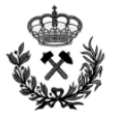

parámetros denominados a y D, para aplicación en macizos rocosos alterados bien de forma natural o bien por el proceso de excavación.

Antes de poder realizar el análisis frente a la rotura en masa se deben definir una serie de parámetros:

Parámetros de la roca mb, s y a.

$$
m_b = m_i \cdot e^{\frac{GSI - 100}{28 - 4 \cdot D}}
$$

$$
s = e^{\frac{GSI - 100}{9 - 3 \cdot D}}
$$

$$
a = 0.5
$$

Dónde:

- mb Cuando el macizo se encuentra intacto mb=mi. Su valor se determina mediante ensayos triaxiales.
- mi Se define en el *Anexo nº 1. Estudio Geológico-Geotécnico*
- GSI Índice de calidad de la roca de Hoek. Se define en el *Anexo nº 1. Estudio Geológico-Geotécnico*.
- D Parámetro que tiene en cuenta el efecto de las voladuras en el macizo. Se evalúa mediante la siguiente figura:

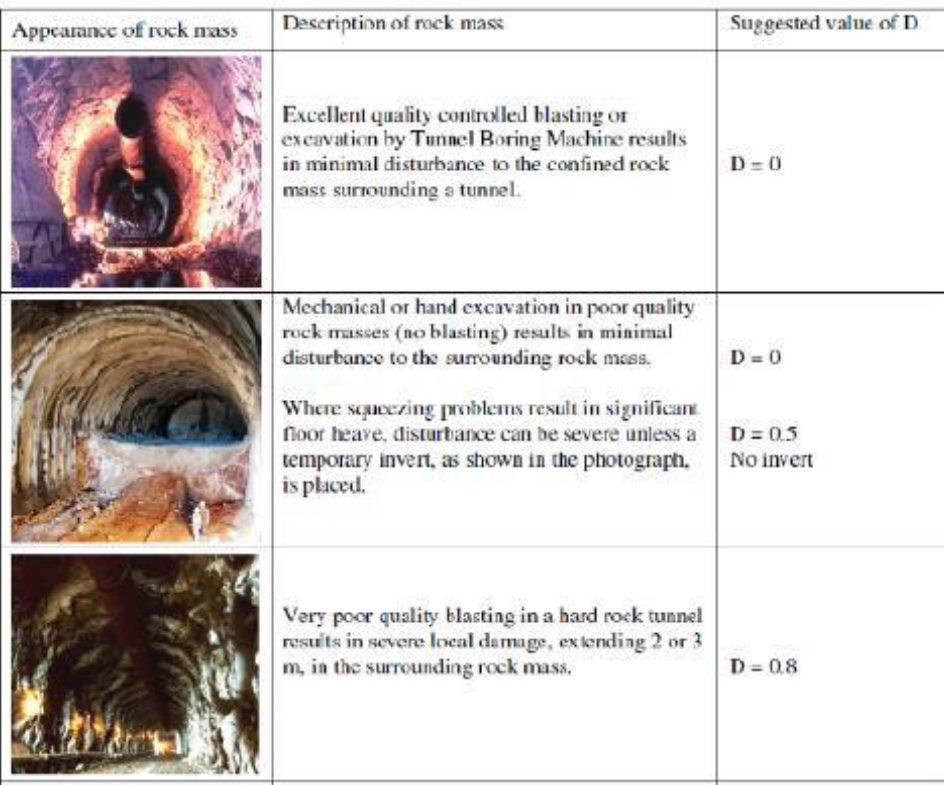

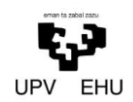

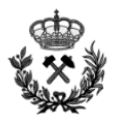

# Peso específico del material γ (MN/m3).

Se define en el *Anexo nº 1. Estudio Geológico-Geotécnico* 

# Módulo de elasticidad E (Mpa)

Se define en el *Anexo nº 1. Estudio Geológico-Geotécnico* 

# GSI del material plastificado

El GSI del material plastificado oscila entre el 50 % y el 75 % del GSI del macizo sin plastificar.

# Parámetros de la roca mb, s y a del material plastificado

Para su determinación se deben de repetir los cálculos realizados pero utilizando el GSI plastificado.

#### Radio de excavación

Vendrá determinado por el radio de la sección que se estudie.

#### Tensión vertical de campo σv.

Este parámetro se ha calculado anteriormente en el punto *3.Analisis de tensiones* del presente anexo.

#### **4.3. Análisis de cuñas**

Por ultimo. Se analiza la disposición de las juntas con el fin de determinar la posibilidad de rotura por cuñas. Este estudio se realiza mediante el software informático *Unwedge,*  desarrollado por la empresa Rocscience.

Unwedge es un programa de análisis de estabilidad 3D y visualización para excavaciones subterráneas en roca que contienen discontinuidades estructurales que se cruzan. Los factores de seguridad se calculan para las cuñas potencialmente inestables y los requisitos de soporte se pueden modelar usando varios tipos de patrón y fijación por proyección y hormigón proyectado.

Para poder realizar correctamente el cálculo de rotura por cuñas, se definen una serie de parámetros:

- $\sim$  Cohesión c de las juntas (t/m2).
- $\overline{\phantom{a}}$  Ángulo de rozamiento interno de las juntas  $\varphi$  (°).
- $-$  Presión de agua (t/m2).
- Factor de seguridad mínimo FS.

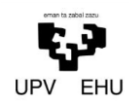

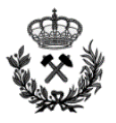

- Orientación del hueco (˚).
- Ángulo de inclinación del hueco (˚).

Como se viene realizando en todo el presente anexo a continuación se realiza el cálculo frente a la rotura por cuñas de las diferentes secciones del túnel.

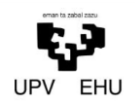

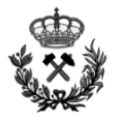

# **5. CALCULO DE SOSTENIMIENTO Y REVESTIMIENTO**

# **5.1. SECCIÓN 1**

# **5.1.1. Análisis de Tensiones**

Previo a la utilización del programa se determinan los parámetros a introducir en el programa:

Tensión vertical de campo

Se determina a partir de la siguiente ecuación:

$$
\sigma_1=\gamma\cdot z
$$

Dónde:

- $-\gamma$  Peso específico del material (MN/m3).
- z Profundidad a la que se encuentra la excavación (m).

Para el presente proyecto se estudia la sección en la que la cobertera sea máxima. De este modo se simula el caso más desfavorable que se puede desarrollar en la Sección 1.

Esta cobertera máxima es de 302 metros

Se sustituye:

$$
\sigma_1 = 0.026 \cdot 302
$$

$$
\sigma_1 = 7.9
$$

# Tensión Horizontal

La tensión horizontal se estima que es la mitad de la tensión vertical.

$$
\sigma_3 = \frac{\sigma_1}{2} \rightarrow \sigma_3 = 3.95
$$

Angulo de actuación de las tensiones

Se estima que el ángulo de actuación de las tensiones es igual a cero.

Coeficiente de Poisson

El coeficiente de Poisson para la Sección 1 es igual a 0,27, su cálculo viene recogido en el *Anexo nº 1. Estudio Geológico-Geotécnico*.

Módulo de deformación del macizo

El módulo de deformación del macizo en la Sección 1 es igual a 21,9 GPa. El cálculo del módulo de elasticidad del macizo viene recogido en el *Anexo nº1 Estudio Geológico-Geotécnico*.

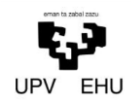

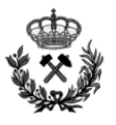

### Resistencia a tracción

La resistencia a tracción del macizo para la Sección 1 es igual a 13,3 MPa, su cálculo viene recogido en el *Anexo nº 1. Estudio Geológico-Geotécnico*.

# Ángulo de Rozamiento interno

El ángulo de rozamiento interno del macizo para la Sección 1 es igual a 35º, su cálculo viene recogido en el *Anexo nº 1. Estudio Geológico-Geotécnico*.

Una vez determinados los parámetros a introducir en el software, se obtienen los siguientes resultados:

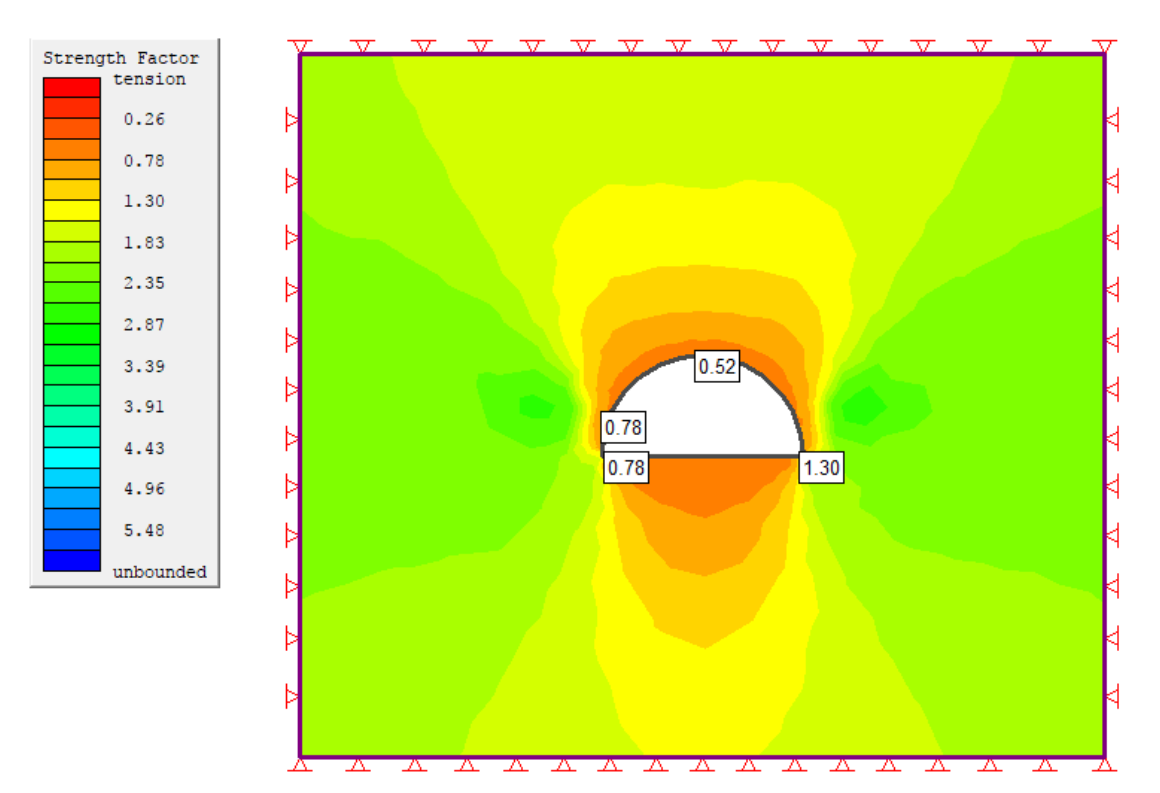

#### Project Name: Seccíon 1

Field stress: constant Sigma one: 7.9 MPa (compression positive) Sigma three: 3.95 MPa (compression positive) Sigma Z: 3.95 MPa (compression positive)

Material: Caliza S1 Initial element loading: field stress only Material type: isotropic Young's modulus 21900 MPa Poisson's ratio 0.27 Failure criterion: Mohr-Coulomb Tensile strength 13.3 MPa Peak friction angle 35 degrees Peak cohesion 0.3 MPa Material type: Elastic

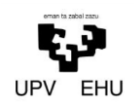

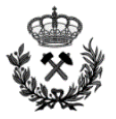

# **5.1.2. Dimensionamiento del sostenimiento**

Clasificación de Bieniawski

Atendiendo a la tabla de Bieniawski del presente anexo, y utilizando el RMR de la sección como dato de partida, Bieniawski recomienda un sostenimiento de:

- $-$  Sección 1 (RMR = 62)
- Bulonado Local en bóveda L=2-3m S=2-2.5m
- Gunitado 5 cm en bóveda y Eventualmente mallazo
- Cerchas NO
	- Clasificación de Barton

Primero se determinan los parámetros iniciales:

- Índice Q de Barton 7,4
- Vano 14 m
- ESR 1.3

Una vez definidos los parámetros iniciales, se determina la Dimensión equivalente De:

$$
D_e = \frac{Vano}{ESR} \rightarrow D_e = \frac{14}{1.3}
$$

$$
D_e = 10.8
$$

Con los parámetros definidos, se introducen en la siguiente tabla:

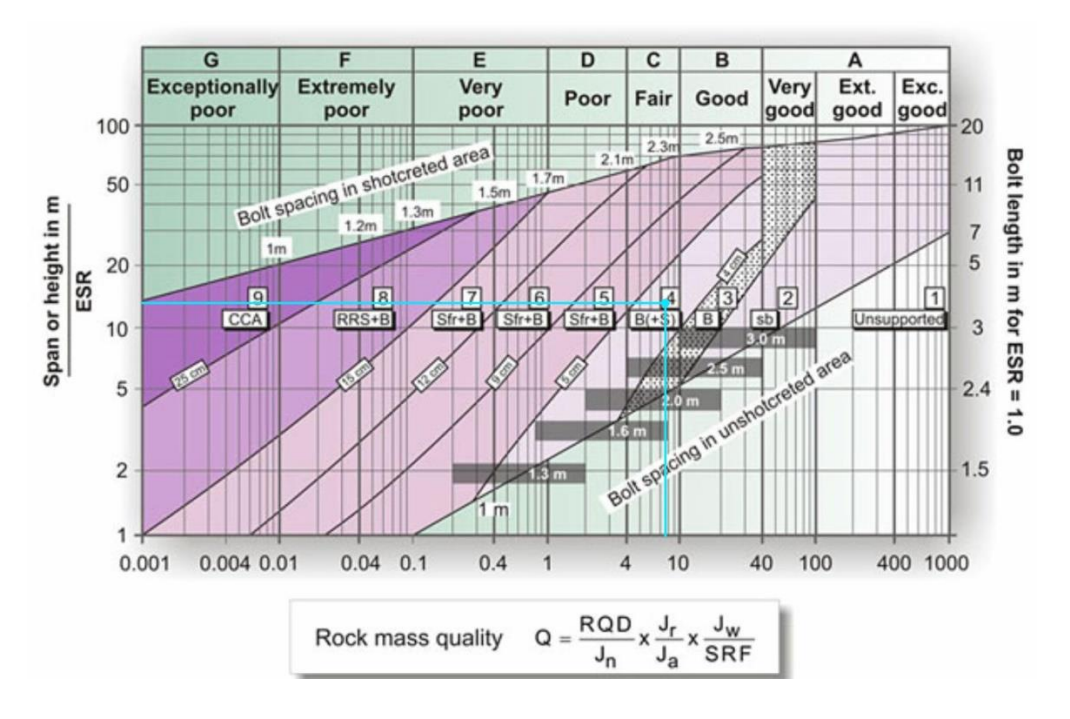

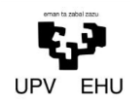

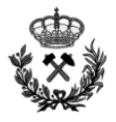

Atendiendo a la gráfica anterior, el sostenimiento para la sección 1 según el método de Barton es la siguiente:

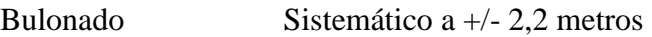

Revestimiento Hormigón proyectado entre 4 y 5 cm

Clasificación Romana

Según la clasificación Romana, la Sección 1 estará compuesta por el siguiente sostenimiento:

RMR = 62. Se opta por una actitud conservadora, clase IIb

#### Bulonado

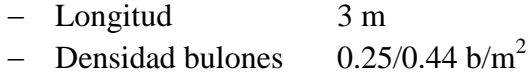

Hormigón proyectado

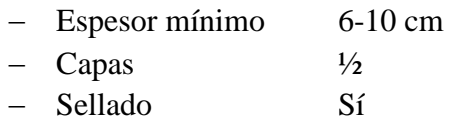

#### Armadura

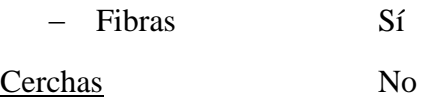

## **5.1.3. Método de Convergencia-Confinamiento**

#### Parámetros de la roca mb, s y a

Se considera que se trata de voladuras controladas. Por lo tanto  $D = 0$ 

$$
m_b = 10 \cdot e^{\frac{62 - 100}{28 - 40}} \to m_b = 2.57
$$

$$
s = e^{\frac{62 - 100}{9 - 30}} \to s = 0.015
$$

$$
a=0.5
$$

Peso específico del material γ (MN/m3).

0.026 MN/m3

Módulo de elasticidad E (Mpa)

21900 MPa

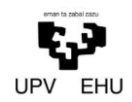

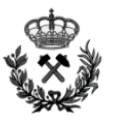

# GSI del material plastificado

Se considera la situación más desfavorable y se le aplica un porcentaje del 50% al GSI

 $GSI_{PL} = 62 \cdot 0.5$  $GSI_{PL} = 31$ 

Parámetros de la roca mb, s y a del material plastificado

 $m_b = 10 \cdot e^{\frac{31-100}{28-40}} \rightarrow m_b = 0.85$  $s = e$  $\frac{31-100}{9-30}$  →  $s = 4.6 \cdot 10^{-4}$  $a = 0.5$ 

Radio de excavación

7 metros

Tensión vertical de campo

#### 7.9 MPa

Una vez definidos los parámetros, se procede a ejecutar el Sostenim. Se obtiene la siguiente gráfica:

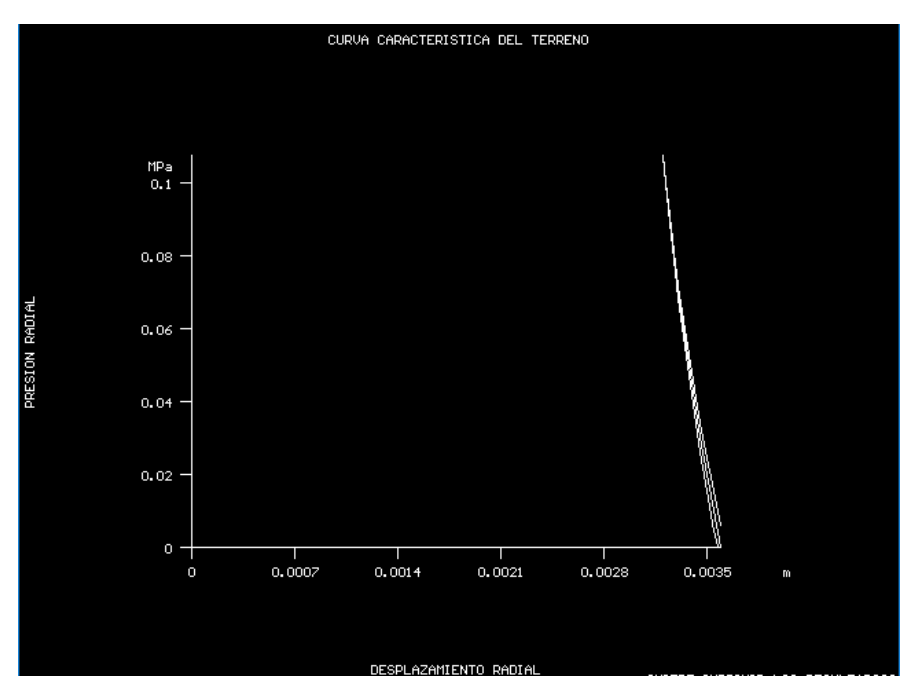

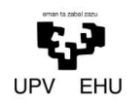

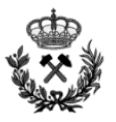

# **5.1.4. Análisis de cuñas**

# Cohesión de las juntas

Se considera las juntas cerradas y la situación más desfavorable. Cohesión nula.

### Angulo de rozamiento interno de las juntas

Se considera un ángulo de rozamiento interno de las juntas de 35º

Presión de agua

Se considera una presión de agua sobre la excavación nula. Ya que el agua fluye muy rápido por la roca.

Factor de seguridad mínimo

Se considera un factor de seguridad mínimo de 1,6.

Orientación del hueco

La sección 1 tiene un rumbo de 79º

Angulo de inclinación del hueco

Al tratarse de un túnel carretero, para favorecer la circulación del agua se define una pendiente del 2%

Se ejecuta el programa de cálculo Unwedge y se obtiene el siguiente resultado:

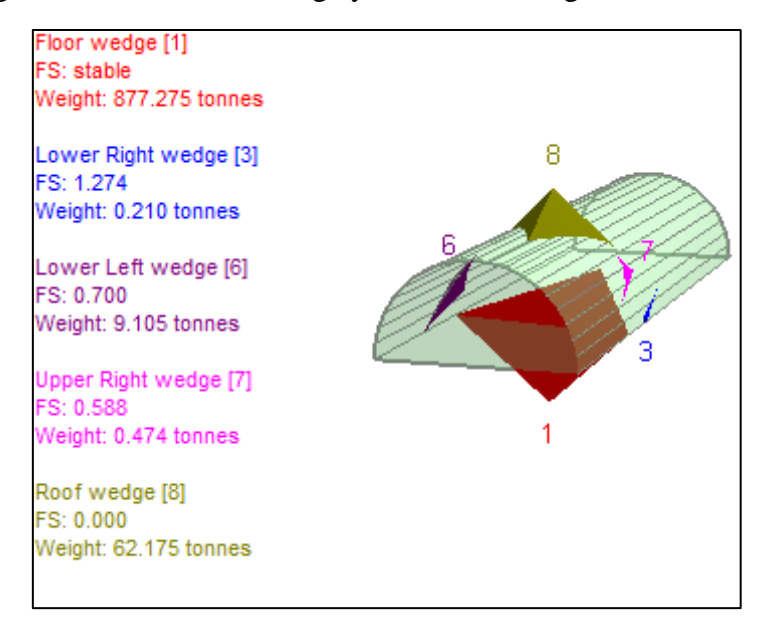

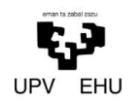

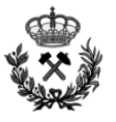

# **5.1.5. Elección de sostenimiento y revestimiento:**

Tras observar los cálculos realizados en el presente apartado (5.1.Seccíon 1), se optar por reforzar esta sección con el siguiente sostenimiento y revestimiento.

Revestimiento:

- Hormigón proyectado 10 cm

Sostenimiento:

Bulonado Sistemático a 2 metros

Los pernos a utilizar son los pernos de extensión de DSI (DYWIDAG-SYSTEMS INTERNATIONAL), los cuales tienen las siguientes características técnicas:

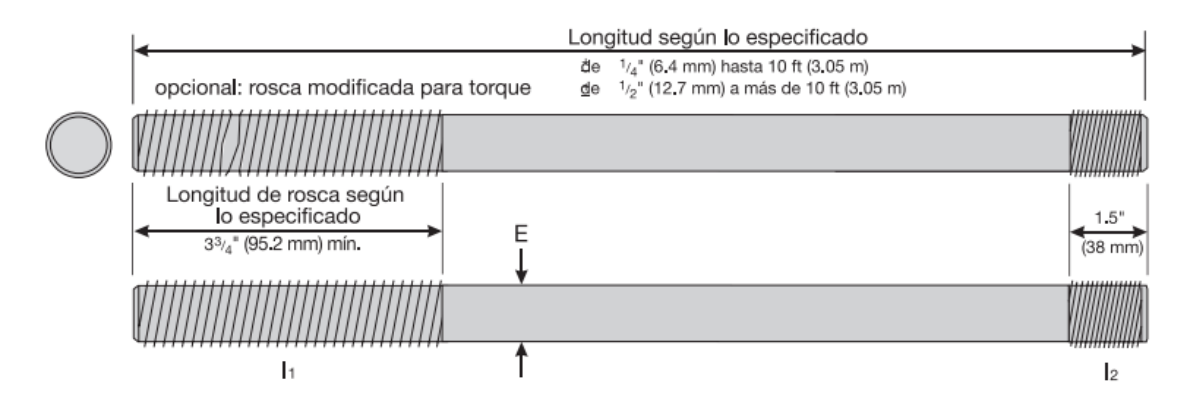

#### **Dimensiones**

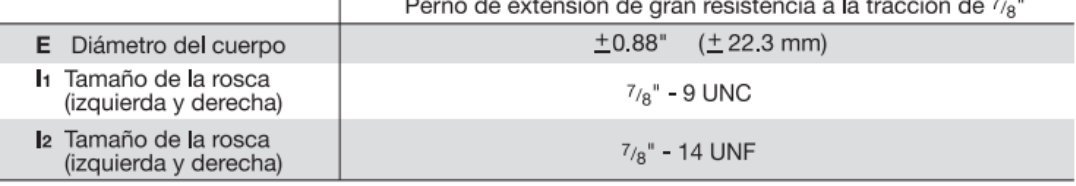

#### **Datos técnicos**

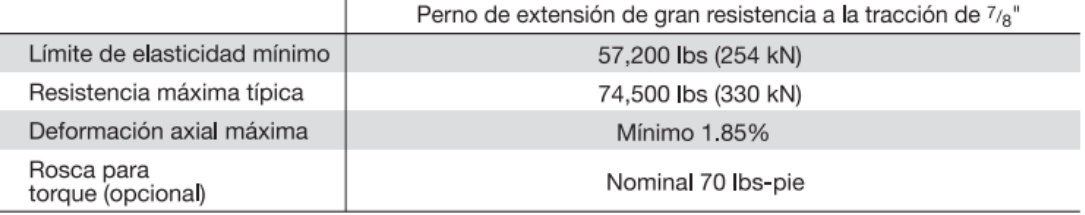

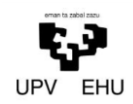

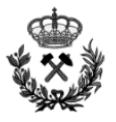

# **5.1.6. Comprobación de sostenimiento y revestimiento:**

#### **Rotura en masa**

Atendiendo a la siguiente figura se comprueba que el sostenimiento definido anteriormente es adecuado frente a la rotura en masa.

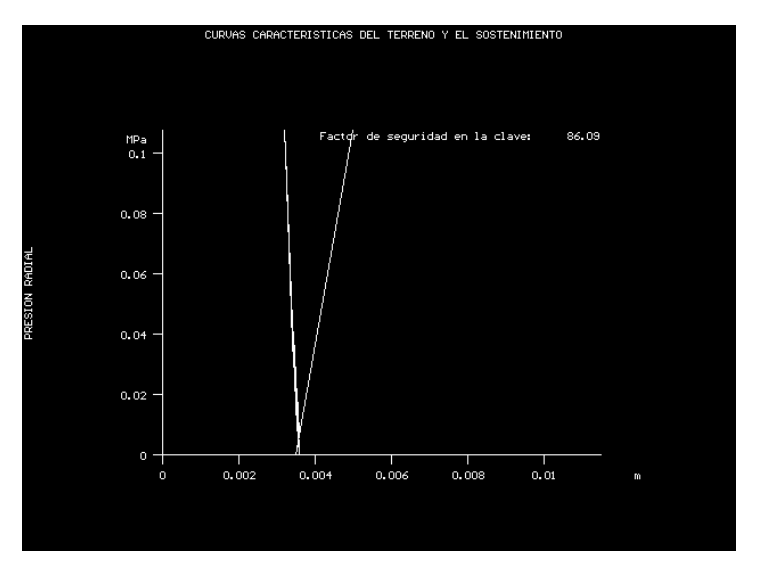

Se obtiene un factor de seguridad de 86.09.

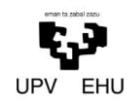

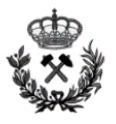

#### **Análisis de cuñas**

Como se observa en la siguiente figura, el revestimiento y sostenimiento definido según el apartado 4.1.Seccion 1 es correcto y ofrece una estabilidad óptima.

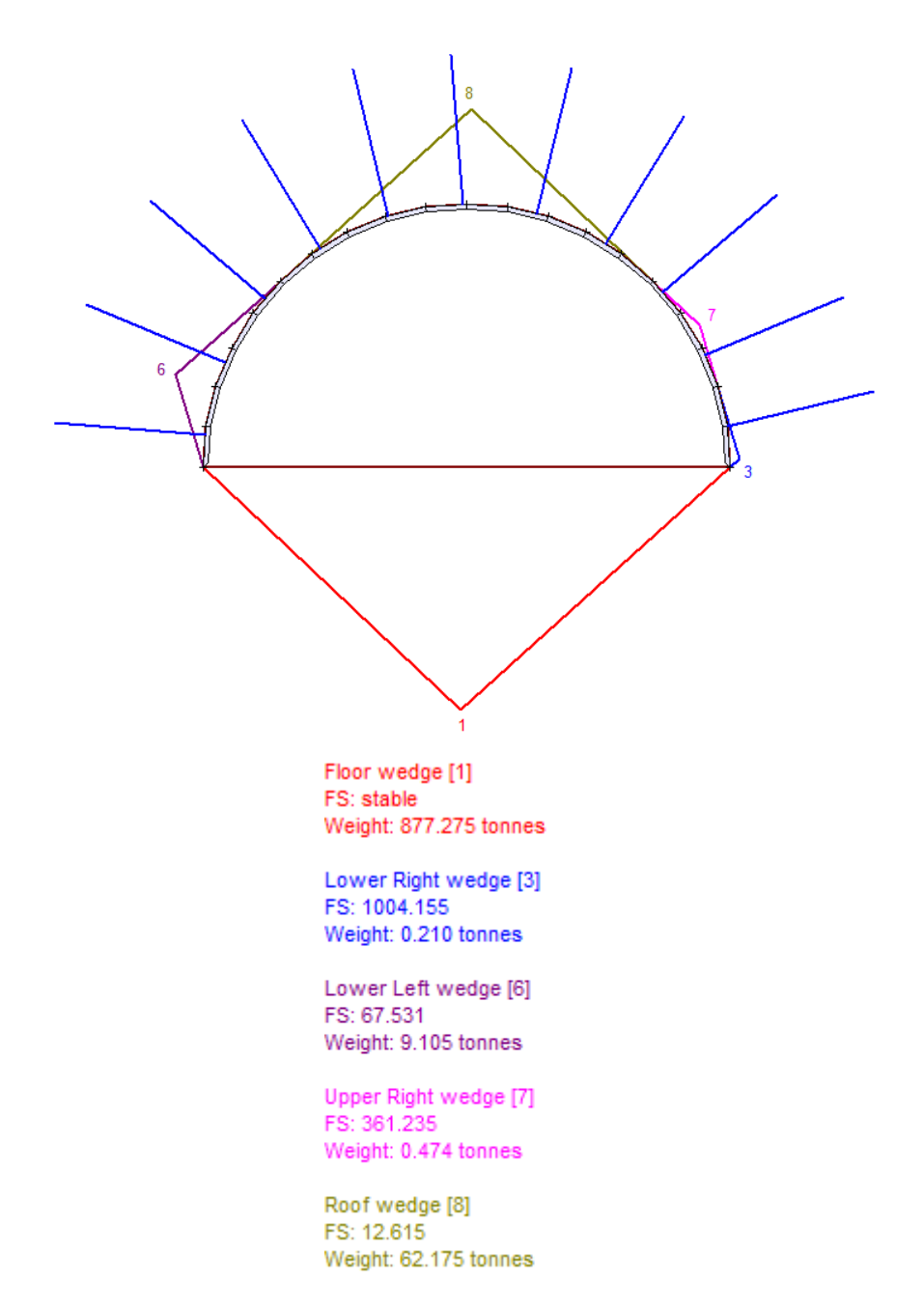

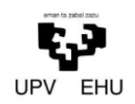

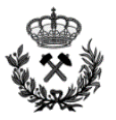

# **5.2. SECCIÓN 2**

# **5.2.1. Análisis de Tensiones.**

La sección dos geotécnicamente es análoga a la sección 1. Pero a diferencia de la anterior las dimensiones de esta son mucho más pequeñas, ya que es la sección correspondiente a la salida de emergencia.

Las Dimensiones de la sección 2 son de 5,6 metros de base y 3 metros de altura máxima.

Previo a la utilización del programa se determinan los parámetros a introducir en el programa:

Tensión vertical de campo

Se determina a partir de la siguiente ecuación:

 $\sigma_1 = \gamma \cdot z$ 

# Dónde:

- γ Peso específico del material (MN/m3).
- z Profundidad a la que se encuentra la excavación (m).

Para el presente proyecto se estudia la sección en la que la cobertera sea máxima. De este modo se simula el caso más desfavorable que se puede desarrollar en la Sección 2.

Esta cobertera máxima es de 302 metros

Se sustituye:

$$
\sigma_1 = 0.026 \cdot 302
$$

$$
\sigma_1 = 7.9
$$

# Tensión Horizontal

La tensión horizontal se estima que es la mitad de la tensión vertical.

$$
\sigma_3 = \frac{\sigma_1}{2} \rightarrow \sigma_3 = 3.95
$$

Angulo de actuación de las tensiones

Se estima que el ángulo de actuación de las tensiones es igual a cero.

Coeficiente de Poisson

El coeficiente de Poisson para la Sección 2 es igual a 0,27, su cálculo viene recogido en el *Anexo nº 1. Estudio Geológico-Geotécnico*.

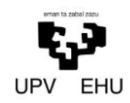

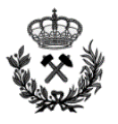

# Módulo de deformación del macizo

El módulo de deformación del macizo en la Sección 2 es igual a 21,9 GPa. El cálculo del módulo de elasticidad del macizo viene recogido en el *Anexo nº1 Estudio Geológico-Geotécnico*.

# Resistencia a tracción

La resistencia a tracción del macizo para la Sección 2 es igual a 13,3 MPa, su cálculo viene recogido en el *Anexo nº 1. Estudio Geológico-Geotécnico*.

# Ángulo de Rozamiento interno

El ángulo de rozamiento interno del macizo para la Sección 2 es igual a 35º, su cálculo viene recogido en el *Anexo nº 1. Estudio Geológico-Geotécnico*.

Una vez determinados los parámetros a introducir en el software, se obtienen los siguientes resultados:

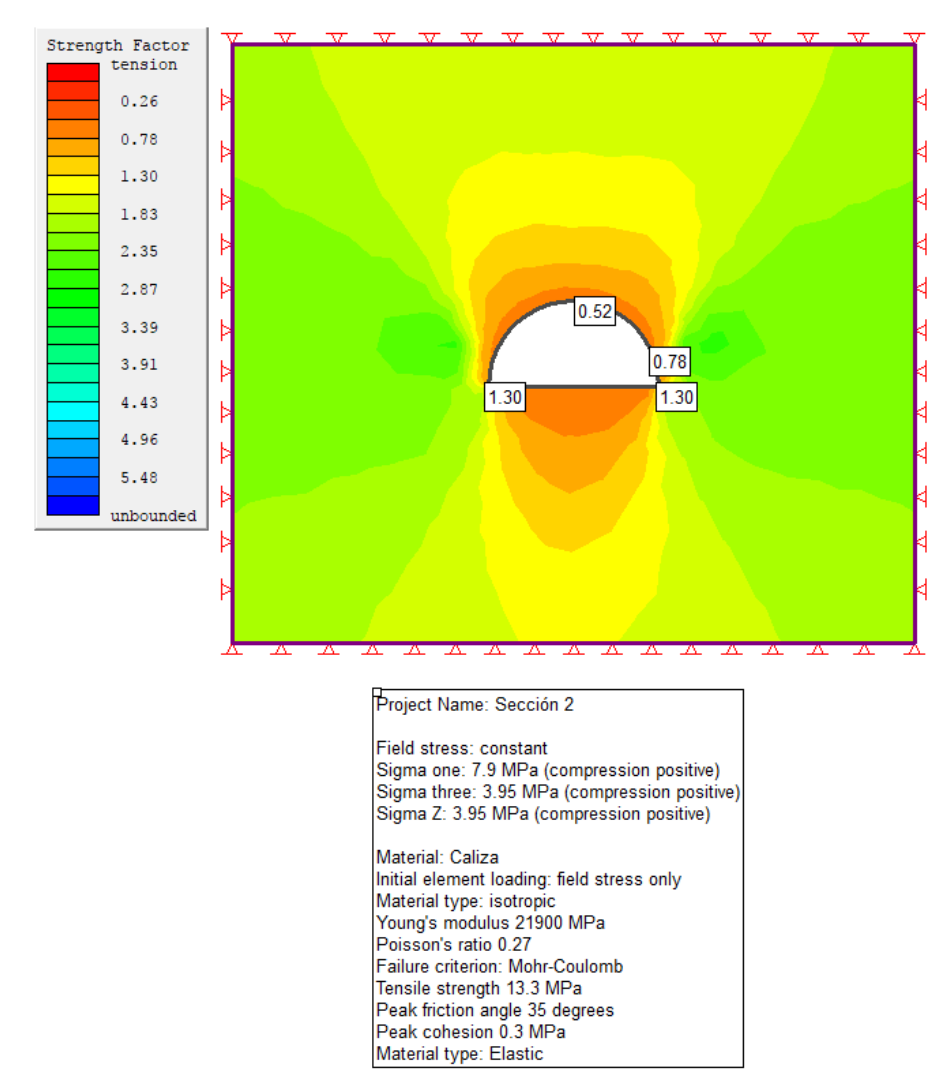

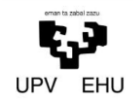

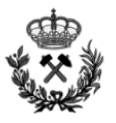

# **5.2.2. Dimensionamiento del Sostenimiento**

El cálculo de revestimiento de la sección 2 es análogo al de la sección 1. Es decir, tanto la sección 1 como la sección 2 tienen el mismo RMR y los sistemas de clasificación del sostenimiento se basan en este.

Por tanto, el sostenimiento para la sección 1 y para la sección 2 será el mismo.

Cabe recalcar que a diferencia de la sección 1, en la sección 2 el método de Bieniawski es aplicable ya que las dimensiones de la sección 2 son de 5.6 metros de vano por 3 metros de altura máxima.

Por el contrario, el método Romano no será de aplicación en esta sección, ya que este es para dimensiones entre 10 y 14 metros.

# **5.2.3. Método de Convergencia-Confinamiento**

Parámetros de la roca mb, s y a

Se considera que se trata de voladuras controladas. Por lo tanto  $D = 0$ 

$$
m_b = 10 \cdot e^{\frac{62 - 100}{28 - 40}} \to m_b = 2.57
$$

$$
s = e^{\frac{62 - 100}{9 - 30}} \to s = 0.015
$$

$$
a = 0.5
$$

Peso específico del material γ (MN/m3).

0.026 MN/m3

Módulo de elasticidad E (Mpa)

21900 MPa

GSI del material plastificado

Se considera la situación más desfavorable y se le aplica un porcentaje del 50% al GSI

$$
GSI_{PL} = 62 \cdot 0.5
$$

$$
GSI_{PL} = 31
$$

Parámetros de la roca mb, s y a del material plastificado

$$
m_b = 10 \cdot e^{\frac{31 - 100}{28 - 40}} \to m_b = 0.85
$$

$$
s = e^{\frac{31 - 100}{9 - 30}} \to s = 4.6 \cdot 10^{-4}
$$

$$
a = 0.5
$$

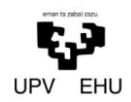

*Proyecto de excavación y sostenimiento de un túnel carretero entre las localidades de Ontón y Mioño (Cantabria)*

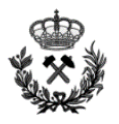

# Radio de excavación

# 2.3 metros

# Tensión vertical de campo

# 7.9 MPa

Una vez definidos los parámetros, se procede a ejecutar el Sostenim. Se obtiene la siguiente gráfica

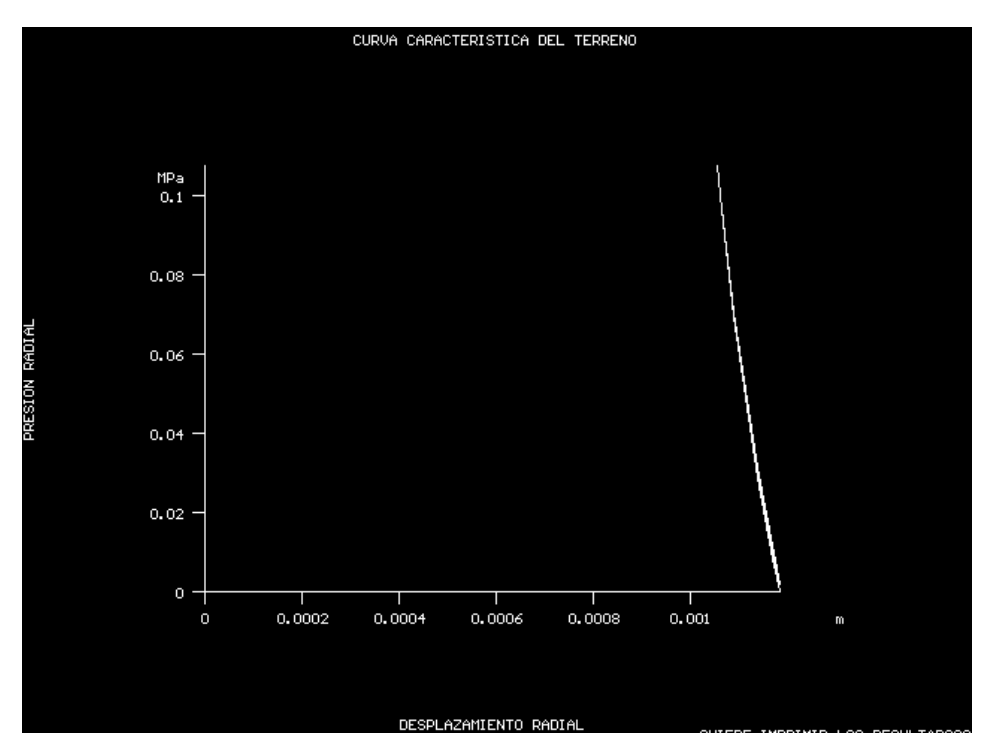

#### **5.2.4. Análisis de cuñas**

Cohesión de las juntas

Se considera las juntas cerradas y la situación más desfavorable. Cohesión nula.

#### Angulo de rozamiento interno de las juntas

Se considera un ángulo de rozamiento interno de las juntas de 35º

#### Presión de agua

Se considera una presión de agua sobre la excavación nula. Ya que el agua fluye muy rápido por la roca.

Factor de seguridad mínimo

Se considera un factor de seguridad mínimo de 1,6.

Orientación del hueco

La sección 2 tiene un rumbo de 349º

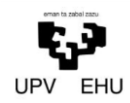

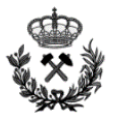

# Angulo de inclinación del hueco

Al tratarse del túnel de emergencia que conectara los dos túneles del proyecto, la inclinación de este túnel será nula.

Se ejecuta el programa de cálculo Unwedge y se obtiene el siguiente resultado:

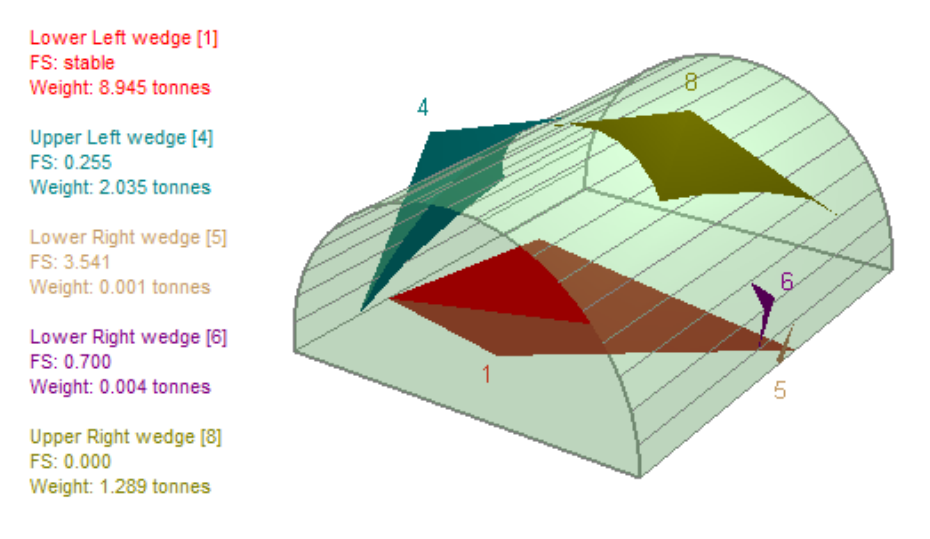

# **5.2.5. Elección de Sostenimiento y Revestimiento:**

Se opta por utilizar el revestimiento y sostenimiento seleccionados en la sección 1. Esto se realiza para mejorar el rendimiento del sostenimiento. De esta forma, ahorraremos tiempos debido a que se puede hacer un sostenimiento continuo sin tener que cambiar en función de la sección.

#### **5.2.6. Comprobación de Sostenimiento y Revestimiento:**

#### **Rotura en masa**

Atendiendo a la siguiente figura se comprueba que el sostenimiento definido anteriormente es adecuado frente a la rotura en masa.

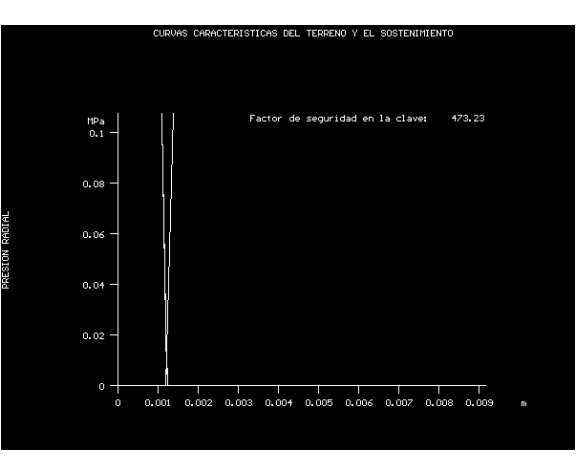

Se obtiene un factor de seguridad de 473.23

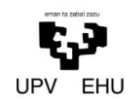

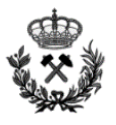

#### **Análisis de cuñas**

Como se observa en la siguiente figura, el revestimiento y sostenimiento definido según el apartado 4.1.Seccion 1 es correcto y ofrece una estabilidad óptima.

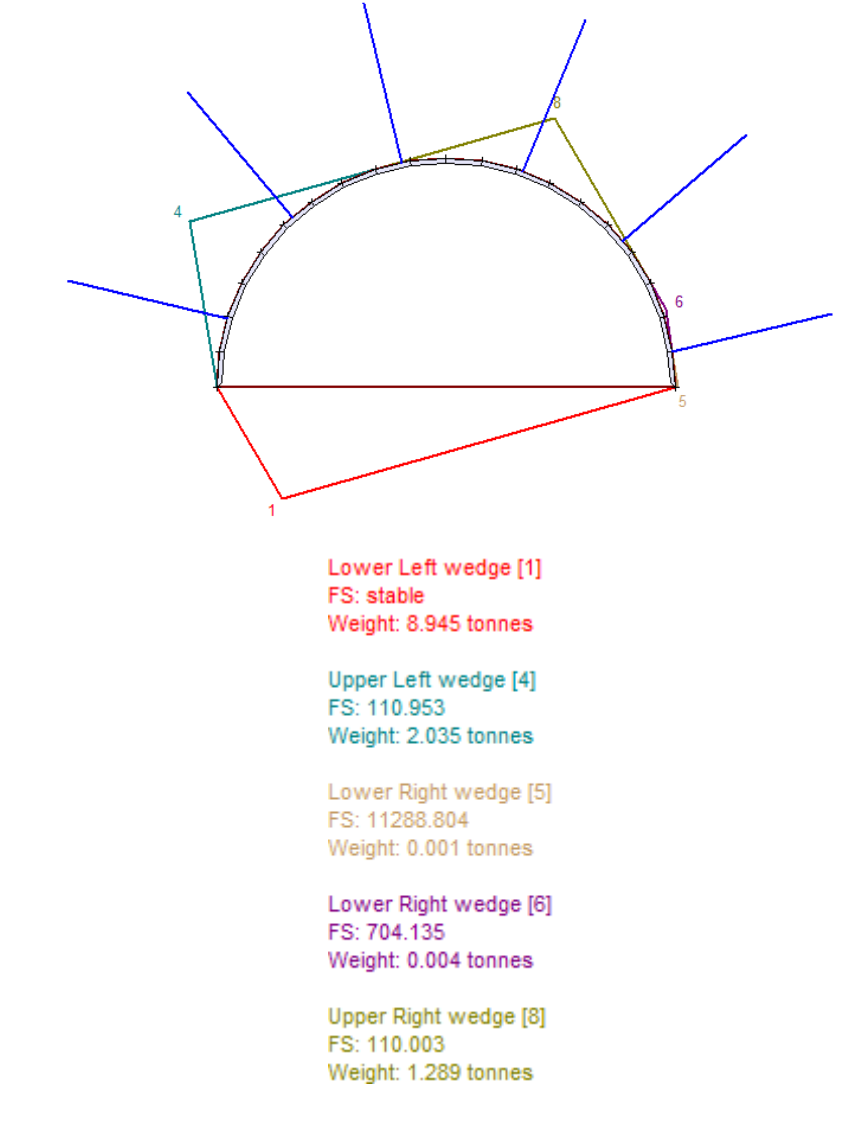

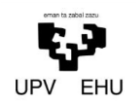

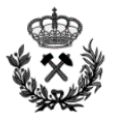

# **5.3. SECCIÓN DE FALLA**

# **5.3.1. Análisis de tensiones**

Esta sección a diferencia de las secciones anteriores tendrá unas características geomecanicas inferiores. Esto se debe a que se trata de una zona de falla, la cual se caracteriza por que la roca se encuentra más fracturada.

Las Dimensiones de la sección de falla son de 14 metros de base y 7,3 metros de altura máxima.

Previo a la utilización del programa se determinan los parámetros a introducir en el programa:

Tensión vertical de campo

Se determina a partir de la siguiente ecuación:

$$
\sigma_1=\gamma\cdot z
$$

Dónde:

- $\gamma$  Peso específico del material (MN/m3).
- z Profundidad a la que se encuentra la excavación (m).

Para el presente proyecto se estudia la sección en la que la cobertera sea máxima dentro de la zona de falla. De este modo se simula el caso más desfavorable que se puede desarrollar en la Sección de falla.

Esta cobertera máxima es de 214 metros

Se sustituye:

$$
\sigma_1 = 0.026 \cdot 214
$$

$$
\sigma_1 = 5.6
$$

# Tensión Horizontal

La tensión horizontal se estima que es la mitad de la tensión vertical.

$$
\sigma_3 = \frac{\sigma_1}{2} \rightarrow \sigma_3 = 2.8
$$

Angulo de actuación de las tensiones

Se estima que el ángulo de actuación de las tensiones es igual a cero.

Coeficiente de Poisson

El coeficiente de Poisson para la Sección de falla es igual a 0,27, su cálculo viene recogido en el *Anexo nº 1. Estudio Geológico-Geotécnico*.

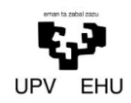

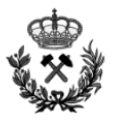

# Módulo de deformación del macizo

El módulo de deformación del macizo en la Sección de falla es igual a 6,9 GPa. El cálculo del módulo de elasticidad del macizo viene recogido en el *Anexo nº1 Estudio Geológico-Geotécnico*.

# Resistencia a tracción

La resistencia a tracción del macizo para la Sección de falla es igual a 13,3 MPa, su cálculo viene recogido en el *Anexo nº 1. Estudio Geológico-Geotécnico*.

# Ángulo de Rozamiento interno

El ángulo de rozamiento interno del macizo para la Sección de falla es igual a 25º, su cálculo viene recogido en el *Anexo nº 1. Estudio Geológico-Geotécnico*.

Una vez determinados los parámetros a introducir en el software, se obtienen los siguientes resultados:

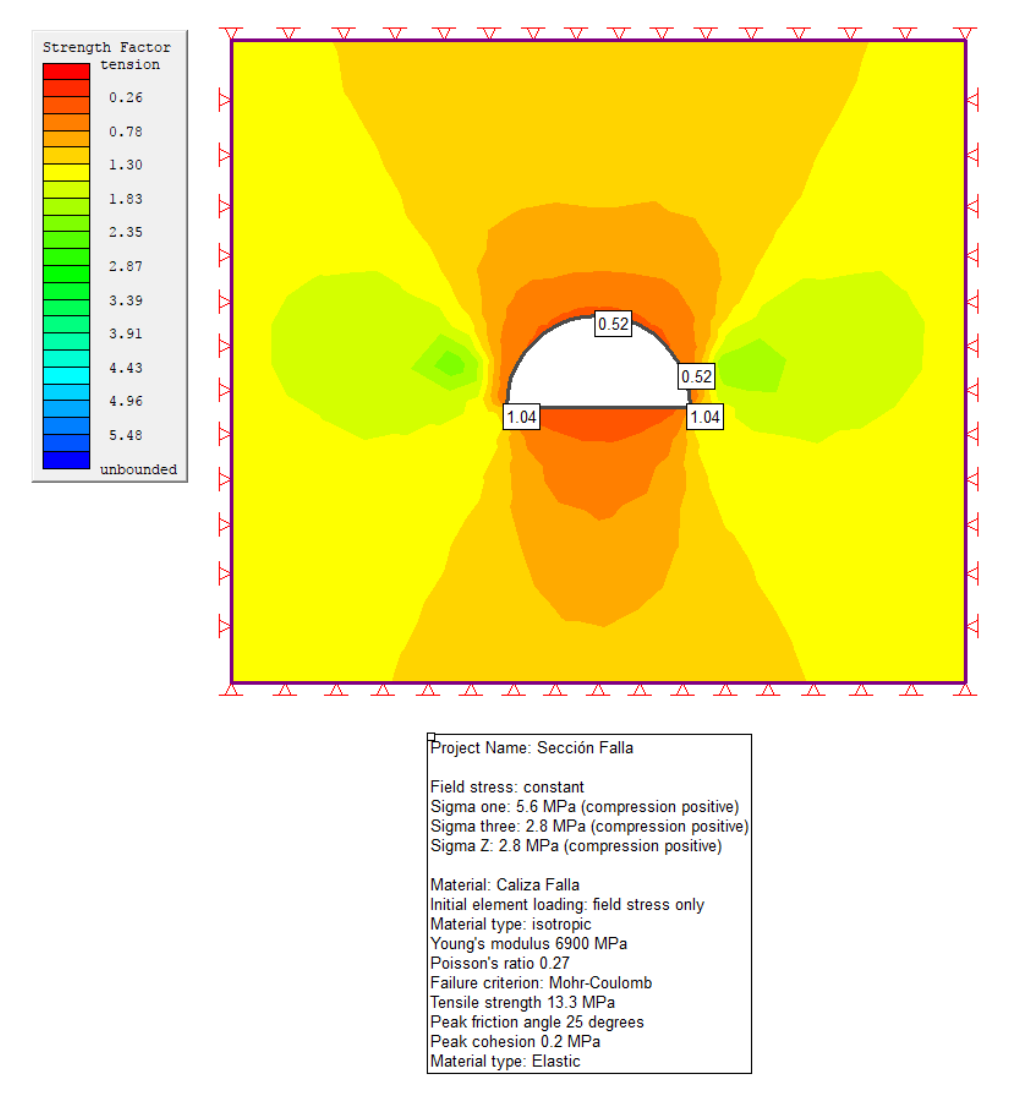

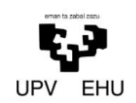

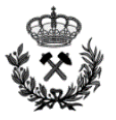

# **5.3.2. Dimensionamiento del sostenimiento**

Clasificación de Bieniawski

Atendiendo a la tabla Bieniawski del presente anexo, y utilizando el RMR de la sección como dato de partida, Bieniawski recomienda un sostenimiento de:

Sección de falla (RMR 43)

Bulonado Sistemático L= 3 – 4m; S= 1.5 – 2m Gunitado 5 – 10 cm en bóveda. 3 cm en hastiales Mallazo En bóveda Cerchas No

Clasificación de Barton

Primero se determinan los parámetros iniciales:

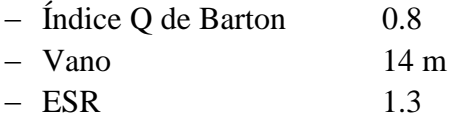

Una vez definidos los parámetros iniciales, se determina la Dimensión equivalente De:

$$
D_e = \frac{Vano}{ESR} \rightarrow D_e = \frac{14}{1.3}
$$

$$
D_e = 10.8
$$

Con los parámetros definidos, se introducen en la siguiente tabla:

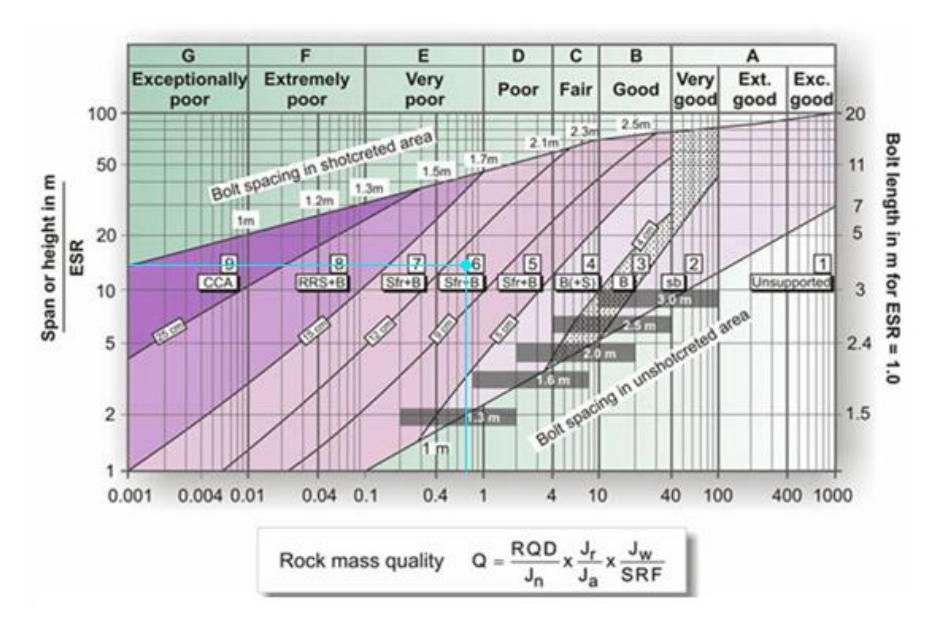

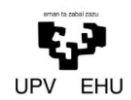

*Proyecto de excavación y sostenimiento de un túnel carretero entre las localidades de Ontón y Mioño (Cantabria)*

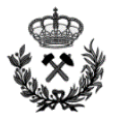

Atendiendo a la gráfica anterior, el sostenimiento para la sección de falla según el método de Barton es la siguiente:

Bulonado Sistemático a +/- 1.6 metros

Revestimiento Hormigón proyectado reforzado con fibras entre 12 y 9 cm

Clasificación Romana

Según la clasificación Romana, la Sección 1 estará compuesta por el siguiente sostenimiento:

RMR = 43. Se opta por una actitud conservadora, Clase IIIb

#### Bulonado

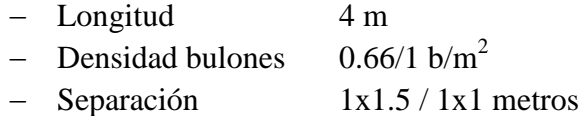

Hormigón proyectado

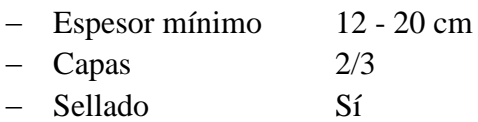

#### Armadura

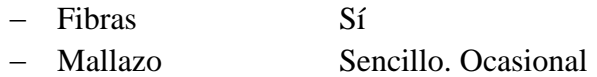

#### **Cerchas**

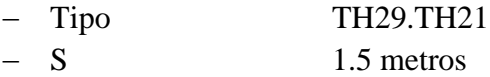

#### **5.3.3. Método de Convergencia-Confinamiento**

Parámetros de la roca mb, s y a

Se considera que se trata de voladuras controladas. Por lo tanto  $D = 0$ 

$$
m_b = 10 \cdot e^{\frac{43 - 100}{28 - 40}} \to m_b = 1.3
$$

$$
s = e^{\frac{43 - 100}{9 - 30}} \to s = 0.0018
$$

$$
a = 0.5
$$

Peso específico del material γ (MN/m3).

0.026 MN/m3

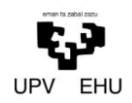

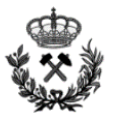

# Módulo de elasticidad E (Mpa)

6900 MPa

GSI del material plastificado

Se considera la situación más desfavorable y se le aplica un porcentaje del 50% al GSI

$$
GSI_{PL}=48\cdot0.5GSI_{PL}=24
$$

Parámetros de la roca mb, s y a del material plastificado

$$
m_b = 10 \cdot e^{\frac{24 - 100}{28 - 40}} \to m_b = 0.66
$$

$$
s = e^{\frac{24 - 100}{9 - 30}} \to s = 2.2 \cdot 10^{-4}
$$

$$
a = 0.5
$$

Radio de excavación

7 metros

Tensión vertical de campo

#### 5.6 MPa

Una vez definidos los parámetros, se procede a ejecutar el Sostenim. Se obtiene la siguiente gráfica:

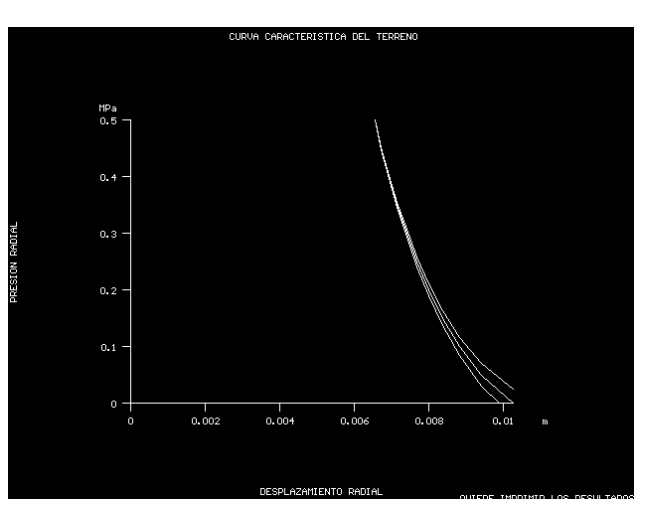

# **5.3.4. Análisis de Cuñas**

#### Cohesión de las juntas

Se considera las juntas cerradas y la situación más desfavorable. Cohesión nula.

#### Angulo de rozamiento interno de las juntas

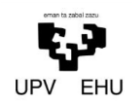

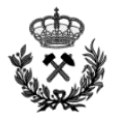

Se considera un ángulo de rozamiento interno de las juntas de 25º

#### Presión de agua

Se considera una presión de agua sobre la excavación nula. Ya que el agua fluye muy rápido por la roca.

Factor de seguridad mínimo

Se considera un factor de seguridad mínimo de 1,6.

Orientación del hueco

La sección de falla tiene un rumbo de 79º

Angulo de inclinación del hueco

Al tratarse del túnel de emergencia que conectara los dos túneles del proyecto, la inclinación de este será del 2%

Se ejecuta el programa de cálculo Unwedge y se obtiene el siguiente resultado:

Floor wedge [1] FS: stable Weight: 911.016 tonnes

Lower Right wedge [3] FS: 0.848 Weight: 0.218 tonnes

Lower Left wedge [6] FS: 0.466 Weight: 9.455 tonnes

Upper Right wedge [7] FS: 0.391 Weight: 0.492 tonnes

Roof wedge [8] FS: 0.000 Weight: 64.566 tonnes

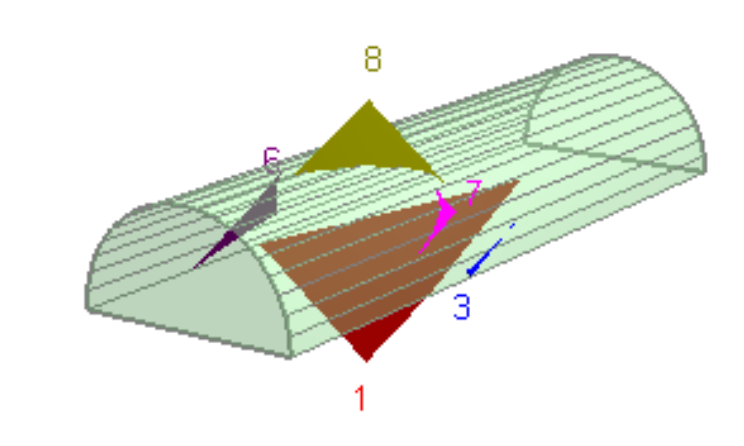

#### **5.3.5. Elección de Sostenimiento y Revestimiento:**

Se opta por utilizar el revestimiento y sostenimiento seleccionados en la sección 1. Esto se realiza para mejorar el rendimiento del sostenimiento. De este modo, ahorraremos tiempos debido a que se puede hacer un sostenimiento continuo sin tener que cambiar en función de la sección.

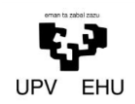

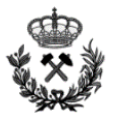

# **5.3.6. Comprobación de Sostenimiento y Revestimiento:**

#### **Rotura en masa**

Atendiendo a la siguiente figura se comprueba que el sostenimiento definido anteriormente es adecuado frente a la rotura en masa.

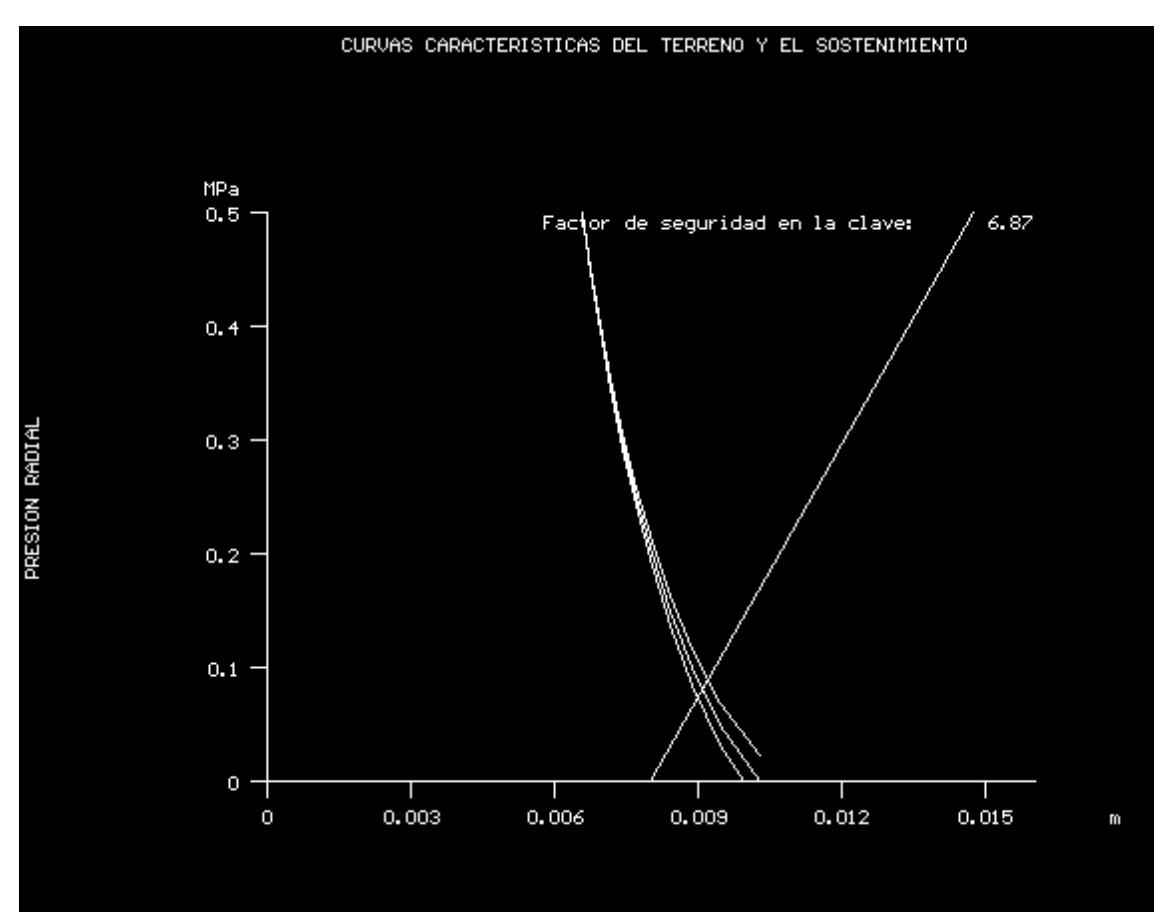

Se obtiene un factor de seguridad de 6,87

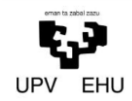

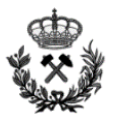

#### **Análisis de cuñas**

Como se observa en la siguiente figura, el revestimiento y sostenimiento definido según el apartado 4.1.Seccion 1 es correcto y ofrece una estabilidad óptima.

Floor wedge [1] FS: stable Weight: 911.016 tonnes Lower Right wedge [3] FS: 873.232 Weight: 0.218 tonnes Lower Left wedge [6] FS: 59.372 Weight: 9.455 tonnes Upper Right wedge [7] FS: 330.836 Weight: 0.492 tonnes Roof wedge [8] FS: 12.201 Weight: 64.566 tonnes

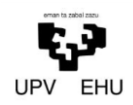

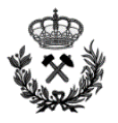

# **6. DIMENSIONAMIENTO DEL EMBOQUILLE**

# **6.1. Criterios de Dimensionamiento del Emboquille.**

Para finalizar con el presente anexo, se procede a dimensionar los emboquilles a realizar en el túnel carretero. El dimensionamiento de los emboquilles será análogo para todos, ya que, como se muestra en el *Anexo nº1 Estudio Geológico - Geotécnico* las características geológicas y geotécnicas en los emboquilles son muy parecidas.

La zona de los emboquilles supone una de las zonas más peligrosas a la hora de realizar el proyecto. Por tanto, previo a la ejecución del emboquille se deberán realizar una serie de tareas de acondicionamiento. Se proyectara una capa de 5 cm de gunita en toda la cara del talud frontal. Esto queda recogido en el anexo *nº2 Estudio de estabilidad de taludes*.

Una vez acondicionada la zona, se realizara el emboquille en cuestión. Este constara de un paraguas de tubos, cerchas y hormigón proyectado.

#### **6.1.1. Paraguas de Emboquille**

Esta más que constatado que el paraguas de emboquille es uno de los principales sistemas de sostenimiento de la entrada de un túnel. A través de una transferencia de cargas longitudinal, los tubos del paraguas incrementan la estabilidad en los frentes y reducen deformaciones causadas por la excavación. Así, el sistema aumenta la seguridad de trabajo en los frentes de excavación.

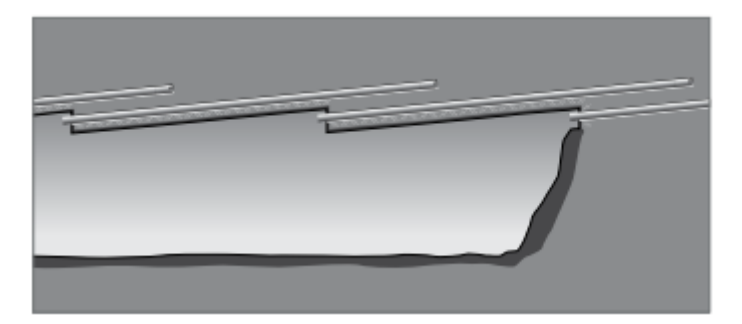

AT-Paraguas de tubo simple

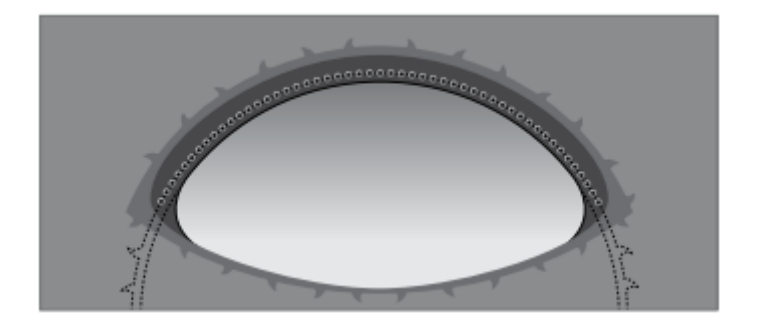

Corte transversal durante la excavación usando un AT - paraguas de tubo

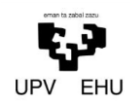

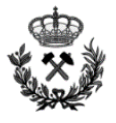

Para definir este sistema de la mejor manera posible, se realiza un procedimiento de cálculo que se explica a continuación:

# 1. Definición de la Carga de la roca (Hp)

También llamada tensión vertical, hace referencia al volumen de roca que actúa sobre un pilote. Esta carga, se define a partir de la clasificación de Terzaghi. A continuación se incluye una tabla con la clasificación de Terzaghi.

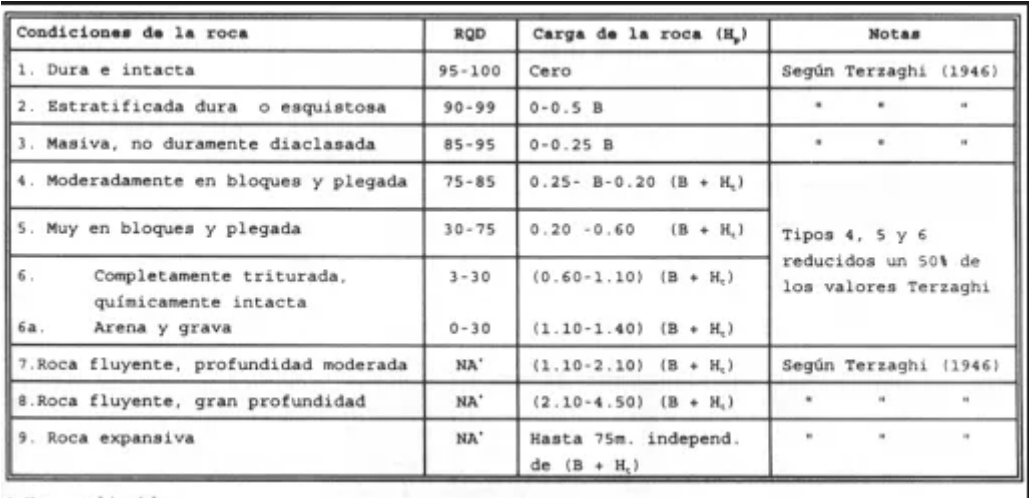

En función del RQD, se define la carga de la roca.

2. Definición de la carga vertical a soportar por cada pilote (q)

La carga a soportar por cada tubo del emboquille se define mediante la siguiente expresión:

$$
q = H_p \cdot S \cdot \gamma
$$

Dónde:

Hp Carga de la roca (m)

the state of the state of the

- S Separación de los pilotes (m)
- $-\gamma$  Peso específico de la roca (kN/m<sup>3</sup>)

# 3. Definición del momento máximo de los tubos

A la hora de calcular los momentos máximos que tendrá que soportar el tubo, se considera que el tubo es una barra con dos apoyos simples en los extremos.

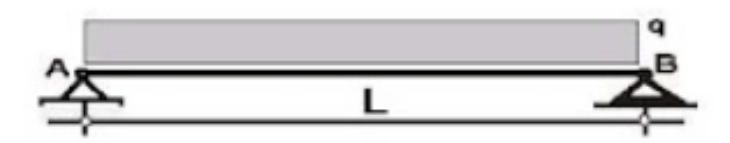

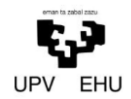

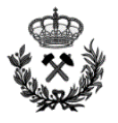

En el caso de una barra soportada por dos apoyos simples, el momento máximo que tendrá que soportar la barrase se obtiene mediante la siguiente expresión:

$$
M_{\rm max}=\frac{1}{8}\cdot q\cdot l^2
$$

Dónde:

- $-$  q Carga vertical a soportar por cada pilote (kN/m)
- $-1$  Longitud del pilote (m)

# 4. Definición del Esfuerzo normal máximo de tubo.

Por último, se define el esfuerzo normal máximo de los tubos. Este esfuerzo se obtiene a partir de la siguiente ecuación:

$$
\sigma = \frac{M \cdot y}{I}
$$

Donde

- M Momento máximo de la viga
- y Distancia desde el eje neutro a la superficie de la viga

I Momento de inercia

A partir de este esfuerzo normal máximo y el momento máximo de la barra, se obtienen las especificaciones técnicas que deben soportar los tubos del paraguas.

# **6.1.2. Cerchas Metálicas**

El empleo de cerchas metálicas como sostenimiento es aplicable a un amplio rango de condiciones del terreno ofreciendo la ventaja de ser resistente tanto a los esfuerzos de compresión como a los de tracción, con elevados momentos de flexión. Esta técnica de entibación es conveniente para condiciones de terreno en las cuales exista una importante tendencia al colapso debido a los esfuerzos inducidos por la convergencia del terreno. Para adaptarse a la forma de excavación se utilizan perfiles curvados en frío a los radios adecuados que se montan paralelos al terreno. Se distinguen diferentes tipos de cerchas:

#### Cerchas con perfil THN

El perfil THN tiene un gran momento de inercia transversal para un peso por metro. Los sectores son colocados uno sobre otro solapándose y se mantienen unidos por dos abrazaderas o grapas. La deformabilidad de estos cuadros es consecuencia del montaje de los mismos. La resistencia al deslizamiento depende del grado de apriete de las abrazaderas.

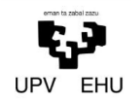

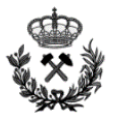

# Cerchas con perfil HEB

Perfiles de alta resistencia usados para conservar la sección con poca deformación o donde el espesor del terreno descomprimido alrededor del túnel debe ser limitado de una manera estricta. Los sectores se unen para formar el arco completo mediante uniones atornilladas entre las placas

### Cerchas reticulares

Son cerchas formadas por redondos de acero, que luego son recubiertas de hormigón. Las barras se empalman por soldadura y se ensamblan con placas. La sección recta de estos elementos es generalmente triangular y se usan normalmente en terreno rocoso relativamente estable o como refuerzo de obra existente.

# **6.1.3. Gunitado**

Por último, se realizara una capa de hormigón a lo largo de toda la superficie del emboquille. Esta, supondrá otro aporte más a la estabilidad del túnel.

Distinguiremos entre otros, dos métodos de colocación del hormigón. Mediante hormigón más mallazo o mediante hormigón más fibras metálicas. Se opta por el sistema de fibras metálicas, ya que nos oferta una serie de ventajas frente al mallazo tradicional:

Se aumenta la seguridad de la ejecución al eliminarse la fase de colocación del mallazo, en la que varios operarios trabajan bajo el anillo, el cual posee únicamente el hormigón de sellado.

Las fibras poseen mayor resistencia residual, con un comportamiento más dúctil en caso de plastificación o rotura.

Se aumenta el rendimiento de ejecución, pues aunque la proyección de hormigón puede ser algo más lenta, se elimina la fase de colocación de mallazo.

# **6.2. Cálculo del Emboquille**

# **6.2.1. Paraguas de Emboquille**

El paraguas de emboquille de los accesos del presente proyecto se realizara mediante el sistema AT – 139 de la comercial DSI (DYWIDAG – SYSTEMS INTERNATIONAL).

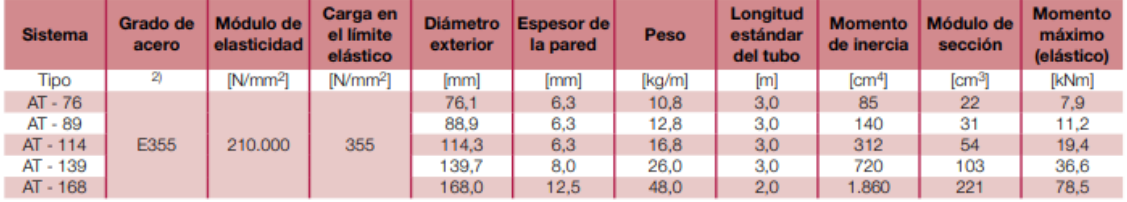

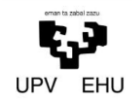

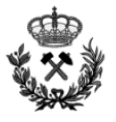

A partir de la clasificación de Terzaghi, y utilizando el RQD de la roca se define una altura de roca igual a 0,5B. Por tanto,

$$
H_p = 0,5B
$$
  

$$
H_p = 0,5 \cdot 14
$$
  

$$
H_p = 7 \text{ m}
$$

Una vez obtenida la carga de roca que soportara cada barra, se procede a calcular la carga que deberán de soportar cada una de las barras.

La separación entre los tubos será de 100 mm

$$
q = H_p \cdot S \cdot \gamma
$$
  

$$
q = 7 \cdot 0.1 \cdot 25.6
$$
  

$$
q = 17.92 \, kN/m
$$

Con la carga que soporta cada tubo y la longitud de la barra se define el momento máximo del tubo.

$$
M_{\text{max}} = \frac{1}{8} \cdot 17,92 \cdot 2,94^2
$$

$$
M_{\text{max}} = 19,36 \text{ kN} \cdot m
$$

Por último, se calcula el esfuerzo normal máximo de los tubos para confirmar que estos aguantan.

Para realizar el cálculo del esfuerzo máximo se supone la situación más desfavorable que puede sufrir el tubo. Es decir,

$$
\sigma = \frac{M \cdot y}{I}
$$

$$
\sigma = \frac{19,36 \cdot 0,07}{7.2 \cdot 10^{-6}}
$$

$$
\sigma = 1,88 \cdot 10^5 kN/m^2 \rightarrow 1880 kg/cm^2
$$

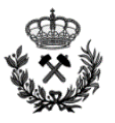

# **6.2.2. Cerchas y Gunitado**

Para concluir con el cálculo del emboquille del túnel, se le incluyen otros sistemas de sostenimiento con el fin de aumentar su estabilidad. Estos consisten en unas cerchas metálicas y una capa de hormigón proyectado de aproximadamente 20 cm.

Las cerchas a utilizar en el presente proyecto son las THN-29 de la casa EMICO. A continuación se incluye una imagen con las características técnicas de las cerchas.

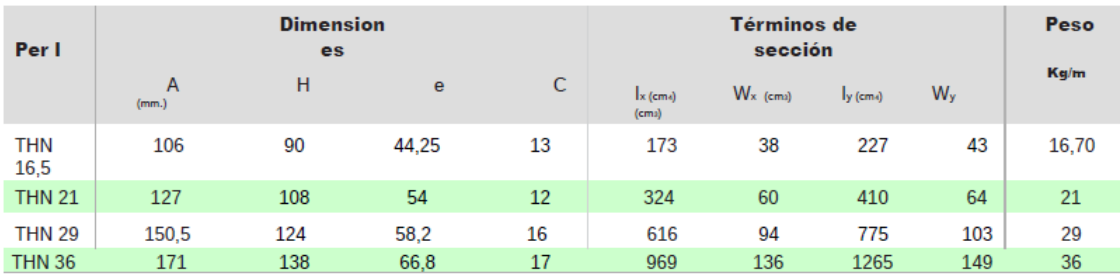

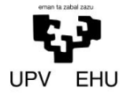

*Proyecto de excavación y sostenimiento de un túnel carretero entre las localidades de Ontón y Mioño (Cantabria)*

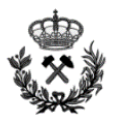

Anexo Nº 5 Cálculo de Instalaciones Auxiliares

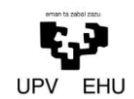

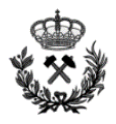

# **Índice**

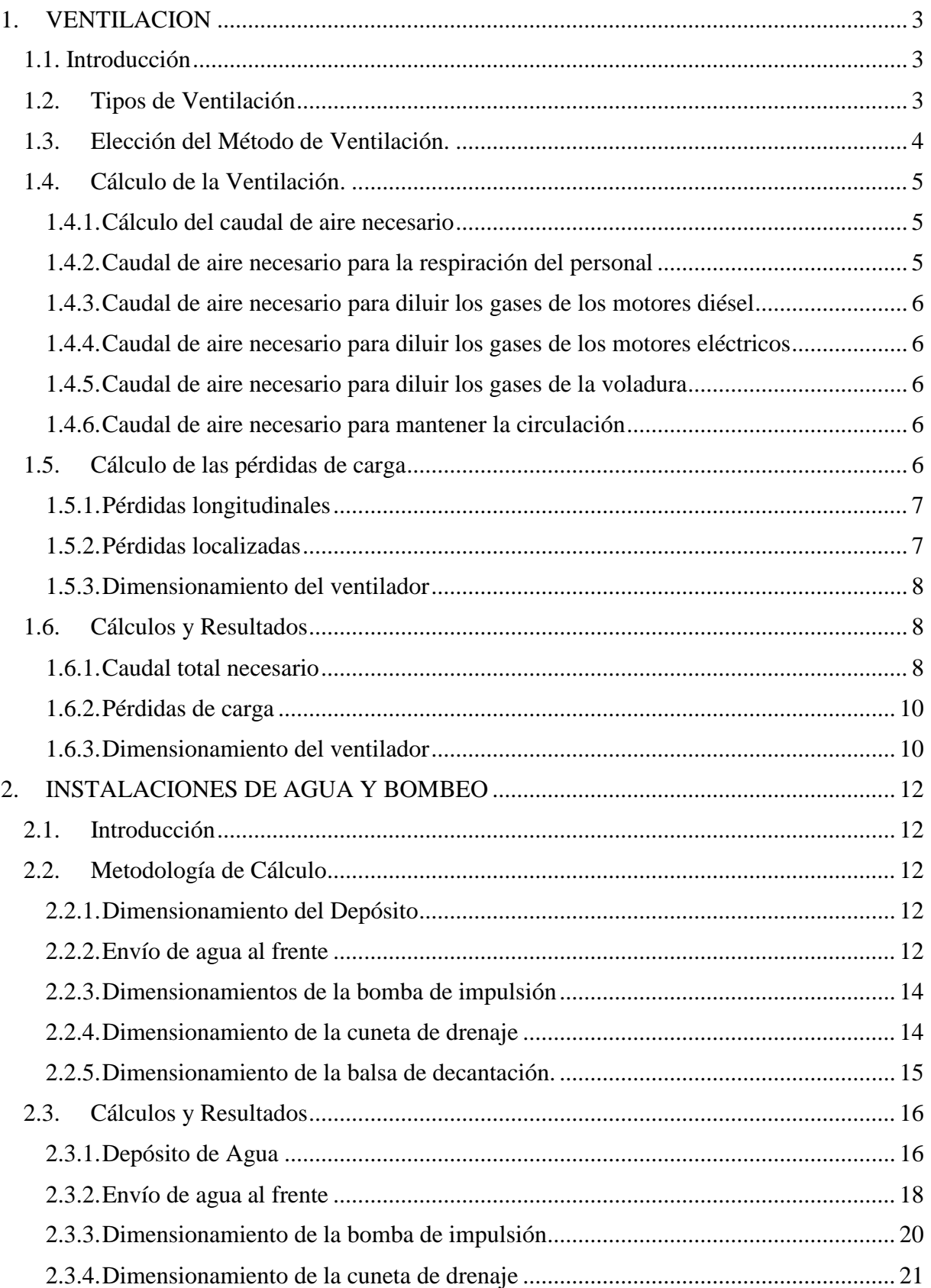

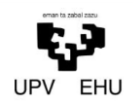

*Proyecto de excavación y sostenimiento de un túnel carretero entre las localidades de Ontón y Mioño (Cantabria)*

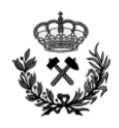

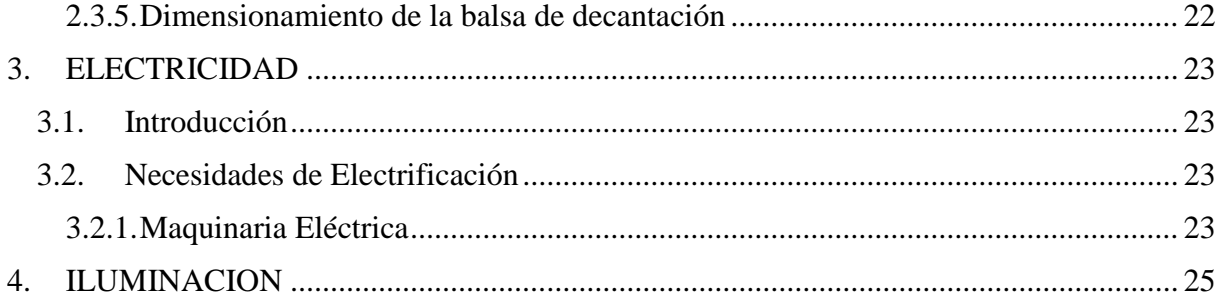

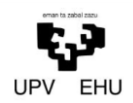

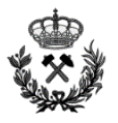

# <span id="page-179-0"></span>**1. VENTILACION**

# <span id="page-179-1"></span>**1.1. Introducción**

La ventilación es algo esencial a la hora de desarrollar una excavación subterránea, ya que, esta, será un pilar importante si se quiere realizar de forma segura la excavación. Entre los principales objetivos de la ventilación se encuentran:

- La seguridad y salud del personal de la obra
- Diluir los gases
- Disminuir la temperatura en el frente de trabajo
- Evitar la posible creación de una atmosfera deficiente en oxigeno

Por tanto, el presente documento tiene como objetivo realizar los cálculos necesarios para la elección de una ventilación, conducciones, caudales…adecuados para realizar las labores de excavación de los túneles del presente proyecto.

# <span id="page-179-2"></span>**1.2. Tipos de Ventilación**

A la hora de definir el método de ventilación de un túnel existen dos métodos.

#### Ventilación natural

Consiste en la circulación natural del aire mediante diferencia de alturas entre el punto de entrada del aire y el punto de salida del mismo. La entrada y salida de aire puede ser por galerías, pozos, chimeneas, etc. no siendo el caudal menor a 20 m $^3$  / min.

#### Ventilación artificial

Es aquella en la que el aire es introducido o extraído en el túnel mediante ventiladores colocados en la parte exterior del túnel. Dentro de esta modalidad de ventilación se diferencian dos sistemas

Ventilación soplante:

El aire del exterior es introducido por el ventilador por medio de un tubo de nylon o de acero hasta el frente de excavación, manteniendo con este una distancia de 15 m para expulsar el aire del interior del túnel por el propio túnel hasta el exterior.
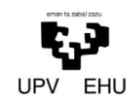

*Proyecto de excavación y sostenimiento de un túnel carretero entre las localidades de Ontón y Mioño (Cantabria)*

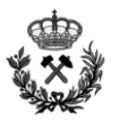

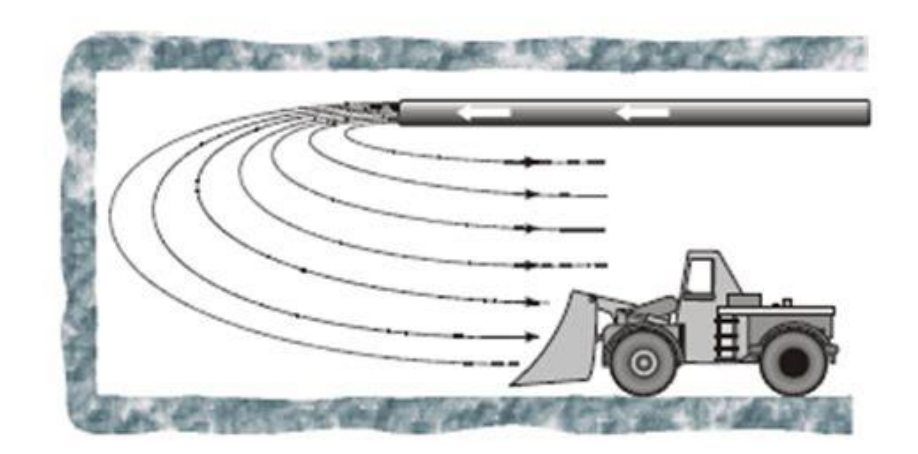

Ventilación aspirante

Al contrario que en el caso anterior, el aire del exterior entra por el propio túnel hasta el frente y el aire del frente es extraído por el ventilador por medio de un tubo de nylon o de acero colocado en el frente de excavación, manteniendo con este una distancia de 15 m.

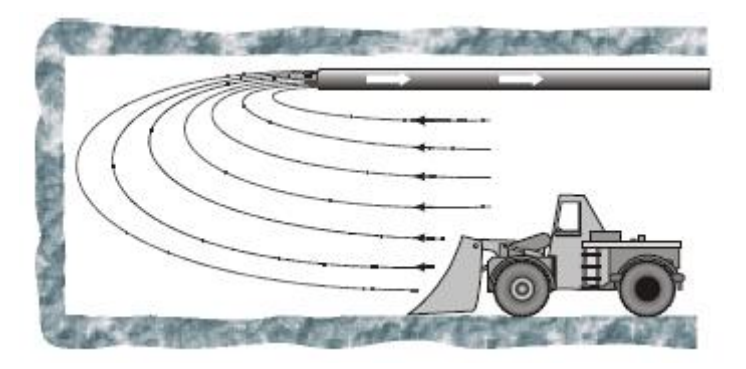

**1.3. Elección del Método de Ventilación.**

En el presente proyecto la ventilación natural no será posible debido a que a la hora de realizar los túneles no se distinguirán dos salidas de aire a diferente altura. Por tanto, la ventilación será artificial.

De entre las posibles variables de la ventilación artificial se opta por la ventilación soplante. La experiencia demuestra que para el túnel que ocupa este proyecto es la más idónea ya que, es la más versátil, menos costosa y además permite mayores diámetros de tubo lo cual se traduce en un mayor caudal posible.

La tubería se encontrará suspendida de la parte superior de la cámara. Se mantendrá a unos 25 m del frente de trabajo para no entorpecer los trabajos en el frente y que ésta no se vea dañada como consecuencia de las voladuras. A medida que se avance en la excavación se prolongará la tubería, siempre manteniendo esa distancia respecto al frente.

El ventilador a utilizar en la galería será axial. Este tipo de ventiladores son los que mejor se ajustan a la ventilación soplante.

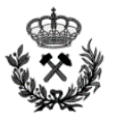

Además, permite la variación del caudal de aire suministrado. Este, se colocara a la entrada de la galería y tendrá como objetivo originar una sobrepresión en la cámara, expulsando hacia afuera los gases del interior del túnel.

Por último, el sistema de ventilación se prolongara desde la entrada de la galeria hasta aproximadamente unos 25 m del frente de trabajo, creando una sobrepresión que expulse los gases internos de la cámara.

# **1.4. Cálculo de la Ventilación.**

En este apartado se procederá a calcular los diferentes caudales de aire necesarios para definir la ventilación. A continuación, se definen los requisitos mínimos que exige la normativa para poder realizar una ventilación eficiente y segura.

La ventilación tiene que asegurar un porcentaje mínimo de oxígeno en la atmosfera del 19%.

El polvo en suspensión de la atmosfera del túnel será como máximo de 5 mg/m<sup>3</sup> en perforación y voladura

La velocidad de circulación habitual del aire no deberá ser inferior a 0.2 m/s ni superior a 8 m/s.

Por último, la temperatura equivalente no deberá ser superior a 33ºC en los lugares donde trabaje personal. La temperatura habitual se calcula mediante la siguiente formula:

$$
T_e = 0.9 \cdot T_h + 0.1 \cdot T_s
$$

Dónde:

 $T_h$  Temperatura húmeda

 $T_s$  Temperatura seca

# **1.4.1. Cálculo del caudal de aire necesario**

Para definir el caudal total de aire necesario para poder realizar una correcta ventilación del túnel, se subdivide el caudal total en diferentes grupos.

# **1.4.2. Caudal de aire necesario para la respiración del personal**

Atendiendo a la normativa vigente, el caudal mínimo de aire por persona es de 40 L. Partiendo de este consumo y considerando la situación más desfavorable (Situación en la que se encuentre el mayor número de personas dentro del túnel) se definirá el caudal de aire necesario para la respiración personal.

En el presente proyecto, la concentración máxima de personas dentro del túnel será de 12.

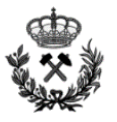

# **1.4.3. Caudal de aire necesario para diluir los gases de los motores diésel**

El caudal de aire necesario para diluir los gases de escape de dichos motores se estima en unos 1.500 m<sup>3</sup>/h·kg gasoil combustionado. Por cada kW de potencia se supone un consumo aproximado de 0,25 kg de gasoil.

A la hora de realizar los cálculos se debe tener en cuenta el rendimiento de las máquinas, aproximadamente un 60 %.

# **1.4.4. Caudal de aire necesario para diluir los gases de los motores eléctricos**

En el presente proyecto no se contempla maquinaria de impulsión eléctrica.

# **1.4.5. Caudal de aire necesario para diluir los gases de la voladura**

El caudal necesario para diluir los gases de la voladura se define a partir de la siguiente formula:

$$
Q = \frac{S}{t} \cdot (L + 120)
$$

Dónde:

- S Sección del hueco en metros cuadrados.
- t Tiempo en que se diluye el tapón de gases producido por la voladura dada en segundos.
- L Longitud de la cámara en metros.

Para la dilución de los gases se establece un tiempo máximo de 20 minutos.

# **1.4.6. Caudal de aire necesario para mantener la circulación**

La velocidad de circulación debe permanecer siempre entre 0.2 m/s y 8 m/s. Para ello se utiliza la siguiente expresión:

$$
Q \geq 0.2 \cdot S
$$

Dónde:

S Sección de la galería

# **1.5. Cálculo de las pérdidas de carga**

Al igual que todos los fluidos, el aire, por el hecho de circular por una conducción sufrirá una serie de pérdidas de carga. Estas pueden ser puntuales o longitudinales.

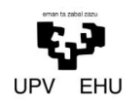

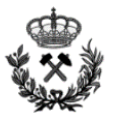

### **1.5.1. Pérdidas longitudinales**

En el caso de una galería en fondo de saco, se desarrollaran las siguientes perdidas de carga:

Pérdidas de carga en la tubería de ventilación:

Se calculan a partir de la siguiente formula:

$$
X_c = \frac{0.98 \cdot \lambda \cdot \mathrm{L} \cdot Q^{\alpha}}{D^5}
$$

Dónde:

- $X_c$  Pérdida de carga.
- $-\lambda$  Coeficiente de rozamiento de la tubería.
- L Longitud de la tubería.
- $-$  Q Caudal de aire.
- Α Coeficiente que depende de la rigidez de la tubería.
- D Diámetro de la tubería.

Pérdidas de carga en el hueco de la cámara

$$
X_c = R \cdot Q^2
$$

Dónde:

R Resistencia aerodinámica. Se define a partir de la siguiente ecuación:

$$
R = 153.03 \cdot \frac{\lambda \cdot P \cdot L}{S^3}
$$

Dónde:

- P Perímetro de la galería
- L Longitud de la galería
- S Sección de la galería

### **1.5.2. Pérdidas localizadas**

Denominamos perdidas localizadas o singulares a aquellas que se pueden originar en un punto localizado de la conducción. Ejemplo de estas pérdidas son, bifurcaciones estrechamientos emboquilles…

Por norma general las pérdidas de carga localizadas no serán superiores al 50 % de las perdidas longitudinales.

En el presente proyecto, supondremos el caso más desfavorable, es decir, unas pérdidas de carga localizadas del 50 %.

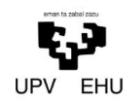

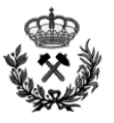

#### **1.5.3. Dimensionamiento del ventilador**

A la hora de elegir un ventilador, la capacidad de ventilación de este vendrá definida por su potencia. En el presente proyecto, definiremos la potencia de ventilación necesaria a partir de los caudales de ventilación necesarios y las pérdidas de carga originadas. Este calcula se realizara para la situación en la que se requiera mayor cantidad de aire.

Supondremos un rendimiento del ventilador del 70 %.

Aplicando la siguiente formula definiremos la potencia necesaria para ventilar la cámara subterránea.

$$
W = \frac{Q \cdot H}{\eta}
$$

Dónde:

- W Potencia de ventilador
- Q Caudal total que debe suministrar el ventilador
- H Perdidas de carga totales
- $\eta$  Rendimiento

#### **1.6. Cálculos y Resultados**

Como se define en el apartado anterior (1.2.Elección del método de ventilación.) el método de ventilación a utilizar será ventilación soplante. La potencia necesaria durante el desarrollo constructivo de la galería será variable y esta se podrá regular mediante la variación de la velocidad de rotación o ángulo de las paletas.

#### **1.6.1. Caudal total necesario**

#### Respiración personal

Se considera que como máximo se podrán encontrar simultáneamente en la galería 12 operarios. Por tanto se define un caudal de respiración personal de:

$$
Q = 12 \cdot 0.04
$$

$$
Q = 0.48 m3/s
$$

#### Motores diésel

Para definir el caudal de dilución de los motores diésel es necesario saber cuántas maquinas se podrán encontrar simultáneamente en la galería.

A continuación se incluye una tabla en la que se observan las diferentes situaciones que se pueden originar.

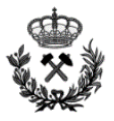

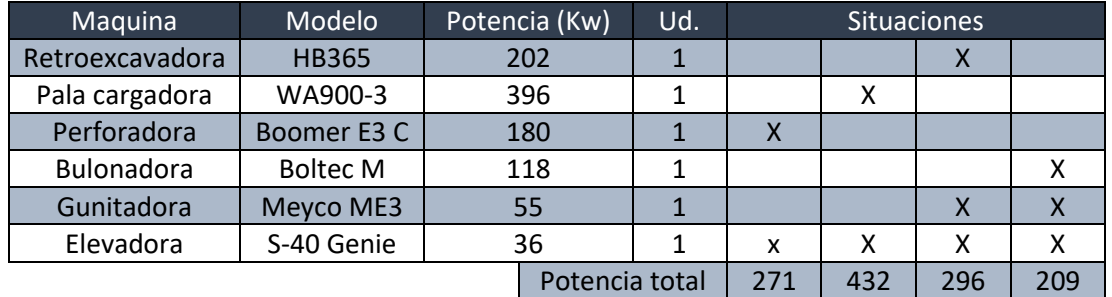

A partir de la situación más desfavorable se define el caudal de aire necesario:

$$
Q = 432kW \cdot 0.25kg \cdot 1500 \frac{m^3}{kg \cdot h} \cdot 0.6 \cdot \frac{1h}{3600s}
$$

$$
Q = 27 \, m^3/s
$$

Gases de la voladura

Se establece un tiempo máximo de 20 minutos para diluir los gases de la voladura.

$$
Q = \frac{S}{t} \cdot (L + 120)
$$

$$
Q = \frac{82.3}{20 \cdot 60} \cdot (1194 + 120)
$$

$$
Q = 90.12 \, m^3/s
$$

### Caudal total de aire necesario

A modo de asegurar el correcto funcionamiento de la ventilación se le aplica un factor de seguridad de 1,2

$$
Q_{total} = 1.2 \cdot (0.48 + 27)
$$

$$
Q_{total} = 34.18 \, m^3/s
$$

Caudales de aire limite

Por último, se definen los caudales de aire límite. Es decir, los caudales máximos y mínimos de aire que podrán ser suministrados por el ventilador.

$$
Q_{maximo} = 8.34,18 \rightarrow Q_{maximo} = 273,44 \, m^3/s
$$
\n
$$
Q_{minimo} = 0,2.34,18 \rightarrow Q_{minimo} = 6,84 \, m^3/s
$$

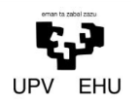

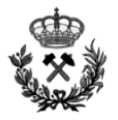

#### **1.6.2. Pérdidas de carga**

#### Perdidas Longitudinales

En la tubería de ventilación

Se opta por una conducción lisa y flexible tipo P de la distribuidora Corveflex. Esta, se define a partir de los siguientes parámetros:

 $\lambda = 0.02$  $\alpha=1.7$ 

> $X_c =$ 0,98 ∙ 0,02 ∙ 1194 ∙ 34,181,7 2 5  $X_c = 296.2 Pa$

En la galería del túnel.

Para definir las pérdidas de carga de la galería del túnel, primero se define la resistencia aerodinámica:

$$
R = 153,03 \cdot \frac{0.02 \cdot 36,72 \cdot 1194}{82,3^3} = 0.25
$$

Una vez definida la resistencia aerodinámica, las pérdidas de carga de la galería se obtienen a partir de la siguiente ecuación:

$$
X_c = 0.24 \cdot 34.18^2
$$

$$
X_c = 280.4 Pa
$$

#### Perdidas localizadas

Consideramos el 50 % de las pérdidas de carga totales, Por tanto se trata de unas perdidas de carga localizadas de 288,3 Pa

#### **1.6.3. Dimensionamiento del ventilador**

Aplicando la siguiente formula definiremos la potencia necesaria para ventilar la cámara subterránea.

$$
W = \frac{34,18 \cdot 864,9}{0,7} = 42231,8 W
$$

$$
W = \frac{34,18 \cdot 864,9}{0,7} = 42,231 kW
$$

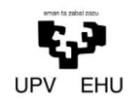

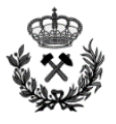

Se instalará un ventilador Serpent AVH 140 de Athlas Copco o similar. Se opta por este ventilador por que cumple los requisitos a solventar tanto en cuanto al caudal como a la potencia necesaria. A continuación se incluye una tabla con las especificaciones técnicas del ventilador.

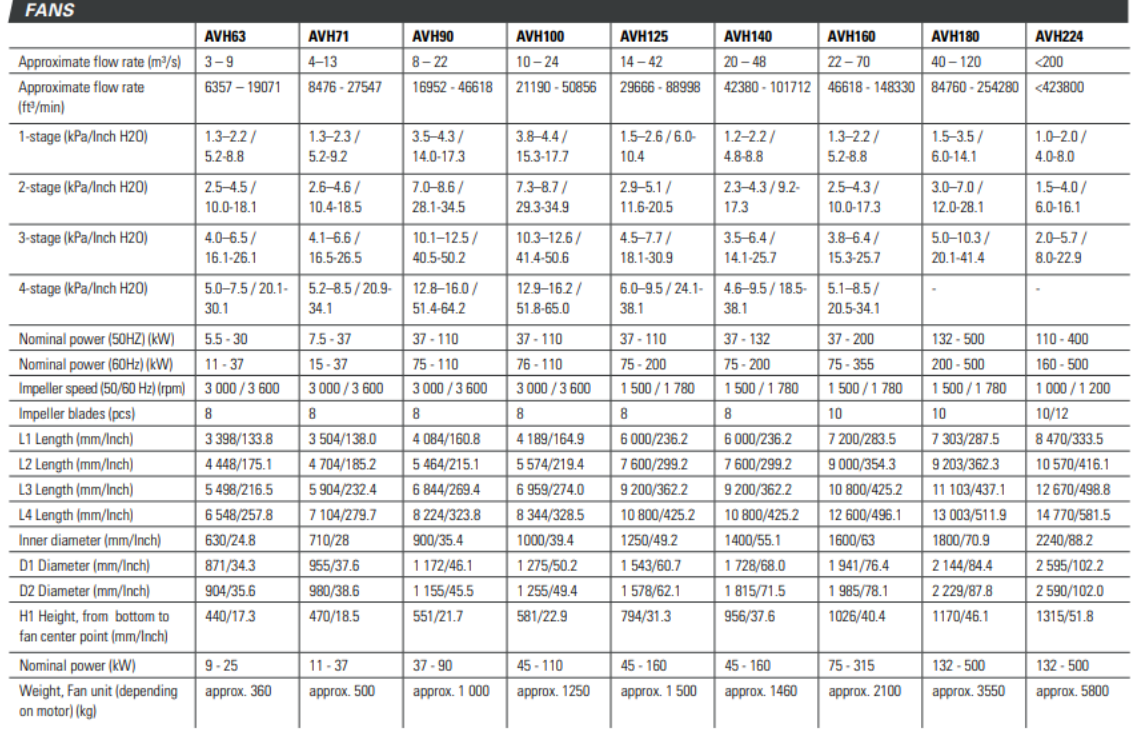

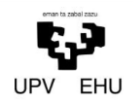

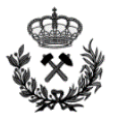

# **2. INSTALACIONES DE AGUA Y BOMBEO**

### **2.1. Introducción**

A la hora de realizar una tarea subterránea el agua cumple un factor imprescindible. Esta, se emplea en infinidad de labores como puede ser perforadoras, limpieza… Para posibilitar este uso del agua, esta es bombeada desde un depósito que se encontrara por lo general en el exterior de la explotación.

Una vez utilizada, se devuelve de una valsa de decantación ya que si no se expulsa el agua puede obstaculizar en gran medida las labores subterráneas.

Es de vital importancia recordar que el agua extraída estará contaminada y por lo tanto no podrá ser devuelto al rio, mar, lago… Para ello el agua extraída se acumulara en una balsa de decantación en donde por efecto de la gravedad las partículas en suspensión quedaran acumuladas en el fondo de la valsa.

Una vez finalizado el proceso de decantación, el agua podrá ser reutilizada o devuelta a su cauce habitual.

Por último, en el presente anexo se dimensionaran y calcularan las conducciones, depósito de agua, cunetas de desagüe, balsas de decantación y bombas de impulsión.

### **2.2. Metodología de Cálculo**

### **2.2.1. Dimensionamiento del Depósito**

El depósito de agua tiene que tener un volumen mínimo igual al consumo diario de agua del proyecto. Entre otros, este consumo diario estará compuesto por las labores de perforación y limpieza.

En el presente proyecto se opta por una estrategia más conservadora y se sobredimensiona el depósito a fin de tener un volumen de agua de seguridad.

### **2.2.2. Envío de agua al frente**

Se distinguen dos tramos a la hora de enviar agua al frente. El primer tramo desde el depósito hasta la bomba y el segundo desde la bomba hasta el frente.

Para realizar el cálculo de envío de agua, aplicaremos la ecuación de Bernoulli. A partir de esta, se definirán las pérdidas de carga que debe superar la bomba situada en el depósito.

La ecuación de Bernoulli consta de la siguiente expresión:

$$
H_p = \frac{P}{\gamma} + z + \frac{v_2^2}{2 \cdot g} + H_1 + H_2
$$

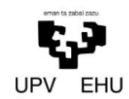

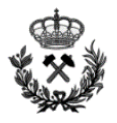

### Dónde:

- $H_p$  Altura de carga proporcionada por la bomba.
- $-P$  Presión manométrica a la salida.
- $-\gamma$  Peso específico del agua.
- Altura geométrica entre la boca y el frente.
- $-v_2$  Velocidad a la salida.
- g Aceleración de la gravedad. Es igual a 9,81 m/s<sup>2</sup>.
- $H_1$  Pérdidas de carga en la tubería.
- $H_2$  Pérdidas de carga secundarias.

Por otro lado, las pérdidas de carga longitudinales de la tubería se calculan mediante la siguiente expresión:

$$
H_1 = \frac{8 \cdot \lambda \cdot L}{D^5} \cdot \frac{Q^2}{\pi^2 \cdot g}
$$

Dónde:

- L Longitud de la tubería.
- D Diámetro de la tubería.
- Q Caudal de descarga necesario.
- λ Coeficiente de fricción de la tubería. Se calcula en función del régimen del fluido:

Régimen laminar

$$
\lambda=\frac{62}{Re}
$$

Régimen turbulento

$$
\frac{1}{\sqrt{\lambda}} = -2 \cdot \log \left( \frac{\frac{k}{D}}{3.7} + \frac{2.51}{Re \cdot \sqrt{\lambda}} \right)
$$

Dónde:

- $\frac{k}{2}$  $\frac{\kappa}{D}$  Rugosidad relativa. K depende del material del que esté fabricada la tubería.
- Re Número de Reynolds. Se representa a partir de la siguiente formula.

$$
Re = \frac{4 \cdot Q \cdot \rho}{\pi \cdot D \cdot \mu}
$$

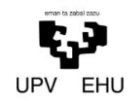

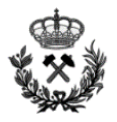

Dónde:

- $-\rho$  Densidad del agua
- $-\mu$  Viscosiad dinámica del agua. A 20° es 1,102 ⋅ 10<sup>-3</sup>

Las pérdidas de carga secundarias o localizadas, se definen a partir de la siguiente expresión:

$$
H_2=K\cdot\left(\frac{\upsilon_2^2}{2\cdot g}\right)
$$

Dónde:

 K Factor propio que se le atribuye a cada uno de los elementos que genera pérdidas de carga

Todos estos cálculos se realizaran para la situación más desfavorable, es decir, aquella en la que la longitud de la conducción es máxima.

#### **2.2.3. Dimensionamientos de la bomba de impulsión**

La elección de una bomba se realiza a partir de la potencia que se necesita aportar al circuito para enviar agua al frente. Esta potencia se define a partir del caudal, perdidas de carga y rendimiento. A continuación se incluye la ecuación que define la potencia necesaria:

$$
W = \frac{Q \cdot H}{\eta}
$$

Dónde:

- W Potencia de la bomba
- $-Q$  Caudal de agua
- H Pérdida de carga total
- η Rendimiento.

#### **2.2.4. Dimensionamiento de la cuneta de drenaje**

El dimensionamiento de la cuneta se obtiene a partir de la fórmula de Manning para flujos uniformes en canales abiertos. Este consta de la siguiente ecuación:

$$
V=\frac{1}{n}\cdot R_h^{\tfrac{2}{3}}\cdot S^{\tfrac{1}{2}}
$$

Dónde:

- V Velocidad del flujo
- n Coeficiente de Manning
- $-R_h$  Radio hidráulico
- S Pendiente de descarga

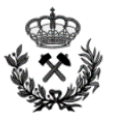

El canal se dimensionara a partir del caudal máximo a desaguar al igual que en el apartado anterior. Se opta por una visión conservadora y se sobredimensiona la instalación para evitar desbordamientos dentro de la galería.

El canal se realizara en la roca propia del túnel. Las velocidades del fluido podrán variar entre 4,5 – 6 m/s y 0,5 m/s. De esta forma evitaremos por un lado la sedimentación (si el flujo es menor a 0,5 m/s) y las pérdidas de carga excesivas (velocidad mayor a 4,5 – 6 m/s)

### **2.2.5. Dimensionamiento de la balsa de decantación.**

La balsa de decantación se dimensionara atendiendo a los siguientes requisitos:

- La balsa de decantación se dimensionará para un caudal seis veces superior al caudal suministrado por la bomba.
- La balsa de decantación se dimensionará de forma que en ella se decante el 100 % de las partículas mayores de 50 micras.
- La velocidad de desplazamiento horizontal debe ser inferior o igual a la velocidad crítica para que los materiales decantados no sean arrastrados. La velocidad crítica puede calcularse aplicando la siguiente expresión:

$$
V_{cr} = \sqrt{\frac{8 \cdot k \cdot d \cdot g \cdot (\gamma - 1)}{f}}
$$

Dónde:

- $V_{cr}$  Velocidad crítica
- K Constante que depende de la viscosidad del fluido.
- D Diámetro de la partícula.
- f Factor de momento.

A partir de la velocidad critica obtenida y el caudal de desagüe, se define la sección mínima de la valsa de decantación. Para ello se utiliza la siguiente expresión:

$$
S_{min} = \frac{Q}{V_{cr}}
$$

Por último, mediante la Ley de Stokes, se define la velocidad de decantación:

$$
V_s = \frac{g}{18 \cdot \mu} \cdot (S - 1) \cdot D^2
$$

Dónde:

- Vs Velocidad de caída de la partícula (cm/s).
- G Aceleración de la gravedad.
- µ 0,01308cm/s² (Viscosidad cinemática del fluido para 10ºC)
- S Peso específico de la partícula
- D Diámetro de la partícula

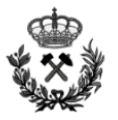

# **2.3.Cálculos y Resultados**

# **2.3.1. Depósito de Agua**

Para definir el depósito de agua, se calcula el consumo de agua diario. Este consumo consta del agua necesaria para la perforación y para las labores de limpieza.

Agua para perforación

La perforación se realizara con un jumbo Boomer E3 C de la casa AtlasCopco. Este tiene las siguientes especificaciones técnicas:

- Potencia: 180 kW
- Potencia de martillo: 30 kW
- Caudal de barrido: 2,7 l/s

Para determinar el volumen de agua necesario para realizar la perforación de una voladura, primero es necesario determinar el tiempo necesario para realizar toda la perforación.

Como se explica en el *Anexo nº 3 Calculo de voladura*, en el proyecto se distinguen dos voladuras subterráneas tipo. Por un lado las voladuras de la sección principal y por otro lado las voladuras de la sección de emergencia.

El tiempo de perforación se calculara para el caso más desfavorable, es decir, jornada en la que se realice la perforación de la voladura principal y de la voladura de emergencia. Por tanto, el consumo de agua por jornada de la perforadora, constara de la suma de consumos de agua de las dos voladuras tipo.

La perforadora realizara un total de 132 barrenos de 3 metros de profundidad y 51 mm de diámetro de perforación. A continuación se define la velocidad de perforación de un barreno

$$
Vp = 31 \cdot \frac{POT}{D^{1,4}}
$$

Dónde:

POT Potencia cinética del martillo. Se considera un 80% de la potencia del martillo

D Diámetro del barreno

Se sustituye en la anterior formula:

$$
Vp = 31 \cdot \frac{30 \cdot 0.8}{51^{1.4}}
$$

$$
Vp = 3.02 \, m/min
$$

Si tenemos un total de 132 barrenos,

$$
3\frac{m}{barreno} \cdot 132\,barrenos = 396\,m\,perforados
$$

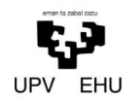

*Proyecto de excavación y sostenimiento de un túnel carretero entre las localidades de Ontón y Mioño (Cantabria)*

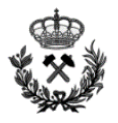

Por tanto, el tiempo necesario para perforar los 396 metros,

$$
T_{perforacion} = 396 m\,perforados \cdot \frac{1 \, min}{3.02 m\,perforados}
$$

$$
T_{perforacion} = 131.1min
$$

Como el jumbo consta de 3 brazos, el tiempo de perforación es de,

$$
T_{perforacion} = \frac{131.1min}{3}
$$

$$
T_{perforacion} = 44 min
$$

Una vez definido el tiempo total, el consumo de agua se define a partir de la siguiente ecuación:

$$
V_p = 2.7 \frac{l}{s} \cdot (131.1 \cdot 60) \, s
$$
\n
$$
V_p = 21238.2 \, \text{litros} \to 21.23 \, m^3
$$

Agua para limpieza

Se considera que el volumen de agua para la limpieza es entorno al 50 % del agua para la perforación. Considerando que al día se realizaran 2 voladuras, se define un volumen de agua para limpieza de 21.23m<sup>3</sup>

Dimensionamiento del deposito

El consumo total de agua diario será de 64 m<sup>3</sup>.

Se opta por un depósito de 250 m<sup>3</sup> de tipo "R-PP en polipropileno PPH de la marca AIQSA. Este depósito nos asegura un abastecimiento óptimo para 3-4 días (en función del aprovechamiento del agua).

Se opta por este depósito ya que ofrece una buena relación entre la superficie expuesta a la lluvia y la altura del depósito. Las dimensiones del depósito son las siguientes: 10x5x5 metros

A continuación se muestra una imagen del depósito seleccionado

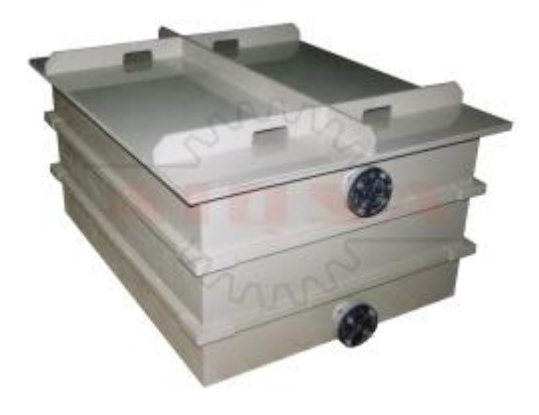

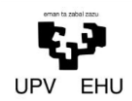

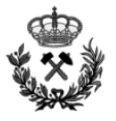

### **2.3.2. Envío de agua al frente**

A la hora de calcular las pérdidas de carga que se originan en las tuberías distinguiremos las pérdidas de carga longitudinales y las localizadas.

Antes de comenzar con el cálculo de pérdidas de carga definiremos el caudal a bombear.

$$
Q = \frac{2,17l}{s} \cdot 3 \, \text{brazos} \cdot 1.2 \, \text{limpieza} = 7,8 \frac{l}{s} = 0.0078 \frac{m^3}{s}
$$

Se opta por una actitud conservadora y se duplica el caudal obtenido definiendo un caudal de abastecimiento de 16 l/s

Perdidas de carga longitudinales

Para definir las pérdidas de carga, atendiendo a lo expuesto anteriormente, lo primero de todo es definir el tipo de flujo en la conducción.

Se opta por una tubería de acero comercial de 150mm de diámetro y una rugosidad de 0.045 mm

Utilizando la fórmula de Reynolds,

$$
Re = \frac{4 \cdot 0.016 \cdot 998,2}{\pi \cdot 0.150 \cdot 1,102 \cdot 10^{-3}}
$$

$$
Re = 123019,7
$$

Como se observa el Reynolds es superior a 2000, por tanto dentro de la tubería se obtendrá un flujo turbulento. Para definir las pérdidas de carga en flujos turbulentos, se utiliza la función de Colebrook.

$$
\frac{1}{\sqrt{\lambda}} = -2 \cdot \log \left( \frac{\frac{0.045}{150}}{3.7} + \frac{2.51}{123019.7 \cdot \sqrt{\lambda}} \right)
$$

#### $\lambda = 0.015$

Una vez definido el factor de fricción, se sustituye en la ecuación para las pérdidas longitudinales

La longitud máxima de la conducción será de 1194 metros.

$$
H_1 = \frac{8 \cdot \lambda \cdot L}{D^5} \cdot \frac{Q^2}{\pi^2 \cdot g}
$$

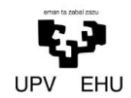

*Proyecto de excavación y sostenimiento de un túnel carretero entre las localidades de Ontón y Mioño (Cantabria)*

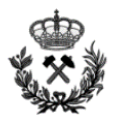

$$
H_1 = \frac{8 \cdot 0.015 \cdot 1194}{0.150^5} \cdot \frac{0.016^2}{\pi^2 \cdot 9.81}
$$

 $H_1 = 5$  m

Como se observa en la figura anterior las pérdidas de carga longitudinales originadas por la conducción son de 5 metros.

Perdidas de carga puntuales

En la instalación encontraremos los siguientes elementos originarios de pérdidas de carga puntuales:

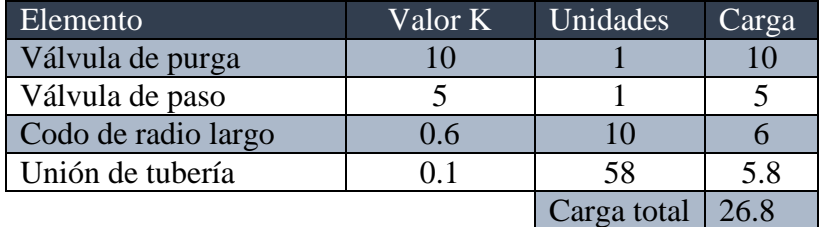

Una vez definida la carga total de las pérdidas de carga secundarias, se define la velocidad del agua por la conducción.

$$
v = \frac{Q}{\pi \cdot R^2}
$$

$$
v = \frac{0.016}{\pi \cdot 0.075^2}
$$

$$
v = 0.9 \text{ m/s}
$$

Definidos los parámetros necesarios, las pérdidas de carga secundarias son igual a:

$$
H_2 = 26.8 \cdot \left(\frac{0.9^2}{2 \cdot 9.81}\right)
$$

$$
H_2 = 1.1 \, m
$$

Una vez obtenidas las pérdidas de carga, quedan definidos todos los parámetros necesarios para calcular el balance de carga de la bomba.

A continuación, se incluye el balance de carga correspondiente a la conducción del presente proyecto.

$$
H_p = 18 + \frac{0.9^2}{2 \cdot 9.81} + 5 + 1.1
$$

$$
H_p = 24.14 \, m
$$

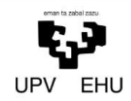

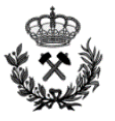

Como se observa en la ecuación anterior, la bomba a adquirir deberá tener una potencia de impulsión superior a 24,14 metros.

#### **2.3.3. Dimensionamiento de la bomba de impulsión**

La elección de la bomba se basa en la potencia que posee el motor. Para ello, es necesario calcular la potencia que se necesitará considerando la situación en la que se requiera el mayor caudal de agua. Para determinar la potencia, también es necesario conocer previamente la pérdida de carga total.

Se considera un rendimiento de la bomba del 70 %.

Se realiza una conversión de unidades en las perdidas de carga ya que estas se introducen en Pa para obtener así el resultado en kW.

$$
24,14 m.c.a = 236.596,14 Pa
$$

A continuación se aplica la siguiente expresión, con la que se calculara la potencia de la bomba.

$$
W = \frac{0,016 \cdot 236.596,14}{0,7}
$$
  
W = 5407,9 W \rightarrow 5.4 kW

Para asegurar siempre el envío de agua al frente, se le aplica un factor de seguridad de 2 a la bomba. De este modo, será necesaria una bomba con una potencia de 10,8 kW.

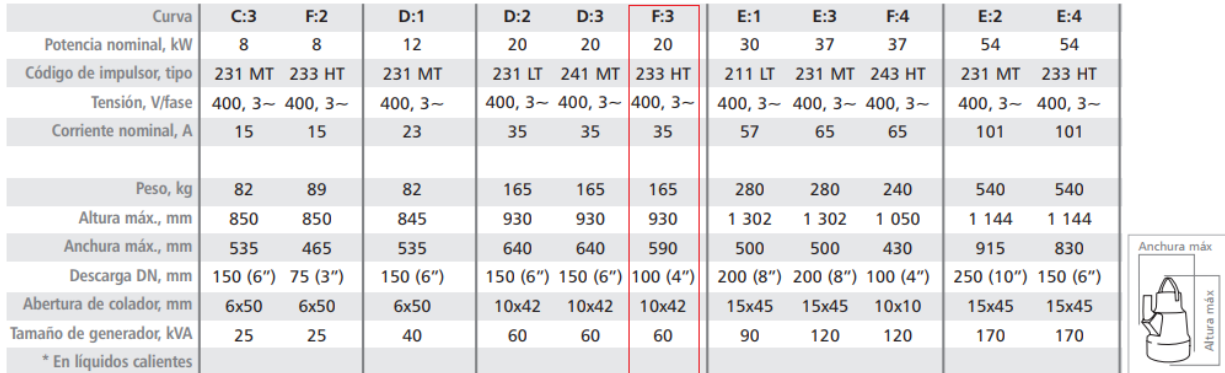

Se opta por la bomba Flygt Bibo de aluminio.

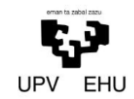

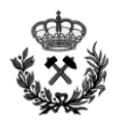

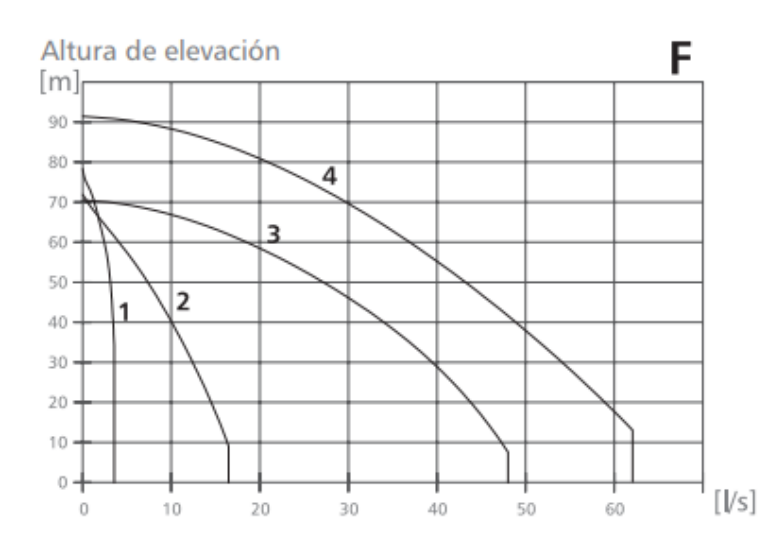

Como se observa en la gráfica anterior, la bomba será capaz de ofrecernos los 16 l/s de caudal y los 24,14 metros de altura de la instalación.

### **2.3.4. Dimensionamiento de la cuneta de drenaje**

Se diseñara una única cuneta de drenaje, pensada para desaguar el agua que se pueda originar dentro de la galería. Se dimensionara para un caudal mayor al de bombeo asegurando así, un correcto funcionamiento de los sistemas de desagüe.

La cuneta de drenaje se dimensionara de tal forma que sea capaz de drenar el doble del caudal de bombeo. De esta forma se obtendrá un caudal de drenaje de  $0.032 \text{ m}^3/\text{s}$ .

La pendiente de la cuneta de drenaje será igual a la pendiente del túnel, 1,5 %.

El coeficiente de Manning se obtiene del libro de Ven te Chow, *Hidráulica de los canales abiertos*. En este libro considera un coeficiente de 0,040 para los canales en roca excavados con explosivos.

A partir del caudal de diseño y las velocidades de drenaje máximas y mínimas se definen las secciones máximas y mínimas de la cuneta

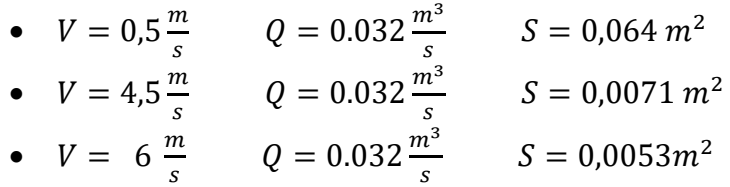

Mediante estas secciones máximas y mínimas se proyecta la sección de la cuneta. Se opta por elegir una sección rectangular, ya que, es la más sencilla desde el punto de vista constructivo y supone un ahorro de tiempo elevado.

Se decide que la velocidad de desagüe sea de 1 m/s. Esta, es una velocidad que no crea grandes pérdidas de carga y supone un ahorro de espacio y trabajo a la hora de realizar la cuneta de drenaje. A partir de esta, se define una cuneta de drenaje de 26 cm de base y 13 cm de profundidad.

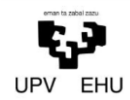

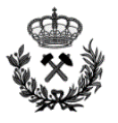

Por último, este es un cálculo inicial para estimar el desagüe de la galería. Este cálculo se ha realizado con el caudal de desagüe máximo, por lo que si se dan caudales menores podría ocurrir que la velocidad fuera insuficiente. En estos casos se estudiaría el poner unas bombas de impulsión en la cuneta de desagüe.

### **2.3.5. Dimensionamiento de la balsa de decantación**

Para calcular el dimensionamiento de la balsa se partirá de un caudal de entrada muy superior al caudal que suministra la cuneta de drenaje. Este caudal, será seis veces superior al caudal de desagüe, siendo su valor de 0,192 m $\frac{3}{s}$ .

Una vez definido el caudal se define la velocidad de sedimentación de la partícula. Esta se obtiene a partir de la Ley de Stokes.

$$
V_s = \frac{981}{18 \cdot 0.01308} \cdot (2.6 - 1) \cdot 0.005^2
$$

$$
V_s = 0.16 \frac{\text{cm}}{\text{s}} \to 0.0016 \frac{\text{m}}{\text{s}}
$$

Con el caudal y la velocidad de sedimentación, se obtiene el área de la balsa de decantación:

$$
A_b = \frac{0,192}{0,0016}
$$

$$
A_b = 120 m^2
$$

Por último, se defina la altura de la balsa. Se opta por una profundidad que se ajuste a los consumos de la balsa y posibilite la correcta decantación de los sólidos en suspensión. La profundidad de la balsa será de 3 metros.

Las dimensiones de la balsa serán las siguientes: 11 metros de largo por 11 metros de ancho y 3 metros de profundidad.

Este dimensionamiento inicial podrá verse alterado en función de las solicitaciones finales que se puedan observar a pie de obra. En caso de que la capacidad de la balsa no fuera suficiente, se procedería a ampliar o realizar otra balsa más.

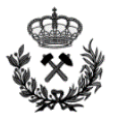

# **3. ELECTRICIDAD**

# **3.1. Introducción**

El presente apartado tiene como objeto la definición de los equipos eléctricos a instalar, con el fin de alimentar las instalaciones auxiliares y la maquinaria de avance para la ejecución de la excavación de la cámara subterránea.

El dimensionamiento del sistema se calculara para el caso que demande la mayor cantidad de energía eléctrica.

### **3.2.Necesidades de Electrificación**

Para el correcto funcionamiento del frente de trabajo se requiere de una serie de instalaciones específicas. Por tanto, es necesario diseñar una red de distribución que envíe los puntos de toma al frente, de tal forma que se garantice su disponibilidad. La red eléctrica a instalar depende fundamentalmente de los siguientes factores:

- Los equipos que pueden estar actuando simultáneamente
- Potencia y tensión de alimentación de los equipos eléctricos.
- La longitud de la galería.
- El tipo de maquinaria a utilizar.

Asumiendo que el suministro de energía eléctrica se realiza con una línea de media tensión, en el punto de enganche de la boca de la excavación se instala un centro de transformación de MT/15 kV (CT 1). De este transformador saldrá una línea de 5 kV para la alimentación de los equipos ubicados en los exteriores de la boca (CT 2) y otra línea de 5 kV para alimentar la maquinaria del interior de la cámara (CT 3).

### **3.2.1. Maquinaria Eléctrica**

### **3.2.1.1. Maquinaria Eléctrica del Exterior**

Para alimentar la maquinaria y servicios exteriores a la boca de la galería, se utiliza un centro de transformación del tipo CT 2 de 5 kV/380 V y 680 V. El cuadro estará equipado con todos los elementos de protección necesarios, los cuales son:

- Protecciones diferenciales para limitar corrientes de fuga.
- Interruptores magnetotérmicos.
- Protección contra cortocircuitos.

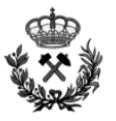

A continuación se define la de tensión y potencia de los elementos exteriores.

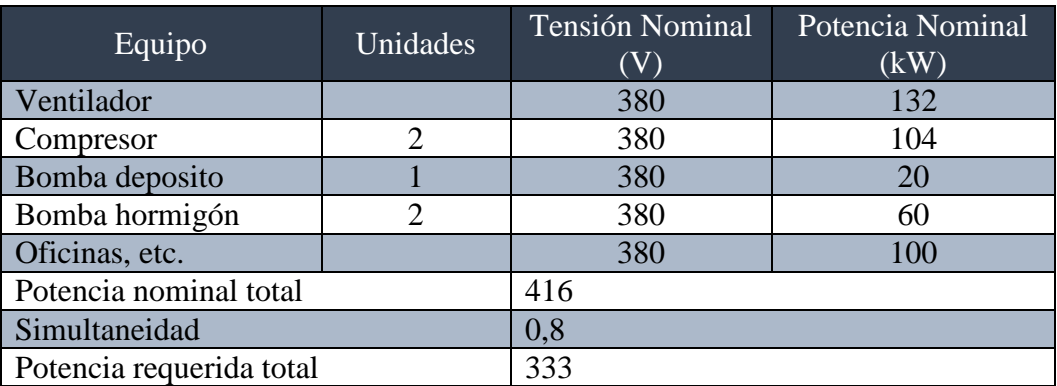

# **3.2.1.2. Maquinaria Eléctrica del Interior:**

Para alimentar la maquinaria y servicios interiores a la boca de la galería, se utiliza un centro de transformación del tipo CT 3 de 5 kV/380 V y 680 V. Este transformador a diferencia del otro será móvil, ya que, se ira desplazando a medida que se desplaza el frente de la galería. El cuadro del transformador estará equipado con todos los elementos de protección necesarios, los cuales son:

- Protecciones diferenciales para limitar corrientes de fuga.
- Interruptores magnetotérmicos.
- Protección contra cortocircuitos.

A continuación se define la de tensión y potencia de los elementos interiores.

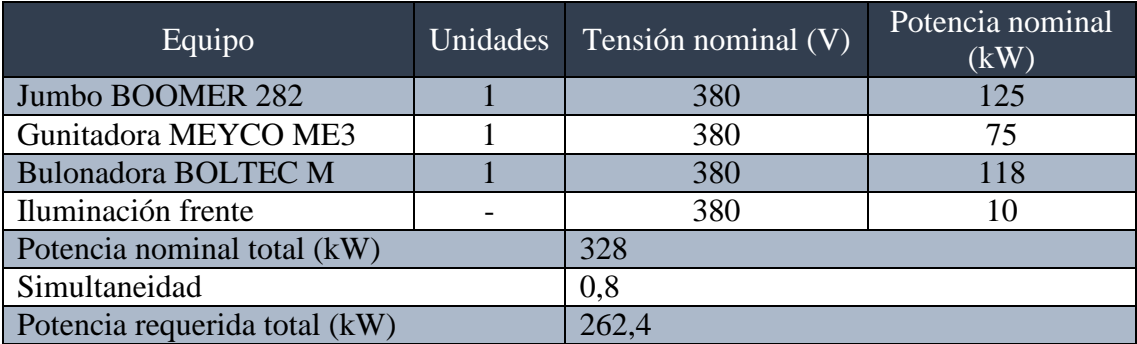

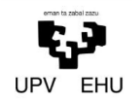

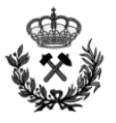

# **4. ILUMINACION**

El alumbrado definitivo del túnel carretero no es objeto del presente proyecto. Se dimensiona únicamente el alumbrado provisional para la fase de obra.

El alumbrado provisional consistirá en una distribución bilateral de luminarias fluorescentes estancas con una separación de 20 metros y una iluminación de 200 lux.

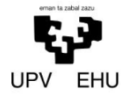

*Proyecto de excavación y sostenimiento de un túnel carretero entre las localidades de Ontón y Mioño (Cantabria)*

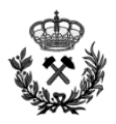

Anexo Nº 6 Plan de Obra

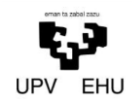

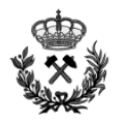

# Índice

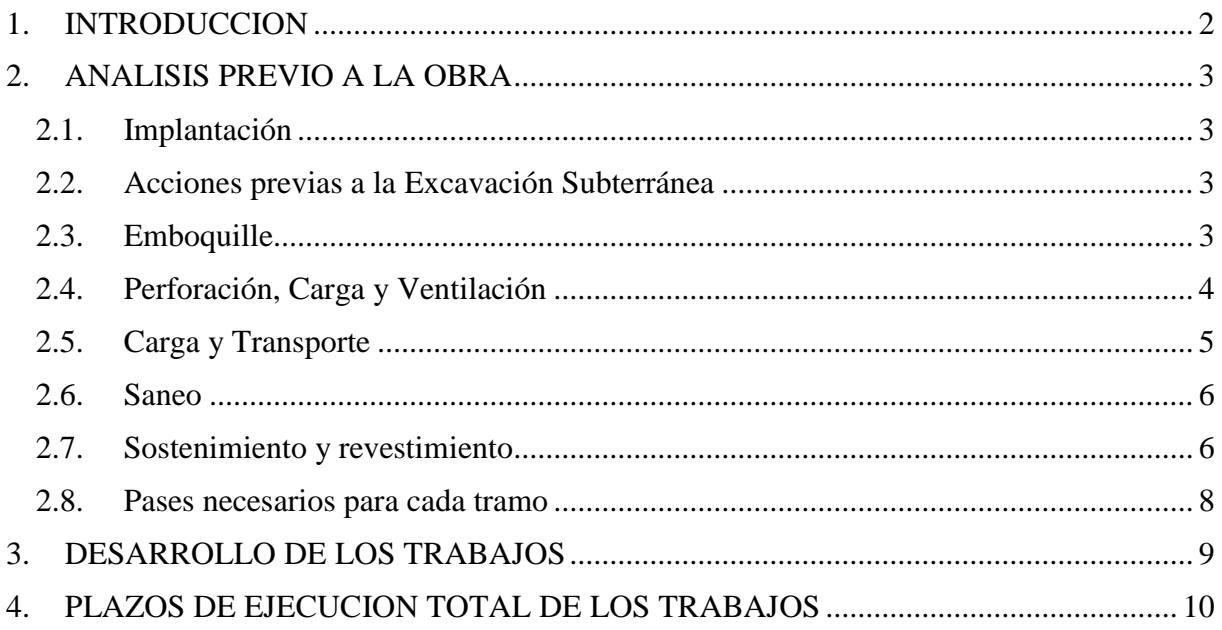

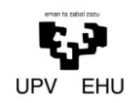

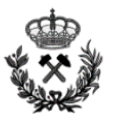

### <span id="page-204-0"></span>**1. INTRODUCCION**

El presente anexo tiene como objeto mostrar el desarrollo previsto de los trabajos a realizar en todo el desarrollo constructivo del presente proyecto. Para así, establecer el plazo de ejecución global de las obras.

Para llevar a cabo esta estimación, se analizan los rendimientos esperables de las diferentes unidades de obra. Los datos de rendimientos de la maquinaria han sido obtenidos de las especificaciones técnicas de los catálogos emitidos por los fabricantes.

Al final del presente anexo, se incluye el Diagrama de Gantt, donde queda reflejado la duración total y parcial de la obra de un modo gráfico y esquemático.

Por último, los resultados obtenidos pueden diferir de la realidad como consecuencia de posibles averías de maquinaria, climatología adversa, etc.

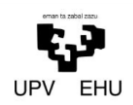

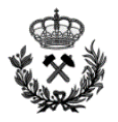

### <span id="page-205-0"></span>**2. ANALISIS PREVIO A LA OBRA**

A continuación se incluyen los diferentes trabajos a realizar en obra:

- Implantación.
- Acciones previas a la excavación subterránea.
- Perforación, carga y ventilación.
- Carga y transporte.
- Saneo.
- Sostenimiento y revestimiento.
- Pases necesarios para cada tramo.

#### <span id="page-205-1"></span>**2.1. Implantación**

Cuando se realiza una obra, siempre es necesario un periodo de tiempo para que la empresa responsable de la ejecución de la obra se asiente en el lugar.

En este periodo de tiempo se realizan labores como traslado de equipos al lugar, acordone del perímetro, traslado de barracones y material,…

Para el presente proyecto se estima un tiempo necesario de un 1 mes.

#### <span id="page-205-2"></span>**2.2. Acciones previas a la Excavación Subterránea**

En este apartado, se engloban todas las acciones a realizar para el acondicionamiento del terreno. Resulta muy complejo realizar una correcta estimación de este apartado ya que son muchos los factores que influyen directamente en el desarrollo del acondicionamiento.

Dentro de este apartado se realizarán las operaciones de retirada de tierra vegetal, la realización de desmontes y terraplenes y la homogenización del terreno.

El desmonte del terreno se realizara mediante el sistema de perforación y voladura, ya que la roca que se encuentra en terreno es demasiado resistente como para utilizar medios mecánicos. Todo esto, se explica detalladamente en el Anexo Nº 3 Cálculo de Voladuras

Se establece un plazo de 5 meses para el acondicionamiento del terreno.

#### <span id="page-205-3"></span>**2.3. Emboquille**

A la hora de realizar el emboquille se distinguirán dos fases, la de excavación y la de colocación del sostenimiento.

Excavación:

La excavación se realizara mediante martillo rompe roca. Se opta por este sistema ya que el uso de explosivo para realizar la excavación se considera muy agresivo. Atendiendo al RMR del tipo de roca del proyecto, se estima un avance  $20 \text{ m}^3/\text{h}$ .

El volumen total de roca a excavar es de 822,2 m<sup>3</sup> por lo que se estima un tiempo total para la excavación del emboquille de 41 horas y 10 minutos.

Sostenimiento:

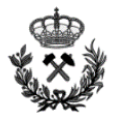

Para la realización del paraguas de tubo, se considera un tiempo de 1 hora por tubo a colocar. Este tiempo engloba todo los procesos a realizar desde la perforación hasta la colocación del tubo. Es decir, perforación, posicionamiento de maquinaria, cambios de manguitos, inserción de tubo… Se introducirán un total de 52 tubos por sección. Por tanto se estima un tiempo necesario para la colocación del paraguas de 52 horas. Considerado que este ciclo se realizara cada 3 metros, se estima un tiempo total por emboquille de 208 horas.

Partiendo de la experiencia de otras obras, se estima un tiempo de colocación de 1 hora por cercha. Atendiendo a que se colocan cada un metro y que la distancia total es de 10m. Se estima un tiempo necesario de 10 horas para colocar las cerchas del emboquille.

Se estima una sección de gunitado total de 227,2 m<sup>2</sup>. La capa de gunitado a realizar será de 20 cm, lo que define un volumen total de hormigón a utilizar de 75 m<sup>3</sup>. La gunitadora seleccionada para el proyecto, nos propone una capacidad de gunitado de 5 m<sup>3</sup>/h. Por tanto, el tiempo necesario para realizar el gunitado del emboquille será de 15 horas.

Por último, se estima el tiempo total para la ejecución del emboquille en 12 días. Este caso sería el ideal pero teniendo en cuenta el factor humano y el rendimiento de la maquinaria, se le aplica una efectividad del 70 % lo cual define un tiempo total final de 21 días.

### <span id="page-206-0"></span>**2.4.Perforación, Carga y Ventilación**

La perforación se realizara con un jumbo BOOMER E3 C de 3 brazos. Este tiene una velocidad de perforación de 3,02 m/min por brazo.

En el presente apartado se distinguen las voladuras del túnel principal y las voladuras del túnel de emergencia.

#### Voladura túnel principal

Por cada voladura se tienen que realizar un total de 84 barrenos de 3 metros. Por tanto, la longitud de perforación total es de 252 metros.

Teniendo en cuenta la velocidad de perforación de la maquina por brazo y el número de brazos, se estima un tiempo necesario para la perforación de 28 minutos.

Se considera una velocidad de carga de 0,70 kg/min por operario. La masa total de explosivo a cargar por pega es de 222 kg. Por tanto, se estima un tiempo de 318 minutos para realizar la carga del explosivo. A fin de optimizar tiempos, la carga del explosivo se realizara mediante 5 operarios definiendo un tiempo total de carga de 1 h y 20 minutos.

Atendiendo al apartado de la ventilación del Anexo Nº 5 Cálculo de instalaciones auxiliares, el tiempo establecido para la ventilación es de 20 minutos.

Por tanto, el tiempo total por pega para la perforación carga y ventilación del tonel principal es de 2 horas y 8 minutos

#### Voladura salida de emergencia

Por cada voladura se tienen que realizar un total de 48 barrenos de 3 metros. Por tanto, la longitud de perforación total es de 144 metros.

Teniendo en cuenta la velocidad de perforación de la maquina por brazo y el número de brazos, se estima un tiempo necesario para la perforación de 16 minutos.

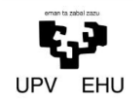

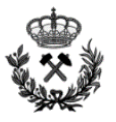

Se considera una velocidad de carga de 0,70 kg/min por operario. La masa total de explosivo a cargar por pega es de 111 kg. Por tanto, se estima un tiempo de 159 minutos para realizar la carga del explosivo. A fin de optimizar tiempos, la carga del explosivo se realizara mediante 5 operarios definiendo un tiempo total de carga de 32 minutos.

Atendiendo al apartado de la ventilación del *Anexo Nº 5 Cálculo de instalaciones auxiliares*, el tiempo establecido para la ventilación es de 20 minutos.

Por tanto, el tiempo total por pega para la perforación carga y ventilación del túnel de la salida de emergencia es de 1 hora y 8 minutos

#### <span id="page-207-0"></span>**2.5. Carga y Transporte**

La carga y transporte pese a que no es un factor propio del diseño del túnel, cobra un gran peso a la hora de estimar los tiempos de trabajo.

En el presente proyecto se utilizara un sistema de carga y transporte mediante palas cargadoras. Se opta por este sistema ya que observamos ciertas ventajas frente al tradicional sistema de pala cargadora y dumper. Entre otros, es interesante señalar la disminución de los tiempos de carga. Estos, son prácticamente nulos ya que el sistema de carga y transporte se combina en la misma máquinaria.

Se tendrá especial cuidado en el terreno por donde circulen las palas cargadoras. Este será un factor a tener muy en cuenta y en el que se pondrá especial atención, ya que, las palas cargadoras transportando material sufren mucho con las irregularidades del terreno.

La carga y transporte de material se realizara mediante 3 palas cargadoras WA900 – 3 con una capacidad de 13 m<sup>3</sup>.

La longitud máxima a recorrer en el túnel se estima es igual a 1194 metros.

Por último, para poder estimar de forma correcta el tiempo de carga y transporte, se define un factor de esponjamiento de 0,6. Este factor, se obtiene a partir del tipo de roca en el que se realiza el túnel y la experiencia de obras anteriores con similares características.

Al igual que en el apartado anterior, se distinguen dos situaciones de carga transporte.

#### Carga y transporte túnel principal

Cada voladura realizada sobre el túnel principal, extrae un volumen total de 247 m<sup>3</sup>. Aplicándole el factor de esponjamiento, este aumenta hasta obtener un volumen a desalojar de 395 m<sup>3</sup>. Estos es, teniendo en cuenta la densidad de la roca  $(2,6 \text{ ton/m}^3)$ , por pega tenemos que desalojar 642 toneladas. Todos estos datos se encuentran detalladamente definidos en los anexos *Nº 3 Cálculo de voladuras y Nº 1 Estudio Geológico – Geotécnico* 

Atendiendo a la especificaciones técnicas de las palas cargadoras, se establece que:

- $-$  La capacidad de la cuchara es de 13 m<sup>3</sup>
- Son necesarios un total de 31 viajes
- El tiempo de llenado de la pala es prácticamente nulo (10 segundos)
- El tiempo de vaciado es de (8 segundos)
- La pala cargadora a una velocidad de 12,3 km/h tarda en realizar el recorrido de ida (vacia) 6 minutos.
- La pala cargadora a una velocidad de 7 km/h tarda en realizar el recorrido de vuelta (cargada) 10 minutos.

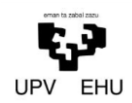

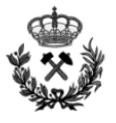

Por tanto se obtiene que la realización de la carga y transporte en la situación más desfavorable (longitud de recorrido de 1194 metros) es de 2 horas y 56 minutos.

#### Carga y transporte salida de emergencias

Cada voladura realizada sobre el túnel de salida de emergencia, extrae un volumen total de  $37m^3$ . Aplicándole el factor de esponjamiento, este aumenta hasta obtener un volumen a desalojar de 60 m<sup>3</sup>. Estos es, teniendo en cuenta la densidad de la roca  $(2,6 \text{ ton/m}^3)$ , por pega tenemos que desalojar 96,2 toneladas. Todos estos datos se encuentran detalladamente definidos en los anexos *Nº 3 Cálculo de voladuras y Nº 1 Estudio Geológico – Geotécnico* 

Atendiendo a las especificaciones técnicas de las palas cargadoras, se establece que:

- La capacidad de la cuchara es de 13 m<sup>3</sup>
- Son necesarios un total de 5 viajes
- El tiempo de llenado de la pala es prácticamente nulo (10 segundos)
- El tiempo de vaciado es de (8 segundos)
- La pala cargadora a una velocidad de 12,3 km/h tarda en realizar el recorrido de ida (vacia) 6 minutos.
- La pala cargadora a una velocidad de 7 km/h tarda en realizar el recorrido de vuelta (cargada) 10 minutos.

Por tanto se obtiene que la realización de la carga y transporte en la situación más desfavorable (longitud de recorrido de 1194 metros) es de 27 minutos.

#### <span id="page-208-0"></span>**2.6. Saneo**

Después de realizar el transporte de material fuera de la galería, se continua con el saneo. El saneo se realizara para acondicionar y asegurar la zona, de tal forma que se eliminen las posibles situaciones de inseguridad a consecuencia de posibles desprendimiento de rocas. Teniendo en cuenta las dimensiones de la galería, se estima que para realizar un saneo optimo son necesarios entorno a unos 20 minutos.

El saneo será una práctica que se realizara siempre tras la ejecución de una voladura. Por tanto, se tendrá siempre en cuenta en el cálculo del tiempo de la fase de excavación.

#### <span id="page-208-1"></span>**2.7. Sostenimiento y Revestimiento**

A la hora de realizar el sostenimiento de la galería, al igual que en los apartados anteriores, se distinguirán la galería principal y la galería de la salida de emergencia. En ambas galerías se utilizara la siguiente maquinaria para la ejecución del sostenimiento:

- Para la proyección del hormigón se utilizara una gunitadora MEYCO ME3 de AtlasCopco con una capacidad de bombeo de 20 m $^3$ /h.
- Para la colocación de los bulones se utilizara la bulonadora BOLTEC M de AtlasCopco la cual tiene una velocidad de perforación de 3 m/min y un tiempo de colocación de los pernos de extensión de 5 min/bulón.

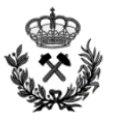

#### Sostenimiento y revestimiento túnel principal

La superficie a gunitar del túnel principal será de 66,7 m<sup>2</sup> por voladura. Se proyectara una capa de hormigón de 10 cm, por tanto el volumen total de gunita a proyectar será de 6,7 m<sup>3</sup>

Teniendo en cuenta que la gunitadora proyecta 0,33 m<sup>3</sup>/min, el tiempo total de gunitado se estima en 20 minutos.

El bulonado de la galería del túnel principal consistirá en 11 bulones de 4 metros de longitud. La longitud total a perforar será de 44 metros lo cual se traduce en un tiempo de perforación de 15 minutos.

Una vez todo perforado, la capacidad de la bulonadora nos permite introducir bulones a una velocidad de 5 min/bulón. Por tanto, se estima un tiempo de 55 minutos para introducir todos los bulones.

Para ver de forma más gráfica y detallada lo expuesto anteriormente en este apartado (superficies, numero de bulones …) véase *Anexo Nº 4 Cálculo de sostenimiento y revestimiento.*

Una vez definido el tiempo de gunitado y bulonado, se define un tiempo total para realizar el revestimiento y sostenimiento de 1 horas y 30 minutos.

Sostenimiento y revestimiento tunel de salida de emergencia

La superficie a gunitar del túnel de emergencia será de 25 m<sup>2</sup> por voladura. Se proyectara una capa de hormigón de 10 cm, por tanto el volumen total de gunita a provectar será de 2.5 m<sup>3</sup>

Teniendo en cuenta que la gunitadora proyecta  $0.33 \text{ m}^3/\text{min}$ , el tiempo total de gunitado se estima en 8 minutos.

El bulonado de la galería de la salida de emergencia consistirá en 6 bulones de 4 metros de longitud. La longitud total a perforar será de 24 metros lo cual se traduce en un tiempo de perforación de 8 minutos.

Una vez todo perforado, la capacidad de la bulonadora nos permite introducir bulones a una velocidad de 5 min/bulón. Por tanto, se estima un tiempo de 30 minutos para introducir todos los bulones.

Para ver de forma más gráfica y detallada lo expuesto anteriormente en este apartado (superficies, numero de bulones …) véase *Anexo Nº 4 Cálculo de sostenimiento y revestimiento.*

Una vez definido el tiempo de gunitado y bulonado, se define un tiempo total para realizar el revestimiento y sostenimiento de 46 minutos.

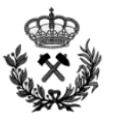

### <span id="page-210-0"></span>**2.8. Pases Necesarios para Cada Tramo**

Para definir los tiempos totales del proyecto, es necesario primero definir el número de pases que hay que realzar para completar toda la galería. Partiendo de que se estima un avance real de 2,7 metros y que el túnel tiene una longitud total de 1194 metros, se estima un numero de pases de 392 para la realización de uno de los túneles carreteros. A estos pases, hay que incluir también los pases necesarios para la realización de las salidas de emergencia. Estos, son un total de 90 pases.

Con el fin de optimizar el tiempo al máximo, la construcción de los dos túneles carreteros se realizara de forma simultánea. La estrategia a seguir consistirá en el solape de las tareas a realizar en los túneles carreteros. Es decir, cuando en un túnel se esté realizando la perforación carga y ventilación de la voladura, en el anexo se estará realizando el transporte y sostenimiento de la galería.

<span id="page-210-1"></span>Mediante este sistema, se obtiene una optimización máxima tanto de la maquinaria como de los recursos humanos. No existen tiempos muertos (A excepción de aquellos necesarios para asegurar el bienestar de los recursos humanos).Esto, se traduce en el desarrollo constructivo de los dos túneles en un tiempo aproximado al necesario para la realización de un túnel más un factor de corrección del 25 %.

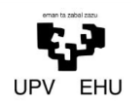

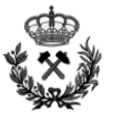

### **3. DESARROLLO DE LOS TRABAJOS**

En este apartado se expone la forma y orden en el que se realizaran los trabajos a llevar a cabo en el túnel.

Se comenzara con los trabajos de acondicionamiento del terreno. Entre otros, dentro de esta fase se realizaran trabajos de retirada de tierra vegetal, realización de las pistas de acceso a la obra, colocación y construcción de los equipos sanitarios, vestuarios…

Una vez realizado el acondicionamiento, se realizaran los desmontes sobre los que se apoyara la construcción del emboquille. Tras la correcta ejecución de los taludes, se realizaran los dos emboquilles de la cara este de la ladera.

Una vez ejecutados los dos emboquilles, comenzaran las fases de excavación de la galería. Esta, será la fase más larga en cuanto a duración de tiempo y concluirá a 25 metros de finalizar lo que sería el túnel carretero.

El sostenimiento y revestimiento de la galería ira acorde al avance de la misma, de tal forma que nos aseguremos una galería estable durante todo el proceso constructivo.

Finalizada la excavación del túnel principal, se realizaran los dos emboquilles de la cara oeste de la ladera y su posterior conexión con la galería.

<span id="page-211-0"></span>Por último, se realizaran las salidas de emergencia del futuro túnel carretero. Es decir, las galerías que conectaran ambos túneles de tal forma que en caso de una futura emergencia sea posible la evacuación óptima de la gente.

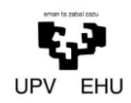

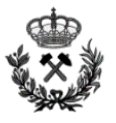

### **4. PLAZOS DE EJECUCION TOTAL DE LOS TRABAJOS**

Los trabajos se realizaran en turnos de 8 horas, 5 días a la semana. Se realizaran dos turnos diarios de tal forma que al mes se realicen 320 horas de trabajo mensualmente.

Atendiendo a la programación desarrollada en el presente anexo, el plan de ejecución de las obras se estima en una duración de año y cinco meses.

Se aplica el porcentaje del 25 % correspondiente al hecho de realizar 2 galerías y se estima un tiempo total de ejecución de las galerías de **UN AÑO Y 8 MESES.**

A continuación se incluye un diagrama de Gantt en el que se puede observar la programación de la obra en su totalidad.

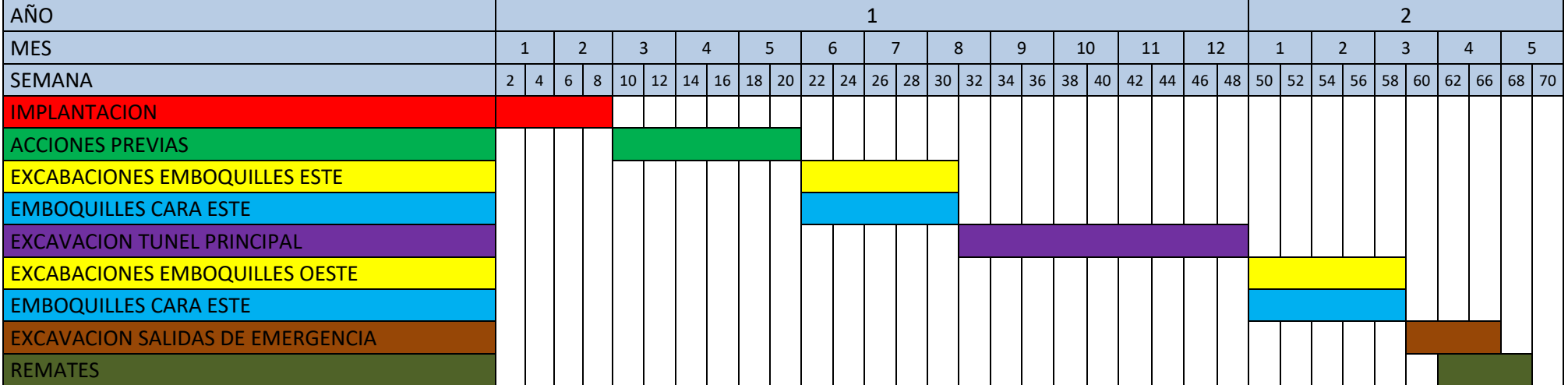

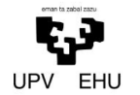

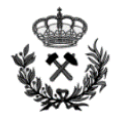

Bilbao, 23 de Febrero de 2018

Fdo.: Aitor Hormazabal Puente

*Documento Nº 1 Memoria*